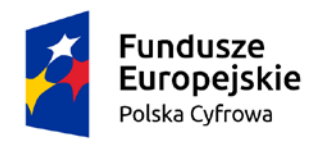

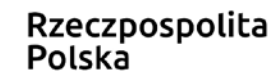

Unia Europejska Europejski Fundusz Rozwoju Regionalnego

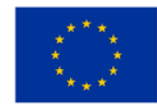

## **SPECYFIKACJA WARUNKÓW ZAMÓWIENIA**

## **(SWZ)**

dla postępowania, prowadzonego zgodnie z postanowieniami ustawy z dnia 11 września 2019 r. Prawo zamówień publicznych (Dz. U. z 2019 r., poz. 2019 z późn. zm.) w trybie

### **PODSTAWOWYM BEZ NEGOCJACJI**

### **na dostawę pn.:**

"Dostawy urządzeń i sprzętu IT oraz oprogramowania dotycząca realizacji projektu grantowego "Cyfrowa Gmina" CPV: 30200000-1, 48000000-8, 72500000-0

#### **Zawartość:**

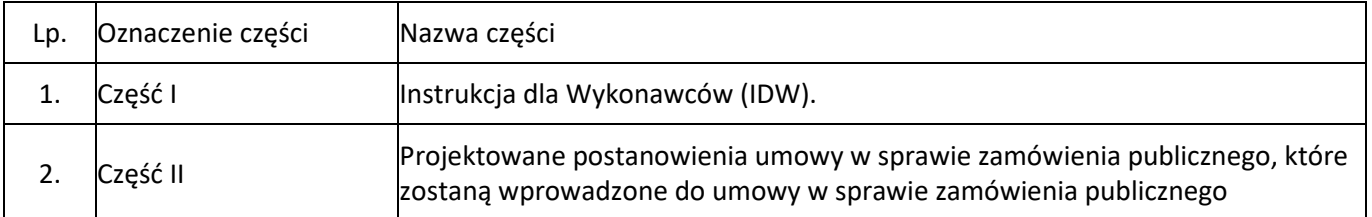

Zamówienie dotyczy projektu/programu finansowanego ze środków Unii Europejskiej. Dofinansowanie projektu w ramach Programu Operacyjnego Polska Cyfrowa na lata 2014-2020 Osi Priorytetowej V Rozwój cyfrowy JST oraz wzmocnienie cyfrowej odporności na zagrożenia REACT-EU działania 5.1 Rozwój cyfrowy JST oraz wzmocnienie cyfrowej odporności na zagrożenia dotycząca realizacji projektu grantowego "Cyfrowa Gmina" o numerze POPC.05.01.00-00-0001/21-00

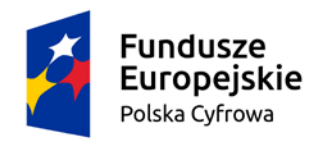

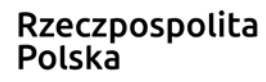

Unia Europejska Europejski Fundusz Rozwoju Regionalnego

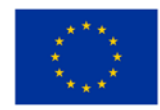

## **SPECYFIKACJA WARUNKÓW ZAMÓWIENIA**

## **(SWZ)**

dla postępowania, prowadzonego zgodnie z postanowieniami ustawy z dnia 11 września 2019 r. Prawo zamówień publicznych (Dz. U. z 2019 r., poz. 2019 z późn. zm.) w trybie

### **PODSTAWOWYM BEZ NEGOCJACJI**

**na dostawę pn.:**

Dostawy urządzeń i sprzętu IT oraz oprogramowania dotycząca realizacji projektu grantowego "Cyfrowa Gmina"

CPV: 30200000-1, 48000000-8, 72500000-0

# CZEŚĆ I- Instrukcja dla Wykonawców (IDW)

Zamówienie dotyczy projektu/programu finansowanego ze środków Unii Europejskiej. Dofinansowanie projektu w ramach Programu Operacyjnego Polska Cyfrowa na lata 2014-2020 Osi Priorytetowej V Rozwój cyfrowy JST oraz wzmocnienie cyfrowej odporności na zagrożenia REACT-EU działania 5.1 Rozwój cyfrowy JST oraz wzmocnienie cyfrowej odporności na zagrożenia dotycząca realizacji projektu grantowego "Cyfrowa Gmina" o numerze POPC.05.01.00-00-0001/21-00

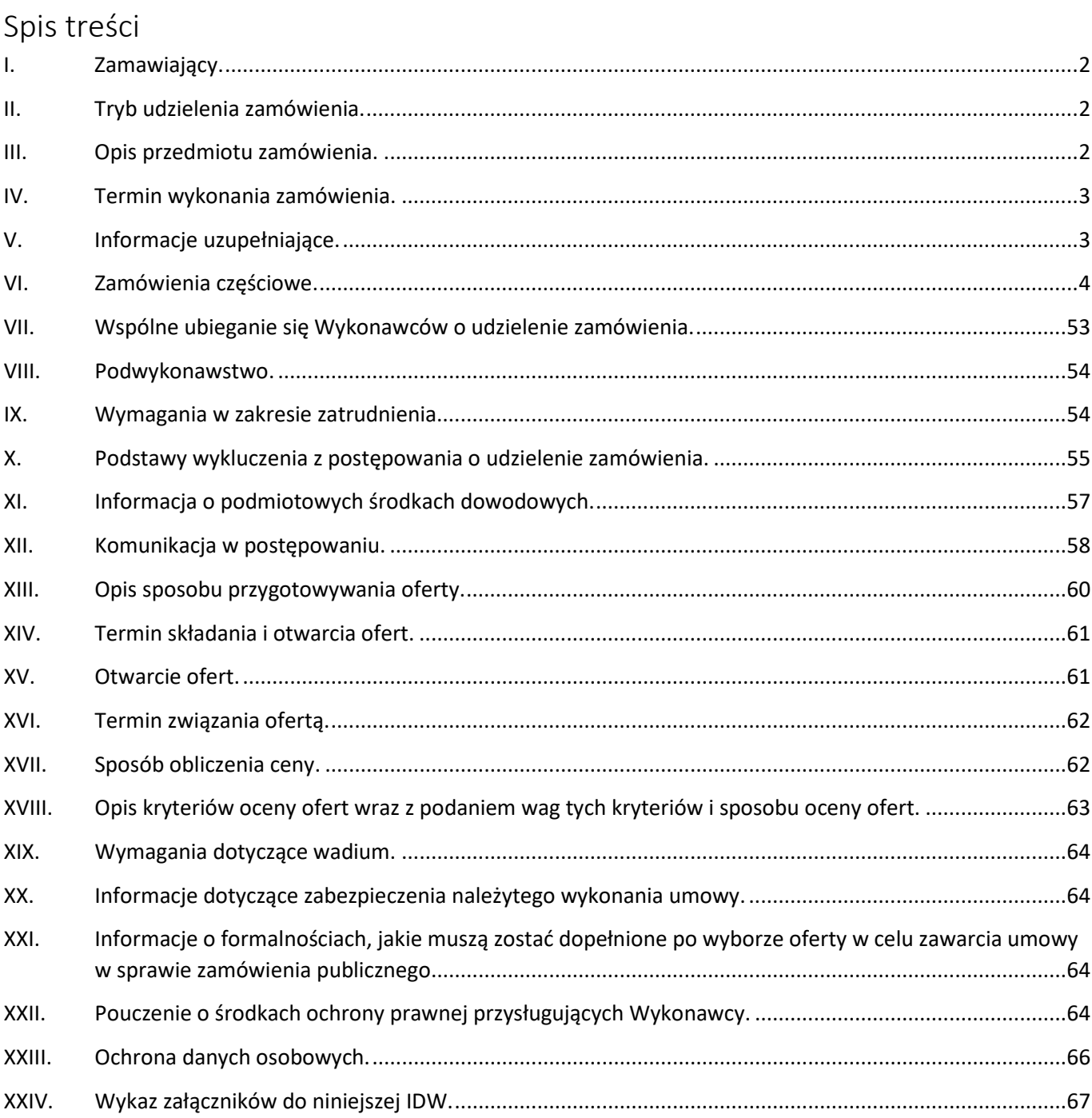

#### <span id="page-3-0"></span>**I. Zamawiający.**

- 1. Nazwa i adres Zamawiającego: Gmina Miejska Złotoryja, Pl. Orląt Lwowskich 1, 59-500 Złotoryja, NIP: 6941566116; REGON: 390647653, jako zamawiającym publicznym w rozumieniu art. 4 pkt 1 ustawy Pzp. Zamawiający pracuje od poniedziałku do piątku w godz. 09:00–15:00
- 2. Nr telefonu: +48 768 779 100; Adres poczty elektronicznej: um@zlotoryja.pl
- 3. Adres strony internetowej prowadzonego postępowania, na której udostępniane będą zmiany i wyjaśnienia treści SWZ oraz inne dokumenty zamówienia bezpośrednio związane z postępowaniem o udzielenie zamówienia: https://platformazakupowa.pl/transakcja/627421

#### <span id="page-3-1"></span>**II. Tryb udzielenia zamówienia.**

- 1. Niniejsze postępowanie prowadzone jest w trybie podstawowym bez negocjacji, o którym mowa w art. 275 pkt 1 ustawy z dnia 11 września 2019 r. Prawo zamówień publicznych (Dz. U. z 2019 r. poz. 2019 z późn. zm. – dalej "ustawa Pzp"). Zamawiający nie przewiduje wyboru najkorzystniejszej oferty z możliwością prowadzenia negocjacji.
- 2. Do postępowania stosuje się przepisy dotyczące dostaw.
- 3. Szacunkowa wartość zamówienia nie przekracza progów unijnych określonych w Obwieszczeniu Prezesa Urzędu Zamówień Publicznych z dnia 15 grudnia 2021 r. w sprawie aktualnych progów unijnych, ich równowartości w złotych, równowartości w złotych kwot wyrażonych w euro oraz średniego kursu złotego w stosunku do euro stanowiącego podstawę przeliczania wartości zamówień publicznych lub konkursów, wydanym na podstawie art. 3 ust. 3 ustawy Pzp.

#### <span id="page-3-2"></span>**III. Opis przedmiotu zamówienia.**

- 1. Przedmiotem zamówienia jest dostawa urządzeń i sprzętu IT, jako wydzielona część zamówienia, prowadzonego w ramach modułu "Cyfryzacja biur, jednostek publicznych, jednostek podległych i nadzorowanych. Chmura obliczeniowa dla JST" w projekcie dofinansowanym w ramach Programu Operacyjnego Polska Cyfrowa na lata 2014- 2020 Osi Priorytetowej V Rozwój cyfrowy JST oraz wzmocnienie cyfrowej odporności na zagrożenia REACT-EU działania 5.1 Rozwój cyfrowy JST oraz wzmocnienie cyfrowej odporności na zagrożenia dotycząca realizacji projektu grantowego "Cyfrowa Gmina" o numerze POPC.05.01.00-00-0001/21-00
- 2. W odniesieniu do dostawy, która posiada oprogramowanie, w ramach procedury odbioru związanej z wykonaniem umowy o udzielenie zamówienia publicznego, zamawiający zastrzega sobie prawo weryfikacji czy oprogramowanie i powiązane z nim elementy, takie jak certyfikaty/etykiety producenta oprogramowania, dołączone do oprogramowania, są oryginalne i licencjonowane zgodnie z prawem. W powyższym celu zamawiający może zwrócić się do przedstawicieli producenta danego oprogramowania z prośbą o weryfikację czy oferowane oprogramowanie i materiały do niego dołączone są oryginalne. W przypadku identyfikacji nielicencjonowanego lub podrobionego oprogramowania lub jego elementów, w tym podrobionych lub przerobionych certyfikatów/etykiet producenta, zamawiający zastrzega sobie prawo do wstrzymania płatności do czasu dostarczenia oprogramowania i certyfikatów/etykiet należycie licencjonowanych i oryginalnych oraz do odstąpienia od umowy w terminie 14 dni od powzięcia wiadomości o tych okolicznościach. Ponadto, powyższe informacje zostaną przekazane właściwym organom w celu wszczęcia stosownych postępowań.

W przypadku sprzętu komputerowego i/lub oprogramowania, gdzie Zamawiający określił charakterystykę sprzętu lub oprogramowania poprzez podanie znaków towarowych, patentów lub pochodzenie, a także normy, dopuszczając jednocześnie zaoferowanie produktu równoważnego, a Wykonawca zaoferuje sprzęt komputerowy i/lub oprogramowanie równoważne, ciężar wykazania równoważności leży po stronie Wykonawcy. W tym celu Wykonawca winien przedstawić oświadczenia i dokumenty potwierdzające równoważność sprzętu, pakietu oprogramowania i/lub systemu operacyjnego.

Przez produkt równoważny do opisanego przedmiotu zamówienia, Zamawiający rozumie taki, którego cechy zostały opisane w poszczególnych częściach zamówienia, jak też taki, który w sposób poprawny współpracuje z programami oraz z posiadanym środowiskiem sprzętowym miejsca dostawy, a jego zastosowanie nie wymaga żadnych nakładów

związanych z dostosowaniem programów i środowiska sprzętowego w miejscu dostawy oraz realizuje wszystkie funkcjonalności i posiada wszystkie cechy produktu określonego w SWZ.

W przypadku każdego urządzenia lub sprzętu, oferowane urządzenie lub sprzęt musi pochodzić z aktualnej linii produkcyjnej, a części składowe urządzenia lub sprzętu nie mogą być używane ani rekondycjonowane.

W przypadkach, gdy przy określaniu parametrów podano wartości bez wskazania min. lub max. należy rozumieć, że dopuszcza się parametry nie gorsze niż wskazane.

- 3. Szczegółowy opis przedmiotu zamówienia został dokonany w podziale na poszczególne części.
- 4. Dodatkowe warunki dotyczące wszystkich części:
	- 1) Dostarczany sprzęt musi być kompletny, tj.: mieć okablowanie, zasilacze oraz wszystkie inne komponenty, zapewniające właściwą instalację i użytkowanie.
	- 2) Zamawiający nie dopuszcza sprzętu refabrykowanego, wymagana jest dostawa sprzętu fabrycznie nowego, nieużywanego wraz z niezbędnym wyposażeniem producenta.
	- 3) Gwarancja będzie świadczona w języku polskim.
	- 4) Sprzęt zostanie dostarczony do siedziby Zamawiającego.
	- 5) Dopuszczalna jest możliwość dostawy partiami.
	- 6) Wykonawca zapewnia transport z wniesieniem przedmiotu zamówienia do wskazanych przez Zamawiającego pomieszczeń.
- 5. Opisując przedmiot zamówienia przez odniesienie do norm, ocen technicznych, specyfikacji technicznych i systemów referencji technicznych, o których mowa w art. 101 ust. 1 pkt 2 i ust. 3, zamawiający wskazuje, że dopuszcza rozwiązania równoważne opisywanym.
- 6. Opis przedmiotu zamówienia według kodów Wspólnego Słownika Zamówień (CPV).

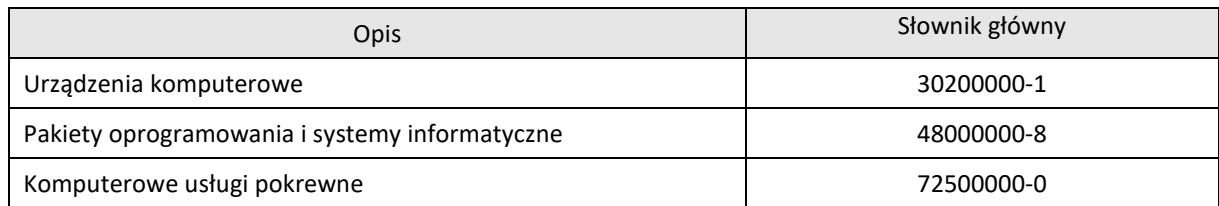

- 7. Przedmiotowe środki dowodowe.
	- 1) Przez przedmiotowe środki dowodowe należy rozumieć środki służące potwierdzeniu zgodności oferowanych dostaw, usług lub robót budowlanych z wymaganiami, cechami lub kryteriami określonymi w opisie przedmiotu zamówienia lub opisie kryteriów oceny ofert, lub wymaganiami związanymi z realizacją zamówienia.
	- 2) Tabela parametrów technicznych jest przedmiotowym środkiem dowodowym służącym wykazaniu, że proponowane rozwiązania w równoważnym stopniu spełniają wymagania określone w opisie przedmiotu zamówienia lub wymagania dotyczące wydajności lub funkcjonalności określone przez zamawiającego
	- 3) Przedmiotowe środki dowodowe służące wykazaniu, że proponowane rozwiązania w równoważnym stopniu spełniają wymagania określone w opisie przedmiotu zamówienia lub wymagania dotyczące wydajności lub funkcjonalności określone przez zamawiającego należy złożyć wraz z ofertą.
	- 4) Zamawiający nie przewiduje uzupełnienie przedmiotowych środków dowodowych.
	- 5) Jeżeli wymagane przedmiotowe środki dowodowe nie zostały złożone lub są niekompletne, oferta niezawierająca przedmiotowych środków dowodowych podlegać będzie odrzuceniu bez możliwości jej poprawy przez wykonawcę.

### <span id="page-4-0"></span>**IV. Termin wykonania zamówienia.**

Termin wykonania zamówienia: 3 miesiące

#### <span id="page-4-1"></span>**V. Informacje uzupełniające.**

1. Zamawiający nie przewiduje zamówień, o których mowa w art. 214 ust. 1 pkt 7 i 8 ustawy Pzp.

- 2. Poza możliwością unieważnienia postępowania o udzielenie zamówienia na podstawie art. 255 ustawy Pzp, zamawiający przewiduje możliwość unieważnienia postępowania, jeżeli środki publiczne, które zamierzał przeznaczyć na sfinansowanie całości lub części zamówienia, nie zostaną mu przyznane.
- 3. Zamawiający nie wymaga odbycia wizji lokalnej lub sprawdzenia dokumentów niezbędnych do realizacji zamówienia.
- 4. Zamawiający nie wymaga i nie dopuszcza złożenia ofert wariantowych.
- 5. Szczególne instrumenty i procedury.
	- 1) Zamawiający nie przewiduje zawarcia umowy ramowej.
	- 2) Zamawiający nie przewiduje wyboru najkorzystniejszej oferty z zastosowaniem aukcji elektronicznej.
	- 3) Zamawiający nie zamierza ustanowić dynamicznego systemu zakupów.
- 6. Zamawiający nie przewiduje rozliczenia w walutach obcych.
- 7. Zamawiający nie przewiduje zwrotu kosztów udziału w postępowaniu.
- 8. Zamawiający nie przewiduje udzielenia zaliczek na poczet wykonania zamówienia.
- 9. Zamawiający:
	- − nie wymaga złożenia oferty w postaci katalogu elektronicznego,
	- − nie wymaga dołączenia katalogu elektronicznego do składanej oferty,
	- − nie dopuszcza dołączenia katalogu elektronicznego do składanej oferty.

#### <span id="page-5-0"></span>**VI. Zamówienia częściowe.**

- 6.1. Zamawiający dopuszcza składanie ofert częściowych.
- 6.2. Ofertę można składać w odniesieniu do wszystkich części zamówienia.
- 6.3. Zamawiający określa, że wszystkie części zamówienia mogą zostać udzielone jednemu wykonawcy.
- 6.4. Zamówienie składa się z następujących części:

#### **Część 1: Stacja robocza - Laptop (15 szt.)**

1. Przedmiot zamówienia

Przedmiotem zamówienia jest dostawa (dowóz, wniesienie, podłączenie, skonfigurowanie) laptopów będących fabrycznie nowym sprzętem komputerowym (rok produkcji nie wcześniej niż 2021 r.) z urządzeniami peryferyjnymi i akcesoriami oraz niezbędnym oprogramowaniem, wykorzystywanym dla potrzeb aplikacji biurowych, edukacyjnych, obliczeniowych, dostępu do Internetu oraz poczty elektronicznej.

2. Opis przedmiotu zamówienia wg kodów Wspólnego Słownika Zamówień (CPV):

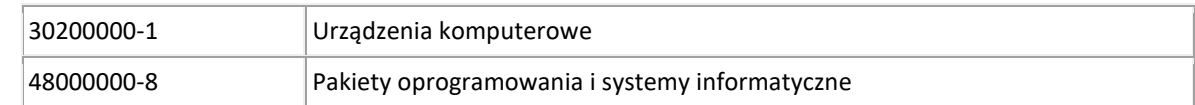

3. Opis szczegółowy przedmiotu zamówienia.

Wszystkie laptopy (15 szt.) muszą pochodzić od jednego producenta i muszą posiadać identyczny system operacyjny oraz identyczne oprogramowanie. Wyposażone w torbę (torba z uchwytem do ręki i paskiem na ramię) i mysz bezprzewodową (mysz z min. 3 przyciskami i rolką – interfejs bezprzewodowy 2,4 GHz i Bluetooth), umożliwiając transport. Zamawiający wymaga fabrycznie nowego systemu operacyjnego, nieużywanego oraz nieaktywowanego nigdy wcześniej na innym urządzeniu. System operacyjny musi posiadać minimum 3 lata wsparcia podstawowego (co najmniej pomoc techniczna, wsparcie aktualizacji zabezpieczeń). Oprogramowanie systemowe musi być fabrycznie zainstalowane przez producenta komputera. Polska wersja językowa.

Zamawiający dopuszcza dostawę już skonfigurowanych urządzeń, jednakże w zakres zamówienia, po stronie wykonawcy, wchodzą jeszcze inne czynności tj. czynności uruchomienia każdego komputera w miejscu dostawy i potwierdzenie pracy w sieci miejsca dostawy.

Zamawiający przewiduje zastosowanie procedury sprawdzającej legalność zainstalowanego oprogramowania i zastrzega możliwość weryfikacji oryginalności dostarczonych programów komputerowych u Producenta oprogramowania jako elementu procedury odbioru.

W przypadkach, gdy przy określaniu parametrów podano wartości bez wskazania min. lub max. należy rozumieć, że dopuszcza się parametry nie gorsze niż wskazane.

Gwarancja: 3-letnia gwarancja producenta świadczona na miejscu u klienta. Czas reakcji serwisu - do końca następnego dnia roboczego. Dedykowany portal producenta do zgłaszania awarii lub usterek, możliwość samodzielnego zamawiania zamiennych komponentów oraz sprawdzenie okresu gwarancji, fabrycznej konfiguracji.

Wymagane parametry:

- − fabrycznie nowe (rok produkcji nie wcześniej niż 2021 r.),
- − przekątna ekranu 15,6",
- LAN 1 Gb/s,
- − Klawiatura

Klawiatura w układzie US - QWERTY z wydzieloną klawiaturą numeryczną oraz z wbudowanym w klawiaturze podświetleniem w kolorze białym. Wszystkie klawisze funkcyjne typu: mute, regulacja głośności, print screen dostępne w ciągu klawiszy F1-F12

- − Wi-Fi 6 802.11 ax,
- − rozdzielczość ekranu: min. 1920 x 1080 (FullHD),
- − moduł Bluetooth min. 5.0,
- − Czytnik kart pamięci 1 szt.
- − Wbudowane porty i złącza
	- $\bullet$  1 x HDMI 1.4,
	- 1x RJ-45,
	- 1x USB 2.0,
	- 2x USB 3.2 w tym jeden z funkcją zasilania podłączonych do niego urządzeń,
	- 1x USB 3.2 Gen. 2 Typu-C ze wsparciem dla DisplayPort, Power Delivery
	- port zasilania,
	- gniazdo linki zabezpieczającej.
- − Bezpieczeństwo

Zintegrowany z płytą główną dedykowany układ sprzętowy służący do tworzenia i zarządzania wygenerowanymi przez komputer kluczami szyfrowania. Próba usunięcia układu powoduje uszkodzenie płyty głównej. Zabezpieczenie to musi posiadać możliwość szyfrowania poufnych dokumentów przechowywanych na dysku twardym przy użyciu klucza sprzętowego. Weryfikacja wygenerowanych przez komputer kluczy szyfrowania musi odbywać się w dedykowanym chipsecie na płycie głównej.

Czytnik linii papilarnych

- − Szyfrowanie TPM,
- − typ dysku: SSD M2 PCIe NVMe min. 512 GB,
- − pamięć RAM min. 16 GB DDR4 3200MHz, ilość gniazd pamięci: 2, pamięć nie może być wlutowana, obsługiwana ilość pamięci 32 GB
- − ekran matowy, LED, IPS/WVA
- − procesor

Procesor musi obsługiwać 64-bitowe systemy operacyjne, posiadać możliwość obsłużenia obecnie dostępnych systemów operacyjnych (w tym Windows 11) i osiągać średnią wydajność, co najmniej 9 900 punktów w teście wydajnościowym CPU Benchmarks Single CPU Systems według kolumny "CPU Mark", którego wyniki publikowane są na stronie internetowej:

https://www.cpubenchmark.net/cpu\_list.php

UWAGA: Celem weryfikacji spełnienia żądanej średniej wydajności Wykonawca załącza do oferty zrzut z ekranu strony z wynikami testów PassMark CPU.

− system operacyjny z licencją: Oryginalny Windows 10 PL Prof. 64-bit lub równoważny\* . Klucz systemu operacyjnego musi być trwale zapisany w BIOS i umożliwiać jego instalacje na podstawie dołączonego nośnika bezpośrednio z napędu CD bez potrzeby ręcznego wpisywania klucza licencyjnego. BIOS zgodny ze specyfikacją UEFI.

\* Parametry równoważności: pełna integracja z domeną Active Directory MS Windows (posiadaną przez Zamawiającego) opartą na serwerach Windows Server 2012; zarządzanie komputerami poprzez Zasady Grup (GPO) Active Directory MS Windows (posiadaną przez Zamawiającego), WMI. Pełna obsługa ActiveX, obsługa połączenia zdalnego w trybie host i klient, dostępna wersją 32 bitowa, możliwość tworzenia wielu kont użytkowników o różnych poziomach uprawnień, licencja nieograniczona w czasie, możliwość instalacji zarówno 64-bitowej i 32-bitowej wersji systemu, możliwość instalacji na oferowanym sprzęcie nieograniczoną ilość razy bez konieczności kontaktowania się z producentem systemu lub sprzętu, możliwość instalacji (wraz z posiadanymi przez Zamawiającego licencjami) oprogramowania będącego w zasobach Zamawiającego: Microsoft Office, Adobe, Corel, Autodesk (AutoCAD).

Wszystkie w/w funkcjonalności nie mogą być realizowane z zastosowaniem wszelkiego rodzaju emulacji i wirtualizacji Microsoft Windows 10.

− pakiet biurowy Microsoft Office 2021 PL z licencją dożywotnią lub równoważny\*

\* Parametry równoważności: Oprogramowanie biurowe w najnowszej dostępnej na rynku wersji.

Zamawiający nie dopuszcza zaoferowania pakietów biurowych, programów i planów licencyjnych opartych o rozwiązania chmury oraz rozwiązań wymagających stałych opłat w okresie używania zakupionego produktu.

Dla oprogramowania musi być publicznie znany cykl życia przedstawiony przez producenta systemu i dotyczący rozwoju wsparcia technicznego – w szczególności w zakresie bezpieczeństwa. Wymagane jest prawo do instalacji aktualizacji i poprawek do danej wersji oprogramowania, udostępnianych bezpłatnie przez producenta.

Zamawiający wymaga, aby wszystkie elementy oprogramowania biurowego oraz jego licencja pochodziły od tego samego producenta.

Zawierające w pakiecie przynajmniej edytor tekstu, arkusz kalkulacyjny, program do tworzenia prezentacji, narzędzie do tworzenia drukowanych materiałów informacyjnych, narzędzie do tworzenia i pracy z lokalną bazą danych, narzędzie do zarządzania informacją prywatą (pocztą elektroniczną, kalendarzem, kontaktami i zadaniami), narzędzie do tworzenia notatek przy pomocy klawiatury lub notatek odręcznych na ekranie urządzenia typu tablet PC z mechanizmem OCR, narzędzie komunikacji wielokanałowej stanowiące interfejs do systemu wiadomości błyskawicznych (tekstowych), komunikacji głosowej, komunikacji video. Aplikacja do tworzenia prezentacji powinna umożliwiać udostępnianie prezentacji przy użyciu przeglądarki internetowej bez potrzeby instalowania dodatkowych elementów ani konfigurowania. Do każdej prezentacji można dodać wciągające wideo, aby zwrócić uwagę odbiorców. Nagrania wideo można wstawiać bezpośrednio w programie, a następnie dostosowywać je, przycinać lub oznaczać najważniejsze sceny w nagraniu zakładkami, aby zwrócić na nie szczególną uwagę. Wstawiane nagrania są domyślnie osadzone, dzięki czemu nie trzeba zarządzać dodatkowymi plikami wideo. Pliki programów edytora tekstów, arkusza kalkulacyjnego i programu do tworzenia prezentacji można przechowywać online i uzyskiwać do nich dostęp, przeglądać, edytować i udostępniać innym użytkownikom.

Pakiet biurowy musi spełniać następujące wymagania:

- a) Wymagania odnośnie interfejsu użytkownika:
	- pełna polska wersja językowa interfejsu użytkownika
	- prostota i intuicyjność obsługi, pozwalająca na pracę osobom nieposiadającym umiejętności technicznych
	- możliwość zintegrowania uwierzytelniania użytkowników z usługą katalogową (Active Directory lub funkcjonalnie równoważną) – użytkownik raz zalogowany z poziomu systemu operacyjnego stacji roboczej ma być automatycznie rozpoznawany we wszystkich modułach oferowanego rozwiązania bez potrzeby oddzielnego monitowania go o ponowne uwierzytelnienie się.
- b) Oprogramowanie musi umożliwiać tworzenie i edycję dokumentów elektronicznych w ustalonym formacie, który spełnia następujące warunki:
	- posiada kompletny i publicznie dostępny opis formatu,
	- ma zdefiniowany układ informacji w postaci XML, zgodnie z Rozporządzeniem Rady Ministrów w sprawie Krajowych Ram Interoperacyjności, minimalnych wymagań dla rejestrów publicznych i wymiany informacji w postaci elektronicznej oraz minimalnych wymagań dla systemów teleinformatycznych (Dz. U. z 2017 r. poz. 2247),
	- umożliwia wykorzystanie schematów XML,
	- wspiera w swojej specyfikacji podpis elektroniczny zgodnie z Rozporządzeniem Rady Ministrów w sprawie Krajowych Ram Interoperacyjności, minimalnych wymagań dla rejestrów publicznych i wymiany informacji w postaci elektronicznej oraz minimalnych wymagań dla systemów teleinformatycznych.
- c) Oprogramowanie musi umożliwiać dostosowanie dokumentów i szablonów do potrzeb szkoły oraz udostępniać narzędzia umożliwiające dystrybucję odpowiednich szablonów do właściwych odbiorców (uczniów).
- d) W skład oprogramowania muszą wchodzić narzędzia programistyczne umożliwiające automatyzację pracy i wymianę danych pomiędzy dokumentami i aplikacjami (język makropoleceń, język skryptowy)
- e) Do aplikacji musi być dostępna pełna dokumentacja w języku polskim.
- f) Pakiet zintegrowanych aplikacji biurowych musi zawierać:
	- edytor tekstów (odczyt i edycja co najmniej plików z rozszerzeniem .doc, .odt),
	- arkusz kalkulacyjny,
	- narzędzie do przygotowywania i prowadzenia prezentacji,
	- narzędzie do tworzenia drukowanych materiałów informacyjnych,
	- narzędzie do tworzenia i pracy z lokalną bazą danych,
	- narzędzie do zarządzania informacją prywatą (pocztą elektroniczną, kalendarzem, kontaktami i zadaniami),
	- narzędzie do tworzenia notatek przy pomocy klawiatury lub notatek odręcznych na ekranie urządzenia typu tablet PC z mechanizmem OCR,
	- narzędzie komunikacji wielokanałowej stanowiące interfejs do systemu wiadomości błyskawicznych (tekstowych), komunikacji głosowej, komunikacji video.
- g) Edytor tekstów musi umożliwiać:
	- edycję i formatowanie tekstu w języku polskim wraz z obsługą języka polskiego w zakresie sprawdzania pisowni i poprawności gramatycznej oraz funkcjonalnością słownika wyrazów bliskoznacznych i autokorekty,
	- wstawianie oraz formatowanie tabel.
	- wstawianie oraz formatowanie obiektów graficznych,
	- wstawianie wykresów i tabel z arkusza kalkulacyjnego (wliczając tabele przestawne),
	- automatyczne numerowanie rozdziałów, punktów, akapitów, tabel i rysunków,
	- automatyczne tworzenie spisów treści,
	- formatowanie nagłówków i stopek stron,
	- sprawdzanie pisowni w języku polskim,
	- śledzenie zmian wprowadzonych przez użytkowników,
	- nagrywanie, tworzenie i edycję makr automatyzujących wykonywanie czynności,
	- określenie układu strony (pionowa/pozioma),
	- wydruk dokumentów,
- wykonywanie korespondencji seryjnej bazując na danych adresowych pochodzących z arkusza kalkulacyjnego i z narzędzia do zarządzania informacją prywatną,
- pracę na dokumentach utworzonych przy pomocy Microsoft Word 2003 lub Microsoft Word 2007, 2010 oraz 2016 i 2019 z zapewnieniem bezproblemowej konwersji wszystkich elementów i atrybutów dokumentu,
- zabezpieczenie dokumentów hasłem przed odczytem oraz przed wprowadzaniem modyfikacji,
- wymagana jest dostępność do oferowanego edytora tekstu bezpłatnych narzędzi umożliwiających wykorzystanie go, jako środowiska udostępniającego formularze bazujące na schematach xml z centralnego repozytorium wzorów dokumentów elektronicznych, które po wypełnieniu umożliwiają zapisanie pliku xml w zgodzie z obowiązującym prawem,
- wymagana jest dostępność do oferowanego edytora tekstu bezpłatnych narzędzi (kontrolki) umożliwiających podpisanie podpisem elektronicznym pliku z zapisanym dokumentem przy pomocy certyfikatu kwalifikowanego zgodnie z wymaganiami obowiązującego w Polsce prawa,
- wymagana jest dostępność do oferowanego edytora tekstu bezpłatnych narzędzi umożliwiających wykorzystanie go, jako środowiska udostępniającego formularze i pozwalające zapisać plik wynikowy w zgodzie z rozporządzeniem o aktach normatywnych i prawnych.
- h) Arkusz kalkulacyjny musi umożliwiać:
	- tworzenie raportów tabelarycznych,
	- tworzenie wykresów liniowych (wraz linią trendu), słupkowych, kołowych,
	- tworzenie arkuszy kalkulacyjnych zawierających teksty, dane liczbowe oraz formuły przeprowadzające operacje matematyczne, logiczne, tekstowe, statystyczne oraz operacje na danych finansowych i na miarach czasu,
	- tworzenie raportów z zewnętrznych źródeł danych (inne arkusze kalkulacyjne, bazy danych zgodne z odbc, pliki tekstowe, pliki xml, webservice),
	- obsługę kostek OLAP oraz tworzenie i edycję kwerend bazodanowych i webowych. narzędzia wspomagające analizę statystyczną i finansową, analizę wariantową i rozwiązywanie problemów optymalizacyjnych,
	- tworzenie raportów tabeli przestawnych umożliwiających dynamiczną zmianę wymiarów oraz wykresów bazujących na danych z tabeli przestawnych,
	- wyszukiwanie i zamianę danych,
	- wykonywanie analiz danych przy użyciu formatowania warunkowego,
	- nazywanie komórek arkusza i odwoływanie się w formułach po takiej nazwie,
	- nagrywanie, tworzenie i edycję makr automatyzujących wykonywanie czynności,
	- formatowanie czasu, daty i wartości finansowych z polskim formatem,
	- zapis wielu arkuszy kalkulacyjnych w jednym pliku,
	- zachowanie pełnej zgodności z formatami plików utworzonych za pomocą oprogramowania Microsoft Excel 2003, 2007, 2010 oraz 2016 i 2019, z uwzględnieniem poprawnej realizacji użytych w nich funkcji specjalnych i makropoleceń,
	- zabezpieczenie dokumentów hasłem przed odczytem oraz przed wprowadzaniem modyfikacji.
- i) Narzędzie do przygotowywania i prowadzenia prezentacji musi umożliwiać:
	- przygotowywanie prezentacji multimedialnych,
	- prezentowanie przy użyciu projektora multimedialnego,
- drukowanie w formacie umożliwiającym robienie notatek,
- zapisanie jako prezentacja tylko do odczytu,
- nagrywanie narracji i dołączanie jej do prezentacji,
- opatrywanie slajdów notatkami dla prezentera,
- umieszczanie i formatowanie tekstów, obiektów graficznych, tabel, nagrań dźwiękowych i wideo,
- mieszczanie tabel i wykresów pochodzących z arkusza kalkulacyjnego,
- odświeżenie wykresu znajdującego się w prezentacji po zmianie danych w źródłowym arkuszu kalkulacyjnym,
- możliwość tworzenia animacji obiektów i całych slajdów,
- prowadzenie prezentacji w trybie prezentera, gdzie slajdy są widoczne na jednym monitorze lub projektorze, a na drugim widoczne są slajdy i notatki prezentera,
- pełna zgodność z formatami plików utworzonych za pomocą oprogramowania MS PowerPoint 2003, 2007, 2010 oraz 2016 i 2019.
- j) Narzędzie do tworzenia drukowanych materiałów informacyjnych musi umożliwiać:
	- tworzenie i edycję drukowanych materiałów informacyjnych,
	- tworzenie materiałów przy użyciu dostępnych z narzędziem szablonów: broszur, biuletynów, katalogów,
	- edycję poszczególnych stron materiałów,
	- podział treści na kolumny,
	- umieszczanie elementów graficznych,
	- wykorzystanie mechanizmu korespondencji seryjnej,
	- płynne przesuwanie elementów po całej stronie publikacji,
	- eksport publikacji do formatu PDF oraz TIFF,
	- wydruk publikacji,
	- możliwość przygotowywania materiałów do wydruku w standardzie CMYK.
- k) Narzędzie do tworzenia i pracy z lokalną bazą danych musi umożliwiać:
	- tworzenie bazy danych przez zdefiniowanie: tabel składających się z unikatowego klucza i pól różnych typów, w tym tekstowych i liczbowych, relacji pomiędzy tabelami, formularzy do wprowadzania i edycji danych, raportów;
	- edycję danych i zapisywanie ich w lokalnie przechowywanej bazie danych;
	- tworzenie bazy danych przy użyciu zdefiniowanych szablonów;
	- połączenie z danymi zewnętrznymi, a w szczególności z innymi bazami danych zgodnymi z ODBC, plikami XML, arkuszem kalkulacyjnym.
- l) Narzędzie do zarządzania informacją prywatną (pocztą elektroniczną, kalendarzem, kontaktami i zadaniami) musi umożliwiać:
	- pobieranie i wysyłanie poczty elektronicznej z serwera pocztowego.
	- filtrowanie niechcianej poczty elektronicznej (SPAM) oraz określanie listy zablokowanych i bezpiecznych nadawców,
	- tworzenie katalogów, pozwalających katalogować pocztę elektroniczną,
	- automatyczne grupowanie poczty o tym samym tytule,
	- tworzenie reguł przenoszących automatycznie nową pocztę elektroniczną do określonych katalogów bazując na słowach zawartych w tytule, adresie nadawcy i odbiorcy,
- oflagowanie poczty elektronicznej z określeniem terminu przypomnienia,
- zarządzanie kalendarzem,
- udostępnianie kalendarza innym użytkownikom,
- przeglądanie kalendarza innych użytkowników,
- zapraszanie uczestników na spotkanie, co po ich akceptacji powoduje automatyczne wprowadzenie spotkania w ich kalendarzach,
- zarządzanie listą zadań,
- zlecanie zadań innym użytkownikom,
- zarządzanie listą kontaktów,
- udostępnianie listy kontaktów innym użytkownikom,
- przeglądanie listy kontaktów innych użytkowników,
- możliwość przesyłania kontaktów innym użytkowników.
- m) Narzędzie komunikacji wielokanałowej stanowiące interfejs do systemu wiadomości błyskawicznych (tekstowych), komunikacji głosowej, komunikacji video musi spełniać następujące wymagania:
	- pełna polska wersja językowa interfejsu użytkownika.
	- prostota i intuicyjność obsługi, pozwalająca na pracę osobom nieposiadającym umiejętności technicznych.
	- dostępność aplikacji na platformie Windows 7 lub wyższych oraz OSX 10 lub wyższych,
	- możliwość zintegrowania uwierzytelniania użytkowników z usługą katalogową (Active Directory lub funkcjonalnie równoważną) – użytkownik raz zalogowany z poziomu systemu operacyjnego stacji roboczej ma być automatycznie rozpoznawany we wszystkich modułach oferowanego rozwiązania bez potrzeby oddzielnego monitowania go o ponowne uwierzytelnienie się.
	- możliwość obsługi tekstowych wiadomości błyskawicznych w modelu jeden do jeden i jeden do wielu.
	- możliwość komunikacji głosowej i video w modelu jeden do jeden i jeden do wielu.
	- obsługa telekonferencji SKW tj.: dołączania do telekonferencji, szczegółowej listy uczestników, wiadomości błyskawicznych w trybach jeden do jeden i jeden do wielu, udostępniania własnego pulpitu lub aplikacji z możliwością przekazywania zdalnej kontroli, głosowania, udostępniania plików i pulpitów, możliwości nawigowania w prezentacjach i edycji dokumentów udostępnionych przez innych uczestników konferencji.
	- możliwość zmiany kanału komunikacji z pośrednictwem wiadomości błyskawicznych do połączenia głosowego i/lub wideo w ramach pojedynczej, otwartej w aplikacji sesji (bez konieczności przełączania się pomiędzy aplikacjami).
	- lista adresowa wraz ze statusem obecności, opisem użytkowników SKW, zdjęciami użytkowników, listą dostępnych do komunikacji z nimi kanałów komunikacyjnych i możliwością bezpośredniego wybrania kanału komunikacji oraz wydzielania grup kontaktów typu ulubione lub ostatnie.
	- status obecności, dający możliwość ręcznego ustawiania statusu (dostępny, zajęty, nie przeszkadzać, z dala od komputera, niedostępny), automatycznej synchronizacji z jego aktywnością w systemie operacyjnym stacji roboczej, a w przypadku instalacji wybranych systemów poczty elektronicznej – dostępu do informacji o dostępności użytkownika na bazie wpisów do jego kalendarza.
	- możliwość rozszerzania listy adresowej o zewnętrznych użytkowników wraz z informacjami opisowymi i kontaktowymi,
- historia ostatnich kontaktów, konwersacji, nieodebranych połączeń i powiadomień,
- integracja ze składnikami wybranych pakietów biurowych z kontekstową komunikacją i z funkcjami obecności.
- definiowanie i konfiguracja urządzeń wykorzystywanych do komunikacji: mikrofonu, głośników lub słuchawek, kamery czy innych specjalizowanych urządzeń peryferyjnych zgodnych z SKW.
- Sygnalizowanie statusu dostępności innych użytkowników serwera komunikacji wielokanałowej.
- możliwość definiowania listy kontaktów lub dołączania jej z listy zawartej w usłudze katalogowej.
- możliwość wyświetlania szczegółowej informacji opisującej innych użytkowników oraz ich dostępność, pobieranej z usługi katalogowej i systemu kalendarzy serwera poczty elektronicznej.
- − dostępne na stronie internetowej producenta sprzętu informacje techniczne dotyczące oferowanego produktu oraz możliwy dostęp do najnowszych sterowników i uaktualnień realizowany poprzez podanie na dedykowanej stronie internetowej producenta sprzętu numeru seryjnego lub modelu komputera - do oferty należy dołączyć link do właściwej strony zawierającej w/w.
- − Oferowany sprzęt spełnia wymagania systemu Windows 11: https://www.microsoft.com/pl-pl/windows/windows-11 https://aka.ms/GetPCHealthCheckApp

#### **Część 2: Stacja robocza - Komputer stacjonarny typu All in One (5 szt.)**

1. Przedmiot zamówienia

Przedmiotem zamówienia jest dostawa (dowóz, wniesienie, podłączenie, skonfigurowanie) komputerów stacjonarnych typu All in One (AIO), w których podzespoły takie jak: płyta główna, procesor czy układ graficzny zostały umieszczone w jednej obudowie z ekranem w taki sposób, który uniemożliwia odłączenie komputera od monitora, posiadający wspólny system zasilania, będących fabrycznie nowym sprzętem komputerowym (rok produkcji nie wcześniej niż 2021 r.) z urządzeniami peryferyjnymi i akcesoriami (klawiatura – USB w układzie US - QWERTY z wydzieloną klawiaturą numeryczną), mysz (optyczna USB z dwoma przyciskami i rolką) oraz niezbędnym oprogramowaniem.

2. Opis przedmiotu zamówienia wg kodów Wspólnego Słownika Zamówień (CPV):

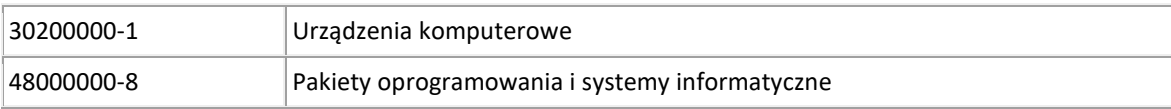

3. Opis szczegółowy przedmiotu zamówienia.

Wszystkie komputery (5 szt.) muszą pochodzić od jednego producenta i muszą posiadać identyczny system operacyjny oraz identyczne oprogramowanie. Zamawiający wymaga fabrycznie nowego systemu operacyjnego, nieużywanego oraz nieaktywowanego nigdy wcześniej na innym urządzeniu. System operacyjny musi posiadać minimum 3 lata wsparcia podstawowego (co najmniej pomoc techniczna, wsparcie aktualizacji zabezpieczeń). Oprogramowanie systemowe musi być fabrycznie zainstalowane przez producenta komputera. Polska wersja językowa.

Zamawiający dopuszcza dostawę już skonfigurowanych zestawów, jednakże w zakres zamówienia, po stronie wykonawcy, wchodzą jeszcze inne czynności tj. czynności uruchomienia każdego zestawu w miejscu dostawy i potwierdzenie pracy w sieci miejsca dostawy.

Zamawiający przewiduje zastosowanie procedury sprawdzającej legalność zainstalowanego oprogramowania i zastrzega możliwość weryfikacji oryginalności dostarczonych programów komputerowych u Producenta oprogramowania jako elementu procedury odbioru.

W przypadkach, gdy przy określaniu parametrów podano wartości bez wskazania min. lub max. należy rozumieć, że dopuszcza się parametry nie gorsze niż wskazane.

Gwarancja: 3-letnia gwarancja producenta świadczona na miejscu u klienta. Czas reakcji serwisu - do końca następnego dnia roboczego. Dedykowany portal producenta do zgłaszania awarii lub usterek, możliwość samodzielnego zamawiania zamiennych komponentów oraz sprawdzenie okresu gwarancji, fabrycznej konfiguracii.

- 3.1. Wymagane parametry
	- − fabrycznie nowe (rok produkcji nie wcześniej niż 2021 r.),
	- − typ dysku twardego: SSD min. 512 GB M.2 PCIe, możliwość instalacji dodatkowego dysku twardego,
	- − pamięć RAM min. 16 GB, DDR4 2666MHz, możliwość rozbudowy do min. 64GB, min. jeden slot wolny,
	- − procesor

Procesor musi obsługiwać 64-bitowe systemy operacyjne, posiadać możliwość obsłużenia obecnie dostępnych systemów operacyjnych (w tym Windows 11) i osiągać średnią wydajność, co najmniej 10 200 punktów w teście wydajnościowym CPU Benchmarks Single CPU Systems według kolumny "CPU Mark", którego wyniki publikowane są na stronie internetowej: https://www.cpubenchmark.net/cpu\_list.php

UWAGA

Celem weryfikacji spełnienia żądanej średniej wydajności Wykonawca załącza do oferty zrzut z ekranu strony z wynikami testów PassMark CPU.

− Matryca 23,8"

Typ matrycy: IPS lub MVA lub VA lub WVA Typ powłoki: matowa rozdzielczość min. 1920 x 1080 (FullHD), Jasność min. 250 cd/m2 Kontrast min 1 000:1 Kąty widzenia poziom / pion - 178 / 178 stopni Wyświetlacz musi stanowić integralną część komputera, nie dopuszcza się podłączenia monitora za pomocą przewodu wyprowadzonego na zewnątrz obudowy.

− karta grafiki

karta graficzna zintegrowana,

karta graficzna musi:

- umożliwiać pracę dwumonitorową
- umożliwiać dynamiczny przydział pamięci w obrębie pamięci systemowej.
- obsługiwać DirectX w wersji minimum 12 i OpenGL w wersji minimum 4.
- − Wyposażenie multimedialne

karta dźwiękowa HD zintegrowana z płytą główną, wbudowane dwa głośniki min. 2W na kanał. wbudowana w obudowę matrycy kamera Full HD (1920 x 1080 @ 30 fps) z możliwością fizycznego zasłonięcia obiektywu np. poprzez schowania kamery w obudowie matrycy. wbudowane w obudowę dwa mikrofony

− Obudowa

Typu All-in-One zintegrowana z monitorem min. 23,8".

Obudowa musi umożliwiać zastosowanie zabezpieczenia fizycznego w postaci linki metalowej. Demontaż tylnej pokrywy musi odbywać się bez użycia narzędzi.

Komputer musi posiadać możliwość zainstalowania na ścianie przy wykorzystaniu ściennego systemu montażowego VESA 100.

Suma wymiarów obudowy bez zainstalowanej podstawy nie może przekraczać: 94 cm Zasilacz pracujący w sieci 230V 50/60Hz prądu zmiennego i efektywności min. 85% przy obciążeniu 50%. Kabel zasilający o długości min. 1,6 m – przystosowany na rynek polski (Zamawiający nie dopuszcza stosowania przejściówek i adapterów do wtyczek). Wbudowany w obudowie wizualny system diagnostyczny, służący do sygnalizowania i diagnozowania problemów z komputerem i jego komponentami, w szczególności: uszkodzenia lub braku pamięci RAM, uszkodzenia płyty głównej, awarii procesora. System musi zapisywać logi zdarzeń w BIOS. System diagnostyczny nie może wykorzystywać minimalnej ilości wolnych slotów wymaganych w specyfikacji.

Każdy komputer musi być oznaczony niepowtarzalnym numerem seryjnym umieszonym na obudowie, oraz wpisanym na stałe w BIOS.

− system operacyjny z licencją: Oryginalny Windows 10 PL Prof. 64-bit lub równoważny\* . Klucz systemu operacyjnego musi być trwale zapisany w BIOS i umożliwiać jego instalacje na podstawie dołączonego nośnika (płyta DVD lub nośnik USB) bez potrzeby ręcznego wpisywania klucza licencyjnego. BIOS zgodny ze specyfikacją UEFI.

\* Parametry równoważności: pełna integracja z domeną Active Directory MS Windows (posiadaną przez Zamawiającego) opartą na serwerach Windows Server 2012; zarządzanie komputerami poprzez Zasady Grup (GPO) Active Directory MS Windows (posiadaną przez Zamawiającego), WMI. Pełna obsługa ActiveX, obsługa połączenia zdalnego w trybie host i klient, dostępna wersją 32-bitowa, możliwość tworzenia wielu kont użytkowników o różnych poziomach uprawnień, licencja nieograniczona w czasie, możliwość instalacji zarówno 64-bitowej i 32 bitowej wersji systemu, możliwość instalacji na oferowanym sprzęcie nieograniczoną ilość razy bez konieczności kontaktowania się z producentem systemu lub sprzętu, możliwość instalacji (wraz z posiadanymi przez Zamawiającego licencjami) oprogramowania będącego w zasobach Zamawiającego: Microsoft Office.

Wszystkie w/w funkcjonalności nie mogą być realizowane z zastosowaniem wszelkiego rodzaju emulacji i wirtualizacji Microsoft Windows 10.

− pakiet biurowy Microsoft Office 2021 PL z licencją dożywotnią lub równoważny\*

\* Parametry równoważności: Oprogramowanie biurowe w najnowszej dostępnej na rynku wersji. Zamawiający nie dopuszcza zaoferowania pakietów biurowych, programów i planów licencyjnych opartych o rozwiązania chmury oraz rozwiązań wymagających stałych opłat w okresie używania zakupionego produktu.

Dla oprogramowania musi być publicznie znany cykl życia przedstawiony przez producenta systemu i dotyczący rozwoju wsparcia technicznego – w szczególności w zakresie bezpieczeństwa. Wymagane jest prawo do instalacji aktualizacji i poprawek do danej wersji oprogramowania, udostępnianych bezpłatnie przez producenta.

Zamawiający wymaga, aby wszystkie elementy oprogramowania biurowego oraz jego licencja pochodziły od tego samego producenta.

Zawierające w pakiecie przynajmniej edytor tekstu, arkusz kalkulacyjny, program do tworzenia prezentacji, narzędzie do tworzenia drukowanych materiałów informacyjnych, narzędzie do tworzenia i pracy z lokalną bazą danych, narzędzie do zarządzania informacją prywatą (pocztą elektroniczną, kalendarzem, kontaktami i zadaniami), narzędzie do tworzenia notatek przy pomocy klawiatury lub notatek odręcznych na ekranie urządzenia typu tablet PC z mechanizmem OCR, narzędzie komunikacji wielokanałowej stanowiące interfejs do systemu wiadomości błyskawicznych (tekstowych), komunikacji głosowej, komunikacji video. Aplikacja do tworzenia prezentacji powinna umożliwiać udostępnianie prezentacji przy użyciu przeglądarki internetowej bez potrzeby instalowania dodatkowych elementów ani konfigurowania. Do każdej prezentacji można dodać wciągające wideo, aby zwrócić uwagę odbiorców. Nagrania wideo można wstawiać bezpośrednio w programie, a następnie dostosowywać je, przycinać lub oznaczać najważniejsze sceny w nagraniu zakładkami, aby zwrócić na nie szczególną uwagę. Wstawiane nagrania są domyślnie osadzone, dzięki czemu nie trzeba zarządzać dodatkowymi plikami wideo. Pliki

programów edytora tekstów, arkusza kalkulacyjnego i programu do tworzenia prezentacji można przechowywać online i uzyskiwać do nich dostęp, przeglądać, edytować i udostępniać innym użytkownikom.

Pakiet biurowy musi spełniać następujące wymagania:

- a) Wymagania odnośnie interfejsu użytkownika:
	- pełna polska wersja językowa interfejsu użytkownika
	- prostota i intuicyjność obsługi, pozwalająca na pracę osobom nieposiadającym umiejętności technicznych
	- możliwość zintegrowania uwierzytelniania użytkowników z usługą katalogową (Active Directory lub funkcjonalnie równoważną) – użytkownik raz zalogowany z poziomu systemu operacyjnego stacji roboczej ma być automatycznie rozpoznawany we wszystkich modułach oferowanego rozwiązania bez potrzeby oddzielnego monitowania go o ponowne uwierzytelnienie się.
- b) Oprogramowanie musi umożliwiać tworzenie i edycję dokumentów elektronicznych w ustalonym formacie, który spełnia następujące warunki:
	- posiada kompletny i publicznie dostępny opis formatu,
	- ma zdefiniowany układ informacji w postaci XML, zgodnie z Rozporządzeniem Rady Ministrów w sprawie Krajowych Ram Interoperacyjności, minimalnych wymagań dla rejestrów publicznych i wymiany informacji w postaci elektronicznej oraz minimalnych wymagań dla systemów teleinformatycznych (Dz. U. z 2017 r. poz. 2247),
	- umożliwia wykorzystanie schematów XML,
	- wspiera w swojej specyfikacji podpis elektroniczny zgodnie z Rozporządzeniem Rady Ministrów w sprawie Krajowych Ram Interoperacyjności, minimalnych wymagań dla rejestrów publicznych i wymiany informacji w postaci elektronicznej oraz minimalnych wymagań dla systemów teleinformatycznych.
- c) Oprogramowanie musi umożliwiać dostosowanie dokumentów i szablonów do potrzeb szkoły oraz udostępniać narzędzia umożliwiające dystrybucję odpowiednich szablonów do właściwych odbiorców (uczniów).
- d) W skład oprogramowania muszą wchodzić narzędzia programistyczne umożliwiające automatyzację pracy i wymianę danych pomiędzy dokumentami i aplikacjami (język makropoleceń, język skryptowy)
- e) Do aplikacji musi być dostępna pełna dokumentacja w języku polskim.
- f) Pakiet zintegrowanych aplikacji biurowych musi zawierać:
	- edytor tekstów (odczyt i edycja co najmniej plików z rozszerzeniem .doc, .odt),
	- arkusz kalkulacyjny,
	- narzędzie do przygotowywania i prowadzenia prezentacji,
	- narzędzie do tworzenia drukowanych materiałów informacyjnych,
	- narzędzie do tworzenia i pracy z lokalną bazą danych,
	- narzędzie do zarządzania informacją prywatą (pocztą elektroniczną, kalendarzem, kontaktami i zadaniami),
	- narzędzie do tworzenia notatek przy pomocy klawiatury lub notatek odręcznych na ekranie urządzenia typu tablet PC z mechanizmem OCR,
	- narzędzie komunikacji wielokanałowej stanowiące interfejs do systemu wiadomości błyskawicznych (tekstowych), komunikacji głosowej, komunikacji video.
- g) Edytor tekstów musi umożliwiać:
	- edycie i formatowanie tekstu w języku polskim wraz z obsługą języka polskiego w zakresie sprawdzania pisowni i poprawności gramatycznej oraz funkcjonalnością słownika wyrazów bliskoznacznych i autokorekty,
	- wstawianie oraz formatowanie tabel,
- wstawianie oraz formatowanie obiektów graficznych,
- wstawianie wykresów i tabel z arkusza kalkulacyjnego (wliczając tabele przestawne),
- automatyczne numerowanie rozdziałów, punktów, akapitów, tabel i rysunków,
- automatyczne tworzenie spisów treści,
- formatowanie nagłówków i stopek stron,
- sprawdzanie pisowni w języku polskim,
- śledzenie zmian wprowadzonych przez użytkowników,
- nagrywanie, tworzenie i edycję makr automatyzujących wykonywanie czynności,
- określenie układu strony (pionowa/pozioma),
- wydruk dokumentów,
- wykonywanie korespondencji seryjnej bazując na danych adresowych pochodzących z arkusza kalkulacyjnego i z narzędzia do zarządzania informacją prywatną,
- pracę na dokumentach utworzonych przy pomocy Microsoft Word 2003 lub Microsoft Word 2007, 2010 oraz 2016 i 2019 z zapewnieniem bezproblemowej konwersji wszystkich elementów i atrybutów dokumentu,
- zabezpieczenie dokumentów hasłem przed odczytem oraz przed wprowadzaniem modyfikacji,
- wymagana jest dostępność do oferowanego edytora tekstu bezpłatnych narzędzi umożliwiających wykorzystanie go, jako środowiska udostępniającego formularze bazujące na schematach xml z centralnego repozytorium wzorów dokumentów elektronicznych, które po wypełnieniu umożliwiają zapisanie pliku xml w zgodzie z obowiązującym prawem,
- wymagana jest dostępność do oferowanego edytora tekstu bezpłatnych narzędzi (kontrolki) umożliwiających podpisanie podpisem elektronicznym pliku z zapisanym dokumentem przy pomocy certyfikatu kwalifikowanego zgodnie z wymaganiami obowiązującego w Polsce prawa,
- wymagana jest dostępność do oferowanego edytora tekstu bezpłatnych narzędzi umożliwiających wykorzystanie go, jako środowiska udostępniającego formularze i pozwalające zapisać plik wynikowy w zgodzie z rozporządzeniem o aktach normatywnych i prawnych.
- h) Arkusz kalkulacyjny musi umożliwiać:
	- tworzenie raportów tabelarycznych,
	- tworzenie wykresów liniowych (wraz linią trendu), słupkowych, kołowych,
	- tworzenie arkuszy kalkulacyjnych zawierających teksty, dane liczbowe oraz formuły przeprowadzające operacje matematyczne, logiczne, tekstowe, statystyczne oraz operacje na danych finansowych i na miarach czasu,
	- tworzenie raportów z zewnętrznych źródeł danych (inne arkusze kalkulacyjne, bazy danych zgodne z odbc, pliki tekstowe, pliki xml, webservice),
	- obsługę kostek OLAP oraz tworzenie i edycję kwerend bazodanowych i webowych. narzędzia wspomagające analizę statystyczną i finansową, analizę wariantową i rozwiązywanie problemów optymalizacyjnych,
	- tworzenie raportów tabeli przestawnych umożliwiających dynamiczną zmianę wymiarów oraz wykresów bazujących na danych z tabeli przestawnych,
	- wyszukiwanie i zamianę danych,
	- wykonywanie analiz danych przy użyciu formatowania warunkowego,
	- nazywanie komórek arkusza i odwoływanie się w formułach po takiej nazwie,
- nagrywanie, tworzenie i edycję makr automatyzujących wykonywanie czynności,
- formatowanie czasu, daty i wartości finansowych z polskim formatem,
- zapis wielu arkuszy kalkulacyjnych w jednym pliku,
- zachowanie pełnej zgodności z formatami plików utworzonych za pomocą oprogramowania Microsoft Excel 2003, 2007, 2010 oraz 2016 i 2019, z uwzględnieniem poprawnej realizacji użytych w nich funkcji specjalnych i makropoleceń,
- zabezpieczenie dokumentów hasłem przed odczytem oraz przed wprowadzaniem modyfikacji.
- i) Narzędzie do przygotowywania i prowadzenia prezentacji musi umożliwiać:
	- przygotowywanie prezentacji multimedialnych,
	- prezentowanie przy użyciu projektora multimedialnego,
	- drukowanie w formacie umożliwiającym robienie notatek,
	- zapisanie jako prezentacja tylko do odczytu,
	- nagrywanie narracji i dołączanie jej do prezentacji,
	- opatrywanie slajdów notatkami dla prezentera,
	- umieszczanie i formatowanie tekstów, obiektów graficznych, tabel, nagrań dźwiękowych i wideo,
	- mieszczanie tabel i wykresów pochodzących z arkusza kalkulacyjnego,
	- odświeżenie wykresu znajdującego się w prezentacji po zmianie danych w źródłowym arkuszu kalkulacyjnym,
	- możliwość tworzenia animacji obiektów i całych slajdów,
	- prowadzenie prezentacji w trybie prezentera, gdzie slajdy są widoczne na jednym monitorze lub projektorze, a na drugim widoczne są slajdy i notatki prezentera,
	- pełna zgodność z formatami plików utworzonych za pomocą oprogramowania MS PowerPoint 2003, 2007, 2010 oraz 2016 i 2019.
- j) Narzędzie do tworzenia drukowanych materiałów informacyjnych musi umożliwiać:
	- tworzenie i edycję drukowanych materiałów informacyjnych,
	- tworzenie materiałów przy użyciu dostępnych z narzędziem szablonów: broszur, biuletynów, katalogów,
	- edycję poszczególnych stron materiałów,
	- podział treści na kolumny,
	- umieszczanie elementów graficznych,
	- wykorzystanie mechanizmu korespondencji seryjnej,
	- płynne przesuwanie elementów po całej stronie publikacji,
	- eksport publikacji do formatu PDF oraz TIFF,
	- wydruk publikacji,
	- możliwość przygotowywania materiałów do wydruku w standardzie CMYK.
- k) Narzędzie do tworzenia i pracy z lokalną bazą danych musi umożliwiać:
	- tworzenie bazy danych przez zdefiniowanie: tabel składających się z unikatowego klucza i pól różnych typów, w tym tekstowych i liczbowych, relacji pomiędzy tabelami, formularzy do wprowadzania i edycji danych, raportów;
	- edycję danych i zapisywanie ich w lokalnie przechowywanej bazie danych;
- tworzenie bazy danych przy użyciu zdefiniowanych szablonów;
- połączenie z danymi zewnętrznymi, a w szczególności z innymi bazami danych zgodnymi z ODBC, plikami XML, arkuszem kalkulacyjnym.
- l) Narzędzie do zarządzania informacją prywatną (pocztą elektroniczną, kalendarzem, kontaktami i zadaniami) musi umożliwiać:
	- pobieranie i wysyłanie poczty elektronicznej z serwera pocztowego.
	- filtrowanie niechcianej poczty elektronicznej (SPAM) oraz określanie listy zablokowanych i bezpiecznych nadawców,
	- tworzenie katalogów, pozwalających katalogować pocztę elektroniczną,
	- automatyczne grupowanie poczty o tym samym tytule,
	- tworzenie reguł przenoszących automatycznie nową pocztę elektroniczną do określonych katalogów bazując na słowach zawartych w tytule, adresie nadawcy i odbiorcy,
	- oflagowanie poczty elektronicznej z określeniem terminu przypomnienia,
	- zarządzanie kalendarzem,
	- udostępnianie kalendarza innym użytkownikom,
	- przeglądanie kalendarza innych użytkowników,
	- zapraszanie uczestników na spotkanie, co po ich akceptacji powoduje automatyczne wprowadzenie spotkania w ich kalendarzach,
	- zarządzanie listą zadań,
	- zlecanie zadań innym użytkownikom,
	- zarządzanie listą kontaktów,
	- udostępnianie listy kontaktów innym użytkownikom,
	- przeglądanie listy kontaktów innych użytkowników,
	- możliwość przesyłania kontaktów innym użytkowników.
- m) Narzędzie komunikacji wielokanałowej stanowiące interfejs do systemu wiadomości błyskawicznych (tekstowych), komunikacji głosowej, komunikacji video musi spełniać następujące wymagania:
	- pełna polska wersja językowa interfejsu użytkownika.
	- prostota i intuicyjność obsługi, pozwalająca na pracę osobom nieposiadającym umiejętności technicznych.
	- dostępność aplikacji na platformie Windows 7 lub wyższych oraz OSX 10 lub wyższych,
	- możliwość zintegrowania uwierzytelniania użytkowników z usługą katalogową (Active Directory lub funkcjonalnie równoważną) – użytkownik raz zalogowany z poziomu systemu operacyjnego stacji roboczej ma być automatycznie rozpoznawany we wszystkich modułach oferowanego rozwiązania bez potrzeby oddzielnego monitowania go o ponowne uwierzytelnienie się.
	- możliwość obsługi tekstowych wiadomości błyskawicznych w modelu jeden do jeden i jeden do wielu.
	- możliwość komunikacji głosowej i video w modelu jeden do jeden i jeden do wielu.
	- obsługa telekonferencji SKW tj.: dołączania do telekonferencji, szczegółowej listy uczestników, wiadomości błyskawicznych w trybach jeden do jeden i jeden do wielu, udostępniania własnego pulpitu lub aplikacji z możliwością przekazywania zdalnej kontroli, głosowania, udostępniania plików i pulpitów, możliwości nawigowania

w prezentacjach i edycji dokumentów udostępnionych przez innych uczestników konferencji.

- możliwość zmiany kanału komunikacji z pośrednictwem wiadomości błyskawicznych do połączenia głosowego i/lub wideo w ramach pojedynczej, otwartej w aplikacji sesji (bez konieczności przełączania się pomiędzy aplikacjami).
- lista adresowa wraz ze statusem obecności, opisem użytkowników SKW, zdjęciami użytkowników, listą dostępnych do komunikacji z nimi kanałów komunikacyjnych i możliwością bezpośredniego wybrania kanału komunikacji oraz wydzielania grup kontaktów typu ulubione lub ostatnie.
- status obecności, dający możliwość ręcznego ustawiania statusu (dostępny, zajęty, nie przeszkadzać, z dala od komputera, niedostępny), automatycznej synchronizacji z jego aktywnością w systemie operacyjnym stacji roboczej, a w przypadku instalacji wybranych systemów poczty elektronicznej – dostępu do informacji o dostępności użytkownika na bazie wpisów do jego kalendarza.
- możliwość rozszerzania listy adresowej o zewnętrznych użytkowników wraz z informacjami opisowymi i kontaktowymi,
- historia ostatnich kontaktów, konwersacji, nieodebranych połączeń i powiadomień,
- integracja ze składnikami wybranych pakietów biurowych z kontekstową komunikacją i z funkcjami obecności.
- definiowanie i konfiguracja urządzeń wykorzystywanych do komunikacji: mikrofonu, głośników lub słuchawek, kamery czy innych specjalizowanych urządzeń peryferyjnych zgodnych z SKW.
- Sygnalizowanie statusu dostępności innych użytkowników serwera komunikacji wielokanałowej.
- możliwość definiowania listy kontaktów lub dołączania jej z listy zawartej w usłudze katalogowej.
- możliwość wyświetlania szczegółowej informacji opisującej innych użytkowników oraz ich dostępność, pobieranej z usługi katalogowej i systemu kalendarzy serwera poczty elektronicznej.
- − Złącza:

```
1x DisplyPort 1.4 
1x USB 3.2 Gen. 2 Typu-C
3x USB 3.2 Gen. 1 
2x USB 2.0 
Wymagane porty USB wbudowane, nie dopuszcza się stosowania rozgałęziaczy, hub-ów itp. 
1x Port audio (dopuszcza się rozwiązanie typu Combo 
1x Port audio Line-out 
1x RJ-45 port 10/100/1000 Mbps
Czytnik kart SD 4.0 
Karta Wi-Fi 6 802.11ax 2x2 + Bluetooth 5.1
```
- − dostępne na stronie internetowej producenta sprzętu informacje techniczne dotyczące oferowanego produktu oraz możliwy dostęp do najnowszych sterowników i uaktualnień realizowany poprzez podanie na dedykowanej stronie internetowej producenta sprzętu numeru seryjnego lub modelu komputera - do oferty należy dołączyć link do właściwej strony zawierającej w/w.
- − Oferowany sprzęt spełnia wymagania systemu Windows 11: https://www.microsoft.com/pl-pl/windows/windows-11 https://aka.ms/GetPCHealthCheckApp
- 3.2. Wymagane parametry akcesoriów klawiatura + mysz (5 szt.):
	- − fabrycznie nowe (rok produkcji nie wcześniej niż 2021 r.),
	- − Łączność: przewodowa, USB,
	- − Załączona dokumentacja: Instrukcja obsługi w języku polskim, Karta gwarancyjna.
	- − Klawiatura: klawiatura USB w układzie US QWERTY z wydzieloną klawiaturą numeryczną,
	- − Mysz: optyczna USB z dwoma przyciskami i rolką.

#### **Część 3: Stacja robocza - Komputer stacjonarny (10 szt.)**

1. Przedmiot zamówienia

Przedmiotem zamówienia jest dostawa (dowóz, wniesienie, podłączenie, skonfigurowanie) komputerów stacjonarnych, będących fabrycznie nowym sprzętem komputerowym (rok produkcji nie wcześniej niż 2021 r.) składających się z jednostki centralnej oraz urządzeń peryferyjnych (klawiatura, mysz, monitor).

2. Opis przedmiotu zamówienia wg kodów Wspólnego Słownika Zamówień (CPV):

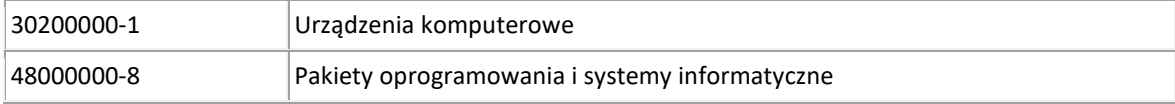

3. Opis szczegółowy przedmiotu zamówienia.

W przypadkach, gdy przy określaniu parametrów podano wartości bez wskazania min. lub max. należy rozumieć, że dopuszcza się parametry nie gorsze niż wskazane.

Urządzenie dostarczone jest jako wstępnie skonfigurowane, utworzone konto użytkownika (z prawami administratora, jednakowe na wszystkich urządzeniach), zainstalowane wszystkie dostępne aktualizacje systemu operacyjnego.

Zamawiający może zastosować procedurę sprawdzającą legalność zainstalowanego oprogramowania i może zweryfikować oryginalność dostarczonych programów komputerowych u Producenta oprogramowania jako elementu procedury odbioru.

Gwarancja: 3-letnia gwarancja producenta świadczona na miejscu u klienta. Czas reakcji serwisu - do końca następnego dnia roboczego. Dedykowany portal producenta do zgłaszania awarii lub usterek, możliwość samodzielnego zamawiania zamiennych komponentów oraz sprawdzenie okresu gwarancji, fabrycznej konfiguracji.

- 3.3. Wymagane parametry jednostki centralnej (10 szt.):
	- − Wszystkie jednostki centralne muszą pochodzić od jednego producenta i muszą posiadać identyczny system operacyjny oraz identyczne oprogramowanie. Zamawiający wymaga fabrycznie nowego systemu operacyjnego, nieużywanego oraz nieaktywowanego nigdy wcześniej na innym urządzeniu. System operacyjny musi posiadać minimum 3 lata wsparcia podstawowego (co najmniej pomoc techniczna, wsparcie aktualizacji zabezpieczeń). Oprogramowanie systemowe musi być fabrycznie zainstalowane przez producenta komputera. Polska wersja językowa.
	- − Zamawiający przewiduje zastosowanie procedury sprawdzającej legalność zainstalowanego oprogramowania i zastrzega możliwość weryfikacji oryginalności dostarczonych programów komputerowych u Producenta oprogramowania jako elementu procedury odbioru.
	- − fabrycznie nowe (rok produkcji nie wcześniej niż 2021 r.),
	- − Obudowa Typu Mini Tower (MT) z obsługą kart PCI Express o pełnym profilu. Umożliwiająca montaż wewnątrz obudowy 2 szt. dysków: 3.5" lub 2.5" – w dowolnej konfiguracji, np.: 2 szt. 2.5" lub 3.5" + 2.5" oraz napędu optycznego w dedykowanej wnęce zewnętrznej 5.25" typu slim. Obudowa fabrycznie przystosowana do pracy w orientacji pionowej. Otwory wentylacyjne usytuowane wyłącznie na przednim oraz tylnym panelu obudowy. Suma wymiarów obudowy nieprzekraczająca 780 mm.

Zasilacz o mocy min. 260W pracujący w sieci 230V 50/60Hz prądu zmiennego i efektywności min. 92% przy obciążeniu zasilacza na poziomie 50% oraz o efektywności min. 89% przy obciążeniu zasilacza na poziomie 100%.

Moduł konstrukcji obudowy w jednostce centralnej komputera powinien pozwalać na demontaż kart rozszerzeń bez konieczności użycia narzędzi (wyklucza się użycia wkrętów, śrub motylkowych). Obudowa musi być otwierana bez konieczności użycia narzędzi (wyklucza się użycie standardowych wkrętów, śrub motylkowych). Obudowa musi umożliwiać zastosowanie zabezpieczenia fizycznego w postaci linki metalowej oraz kłódki (oczko w obudowie do założenia kłódki).

Wbudowany wizualny system diagnostyczny oparty o sygnalizację LED np. włącznik POWER, służący do sygnalizowania i diagnozowania problemów z komputerem i jego komponentami, sygnalizacja oparta na zmianie statusów diody LED (zmiana barw oraz miganie). System usytuowany na przednim panelu. System diagnostyczny musi sygnalizować: uszkodzenie lub brak pamięci RAM, uszkodzenie płyty głównej, awarię BIOS, awarię procesora. Oferowany system diagnostyczny nie może wykorzystywać minimalnej ilości wolnych slotów na płycie głównej, wymaganych wnęk zewnętrznych w specyfikacji i dodatkowych oferowanych przez wykonawcę, oraz nie może być uzyskany przez konwertowanie, przerabianie innych złączy na płycie głównej nie wymienionych w specyfikacji a które nie są dedykowane dla systemu diagnostycznego. Każdy komputer powinien być oznaczony niepowtarzalnym numerem seryjnym umieszonym na obudowie, oraz musi być wpisany na stałe w BIOS.

- − Napęd optyczny: Płaski napęd DVD+/-RW 9,5 mm
- − Wirtualizacja: Sprzętowe wsparcie technologii wirtualizacji realizowane łącznie w procesorze, chipsecie płyty głównej oraz w BIOS systemu (możliwość włączenia/wyłączenia sprzętowego wsparcia wirtualizacji dla poszczególnych komponentów systemu).
- − Wymagania dodatkowe: Wbudowane porty:
	- 2x DisplayPort 1.4 Dopuszcza się jako równoważne: o 1x DisplayPort 1.4
		- o 1x HDMI 1.4b
	- Min. 8 portów USB wyprowadzonych na zewnątrz obudowy, w układzie: Panel przedni: min. 2x USB 2.0 Panel tylny: min. 4x USB 3.2
	- 1x port audio typu Combo (słuchawki/mikrofon) na przednim panelu obudowy
	- 1x port audio Line-out/Line-in z możliwością konfiguracji na tylnym panelu obudowy
	- 1x RJ-45

Wymagana ilość i rozmieszczenie (na zewnątrz obudowy komputera) wszystkich portów USB nie może być osiągnięta w wyniku stosowania konwerterów, przejściówek lub przewodów połączeniowych itp.

Zainstalowane porty nie mogą blokować instalacji kart rozszerzeń w złączach wymaganych w opisie płyty głównej.

Karta sieciowa 10/100/1000 zintegrowana z płytą główną, wspierająca obsługę WoL (funkcja włączana przez użytkownika),

Płyta główna wyposażona w:

- 1x PCIe x16 Gen. 3,
- 2x PCIe x1 Gen. 3,
- 2x DIMM z obsługą do 64 GB DDR4 RAM,
- 3x SATA w tym min. 2x SATA 3.0.
- 2x M.2 przy czym jedno złącze M.2 dla dysków SSD oraz jedno złącze M.2 dla bezprzewodowej karty sieciowej.
- − typ dysku twardego: SSD min. 512 GB w złączu M.2, obudowa musi umożliwiać montaż min. trzech dysków np. SSD M.2 + 2 szt. HDD 2.5" (dopuszcza się rozwiązanie z opcjonalnym dedykowanym uchwytem na dyski).
- − pamięć RAM DDR4 16GB DDR4 2666MHz. Możliwość rozbudowy do min. 64GB. Jeden slot DIMM wolny,
- − procesor

Procesor musi obsługiwać 64-bitowe systemy operacyjne, posiadać możliwość obsłużenia obecnie dostępnych systemów operacyjnych (w tym Windows 11) i osiągać średnią wydajność, co najmniej 12 200 punktów w teście wydajnościowym CPU Benchmarks Single CPU Systems według kolumny "CPU Mark", którego wyniki publikowane są na stronie internetowej: https://www.cpubenchmark.net/cpu\_list.php

UWAGA

Celem weryfikacji spełnienia żądanej średniej wydajności Wykonawca załącza do oferty zrzut z ekranu strony z wynikami testów PassMark CPU.

- − karta grafiki
	- Zintegrowana karta graficzna,
- − system operacyjny z licencją: Oryginalny Windows 10 PL Prof. 64-bit lub równoważny\* . Klucz systemu operacyjnego musi być trwale zapisany w BIOS i umożliwiać jego instalacje na podstawie dołączonego nośnika (płyta DVD lub nośnik USB) bez potrzeby ręcznego wpisywania klucza licencyjnego. BIOS zgodny ze specyfikacją UEFI.

\* Parametry równoważności: pełna integracja z domeną Active Directory MS Windows opartą na serwerach Windows Server 2019; zarządzanie komputerami poprzez Zasady Grup (GPO) Active Directory MS Windows, WMI. Pełna obsługa ActiveX, obsługa połączenia zdalnego w trybie host i klient, dostępna wersją 32-bitowa, możliwość tworzenia wielu kont użytkowników o różnych poziomach uprawnień, licencja nieograniczona w czasie, możliwość instalacji zarówno 64-bitowej i 32-bitowej wersji systemu, możliwość instalacji na oferowanym sprzęcie nieograniczoną ilość razy bez konieczności kontaktowania się z producentem systemu lub sprzętu, możliwość instalacji (wraz z posiadanymi przez Zamawiającego licencjami) oprogramowania będącego w zasobach Zamawiającego: Microsoft Office.

Wszystkie w/w funkcjonalności nie mogą być realizowane z zastosowaniem wszelkiego rodzaju emulacji i wirtualizacji Microsoft Windows 10.

− pakiet biurowy Microsoft Office 2021 PL z licencją dożywotnią lub równoważny\*

\* Parametry równoważności: Oprogramowanie biurowe w najnowszej dostępnej na rynku wersji. Zamawiający nie dopuszcza zaoferowania pakietów biurowych, programów i planów licencyjnych opartych o rozwiązania chmury oraz rozwiązań wymagających stałych opłat w okresie używania zakupionego produktu.

Dla oprogramowania musi być publicznie znany cykl życia przedstawiony przez producenta systemu i dotyczący rozwoju wsparcia technicznego – w szczególności w zakresie bezpieczeństwa. Wymagane jest prawo do instalacji aktualizacji i poprawek do danej wersji oprogramowania, udostępnianych bezpłatnie przez producenta.

Zamawiający wymaga, aby wszystkie elementy oprogramowania biurowego oraz jego licencja pochodziły od tego samego producenta.

Zawierające w pakiecie przynajmniej edytor tekstu, arkusz kalkulacyjny, program do tworzenia prezentacji, narzędzie do tworzenia drukowanych materiałów informacyjnych, narzędzie do tworzenia i pracy z lokalną bazą danych, narzędzie do zarządzania informacją prywatą (pocztą elektroniczną, kalendarzem, kontaktami i zadaniami), narzędzie do tworzenia notatek przy pomocy klawiatury lub notatek odręcznych na ekranie urządzenia typu tablet PC z mechanizmem OCR, narzędzie komunikacji wielokanałowej stanowiące interfejs do systemu wiadomości błyskawicznych (tekstowych), komunikacji głosowej, komunikacji video. Aplikacja do tworzenia prezentacji powinna umożliwiać udostępnianie prezentacji przy użyciu przeglądarki internetowej bez potrzeby instalowania dodatkowych elementów ani konfigurowania. Do każdej prezentacji można dodać wciągające wideo, aby zwrócić uwagę odbiorców. Nagrania wideo można wstawiać bezpośrednio w programie, a następnie dostosowywać je, przycinać lub oznaczać najważniejsze

sceny w nagraniu zakładkami, aby zwrócić na nie szczególną uwagę. Wstawiane nagrania są domyślnie osadzone, dzięki czemu nie trzeba zarządzać dodatkowymi plikami wideo. Pliki programów edytora tekstów, arkusza kalkulacyjnego i programu do tworzenia prezentacji można przechowywać online i uzyskiwać do nich dostęp, przeglądać, edytować i udostępniać innym użytkownikom.

Pakiet biurowy musi spełniać następujące wymagania:

- a) Wymagania odnośnie interfejsu użytkownika:
	- pełna polska wersja językowa interfejsu użytkownika
	- prostota i intuicyjność obsługi, pozwalająca na pracę osobom nieposiadającym umiejętności technicznych
	- możliwość zintegrowania uwierzytelniania użytkowników z usługą katalogową (Active Directory lub funkcjonalnie równoważną) – użytkownik raz zalogowany z poziomu systemu operacyjnego stacji roboczej ma być automatycznie rozpoznawany we wszystkich modułach oferowanego rozwiązania bez potrzeby oddzielnego monitowania go o ponowne uwierzytelnienie się.
- b) Oprogramowanie musi umożliwiać tworzenie i edycję dokumentów elektronicznych w ustalonym formacie, który spełnia następujące warunki:
	- posiada kompletny i publicznie dostępny opis formatu,
	- ma zdefiniowany układ informacji w postaci XML, zgodnie z Rozporządzeniem Rady Ministrów w sprawie Krajowych Ram Interoperacyjności, minimalnych wymagań dla rejestrów publicznych i wymiany informacji w postaci elektronicznej oraz minimalnych wymagań dla systemów teleinformatycznych (Dz. U. z 2017 r. poz. 2247),
	- umożliwia wykorzystanie schematów XML,
	- wspiera w swojej specyfikacji podpis elektroniczny zgodnie z Rozporządzeniem Rady Ministrów w sprawie Krajowych Ram Interoperacyjności, minimalnych wymagań dla rejestrów publicznych i wymiany informacji w postaci elektronicznej oraz minimalnych wymagań dla systemów teleinformatycznych.
- c) Oprogramowanie musi umożliwiać dostosowanie dokumentów i szablonów do potrzeb szkoły oraz udostępniać narzędzia umożliwiające dystrybucję odpowiednich szablonów do właściwych odbiorców (uczniów).
- d) W skład oprogramowania muszą wchodzić narzędzia programistyczne umożliwiające automatyzację pracy i wymianę danych pomiędzy dokumentami i aplikacjami (język makropoleceń, język skryptowy)
- e) Do aplikacji musi być dostępna pełna dokumentacja w języku polskim.
- f) Pakiet zintegrowanych aplikacji biurowych musi zawierać:
	- edytor tekstów (odczyt i edycja co najmniej plików z rozszerzeniem .doc, .odt),
		- arkusz kalkulacyjny,
		- narzędzie do przygotowywania i prowadzenia prezentacji,
		- narzędzie do tworzenia drukowanych materiałów informacyjnych,
		- narzędzie do tworzenia i pracy z lokalną bazą danych,
		- narzędzie do zarządzania informacją prywatą (pocztą elektroniczną, kalendarzem, kontaktami i zadaniami),
		- narzędzie do tworzenia notatek przy pomocy klawiatury lub notatek odręcznych na ekranie urządzenia typu tablet PC z mechanizmem OCR,
		- narzędzie komunikacji wielokanałowej stanowiące interfejs do systemu wiadomości błyskawicznych (tekstowych), komunikacji głosowej, komunikacji video.
- g) Edytor tekstów musi umożliwiać:
	- edycję i formatowanie tekstu w języku polskim wraz z obsługą języka polskiego w zakresie sprawdzania pisowni i poprawności gramatycznej oraz funkcjonalnością słownika wyrazów bliskoznacznych i autokorekty,
	- wstawianie oraz formatowanie tabel,
- wstawianie oraz formatowanie obiektów graficznych,
- wstawianie wykresów i tabel z arkusza kalkulacyjnego (wliczając tabele przestawne),
- automatyczne numerowanie rozdziałów, punktów, akapitów, tabel i rysunków,
- automatyczne tworzenie spisów treści,
- formatowanie nagłówków i stopek stron,
- sprawdzanie pisowni w języku polskim,
- śledzenie zmian wprowadzonych przez użytkowników,
- nagrywanie, tworzenie i edycję makr automatyzujących wykonywanie czynności,
- określenie układu strony (pionowa/pozioma),
- wydruk dokumentów,
- wykonywanie korespondencji seryjnej bazując na danych adresowych pochodzących z arkusza kalkulacyjnego i z narzędzia do zarządzania informacją prywatną,
- pracę na dokumentach utworzonych przy pomocy Microsoft Word 2003 lub Microsoft Word 2007, 2010 oraz 2016 i 2019 z zapewnieniem bezproblemowej konwersji wszystkich elementów i atrybutów dokumentu,
- zabezpieczenie dokumentów hasłem przed odczytem oraz przed wprowadzaniem modyfikacji,
- wymagana jest dostępność do oferowanego edytora tekstu bezpłatnych narzędzi umożliwiających wykorzystanie go, jako środowiska udostępniającego formularze bazujące na schematach xml z centralnego repozytorium wzorów dokumentów elektronicznych, które po wypełnieniu umożliwiają zapisanie pliku xml w zgodzie z obowiązującym prawem,
- wymagana jest dostępność do oferowanego edytora tekstu bezpłatnych narzędzi (kontrolki) umożliwiających podpisanie podpisem elektronicznym pliku z zapisanym dokumentem przy pomocy certyfikatu kwalifikowanego zgodnie z wymaganiami obowiązującego w Polsce prawa,
- wymagana jest dostępność do oferowanego edytora tekstu bezpłatnych narzędzi umożliwiających wykorzystanie go, jako środowiska udostępniającego formularze i pozwalające zapisać plik wynikowy w zgodzie z rozporządzeniem o aktach normatywnych i prawnych.
- h) Arkusz kalkulacyjny musi umożliwiać:
	- tworzenie raportów tabelarycznych,
	- tworzenie wykresów liniowych (wraz linią trendu), słupkowych, kołowych,
	- tworzenie arkuszy kalkulacyjnych zawierających teksty, dane liczbowe oraz formuły przeprowadzające operacje matematyczne, logiczne, tekstowe, statystyczne oraz operacje na danych finansowych i na miarach czasu,
	- tworzenie raportów z zewnętrznych źródeł danych (inne arkusze kalkulacyjne, bazy danych zgodne z odbc, pliki tekstowe, pliki xml, webservice),
	- obsługę kostek OLAP oraz tworzenie i edycję kwerend bazodanowych i webowych. narzędzia wspomagające analizę statystyczną i finansową, analizę wariantową i rozwiązywanie problemów optymalizacyjnych,
	- tworzenie raportów tabeli przestawnych umożliwiających dynamiczną zmianę wymiarów oraz wykresów bazujących na danych z tabeli przestawnych,
	- wyszukiwanie i zamianę danych,
	- wykonywanie analiz danych przy użyciu formatowania warunkowego,
	- nazywanie komórek arkusza i odwoływanie się w formułach po takiej nazwie,
	- nagrywanie, tworzenie i edycję makr automatyzujących wykonywanie czynności,
	- formatowanie czasu, daty i wartości finansowych z polskim formatem,
	- zapis wielu arkuszy kalkulacyjnych w jednym pliku,
- zachowanie pełnej zgodności z formatami plików utworzonych za pomocą oprogramowania Microsoft Excel 2003, 2007, 2010 oraz 2016 i 2019, z uwzględnieniem poprawnej realizacji użytych w nich funkcji specjalnych i makropoleceń,
- zabezpieczenie dokumentów hasłem przed odczytem oraz przed wprowadzaniem modyfikacji.
- i) Narzędzie do przygotowywania i prowadzenia prezentacji musi umożliwiać:
	- przygotowywanie prezentacji multimedialnych,
	- prezentowanie przy użyciu projektora multimedialnego,
	- drukowanie w formacie umożliwiającym robienie notatek,
	- zapisanie jako prezentacja tylko do odczytu,
	- nagrywanie narracji i dołączanie jej do prezentacji,
	- opatrywanie slajdów notatkami dla prezentera,
	- umieszczanie i formatowanie tekstów, obiektów graficznych, tabel, nagrań dźwiękowych i wideo,
	- mieszczanie tabel i wykresów pochodzących z arkusza kalkulacyjnego,
	- odświeżenie wykresu znajdującego się w prezentacji po zmianie danych w źródłowym arkuszu kalkulacyjnym,
	- możliwość tworzenia animacji obiektów i całych slajdów,
	- prowadzenie prezentacji w trybie prezentera, gdzie slajdy są widoczne na jednym monitorze lub projektorze, a na drugim widoczne są slajdy i notatki prezentera,
	- pełna zgodność z formatami plików utworzonych za pomocą oprogramowania MS PowerPoint 2003, 2007, 2010 oraz 2016 i 2019.
- j) Narzędzie do tworzenia drukowanych materiałów informacyjnych musi umożliwiać:
	- tworzenie i edycję drukowanych materiałów informacyjnych,
	- tworzenie materiałów przy użyciu dostępnych z narzędziem szablonów: broszur, biuletynów, katalogów,
	- edycję poszczególnych stron materiałów,
	- podział treści na kolumny,
	- umieszczanie elementów graficznych,
	- wykorzystanie mechanizmu korespondencji seryjnej,
	- płynne przesuwanie elementów po całej stronie publikacji,
	- eksport publikacji do formatu PDF oraz TIFF,
	- wydruk publikacji.
	- możliwość przygotowywania materiałów do wydruku w standardzie CMYK.
- k) Narzędzie do tworzenia i pracy z lokalną bazą danych musi umożliwiać:
	- tworzenie bazy danych przez zdefiniowanie: tabel składających się z unikatowego klucza i pól różnych typów, w tym tekstowych i liczbowych, relacji pomiędzy tabelami, formularzy do wprowadzania i edycji danych, raportów;
	- edycję danych i zapisywanie ich w lokalnie przechowywanej bazie danych;
	- tworzenie bazy danych przy użyciu zdefiniowanych szablonów;
	- połączenie z danymi zewnętrznymi, a w szczególności z innymi bazami danych zgodnymi z ODBC, plikami XML, arkuszem kalkulacyjnym.
- l) Narzędzie do zarządzania informacją prywatną (pocztą elektroniczną, kalendarzem, kontaktami i zadaniami) musi umożliwiać:
	- pobieranie i wysyłanie poczty elektronicznej z serwera pocztowego.
	- filtrowanie niechcianej poczty elektronicznej (SPAM) oraz określanie listy zablokowanych i bezpiecznych nadawców,
	- tworzenie katalogów, pozwalających katalogować pocztę elektroniczną,
	- automatyczne grupowanie poczty o tym samym tytule,
- tworzenie reguł przenoszących automatycznie nową pocztę elektroniczną do określonych katalogów bazując na słowach zawartych w tytule, adresie nadawcy i odbiorcy,
- oflagowanie poczty elektronicznej z określeniem terminu przypomnienia,
- zarządzanie kalendarzem,
- udostępnianie kalendarza innym użytkownikom,
- przeglądanie kalendarza innych użytkowników,
- zapraszanie uczestników na spotkanie, co po ich akceptacji powoduje automatyczne wprowadzenie spotkania w ich kalendarzach,
- zarządzanie listą zadań,
- zlecanie zadań innym użytkownikom,
- zarządzanie listą kontaktów,
- udostępnianie listy kontaktów innym użytkownikom,
- przeglądanie listy kontaktów innych użytkowników,
- możliwość przesyłania kontaktów innym użytkowników.
- m) Narzędzie komunikacji wielokanałowej stanowiące interfejs do systemu wiadomości błyskawicznych (tekstowych), komunikacji głosowej, komunikacji video musi spełniać następujące wymagania:
	- pełna polska wersja językowa interfejsu użytkownika.
	- prostota i intuicyjność obsługi, pozwalająca na pracę osobom nieposiadającym umiejętności technicznych.
	- dostępność aplikacji na platformie Windows 7 lub wyższych oraz OSX 10 lub wyższych,
	- możliwość zintegrowania uwierzytelniania użytkowników z usługą katalogową (Active Directory lub funkcjonalnie równoważną) – użytkownik raz zalogowany z poziomu systemu operacyjnego stacji roboczej ma być automatycznie rozpoznawany we wszystkich modułach oferowanego rozwiązania bez potrzeby oddzielnego monitowania go o ponowne uwierzytelnienie się.
	- możliwość obsługi tekstowych wiadomości błyskawicznych w modelu jeden do jeden i jeden do wielu.
	- możliwość komunikacji głosowej i video w modelu jeden do jeden i jeden do wielu.
	- obsługa telekonferencji SKW tj.: dołączania do telekonferencji, szczegółowej listy uczestników, wiadomości błyskawicznych w trybach jeden do jeden i jeden do wielu, udostępniania własnego pulpitu lub aplikacji z możliwością przekazywania zdalnej kontroli, głosowania, udostępniania plików i pulpitów, możliwości nawigowania w prezentacjach i edycji dokumentów udostępnionych przez innych uczestników konferencji.
	- możliwość zmiany kanału komunikacji z pośrednictwem wiadomości błyskawicznych do połączenia głosowego i/lub wideo w ramach pojedynczej, otwartej w aplikacji sesji (bez konieczności przełączania się pomiędzy aplikacjami).
	- lista adresowa wraz ze statusem obecności, opisem użytkowników SKW, zdjęciami użytkowników, listą dostępnych do komunikacji z nimi kanałów komunikacyjnych i możliwością bezpośredniego wybrania kanału komunikacji oraz wydzielania grup kontaktów typu ulubione lub ostatnie.
	- status obecności, dający możliwość ręcznego ustawiania statusu (dostępny, zajęty, nie przeszkadzać, z dala od komputera, niedostępny), automatycznej synchronizacji z jego aktywnością w systemie operacyjnym stacji roboczej, a w przypadku instalacji wybranych systemów poczty elektronicznej – dostępu do informacji o dostępności użytkownika na bazie wpisów do jego kalendarza.
	- możliwość rozszerzania listy adresowej o zewnętrznych użytkowników wraz z informacjami opisowymi i kontaktowymi,
	- historia ostatnich kontaktów, konwersacji, nieodebranych połączeń i powiadomień,
- integracja ze składnikami wybranych pakietów biurowych z kontekstową komunikacją i z funkcjami obecności.
- definiowanie i konfiguracja urządzeń wykorzystywanych do komunikacji: mikrofonu, głośników lub słuchawek, kamery czy innych specjalizowanych urządzeń peryferyjnych zgodnych z SKW.
- Sygnalizowanie statusu dostępności innych użytkowników serwera komunikacji wielokanałowej.
- możliwość definiowania listy kontaktów lub dołączania jej z listy zawartej w usłudze katalogowej.
- możliwość wyświetlania szczegółowej informacji opisującej innych użytkowników oraz ich dostępność, pobieranej z usługi katalogowej i systemu kalendarzy serwera poczty elektronicznej.
- − Gwarancja producenta min. 3 lata.
- − dostępne na stronie internetowej producenta sprzętu informacje techniczne dotyczące oferowanego produktu oraz możliwy dostęp do najnowszych sterowników i uaktualnień realizowany poprzez podanie na dedykowanej stronie internetowej producenta sprzętu numeru seryjnego lub modelu komputera - do oferty należy dołączyć link do właściwej strony zawierającej w/w.
- − Oferowany sprzęt spełnia wymagania systemu Windows 11: https://www.microsoft.com/pl-pl/windows/windows-11 https://aka.ms/GetPCHealthCheckApp
- 3.4. Wymagane parametry urządzeń peryferyjnych (10 kpl.):

Wszystkie urządzenia peryferyjne (klawiatura, mysz, monitor, kamera internetowa USB, nauszne słuchawki) fabrycznie nowe (rok produkcji nie wcześniej niż 2021 r.).

- − Klawiatura USB w układzie polski programisty, klawisze numeryczne musi pochodzić od jednego producenta klawiatury.
- − Mysz optyczna USB z dwoma przyciskami oraz rolką (scroll) musi pochodzić od jednego producenta myszy.
- − Monitory muszą pochodzić od jednego producenta monitorów.
	- Przekątna ekranu min. 23,8"
	- Powłoka matrycy: Matowa
	- Powłoka powierzchni ekranu: Antyodblaskowa
	- Pochylenie monitora: W zakresie min. 26 stopni
	- Wydłużenie w pionie: Tak, min. 150 mm
	- PIVOT: Tak
	- Obrót lewo/prawo: W zakresie min. 90 stopni
	- Kąty widzenia (pion/poziom): 178/178 stopni
	- Jasność: 250 cd/m2
	- Kontrast: 1000:1
	- Rodzaj matrycy: LED, IPS/WVA
	- Typ ekranu: Płaski
	- Rozdzielczość ekranu min.: 1920 x 1080 (FullHD)
	- Format obrazu: 16:9
	- Złącza (min.):
		- VGA (D-sub) 1 szt.
		- 1x HDMI 1.4,
		- 1 x DisplayPort 1.2
		- 4x USB 3.2
		- 1x USB 3.2 Upstream
		- Głośniki: Tak. Zamawiający dopuszczamy soundbar, czyli jeden podłużny głośnik pod monitor, listwę głośnikową lub belkę dźwiękową.
- Możliwość zabezpieczenia linką
- Zasilacz (jeżeli jest wymagany do pracy)
- Kabel VGA, HDMI
- Podstawa odłączana bez użycia narzędzi, otwory montażowe w standardzie VESA 100 mm
- dostępne na stronie internetowej producenta sprzętu informacje techniczne dotyczące oferowanego produktu oraz możliwy dostęp do najnowszych sterowników i uaktualnień realizowany poprzez podanie na dedykowanej stronie internetowej producenta sprzętu numeru seryjnego lub modelu monitora - do oferty należy dołączyć link do właściwej strony zawierającej w/w.

#### **Część 4: Kamery internetowe (20 szt.)**

1. Przedmiot zamówienia

Przedmiotem zamówienia jest dostawa fabrycznie nowych (rok produkcji nie wcześniej niż 2021 r.) kamer internetowych (20 szt.).

Wszystkie kamery (20 szt.) pochodzą od jednego producenta i posiadają identyczne parametry. Polska wersja językowa.

2. Opis przedmiotu zamówienia wg kodów Wspólnego Słownika Zamówień (CPV):

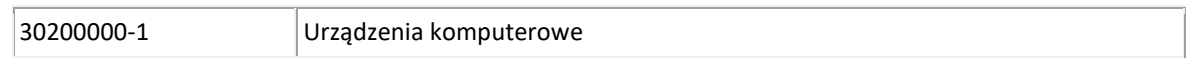

#### 3. Opis szczegółowy przedmiotu zamówienia.

W przypadkach, gdy przy określaniu parametrów podano wartości bez wskazania min. lub max. należy rozumieć, że dopuszcza się parametry nie gorsze niż wskazane.

Wymagane parametry:

- − polska wersja językowa,
- − Rozdzielczość: Full HD 1080p
- − Cechy i funkcje: wbudowany mikrofon
- − Liczba klatek na sekundę: 30
- − Interfejs: USB
- − Kolor: czarny
- − Funkcje
	- Automatyczny balans bieli (AWB)
	- Przechwytywanie sygnału audio
	- Przechwytywanie sygnału video
	- Przechwytywanie zdjęć
- − Dołączone akcesoria skrócona instrukcja obsługi w języku polskim, kabel USB min 1,0 m

#### **Część 5: Mikrofony (20 szt.)**

1. Przedmiot zamówienia

Przedmiotem zamówienia jest dostawa fabrycznie nowych (rok produkcji nie wcześniej niż 2021 r.) mikrofonów (20 szt.). Wszystkie mikrofony (20 szt.) pochodzą od jednego producenta i posiadają identyczne parametry.

2. Opis przedmiotu zamówienia wg kodów Wspólnego Słownika Zamówień (CPV):

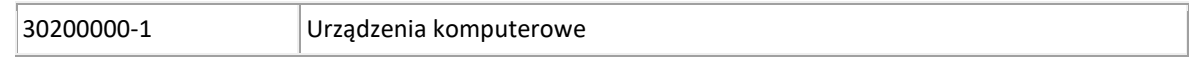

3. Opis szczegółowy przedmiotu zamówienia. W przypadkach, gdy przy określaniu parametrów podano wartości bez wskazania min. lub max. należy rozumieć, że dopuszcza się parametry nie gorsze niż wskazane.

Wymagane parametry:

- − Pasmo przenoszenia: 100 Hz 16 000 Hz
- − Czułość: -47 dB
- − Interfejs: USB 2,0
- − Kolor: czarny
- − Długość przewodu min. 1,0 mb

#### **Część 6: Słuchawki (20 szt.)**

1. Przedmiot zamówienia

Przedmiotem zamówienia jest dostawa fabrycznie nowych (rok produkcji nie wcześniej niż 2021 r.) słuchawek (20 szt.). Wszystkie słuchawki (20 szt.) pochodzą od jednego producenta i posiadają identyczne parametry

2. Opis przedmiotu zamówienia wg kodów Wspólnego Słownika Zamówień (CPV):

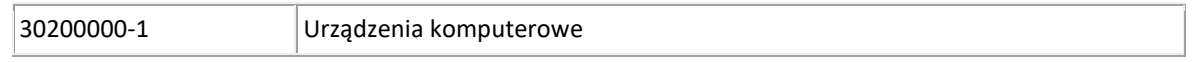

3. Opis szczegółowy przedmiotu zamówienia.

W przypadkach, gdy przy określaniu parametrów podano wartości bez wskazania min. lub max. należy rozumieć, że dopuszcza się parametry nie gorsze niż wskazane.

Wymagane parametry:

- − Łączność: Przewodowe
- − Budowa słuchawek: Nauszne, z muszlami nausznymi (zamknięte)
- − Pasmo przenoszenia słuchawek: 130 20 000 Hz
- − System audio: Stereo 2.0
- − Regulacja głośności: Tak, przy słuchawce
- − Wbudowany mikrofon przy słuchawce
- − Charakterystyka mikrofonu: dookólny
- − Pasmo przenoszenia mikrofonu: 30 16 000 Hz
- − Czułość mikrofonu: -60 dB
- − Złącze: USB
- − Długość przewodu: min. 1,5 mb

#### **Część 7: Aktualizacja posiadanego oprogramowania antywirusowego ESET Endpoint Security o funkcje Sandboxingu (EDRD) i szyfrowanie dysków (EFDE) - 100 licencji.**

1. Przedmiot zamówienia

Przedmiotem zamówienia jest dostawa aktualizacji dla posiadanego oprogramowania antywirusowego ESET Endpoint Security o funkcje Sandboxingu (EDRD) i szyfrowanie dysków (EFDE) lub równoważnych wraz z zapewnieniem wsparcia technicznego dla całego oprogramowania - 100 licencji ESET Endpoint Security (\*lub równoważny).

Okres Gwarancji: Wykonawca zapewni wsparcie techniczne dla Oprogramowania do dnia 01.07.2026 r.

2. Opis przedmiotu zamówienia wg kodów Wspólnego Słownika Zamówień (CPV):

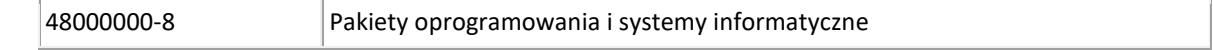

#### 3. Opis szczegółowy przedmiotu zamówienia.

W przypadkach, gdy przy określaniu parametrów podano wartości bez wskazania min. lub max. należy rozumieć, że dopuszcza się parametry nie gorsze niż wskazane.

Wymagane parametry :

#### **Administracja zdalna**

- 1) Rozwiązanie musi wspierać instalację na systemach Windows Server (od 2012), Linux oraz w postaci maszyny wirtualnej w formacie OVA lub dysku wirtualnego w formacie VHD.
- 2) Rozwiązanie musi zapewniać instalację z użyciem nowego lub istniejącego serwera bazy danych MS SQL i MySQL.
- 3) Rozwiązanie musi zapewniać pobranie wszystkich wymaganych elementów serwera centralnej administracji w postaci jednego pakietu instalacyjnego i każdego z modułów oddzielnie bezpośrednio ze strony producenta.
- 4) Rozwiązanie musi zapewniać dostęp do konsoli centralnego zarządzania w języku polskim z poziomu interfejsu WWW zabezpieczony za pośrednictwem protokołu SSL.
- 5) Rozwiązanie musi zapewniać zabezpieczoną komunikację pomiędzy poszczególnymi modułami serwera za pomocą certyfikatów.
- 6) Rozwiązanie musi zapewniać utworzenia własnego CA (Certification Authority) oraz dowolnej liczby certyfikatów z podziałem na typ elementu: agent, serwer zarządzający, serwer proxy, moduł zarządzania urządzeniami mobilnymi.
- 7) Rozwiązanie musi wspierać zarządzanie urządzeniami z systemem iOS i Android.
- 8) Rozwiązanie musi zapewniać centralną konfigurację i zarządzanie przynajmniej takimi modułami jak: ochrona antywirusowa, antyspyware, które działają na stacjach roboczych w sieci.
- 9) Rozwiązanie musi zapewniać weryfikację podzespołów zarządzanego komputera (w tym przynajmniej: producent, model, numer seryjny, informacje o systemie, procesor, pamięć RAM, wykorzystanie dysku twardego, informacje o wyświetlaczu, urządzenia peryferyjne, urządzenia audio, drukarki, karty sieciowe, urządzenia masowe).
- 10) Rozwiązanie musi zapewniać instalowanie i odinstalowywanie oprogramowania firm trzecich dla systemów Windows oraz MacOS oraz odinstalowywanie oprogramowania zabezpieczającego firm trzecich, zgodnych z technologią OPSWAT.
- 11) Rozwiązanie musi zapewniać wymuszenia dwufazowej autoryzacji podczas logowania do konsoli administracyjnej.
- 12) Serwer administracyjny musi posiadać możliwość tworzenia grup statycznych i dynamicznych komputerów.
- 13) Grupy dynamiczne muszą być tworzone na podstawie szablonu określającego warunki, jakie musi spełnić klient, aby został umieszczony w danej grupie. Warunki muszą zawierać co najmniej: adresy sieciowe IP, aktywne zagrożenia, stan funkcjonowania/ochrony, wersja systemu operacyjnego, podzespoły komputera.
- 14) Rozwiązanie musi zapewniać korzystanie z minimum 100 szablonów raportów, przygotowanych przez producenta oraz musi zapewniać tworzenie własnych raportów przez administratora.
- 15) Rozwiązanie musi zapewniać wysłanie powiadomienia przynajmniej za pośrednictwem wiadomości email, komunikatu SNMP oraz do dziennika syslog.
- 16) Rozwiązanie musi zapewniać podział uprawnień administratorów w taki sposób, aby każdy z nich miał możliwość zarządzania konkretnymi grupami komputerów, politykami oraz zadaniami.

#### **Ochrona stacji roboczych**

- 1) Rozwiązanie musi wspierać systemy operacyjne Windows (Windows 7 / Windows 8 / Windows 8.1 / Windows 10 / Windows 11).
- 2) Rozwiązanie musi wspierać architekturę ARM64.
- 3) Rozwiązanie musi zapewniać wykrywanie i usuwanie niebezpiecznych aplikacji typu adware, spyware, dialer, phishing, narzędzi hakerskich, backdoor.
- 4) Rozwiązanie musi posiadać wbudowaną technologię do ochrony przed rootkitami oraz podłączeniem komputera do sieci botnet.
- 5) Rozwiązanie musi zapewniać wykrywanie potencjalnie niepożądanych, niebezpiecznych oraz podejrzanych aplikacji.
- 6) Rozwiązanie musi zapewniać skanowanie w czasie rzeczywistym otwieranych, zapisywanych i wykonywanych plików.
- 7) Rozwiązanie musi zapewniać skanowanie całego dysku, wybranych katalogów lub pojedynczych plików "na żądanie" lub według harmonogramu.
- 8) Rozwiązanie musi zapewniać skanowanie plików spakowanych i skompresowanych oraz dysków sieciowych i dysków przenośnych.
- 9) Rozwiązanie musi posiadać opcję umieszczenia na liście wykluczeń ze skanowania wybranych plików, katalogów lub plików na podstawie rozszerzenia, nazwy, sumy kontrolnej (SHA1) oraz lokalizacji pliku.
- 10) Rozwiązanie musi zapewniać skanowanie i oczyszczanie poczty przychodzącej POP3 i IMAP "w locie" (w czasie rzeczywistym), zanim zostanie dostarczona do klienta pocztowego, zainstalowanego na stacji roboczej (niezależnie od konkretnego klienta pocztowego).
- 11) Rozwiązanie musi zapewniać skanowanie ruchu sieciowego wewnątrz szyfrowanych protokołów HTTPS, POP3S, IMAPS.
- 12) Rozwiązanie musi posiadać wbudowane dwa niezależne moduły heurystyczne jeden wykorzystujący pasywne metody heurystyczne i drugi wykorzystujący aktywne metody heurystyczne oraz elementy sztucznej inteligencji. Musi istnieć możliwość wyboru, z jaką heurystyka ma odbywać się skanowanie – z użyciem jednej lub obu metod jednocześnie.
- 13) Rozwiązanie musi zapewniać blokowanie zewnętrznych nośników danych na stacji w tym przynajmniej: Pamięci masowych, optycznych pamięci masowych, pamięci masowych Firewire, urządzeń do tworzenia obrazów, drukarek USB, urządzeń Bluetooth, czytników kart inteligentnych, modemów, portów LPT/COM oraz urządzeń przenośnych.
- 14) Rozwiązanie musi posiadać funkcję blokowania nośników wymiennych, bądź grup urządzeń ma umożliwiać użytkownikowi tworzenie reguł dla podłączanych urządzeń minimum w oparciu o typ, numer seryjny, dostawcę lub model urządzenia.
- 15) Moduł HIPS musi posiadać możliwość pracy w jednym z pięciu trybów:
	- a) tryb automatyczny z regułami, gdzie program automatycznie tworzy i wykorzystuje reguły wraz z możliwością wykorzystania reguł utworzonych przez użytkownika,
	- b) tryb interaktywny, w którym to rozwiązanie pyta użytkownika o akcję w przypadku wykrycia aktywności w systemie,
	- c) tryb oparty na regułach, gdzie zastosowanie mają jedynie reguły utworzone przez użytkownika,
	- d) tryb uczenia się, w którym rozwiązanie uczy się aktywności systemu i użytkownika oraz tworzy odpowiednie reguły w czasie określonym przez użytkownika. Po wygaśnięciu tego czasu program musi samoczynnie przełączyć się w tryb pracy oparty na regułach,
	- e) tryb inteligentny, w którym rozwiązanie będzie powiadamiało wyłącznie o szczególnie podejrzanych zdarzeniach.
	- f) tryb automatyczny rozwiązanie blokuje cały ruch przychodzący i zezwala tylko na połączenia wychodzące,
	- g) tryb interaktywny rozwiązanie pyta się o każde nowo nawiązywane połączenie,
	- h) tryb oparty na regułach rozwiązanie blokuje cały ruch przychodzący i wychodzący, zezwalając tylko na połączenia skonfigurowane przez administratora,
	- i) tryb uczenia się rozwiązanie automatycznie tworzy nowe reguły zezwalające na połączenia przychodzące i wychodzące. Administrator musi posiadać możliwość konfigurowania czasu działania trybu.
- 16) Rozwiązanie musi być wyposażone we wbudowaną funkcję, która wygeneruje pełny raport na temat stacji, na której zostało zainstalowane, w tym przynajmniej z: zainstalowanych aplikacji, usług systemowych, informacji o systemie operacyjnym i sprzęcie, aktywnych procesów i połączeń sieciowych, harmonogramu systemu operacyjnego, pliku hosts, sterowników.
- 17) Funkcja, generująca taki log, ma posiadać przynajmniej 9 poziomów filtrowania wyników pod kątem tego, które z nich są podejrzane dla rozwiązania i mogą stanowić zagrożenie bezpieczeństwa.
- 18) Rozwiązanie musi posiadać automatyczną, inkrementacyjną aktualizację silnika detekcji.
- 19) Rozwiązanie musi posiadać tylko jeden proces uruchamiany w pamięci, z którego korzystają wszystkie funkcje systemu (antywirus, antyspyware, metody heurystyczne).
- 20) Rozwiązanie musi posiadać funkcjonalność skanera UEFI, który chroni użytkownika poprzez wykrywanie i blokowanie zagrożeń, atakujących jeszcze przed uruchomieniem systemu operacyjnego.
- 21) Rozwiązanie musi posiadać ochronę antyspamową dla programów pocztowych MS Outlook, Outlook Express, Windows Mail oraz Windows Live Mail.
- 22) Zapora osobista rozwiązania musi pracować w jednym z czterech trybów:
- 23) Rozwiązanie musi być wyposażona w moduł bezpiecznej przeglądarki.
- 24) Przeglądarka musi automatycznie szyfrować wszelkie dane wprowadzane przez Użytkownika.
- 25) Praca w bezpiecznej przeglądarce musi być wyróżniona poprzez odpowiedni kolor ramki przeglądarki oraz informację na ramce przeglądarki.
- 26) Rozwiązanie musi być wyposażone w zintegrowany moduł kontroli dostępu do stron internetowych.
- 27) Rozwiązanie musi posiadać możliwość filtrowania adresów URL w oparciu o co najmniej 140 kategorii i podkategorii.
- 28) Rozwiązanie musi zapewniać ochronę przed zagrożeniami 0-day.
- 29) W przypadku stacji roboczych rozwiązanie musi posiadać możliwość wstrzymania uruchamiania pobieranych plików za pośrednictwem przeglądarek internetowych, klientów poczty e-mail, z nośników wymiennych oraz wyodrębnionych z archiwum.

#### **Ochrona serwera**

- 1) Rozwiązanie musi wspierać systemy Microsoft Windows Server 2012 i nowszych oraz Linux w tym co najmniej: RedHat Enterprise Linux (RHEL) 7 i 8, CentOS 7 i 8, Ubuntu Server 16.04 LTS i nowsze, Debian 9, Debian 10, SUSE Linux Enterprise Server (SLES) 12, SUSE Linux Enterprise Server (SLES) 15, Oracle Linux oraz Amazon Linux.
- 2) Rozwiązanie musi zapewniać ochronę przed wirusami, trojanami, robakami i innymi zagrożeniami.
- 3) Rozwiązanie musi zapewniać wykrywanie i usuwanie niebezpiecznych aplikacji typu adware, spyware, dialer, phishing, narzędzi hakerskich, backdoor.
- 4) Rozwiązanie musi zapewniać możliwość skanowania dysków sieciowych typu NAS.
- 5) Rozwiązanie musi posiadać wbudowane dwa niezależne moduły heurystyczne jeden wykorzystujący pasywne metody heurystyczne i drugi wykorzystujący aktywne metody heurystyczne oraz elementy sztucznej inteligencji. Rozwiązanie musi istnieć możliwość wyboru, z jaką heurystyka ma odbywać się skanowanie – z użyciem jednej lub obu metod jednocześnie.
- 6) Rozwiązanie musi wspierać automatyczną, inkrementacyjną aktualizację silnika detekcji.
- 7) Rozwiązanie musi posiadać możliwość wykluczania ze skanowania procesów.
- 8) Rozwiązanie musi posiadać możliwość określenia typu podejrzanych plików, jakie będą przesyłane do producenta, w tym co najmniej pliki wykonywalne, archiwa, skrypty, dokumenty.

Dodatkowe wymagania dla ochrony serwerów Windows:

- 9) Rozwiązanie musi posiadać możliwość skanowania plików i folderów, znajdujących się w usłudze chmurowej OneDrive.
- 10) Rozwiązanie musi posiadać system zapobiegania włamaniom działający na hoście (HIPS).
- 11) Rozwiązanie musi wspierać skanowanie magazynu Hyper-V.
- 12) Rozwiązanie musi posiadać funkcjonalność skanera UEFI, który chroni użytkownika poprzez wykrywanie i blokowanie zagrożeń, atakujących jeszcze przed uruchomieniem systemu operacyjnego.
- 13) Rozwiązanie musi zapewniać administratorowi blokowanie zewnętrznych nośników danych na stacji w tym przynajmniej: Pamięci masowych, optycznych pamięci masowych, pamięci masowych Firewire, urządzeń do tworzenia obrazów, drukarek USB, urządzeń Bluetooth, czytników kart inteligentnych, modemów, portów LPT/COM oraz urządzeń przenośnych.
- 14) Rozwiązanie musi automatyczne wykrywać usługi zainstalowane na serwerze i tworzyć dla nich odpowiednie wyjątki.
- 15) Rozwiązanie musi posiadać wbudowany system IDS z detekcją prób ataków, anomalii w pracy sieci oraz wykrywaniem aktywności wirusów sieciowych*.*
- 16) Rozwiązanie musi zapewniać możliwość dodawania wyjątków dla systemu IDS, co najmniej w oparciu o występujący alert, kierunek, aplikacje, czynność oraz adres IP.
- 17) Rozwiązanie musi posiadać ochronę przed oprogramowaniem wymuszającym okup za pomocą dedykowanego modułu.

Dodatkowe wymagania dla ochrony serwerów Linux:

18) Rozwiązanie musi pozwalać, na uruchomienie lokalnej konsoli administracyjnej, działającej z poziomu przeglądarki internetowej.

- 19) Lokalna konsola administracyjna nie może wymagać do swojej pracy, uruchomienia i instalacji dodatkowego rozwiązania w postaci usługi serwera Web.
- 20) Rozwiązanie, do celów skanowania plików na macierzach NAS / SAN, musi w pełni wspierać rozwiązanie Dell EMC Isilon.
- 21) Rozwiązanie musi działać w architekturze bazującej na technologii mikro-serwisów. Funkcjonalność ta musi zapewniać podwyższony poziom stabilności, w przypadku awarii jednego z komponentów rozwiązania, nie spowoduje to przerwania pracy całego procesu, a jedynie wymusi restart zawieszonego mikro-serwisu.

#### **Szyfrowanie**

- 1) System szyfrowania danych musi wspierać instalację aplikacji klienckiej w środowisku Microsoft Windows 7/8/8.1/10 32-bit i 64-bit.
- 2) System szyfrowania musi wspierać zarządzanie natywnym szyfrowaniem w systemach MacOS (FileVault).
- 3) Aplikacja musi posiadać autentykacje typu Pre-boot, czyli uwierzytelnienie użytkownika zanim zostanie uruchomiony system operacyjny. Musi istnieć także możliwość całkowitego lub czasowego wyłączenia tego uwierzytelnienia.
- 4) Aplikacja musi umożliwiać szyfrowanie danych tylko na komputerach z UEFI.

#### **Ochrona urządzeń mobilnych opartych o system Android**

- 1) Rozwiązanie musi zapewniać skanowanie wszystkich typów plików, zarówno w pamięci wewnętrznej, jak i na karcie SD, bez względu na ich rozszerzenie.
- 2) Rozwiązanie musi zapewniać co najmniej 2 poziomy skanowania: inteligentne i dokładne.
- 3) Rozwiązanie musi zapewniać automatyczne uruchamianie skanowania, gdy urządzenie jest w trybie bezczynności (w pełni naładowane i podłączone do ładowarki).
- 4) Rozwiązanie musi posiadać możliwość skonfigurowania zaufanej karty SIM.
	- a) Rozwiązanie musi zapewniać wysłanie na urządzenie komendy z konsoli centralnego zarządzania, która umożliwi: a. usunięcie zawartości urządzenia,
	- b) przywrócenie urządzenie do ustawień fabrycznych,
	- c) zablokowania urządzenia,
	- d) uruchomienie sygnału dźwiękowego,
	- e) lokalizację GPS.
- 5) Rozwiązanie musi zapewniać administratorowi podejrzenie listy zainstalowanych aplikacji.
- 6) Rozwiązanie musi posiadać blokowanie aplikacji w oparciu o:
	- a) nazwę aplikacji,
	- b) nazwę pakietu,
	- c) kategorię sklepu Google Play,
	- d) uprawnienia aplikacji,
	- e) pochodzenie aplikacji z nieznanego źródła.

#### **Część 8: System do Budżetu Obywatelskiego i Konsultacji Społecznych - licencja na 2 lata.**

1. Przedmiot zamówienia

W ramach zadania należy dostarczyć wielomodułowe narzędzie webowe umożliwiające komunikacje online z mieszkańcami w zakresie różnorodnych działań Jednostki Samorządu Terytorialnego. Narzędzie musi umożliwiać kompleksowe przeprowadzenie dwóch form Dialogu Społecznego tj. Budżetu Obywatelskiego i Konsultacji Społecznych.

Okres Gwarancji: Wykonawca zapewni wsparcie techniczne na okres 3 lat.

2. Opis przedmiotu zamówienia wg kodów Wspólnego Słownika Zamówień (CPV):

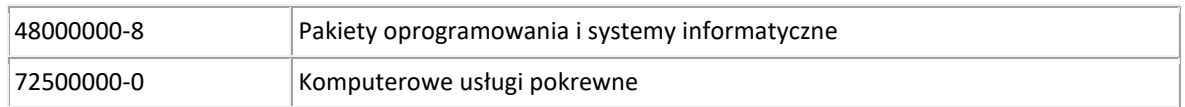

3. Opis szczegółowy przedmiotu zamówienia.

W przypadkach, gdy przy określaniu parametrów podano wartości bez wskazania min. lub max. należy rozumieć, że dopuszcza się parametry nie gorsze niż wskazane.

#### **Wymagane parametry:**

#### **I. OGÓLNY OPIS SYSTEMU**

- 1. Narzędzie będzie wykonane z wykorzystaniem technologii HTML5 oraz CSS3,
- 2. Narzędzie będzie responsywne tj. dostosowane do obsługi urządzeń mobilnych,
- 3. Narzędzie będzie dostosowane i poprawnie wyświetlane na wszystkich najpopularniejszych typach przeglądarek internetowych,
- 4. Narzędzie będzie uruchomione i będzie działało na serwerach Wykonawcy,
- 5. Narzędzie będzie spełniać wszystkie mechanizmy wymagane przepisami dotyczącymi ochrony danych osobowych. Narzędzie będzie gwarantować bezpieczeństwo przechowywania oraz dostępu do gromadzonych danych zgodnie z przepisami Rozporządzenia Parlamentu Europejskiego i Rady (UE) 2016/679 z dnia 27 kwietnia 2016 r. w sprawie ochrony osób fizycznych w związku z przetwarzaniem danych osobowych i w sprawie swobodnego przepływu takich danych oraz uchylenia dyrektywy 95/46/WE (ogólnego rozporządzenia o ochronie danych),
- 6. Narzędzie będzie spełniać wszystkie mechanizmy wymagane przepisami dotyczącymi zapewnienia dostępności osobom ze szczególnymi potrzebami, uregulowane w ustawie o dostępności cyfrowej stron internetowych i aplikacji mobilnych podmiotów publicznych z dnia 4 kwietnia 2019 r,
- 7. Gwarancja bezpieczeństwa informacji znajdujących się w narzędziu przez zastosowanie m.in. następujących środków bezpieczeństwa:
	- 1) narzędzie jest chronione przed awarią zasilania wraz z urządzeniami podtrzymującymi zasilanie w przypadku awarii,
	- 2) dostęp do narzędzia zabezpieczony jest za pomocą procesu uwierzytelnienia z wykorzystaniem unikatowego identyfikatora Użytkownika oraz hasła spełniającego następujące wymagania: w zakresie jego długości (min 10 znaków), okresowej zmiany (co 30 dni), złożoności (min 1 duża litera, 1 znak specjalny, 1 cyfra),
	- 3) narzędzie podlega monitoringowi i aktualizacji zabezpieczeń,
	- 4) wykorzystywanie oprogramowania do wykonania kopii zapasowych oraz wykonywania kopii według określonego harmonogramu, nośniki zawierające kopie zapasowe są chronione przed dostępem osób nieuprawnionych,
	- 5) narzędzie daje możliwość przydzielania dedykowanych uprawnień użytkownikom w zakresie konkretnych modułów i/lub danych,
	- 6) narzędzie chronione jest przed zagrożeniami pochodzącymi z sieci publicznej,
	- 7) dostęp do narzędzia jest chroniony przy użyciu minimum certyfikatu SSL.
	- 8) Zapewnienie Poziomu Dostępności Usługi (SLA) 98% dla narzędzia w cyklu dobowym weryfikowany na podstawie zgłoszonych błędów krytycznych, czasu ich usunięcia oraz dobowych raportów z monitoringu systemu,
	- 9) Narzędzie umożliwia pracę wielostanowiskową,
	- 10) Narzędzie zapewnia:
		- a) poufność ochrona przed ujawnieniem nieuprawnionemu odbiorcy,
		- b) integralność ochrona przed nieuprawnioną modyfikacją lub zniekształceniem,
		- c) dostępność dostęp do zasobów informacyjnych,
		- d) rozliczalność określenie i weryfikowanie odpowiedzialności za wykorzystanie systemu informacyjnego,
		- e) autentyczność weryfikacja tożsamości podmiotów i prawdziwości zasobów,
		- f) niezawodność gwarancja oczekiwanego zachowania narzędzia i otrzymywanych wyników.

#### **II. FUNKCJONALNOŚCI OGÓLNE**

- 1) Personalizowany wygląd Systemu w zakresie: kolorystyki wiodącej, herbu/logotypu, zdjęć, danych adresowych, tekstów.
- 2) Możliwość zarządzania Użytkownikami pozwala administratorowi tworzyć i edytować wszystkich użytkowników systemu przypisując role w systemie; pozwala zmieniać status użytkownikowi Aktywny/Nieaktywny (Nieaktywny użytkownik systemu nie może się do niego zalogować).

#### **III. MODUŁ BUDŻETU OBYWATELSKIEGO**

**Szczegółowy opis techniczny narzędzia wspierającego proces budżetu obywatelskiego** System wspierający proces budżetu obywatelskiego obejmuje moduły (funkcjonalności) korzystające ze wspólnej bazy danych:

- 1) Strona WWW
- 2) Konta użytkowników
- 3) Zgłaszanie projektów
- 4) Przeglądanie złożonych projektów
- 5) Weryfikacja złożonych projektów
- 6) Odwołania od wyników weryfikacji
- 7) Głosowanie na projekty
- 8) Wprowadzanie kart papierowych
- 9) Prezentacja wyników głosowania
- 10) Mapa realizacji
- 11) Forum pomysłów

#### **A. Strona WWW – funkcjonalność modułu:**

Prezentacja następujących podstron:

- 1) Strona główna wyświetlająca zwięzłą informację o aktualnej edycji BO.
- 2) Aktualności (newsy) informacje, piktogramy dotyczące edycji BO.
	- W szczególności publikowane będą newsy zawierające:
		- a) informację o tym, co jest istotne na danym etapie BO (np. informacja o ustalonych wysokościach środków na projekty BO, informacja o terminie konsultacji, głosowania itp.)
		- b) informację o zgłoszonych projektach z linkiem do listy projektów wraz z ocenami i uzasadnieniami (np. w formie tabeli),
		- c) informację o zmianach do zgłoszonych projektów,
		- d) informację o zaktualizowaniu listy projektów, zawierającą informację o projektach dopuszczonych do głosowania po odwołaniu,
		- e) listę projektów poddanych pod głosowanie z podziałem na typ projektu, z uwzględnieniem:
			- numeru projektu,
			- tytułu projektu,
			- lokalizacji z nazwą dzielnicy,
			- szacunkowej wyceny kosztów,
			- charakterystyki projektu
- 3) O budżecie
	- a) **Budżet krok po kroku** zwierający ogólne informacje o BO,
	- b) **Zasady i tryb przeprowadzenia konsultacji społecznych** budżetu obywatelskiego,
	- c) **Harmonogram** dotyczący danej edycji BO,
	- d) **Zgłaszanie projektów** informacje dotyczące zgłaszania projektów,
	- e) **Weryfikacja** informacje dotyczące sposobu weryfikacji projektów,
	- f) **Głosowanie** informacje dotyczące głosowania,
	- g) **Pomoc urzędników** informacje o konsultacjach pomysłów na projekty do BO (dane teleadresowe pracowników urzędu miasta i miejskich jednostek organizacyjnych),
- h) **Cennik** informacja o szacunkowych kosztach danych elementów projektów, przykłady wycen z możliwością wstawiania zdjęć, infografik,
- i) **FAQ** najczęściej zadawane pytania i odpowiedzi.
- j) projekt nie jest równoznaczne ze zgłoszeniem projektu do BO.
- k) **Do pobrania** pliki do pobrania akty prawa dotyczące budżetu obywatelskiego, formularz zgłoszenia projektu, wzór listy poparcia dla projektu, itp.,
- l) **Poprzednie edycje** linki przekierowujące do poprzednich edycji budżetu obywatelskiego znajdujących się na stronie internetowej Miasta Złotoryja.
- 4) Złożone projekty zgłoszone projekty do danej edycji BO w formie:
	- a) listy, na której wyświetlone zostaną projekty zgłoszone w danej edycji BO. Lista zawiera numer projektu, tytuł, określoną lokalizację, szacunkową wycenę kosztów i charakterystykę (opis) projektu,
		- możliwość pokazania wszystkich zgłoszonych projektów na życzenie użytkownika,
			- filtrowanie/przeszukiwanie listy według:
				- typu projektu (np. ogólnomiejski, lokalny lub inny),
				- nazwy dzielnicy,
				- statusu projektu (zgłoszony, wybrany do głosowania, niewybrany do głosowania, wybrany do realizacji, w trakcie realizacji, zrealizowany).

Projekty są widoczne na liście dopiero po upływie terminu przewidzianego w harmonogramie na zgłaszanie projektów – wcześniej złożenie projektu nie powoduje jego wyświetlenia;

- b) mapy z lokalizacjami projektów,
- c) wyświetlenia opisu karty projektu,
- d) wygenerowania w formacie .pdf karty projektu oraz plakatu promującego dany projekt (plakat zawiera numer, tytuł, lokalizację oraz skrócony opis projektu),
- e) możliwość dodania linku dotyczącego projektu, do odczytu na portalach społecznościowych czy innych serwisów (np.: YouTube, Facebook, itp).
- 5) Wyniki poddział dostępny po ustaleniu wyników głosowania, przedstawiający szczegółowe wyniki głosowania, a w szczególności:
	- a) łączną liczbę oddanych głosów,
	- b) liczbę głosów ważnych,
	- c) liczbę głosów nieważnych,
	- d) liczbę ważnych i nieważnych głosów oddanych na poszczególne projekty z podziałem na typ projektu z zaznaczeniem projektów, które zostały wybrane do realizacji na podstawie list rankingowych,
	- e) statystyki w formie infografik w ujęciu liczbowym i procentowym, uwzględniające co najmniej:
		- liczbę projektów zgłoszonych, odrzuconych, wybranych do głosowania i do realizacji,
		- liczbę osób głosujących (liczba złożonych kart),
		- liczbe oddanych głosów,
		- podział głosów na ważny / nieważny,
		- podział głosujących ze względu na wiek głosującego,
		- podział głosów ze względu na typ projektu,
		- podział kart do głosowania ze względu na sposób głosowania (internetowo/papierowo),
		- kategorię urządzeń/przeglądarek z jakich głosowano
		- głosowanie dzień pod dniu.
- 6) Mapa realizacji mapa przedstawiająca lokalizację wybranych do realizacji projektów (w danej edycji oraz w edycjach poprzednich, zróżnicowanych kolorem znacznika) z możliwością wyszukiwania projektu według:
	- a) roku budżetu obywatelskiego (edycji),
- b) stanu realizacji (w realizacji, zrealizowano, zrezygnowano z realizacji),
- c) typu projektu.

Każdy z projektów będzie miał przypisany tytuł, typ projektu, szacunkowy koszt, etap realizacji – pole do edycji i aktualizacji przez Administratora oraz szczegóły projektu "zaciągnięte" ze złożonego wniosku (lokalizacja, opis projektu, uzasadnienie, szacunkowe koszty projektu, szacunkowe koszty, jakie projekt będzie generował w przyszłości, inne załączniki – np. plany, zdjęcia, szkice, wizualizacje, zdjęcia, linki do filmu z realizacji projektu itp.) lub dodane przez Administratora oraz wskazany podmiot/podmioty odpowiedzialne za jego realizację, z danymi kontaktowymi (nazwa podmiotu/podmiotów realizujących, telefon kontaktowy, adres e-mail). Ww. informacje dostępne będą po kliknięciu na ikonę "szczegóły projektu". Każdy z projektów zostanie zlokalizowany na mapie, przy czym dla jednego projektu będzie możliwa więcej niż jedna lokalizacja.

- 7) Obowiązek informacyjny RODO.
- 8) Deklaracja dostępności.
- 9) Regulamin platformy.
- 10) Kontakt podstrona zawierająca dane kontaktowe: nr telefonu, adres e-mail, adres korespondencyjny oraz formularz kontaktowy za pośrednictwem którego użytkownik może wysłać wiadomość e-mail.
- 11) Zaloguj / Utwórz konto podstrona umożliwiająca utworzenie konta, zalogowanie do portalu oraz odzyskanie hasła. Funkcjonalność:
	- a) założenie konta na platformie możliwość podania danych: adres e-mail, imię, nazwisko, adres zamieszkania, data urodzenia, nr PESEL, numeru telefonu,
	- b) odzyskanie lub zmiana hasła do platformy.

Platforma będzie dostępna na linku:

https://budzet-obywatelski.zlotoryja.pl zabezpieczonym certyfikatem ssl.

#### **B. Konta użytkowników – funkcjonalności modułu:**

- 1) Założenie konta poprzez wypełnienie formularza zawierającego zestaw danych uzgodniony z Zamawiającym (m.in. login, imię i nazwisko, adres e-mail, zgoda na przetwarzanie danych osobowych, hasło do logowania). Potwierdzenie założenia konta przez użytkownika za pomocą linku weryfikacyjnego.
- 2) Panel obsługi konta użytkownika z możliwością usunięcia konta i jego edycji (zmiana hasła), umożliwienie przeglądu projektów przypisanych do danego użytkownika,
- 3) Możliwość odzyskania / zmiany hasła przy logowaniu do systemu.
- 4) Możliwość wprowadzenia nowego projektu, przesłanie projektu do Urzędu, przeglądanie złożonych projektów, usuwanie projektów, możliwość wydruku wersji roboczej i ostatecznej (wzór formularza projektu dostarcza Urząd),
- 5) Możliwość utworzenia w systemie przez Wnioskodawcę dowolnej liczby projektów, w tym kilka projektów jednocześnie.
- 6) System powinien uwzględniać różne role zalogowanych użytkowników, które można przypisać do wybranych kont:
	- a) Zwykły użytkownik (autor) konto użytkownika z możliwością zgłoszenia projektu, dostępem do panelu obsługi konta z możliwością jego edycji, dostępem do złożonych przez siebie projektów i swoich wersji roboczych, dostępem do edycji swojego projektu (w trakcie weryfikacji – po przypisaniu terminu korekty);
	- b) Weryfikator formalny- konto użytkownika o uprawnieniach do uzupełnienia kart weryfikacji formalnej, edytowania projektów, generowania i podglądu raportów (list i zestawień opisanych w dalszej części);
	- c) Koordynator weryfikacji merytorycznej konto użytkownika o uprawnieniach do uzupełnienia kart weryfikacji merytorycznej, edytowania projektów, generowania i podglądu raportów (list i zestawień opisanych w dalszej części); przypisywania projektów użytkownikom o roli Eksperta oraz zmiany statusu projektów.
- d) Administrator konto użytkownika o pełni uprawnień do wszelkich funkcjonalności systemu, w tym m.in. zakładania, edycji i usuwania kont użytkowników, przypisywania ról do wybranych kont użytkowników, edycji wszystkich złożonych projektów, generowania list i zestawień (opisanych w dalszej części dokumentu), edycji treści na Stronie WWW, edycji treści maili wysyłanych automatycznie przez system (maile z powiadomieniami), edycji statusu głosu w czasie głosowania;
- e) Ekspert konto użytkownika o uprawnieniach do uzupełnienia formularza weryfikacji eksperta;
- f) Wprowadzający projekty konto użytkownika o uprawnieniach wprowadzania do systemu projektów złożonych w formie papierowej;
- g) Wprowadzający głosy konto użytkownika o uprawnieniach wprowadzania do systemu głosów złożonych w formie papierowej;
- h) Biuro prasowe konto użytkownika o uprawnieniach wprowadzania do systemu aktualności.

### **C. Zgłaszanie projektów – funkcjonalności modułu:**

1) Przygotowanie i złożenie wniosku

Mieszkaniec, który chce złożyć projekt do realizacji w ramach środków z budżetu obywatelskiego, musi utworzyć/zarejestrować konto na platformie. Proces tworzenia konta musi obejmować wyrażenie zgody mieszkańca na przetwarzanie danych osobowych oraz zapoznanie się z regulaminem platformy.

Po zalogowaniu dostępne dwie dodatkowe podstrony:

a) Moje konto;

b) Moje projekty.

Funkcjonalność:

- a) zarządzanie kontem możliwość edycji danych konta, usunięcia konta oraz zmiany hasła,
- b) przeglądanie list utworzonych / zgłoszonych projektów,
- c) dodanie nowego projektu w terminach określonych przez Administratora.
- d) wprowadzanie / modyfikacja danych dotyczących projektu lub projektów do BO przez formularz elektroniczny (zgodnie z wzorem formularza zgłoszenia projektu na dany rok)
- e) umożliwienie tworzenia kosztorysu dla zgłaszanego projektu z podziałem na sekcje o dowolnej liczbie oraz wprowadzanie automatycznego sumowania w danej sekcji oraz w całości,
- f) dołączanie do projektów skanów odpowiednich dokumentów,
- g) możliwość zapisywania wersji roboczej projektu i powrotu do jego wypełnienia,
- h) składanie projektu, wydruk i edycja wniosków przed wysłaniem

Funkcjonalność związana z modyfikacją projektu pkt 4-6 dostępna jest tylko dla projektu o statusie roboczy (przed złożeniem) lub do korekty (zwrócony do korekty na etapie oceny formalnej lub merytorycznej).

Wysłanie (złożenie) projektu wymaga wypełnienia pól oznaczonych jako wymagane na formularzu projektu.

- 2) Przy wprowadzaniu danych przez wnioskodawcę systemem powinien weryfikować formularz (obowiązek wypełnienia wszystkich pól),
- 3) Możliwość importowania przez użytkowników do systemu zdjęć i załączników plików w formatach .pdf, .jpeg, .jpg, .png.
- 4) Możliwość dodania linku do YouTube.
- 5) Możliwość wskazania propozycji na mapie w formie punktu, wielu punktów, zaznaczenia odcinka lub obszaru.
- 6) Możliwość wygenerowania szczegółów utworzonego projektu w formacie pdf.
- 7) W przypadku podawania kosztów projektu, automatyczne sumowanie wpisywanych kwot.
- 8) Ograniczenie liczby znaków w części pól tekstowych i informacja o pozostałej liczbie znaków możliwej jeszcze do wprowadzenia.
- 9) Możliwość zapisywania wersji roboczej projektu i powrotu do jego wypełnienia z poziomu panelu obsługi konta użytkownika.
- 10) Automatyczne nadawanie złożonemu projektowi przez system numeru ID i statusu "Projekt złożony" oraz zapis dokładnego czasu złożenia projektu.
- 11) Po złożeniu projektu wysyłka maila z potwierdzeniem oraz linkiem do logowania do konta autora na adres mailowy autora.
- 12) Możliwość sortowania i filtrowania projektów poprzez nr ID, ciąg znaków w tytule przez autora.
- 13) Możliwość zbierania podpisów poparcia dla projektu na elektronicznej liście poparcia.

### **D. Przeglądanie złożonych projektów – funkcjonalności modułu:**

- 1) Zapis w systemie każdego złożonego projektu oraz wyświetlenie go w formie karty projektu wraz z wszystkimi danymi z pól formularza zgłoszeniowego, listą załączników wraz z opisami oraz mapa z zaznaczoną lokalizacją/lokalizacjami projektu z dodanymi liniami bądź kształtami wybranych obszarów.
- 2) Karta projektu z pełnymi danymi (w tym danymi kontaktowymi wszystkich wnioskodawców projektu) jest widoczna dla użytkowników z odpowiednimi uprawnieniami Administratora, Koordynatora weryfikacji merytorycznej oraz Weryfikatora formalnego),
- 3) Możliwość wygenerowania każdej karty projektu w formie PDF dla zalogowanych użytkowników.
- 4) Możliwość wygenerowania każdej karty projektu w formie PDF bez danych osobowych dla zalogowanych użytkowników.
- 5) Możliwość wygenerowania listy wszystkich złożonych projektów o dowolnym statusie w systemie w formie PDF z danymi osobowymi oraz bez danych osobowych dla użytkowników z odpowiednimi uprawnieniami Administratora, Koordynatora weryfikacji merytorycznej oraz Weryfikatora formalnego.
- 6) Publikacja złożonych projektów z pełnym opisem, galerią zdjęć jako widocznych dla wszystkich Użytkowników, na liście zgłoszonych projektów dostępnej z poziomu Strony WWW.
- 7) Umożliwienie Autorom oraz Użytkownikom strony WWW automatyczne wygenerowanie plakatu promującego dany projekt (plakat zawiera numer, tytuł, lokalizację oraz opis reklamowanego zadania).
- 8) Możliwość przeglądania listy zgłoszonych i opublikowanych projektów z poziomu Strony WWW w podziale typ projektu, kategoria projektu oraz status (możliwość krzyżowania kryteriów).
- 9) Możliwość przeglądania projektów na mapie z konturami obszarów, na której zaznaczone są wszystkie złożone projekty.
- 10) Możliwość wyszukiwania złożonych i opublikowanych projektów poprzez ciągi znaków, a także przez numer z poziomu Strony WWW.
- 11) Możliwość wyszukiwania złożonych projektów poprzez ciągi znaków w tytule, a także poprzez numer z poziomu Panelu Administracyjnego przez Weryfikatorów, Koordynatorów oraz Administratorów.

### **E. Weryfikacja projektów – funkcjonalności modułu:**

Dla użytkowników z odpowiednimi uprawnieniami Administratora, Koordynatora weryfikacji merytorycznej oraz Weryfikatora formalnego:

- 1) Umożliwienie pełnej edycji projektu wraz z możliwością edycji numerów złożonych do systemu.
- 2) Możliwość przeprowadzenia oceny formalnej projektów zgłoszonych do BO przy wykorzystaniu zaimplementowanego do systemu formularza weryfikacji formalnej.
- 3) Możliwość przeprowadzenie oceny merytorycznej projektów zgłoszonych do BO przy wykorzystaniu zaimplementowanego do systemu formularza weryfikacji merytorycznej.
- 4) Wyznaczenie ekspertów przeprowadzenie równoległej oceny projektu przez wielu użytkowników. Lista oceniających i ekspertów może być modyfikowana.
- 5) Możliwość (w trakcie oceny merytorycznej) dekretowania projektów do opinii do odpowiednich komórek odpowiedzialnych za ocenę merytoryczną, użytkowników w uprawnieniem Eksperta.
- 6) Umożliwienie Administratorom oraz Weryfikatorom edytowania treści Opinii przesłanek przez Eksperta ekspertów
- 7) Dostęp do historii weryfikacji formalnej i merytorycznej projektu wraz historią zmian statusów weryfikowanego projektu, przypisanymi do projektu komentarzami Weryfikatorów oraz Ekspertów.
- 8) Możliwość eksportu historii weryfikacji formalnej i merytorycznej do pliku pdf. (wraz z opiniami Ekspertów)
- 9) Wprowadzenie systemu kontroli wersji formularza projektu oprogramowania służącego do śledzenia zmian wprowadzonych przez wnioskodawców na formularzu projektu na każdym etapie budżetu obywatelskiego. System musi rejestrować wszystkie zmiany wprowadzone w formularzu projektu. (złożenie, wycofanie, zwrócenie do poprawy, modyfikacje we wniosku wprowadzone przez autora projektu, zmiana statusu projektu itp.) wraz z datą, godziną i informacją o koncie, z którego dokonano zmiany. Administrator i jednostki weryfikujące mogą zobaczyć poprzednie wersje formularza– a każda z wersji ułożona jest według daty. Każda z wersji jest możliwa do ściągnięcia i zapisania w pliku PDF na wszystkich etapach budżetu obywatelskiego. Możliwość porównywania każdej wersji formularza projektu.
- 10) Umożliwienie zwrotu propozycji projektu do autora do poprawy, na każdym etapie oceny formalnej i merytorycznej; wraz z możliwości wysłania mu informacji odnośnie zakresu wymaganych zmian oraz określenia maksymalnego czasu jaki autor projektu ma na poprawę swojej propozycji.
- 11) Każde wezwanie do poprawy jest zapisywanie w systemie w formacie: data i godzina wysłania wezwania, data i godzina upływu terminu na uzupełnienie.
- 12) Automatyczne informowanie poprzez e-mail autora projektu, o tym na jakim etapie weryfikacji jest jego propozycja.
- 13) Dowolne definiowanie wszystkich komunikatów wysyłanych automatycznie przez e-mail do użytkowników systemu.
- 14) Możliwość wygenerowania wszystkich szczegółów zawartych we wniosku wraz z przypisanymi do niego komentarzami weryfikatorów i opiniami komórek opiniujących w formacie PDF.

### **F. Odwołania od wyników weryfikacji - funkcjonalności modułu:**

- 1) Umożliwienie przeprowadzenie poprzez system procedury odwołań od wyników weryfikacii.
- 2) Umożliwienie poinformowanie autorów propozycji projektów o negatywnej ocenie weryfikacji ich projektu, przy pomocy specjalne predefiniowanych wiadomości SMS oraz Email.
- 3) Umożliwienie autorom projektów, ustosunkowanie się do powodu odrzucenia projektów w formie wiadomości oraz edycie projektu.
- 4) Umożliwieni autorom po poprawie projektu ponownego wysłania go do ponownej weryfikacii.

## **G. Głosowanie- funkcjonalności modułu:**

Zapewnienia przeprowadzanie głosowania nad projektami zgłoszonymi przez mieszkańców do Budżetu Obywatelskiego obejmujące:

- 1) System obsługuje następujące warianty logiki przydzielania głosów:
	- a) Przyznawanie głosów dla projektów (Mieszkaniec ma do dyspozycji określoną liczbę głosów, które może dowolnie rozdysponować w jednej kategorii projektów lub między wieloma kategoriami projektów)
- b) Dowolne przyznanie punktów projektom (Mieszkaniec ma do dyspozycji określoną liczbę punktów, które może dowolnie rozdysponować pomiędzy projektami. Przykład: Głosujący ma do rozdysponowania maksymalnie 5 punktów. Można przyznać 5 punktów jednemu projektowi lub dowolnie rozdzielić punkty pomiędzy projekty.)
- c) Przyznawanie kolejnych punktów projektom (Mieszkaniec może oddać głos na 5 różnych projektów. Przyznać im punktację od 1 do 5 punktów, przy czym każdy z projektów otrzymuje tylko jedną z liczb (punktów) ze zbioru liczb całkowitych. Projekt najwyżej oceniony dostanie 5 punktów, najniżej 1 punkt).
- d) Wybieranie projektów do wyczerpania środków (Mieszkaniec ma do dyspozycji pokreśloną pulę pieniędzy i wybiera projekty do jej wyczerpania. Przykład: Głosujący ma do rozdysponowania maksymalnie 500 000 zł i wybiera projekty o różnym koszcie realizacji do wyczerpania tej kwoty.)
- 2) Utworzenie unikalnej karty do głosowania w bazie danych z głosami. Unikalna karta do głosowania pozwala zidentyfikować próby wielokrotnego głosowana przez przy użyciu tych samych danych osobowych. Do tego celu system blokuje możliwość wielokrotnego oddawania głosów dla jednego z wariantów zestawów danych osobowych. Warianty zestawów danych osobowych, które można użyć do stworzenia unikalnej karty. **Zestaw wariantów, jeden do wyboru:**
	- Numer PESEL
	- Imię + Nazwisko + Adres Zamieszkania
	- Imię + Nazwisko + Data Urodzenia
	- Imię + Nazwisko + Adres Zamieszkania + Data urodzenia
	- Imię + Nazwisko + 3 ostatnie cyfry PESEL
	- Imię + Nazwisko + 4 ostatnie cyfry PESEL
	- Imię+ Nazwisko + Numer telefonu

3) Platforma umożliwia automatyczną weryfikację uprawnień mieszkańców do głosowania poprzez porównanie ich danych osobowych z danymi osobowymi zawartymi w bazie osób zameldowanych w gminie/mieście lub rejestrze wyborców. Weryfikacja uprawnień możliwa jest przy użyciu jednego z wariantów zestawów danych osobowych. **Zestaw wariantów, jeden do wyboru:**

- Numer PESEL
- Numer PESEL + Dodatkowa dana (np. Imię ojca/Nazwisko rodowe matki)
- Imię + Nazwisko + 3 ostatnie cyfry numeru PESEL
- Imię + Nazwisko + Suma cyfr numeru PESEL
- Imię + Nazwisko + 4 ostatnie cyfry PESEL
- Imię + Nazwisko + 3 ostatnie cyfry numeru PESEL + Dodatkowa dana
- Imię + Nazwisko + 3 ostatnie cyfry numeru PESEL + Data urodzenia
- Imię + nazwisko + Adres
- 4) Zapewnienie weryfikacji wieku głosujących.
- 5) Zapewnienie weryfikacja limitu wybranych zadań.
- 6) W przypadku negatywnego wyniku weryfikacji osoby głosującej, prób oddania głosu niezgodnie z logiką wyboru projektów lub prób zagłosowania z wykorzystaniem danych osoby, która oddała już głos - wyświetlanie komunikatu z instrukcją postępowania dla użytkownika.
- 7) Możliwość aktualizacji bazy przez Zamawiającego w trybie ciągłym w okresie głosowania (możliwość dodania do bazy osób uprawnionych mieszkańców, którzy złożyli oświadczenie o byciu mieszkańcem)
- 8) Umożliwienie weryfikacji uprawnień mieszkańców do głosowania na podstawie zakodowanych odpowiedników danych osobowych. Dane osobowe używane podczas głosowania, mogą być zakodowane za pomocą funkcji skrótu hash.
- 9) Zapewnienie prawidłowego funkcjonowania weryfikacji głosowania poprzez SMS.
- 10) Umożliwieni wyszukania informacji o SMS-ach wysłanych podczas głosowania wraz z informacją o numerze telefonu na jaki zostały wysłane, indywidulanym kodzie, który został przekazany, statusie dostarczenia wiadomości oraz udostępnieniem możliwości ponownego wysłania SMS .
- 11) Umożliwienie oddawania głosów na z różnych urządzeń: komputerów PC, tabletów, smartfonów.
- 12) Umożliwienie eksportu raportu z głosowania w postaci pliku XLS (raport będzie zawierał następujące dane głosujących: Imię, Nazwisko ,PESEL, Adres, IP, Data oddania głosu, Wybrane projekty w trakcie głosowania).
- 13) Dostęp dla administratora do zaprezentowanych w formie graficznej statystyk przebiegu głosowania. (w tym ilości głosów oddanych każdego dnia, wieku i płci glosujących oraz stosunku głosów złożonych drogą elektroniczna i papierową).
- 14) Umożliwienie uprawnionemu użytkownikowi, sprawdzenia przed wydaniem papierowej karty do głosowania, czy mieszkaniec, który pobiera kartę, oddał głos w formie elektronicznej.
- 15) Umożliwienie monitorowania wyników głosownia w czasie rzeczywistym.
- 16) Zaprezentowanie adresów IP z największą liczbą wysłanych kart do głosowania wraz informacją na jakie projekty zagłosowano z danych adresów IP.
- 17) Umożliwienie wyszukania głosów oddanych w trakcie głosowania poprzez następujące cechy dane: Imię i Nazwisko głosującego, PESEL, data oddania głosy, adres IP. typ głosu.
- 18) Przygotowanie ostatecznych danych z głosowania w formacie XLS, wymagane dane: Nr głosu, typ głosu, status głosu, IP i Port głosującego, Data dodania, Nr wybranych projektów, Dane głosującego.
- **H. Wprowadzenie kart papierowych** 
	- 1) Funkcjonalność dostępna dla administratora i użytkowników przypisanych do roli wprowadzanie kart.
	- 2) Platforma umożliwia wprowadzanie papierowych kart do głosowania. Wprowadzane karty papierowe podlegają tym samym warunkom kontrolnym, zapewniającym unikalności osoby głosującej, obejmującej zarówno osoby głosujące elektronicznie jak i wcześniej wprowadzonych głosów z kart papierowych.
	- 3) Wprowadzanie karty papierowej nie wymaga potwierdzenia kodem jednorazowym oraz nie podlega weryfikacji, czy są wprowadzane przez człowieka (mechanizm reCAPTCHA jest wyłączony).
	- 4) Dane osobowe zbierane na papierowej karcie do głosowania muszą być identyczne jak na elektronicznej karcie do głosowania.
	- 5) System umożliwia wprowadzanie danych z papierowych kart do głosowania, w tym rejestracja kart: pustych, nieczytelnych, nieważnych, błędnie wypełnionych zawierających niepełne dane osobowe, niewłaściwą ilość głosów, inne błędy. Wprowadzenie katalogu powodów unieważnienia – do wyboru przy wpisywaniu kart papierowych.
- **I. Prezentacja wyników – funkcjonalność modułu**
	- 1) Zaprezentowanie wyników formie tabel wraz liczbą oddanych głosów na poszczególne projekty oraz graficznym wyróżnieniem projektów, które będą realizowane w ramach Budżetu Obywatelskiego.
	- 2) Zaprezentowanie na Stronie WWW statystyk przebiegu głosowania w formie infografik. Infografiki minimalnie przedstawiają następujące dane: liczbę wszystkich oddanych głosów, stosunek głosów ważne/nieważne, stosunek głosujących ze względu na wiek, stosunek głosujących ze względu na płeć, stosunku głosów złożonych drogą elektroniczna oraz papierową.
- **J. Mapa realizacji – funkcjonalność modułu**
	- 1) Mapa realizacji mapa przedstawiająca lokalizację wybranych do realizacji projektów (w danej edycji oraz w edycjach poprzednich, zróżnicowanych kolorem znacznika) z możliwością wyszukiwania projektu według:
		- a) roku budżetu obywatelskiego (edycji),
- b) stanu realizacji (w realizacji, zrealizowano, zrezygnowano z realizacji),
- c) typu projektu.

Każdy z projektów będzie miał przypisany tytuł, typ projektu, szacunkowy koszt, etap realizacji – pole do edycji i aktualizacji przez Administratora oraz szczegóły projektu "zaciągnięte" ze złożonego wniosku (lokalizacja, opis projektu, uzasadnienie, szacunkowe koszty projektu, szacunkowe koszty, jakie projekt będzie generował w przyszłości, inne załączniki – np. plany, zdjęcia, szkice, wizualizacje, zdjęcia, linki do filmu z realizacji projektu itp.) lub dodane przez Administratora, z danymi kontaktowymi (nazwa podmiotu/podmiotów realizujących, telefon kontaktowy, adres e-mail). Ww. informacje dostępne będą po kliknięciu na ikonę "szczegóły projektu". Każdy z projektów zostanie zlokalizowany na mapie, przy czym dla jednego projektu będzie możliwa więcej niż jedna lokalizacja.

## **K. Forum pomysłów**

- 1) Platforma umożliwia publikację podstrony Forum pomysłów, na której wyświetlana jest lista zgłoszonych pomysłów oraz formularz pozwalający mieszkańcowi umieścić na niej swój pomysł. Funkcjonalność dostępna jest bez konieczności tworzenia konta i logowania się do platformy.
- 2) Formularz publikacji pomysłu umożliwia:
	- a) określenie tytułu dla przyszłego projektu,
	- b) możliwość dodania opisu,
	- c) możliwość dodawania załączników plików w formatach .doc, .pdf, .jpeg, .jpg, .png,
	- d) możliwość wskazania lokalizacji pomysłu na mapie, w formie punktu, wielu punktów, zaznaczenia odcinka lub obszaru,
	- e) możliwość generowania karty pomysłu w formacie .pdf z danymi osobowymi, oraz bez danych osobowych.
- 3) Funkcjonalność dostępna dla Administratora:
	- a) możliwość nadawania wybranym polom w formularzu obowiązku wypełnienia,
	- b) możliwość dowolnego formułowania pól z listami rozwijalnymi,
	- c) możliwość generowania karty pomysłu w formacie .pdf z danymi kontaktowymi lub bez danych kontaktowych,
- 4) Funkcjonalność dostępna dla Użytkownika:

Zgłoszenie za pośrednictwem Forum pomysłów, bez konieczności logowania się do platformy, pomysłu na projekt do budżetu obywatelskiego poprzez wypełnienie formularza zgłoszenia, zawierającego pola: kategoria pomysłu, opis projektu, wskazania lokalizacji na mapie, dane kontaktowe.

5) Na formularzu zgłoszenia wyświetlana informacja, o dostępność danych pomysłodawcy dla wszystkich użytkowników, celem podjęcia ewentualnego kontaktu. Ponadto wyświetlana jest klauzula dotycząca przetwarzania danych osobowych z obowiązkowymi do zaznaczenia zgodą na przetwarzanie danych osobowych.

## **IV. MODUŁ KONSULTACJI SPOŁECZNYCH**

- 1. Moduł pozwala na przeprowadzenie Konsultacji Społecznych i Ankiet oraz daje możliwość automatycznego raportowania Konsultacji Społecznych w czasie rzeczywistym.
- 2. System będzie podzielony na dwie części:
	- 1) prywatną dostępną tylko dla zalogowanych, uprawnionych pracowników urzędu. Konfigurowanie oraz wszystkie wpisy dotyczące konsultacji i kolejnych jej etapów wykonywane przez urząd powinny być możliwe tylko z w strefie prywatnej,
	- 2) publiczną dostępną uczestnikom konsultacji, przy czym przeglądać wszystkie formy konsultacji może każdy i zawsze, ale wziąć w nich udział mogą tylko uprawnieni uczestnicy.
- 3. System umożliwia przeprowadzenie konsultacji skierowanej do wszystkich podmiotów i/lub mieszkańców – konsultacje otwarte.
- 4. System umożliwia przeprowadzenie konsultacji skierowanej do wybranej grupy uczestników konsultacje zamknięte.
- 5. System umożliwia przeprowadzenie "Konsultacji wewnętrznych" np. Grupą Radnych, bez upubliczniania konsultacji na stronie www.
- 6. System umożliwia weryfikację uprawnień mieszkańców do udziału w konsultacjach zamkniętych na podstawie porównania podawanego przez mieszkańców przed wejściem do konsultacji zestawu danych osobowych z bazą danych wgraną przez Administratora. System umożliwia weryfikowane uprawnień po następujących zestawach danych:
	- PESEL,
	- Imię + Nazwisko + 3 ostatnie cyfry PESEL,
	- Imię + Nazwisko + Adres
- 7. System umożliwia weryfikację uprawnień mieszkańców do udziału w konsultacjach zamkniętych na podstawie zakodowanych odpowiedników danych osobowych. Dane osobowe używane podczas konsultacji, mogą być zakodowane za pomocą funkcji skrótu # lub innymi metodami kryptograficznymi.
- 8. System umożliwia publikację konsultacji społecznych na stronie www, obejmującą:
	- 1) możliwość publikacji konsultacji społecznych podzielonych według typu (konsultacje z mieszkańcami, organizacjami i stowarzyszeniami oraz konsultacje planów miejscowych)
	- 2) możliwość publikacji konsultacji społecznych według statusów (planowane, aktualne, zakończone, archiwalne)
	- 3) możliwość publikowania wyników konsultacji/ankiety w trakcie trwania konsultacji, jak również po jej zakończeniu.
	- 4) możliwość publikowania raportów z konsultacji/ankiety w trakcie trwania konsultacji, jak również po jej zakończeniu.
- 9. System umożliwia za pomocą dedykowanych kreatorów, na zaprojektowanie całego procesu konsultacji, obejmujące:
	- 1) możliwość wprowadzenia do systemu wielu wątków konsultacji jednocześnie,
	- 2) możliwość wprowadzenia wraz z watkiem konsultacji plików w różnych formatach (w tym zdjęć, plików video oraz plików pdf),
	- 3) możliwość edycji konsultacji po jej opublikowaniu i wysłaniu na "serwer",
	- 4) minimalna lista parametrów konsultacji, które powinien wspierać system, a które składają się na elementy kreatora i publikowane w systemie informacje:
		- temat konsultacji,
		- cel konsultacji,
		- przedmiot konsultacji,
		- jednostka odpowiedzialna/osoba odpowiedzialna,
		- podstawa prawna,
		- forma konsultacji,
		- opis konsultacji,
		- lista załączników,
		- oznaczenie lokalizacji konsultowanego problemu,
		- dodanie zdjęcia głównego konsultacji,
		- data rozpoczęcia i zakończenia konsultacji.
	- 5) możliwość umieszczenia w wątku konsultacji: informacji o spotkaniach, debatach, dyskusjach, które odbywają się w ramach konsultacji społecznej, minimalna lista parametrów opisująca spotkanie:
		- data rozpoczęcia spotkania,
		- data zakończenia spotkania,
		- tytuł spotkania,
		- opis spotkania,
		- miejsce spotkania.
- 6) możliwość tworzenia i przypisywania do konsultacji dowolnych klauzul informacyjnych lub zgód na przetwarzanie danych osobowych oraz na otrzymywanie komunikacji elektronicznej,
- 7) możliwość przerwanie tworzenia konsultacji społecznej i zapisanie jej na dowolnym etapie tworzenia,
- 8) możliwość wygenerowania w formacie pdf plakatu promującego utworzoną konsultacje,
- 9) możliwość zaprojektowania harmonogramu przebiegu konsultacji terminów rozpoczęcia i zakończenia konsultacji,
- 10) harmonogram musi być jednocześnie mechanizmem kontrolującym przebieg konsultacji, który w sposób automatyczny odpowiednio włącza lub wyłącza dostęp do konsultacji/ankiety,
- 11) harmonogram działa niezależnie dla każdej konsultacji i stanowi jej integralną część,
- 12) system daje możliwość przedłużenia lub zmiany terminu aktualnie trwających Konsultacji Społecznych.
- 10. System daje możliwość tworzenia szablonów konsultacji, które mogą być później wykorzystane do stworzenia nowej konsultacji, bazującej na utworzonym szablonie.
- 11. W przypadku, kiedy do urzędu wpłyną, na piśmie, opinie uprawnionych do udziału w konsultacjach osób i/lub podmiotów, system powinien umożliwiać administratorowi konsultacji ich ręczne wprowadzenie do systemu, w taki sposób, żeby te opinie były brane pod uwagę w prezentowanych przez system raportach i wynikach przy czym możliwość ta musi być również dostępna po zakończeniu terminu trwania konsultacji.
- 12. W przypadku zastosowania w trakcie konsultacji innej formy, niemożliwej do przeprowadzenia w systemie (np. spotkanie), system powinien umożliwiać załączenie raportu z jego przebiegu w postaci krótkiego opisu i/lub załącznika oraz udostępnienie go wszystkim zainteresowanym osobom.
- 13. System będzie umożliwiać prowadzenie konsultacji w minimum następujących formach: ankiety, oraz opiniowania dokumentu:
	- 1) ankieta:
		- a) może składać się z jednego lub wielu pytań, przy czym system nie może ograniczać ich maksymalnej liczby,
		- b) do tworzenia ankiet system musi zapewniać odpowiedni kreator, tworzenie ankiet nie wymaga umiejętności kodowania - działa na zasadzie edytora "*drag and drop".*
		- c) kreator musi umożliwiać tworzenie ankiet składających się z dowolnej liczby pytań i dowolnej liczby odpowiedzi dla każdego pytania,
		- d) utworzoną ankietę można zapisywać tak, aby może było ją wykorzystać ponownie, do stworzenia nowej ankiety, bazującej na szablonie,
		- e) utworzona ankieta może być modyfikowana,
		- f) umożliwienie konstruowania ankiet składających się z pytań:
			- jednokrotnego wyboru,
			- wielokrotnego wyboru,
			- pytań otwartych,
			- pytań w formie oceny,
			- pytań w formie listy,
			- pytań typu prawda/fałsz,
			- pytań w formie macierzy,
		- g) umożliwienie dodawania do pytań odpowiedzi typu "Inne"
		- h) umożliwienie określenia, czy odpowiedź na dane pytanie jest wymagana lub nie jest wymagana,
- i) umożliwienie dodawania do ankiet pytań filtrujących (warunkowych), funkcjonalność pozwala na uzależnienie wyświetlania kolejnych pytań ankiety od wcześniej udzielonych odpowiedzi,
- j) umożliwienie ustalania reguł wyświetlania kolejnych stron ankiety, funkcjonalność pozwala na uzależnienie wyświetlania kolejnych stron ankiety od wcześniej udzielonych odpowiedzi,
- k) umożliwienie tworzenia ankiet otwartych oraz zamkniętych (dostępnych tylko dla osób będących w bazie danych),
- l) umożliwienie weryfikacji uprawnień mieszkańców do udziału w ankietach zamkniętych na podstawie porównania podawanego przez mieszkańców w trakcie ankiety zestawu danych osobowych z bazą danych wgraną przez Administratora. Umożliwienie weryfikowania po następujących zestawach danych:
	- PESEL,
	- Imię + Nazwisko + 3 ostatnie cyfry PESEL,
	- Imię + Nazwisko + Adres
- m) umożliwienie weryfikacji uprawnień mieszkańców do udziału w ankietach na podstawie zakodowanych odpowiedników danych osobowych. Dane osobowe używane podczas głosowania, mogą być zakodowane za pomocą funkcji skrótu # lub innymi metodami kryptograficznymi,
- n) umożliwienie określenia indywidualnego adresu URL ankiety,
- o) umożliwienie wypełniania ankiet z różnych urządzeń: komputerów PC, tabletów, smartfonów,
- p) umożliwienie uprawnionemu użytkownikowi, przenoszenie do systemu ankiet złożonych w formie papierowej,
- q) umożliwienie zabezpieczenia przed wielokrotnym wypełnianiem ankiety poprzez wgranie w przeglądarce respondenta specjalnego pliku cookie,
- r) umożliwienie ustalenia terminu, w jakim dana ankieta będzie aktywna dla mieszkańców. Po wyznaczonym terminie możliwość oddawania głosów powinna być zablokowana.
- s) umożliwienie uczestnictwa w ankiecie tylko dla osób posiadających specjalny token (kod dostępu),
- t) umożliwienie automatycznego generowania dowolnej liczby token-ów w pliku XLS.
- 2) opiniowanie treści dokumentu:
	- a) system musi umożliwiać prowadzenie konsultacji społecznej dowolnego dokumentu,
	- b) do tworzenia struktury konsultowanego dokumentu system musi zapewniać odpowiedni kreator,
	- c) system musi umożliwiać odwzorowanie struktury konsultowanego dokumentu w postaci elektronicznej według określonych wzorców i dać możliwość odniesienia się uczestnikom konsultacji do każdego z nich, przy czym uczestnik konsultacji musi mieć możliwość wyboru, z listy dostępnych odnośników/oznaczeń, fragmentu dokumentu, do którego wyraża swoją opinię np. paragraf, rozdział itp. Kreator musi umożliwiać tworzenie struktury konsultowanego dokumentu.
- 14. Newsletter moduł pozwala na informowanie bazy mieszkańców o nowych konsultacjach społecznych, obejmujące:
	- 1) udostępnienie formularza do budowania bazy e-mail mieszkańców zainteresowanych konsultaciami.
	- 2) zapisujący się newsletter mieszkańcy mogą wskazać jedną lub wiele kategorii konsultacji, którymi są zainteresowani,
- 3) umożliwienie utworzenia wiadomości e-mail i rozesłania jej do bazy zapisanych na newsletter mieszkańców,
- 4) Podczas tworzenia mailingu administrator może korzystać ze zdefiniowanych szablonów wiadomości e-mail.
- 15. Raporty element umożliwia monitorowanie wyników konsultacji w czasie rzeczywistym i generowanie z nich raportów, obejmujące:
	- 1) dostęp dla administratora do wszystkich zebranych wyników ankiety lub do wybranych odpowiedzi zaprezentowanych w formie graficznej (tabele, wykresy),
	- 2) umożliwienie eksportu zebranych wyników w formacie PDF, DOCX (plik Word). Przygotowany w ten sposób raport zawiera stronę tytułową (z tematem badań), odpowiedzi ankietowanych na poszczególne pytania (z uwzględnieniem procentowego i sumarycznego udziału poszczególnych pozycji) oraz wykresy, dane dotyczące ogólnej liczby respondentów oraz załączniki (zawierające m.in. odpowiedzi otwarte),
	- 3) możliwość eksportu pojedynczych wybranych ankiet w formacie PDF.

Platforma będzie dostępna na linku: **https://konsultacje.zlotoryja.pl** (szyfrowana certyfikastem ssl).

### **V. MODUŁ CENTRUM DIALOGU**

Strona Internetowa, służąca do prowadzenia dialogu społecznego. Kanał komunikacyjny Urząd – Mieszkańcy, pozwalająca na aktywne włączenie Obywateli w procesy zarządzania miastem. Strona będzie dostępna cały okres umowy poprzez WSZYSTKIE standardowe przeglądarki internetowe oraz będzie skalowalna do poprawnego wyświetlania na ekranach różnych urządzeń: komputerów PC, tabletów, smartfonów.

Strona pozwala wyświetlać treści promujące wśród mieszkańców ważne wydarzenia w mieście. Pozwala na informowanie o konsultacjach, konkursach, ankietach, akcjach społecznych czy różnych w etapach budżetu obywatelskiego (np. składanie projektów, głosowanie, publikacja wyników itp.) Strona pozwala prezentować informacje istotne dla danego wydarzenia. Niezalogowany użytkownik będzie mieć możliwość za jej pośrednictwem:

- zapoznania się z wydarzeniami, wywołania szczegółów wydarzenia,
- przejść na podstronę dedykowaną dla wydarzenia,
- zapoznania się z aktualnościami, wywołania szczegółów aktualności.

Platforma będzie dostępna na linku: **https://dialog.zlotoryja.pl** (szyfrowana certyfikatem ssl).

#### **Część 9: Serwer.**

- 1. Przedmiotem zamówienia jest dostawa:
	- 1) Serwera 1 szt.
	- 2) Pamięci RAM do serwera 4x16GB.
	- 3) Urządzeń i sprzętu do rozbudowy istniejącej macierzy Huaweii.
	- 4) NAS na kopie zapasowe 32 TB 1 szt.
	- 5) Switch 24p 4sfp+ 2 szt.
	- 6) Licencje Windows Serwer 2 szt.
	- oraz związana z dostawą
	- 7) usługa:
	- wdrożenie i montaż zamówionej pamięci RAM w serwerze Zamawiającego,
	- instalacja półki dyskowej macierzy w szafie Zamawiającego,
	- podłączenie zamówionej półki do posiadanej macierzy, stworzenie nowego dysku i zaprezentowanie go serwerom,
	- montażu nowego serwera w szafie RACK,
- zainstalowanie na serwerze wirtualizatora ESXi.
- dopięcie nowego serwera do posiadanej macierzy,
- migracja maszyn wirtualnych ze starych serwerów Huawei na stary serwer Dell,
- odpięcie od klastra i wyłączenie starych serwerów Huawei,
- dopięcie do klastra nowego dostarczonego serwera,
- równomierne rozłożenie maszyn wirtualnych w klastrze VMware,
- montaż NAS w szafie Zamawiającego, uruchomienie i inicjalizacja NAS,
- utworzenie zasobu i wystawienie go do oprogramowania do backupu.

Zamawiający wymaga aby osoba przeprowadzająca rozbudowę, używanej przez Zamawiającego macierzy Huaweii, posiadała certyfikat Huawei Storage HCIA lub wyższy.

W przypadkach, gdy przy określaniu parametrów podano wartości bez wskazania min. lub max. należy rozumieć, że dopuszcza się parametry nie gorsze niż wskazane.

Wykonawca udzieli gwarancji na cały przedmiot zamówienia, w części 9, na okres minimum 24 miesiące. Uzupełniające warunki gwarancji są opisane dodatkowo dla poszczególnych elementów zamówienia.

2. Zamówienie dotyczy dostaw polegających na rozbudowie obecnego klastra VMvare czyli związane jest z ingerencją w istniejącą, funkcjonującą strukturę IT Zamawiającego i polega nie tylko na dostawie określonych urządzeń, lecz także na ich instalacji i wdrożeniu.

Przedmiot zamówienia obejmuje montaż zamówionej pamięci RAM w serwerze Zamawiającego, instalacji półki dyskowej macierzy w szafie Zamawiającego, podłączenie zamówionej półki do posiadanej macierzy, stworzenie nowego dysku i zaprezentowanie go serwerom, montaż nowego serwera w szafie RACK, zainstalowanie na serwerze wirtualizatora ESXi, dopięcie nowego serwera do posiadanej macierzy, migrację maszyn wirtualnych ze starych serwerów Huawei na stary serwer Dell, odpięcie od klastra i wyłączenie starych serwerów Huawei, Dopięcie do klastra nowego dostarczonego serwera, równomierne rozłożenie maszyn wirtualnych w klastrze VMware, montaż NAS w szafie Zamawiającego, uruchomienie i inicjalizacja NAS, utworzenie zasobu i wystawienie go do oprogramowania do backupu.

Prace obejmują wykonanie takiego zakresu, który musi być objęty jedną gwarancją. Zakres prac obejmuje powiązane z sobą technologie, które są od siebie zależne i suma poszczególnych czynności wymaga dla uzyskania efektu końcowego oraz gwarancji kompleksowej współdziałania wyspecjalizowanych branżystów pod jednym kierownictwem. Prace te wymagają ponadto bardzo ścisłego zgrania poszczególnych specjalistów, co wymaga jednolitej systemowo logistyki. Brak skoordynowania działań w przypadku wykonywania poszczególnych dostaw lub usług może poważnie zagrozić jego właściwemu wykonaniu. Wykonawca przyjmie na siebie odpowiedzialność za ryzyko niepowodzenia całego przedsięwzięcia.

3. Opis przedmiotu zamówienia wg kodów Wspólnego Słownika Zamówień (CPV):

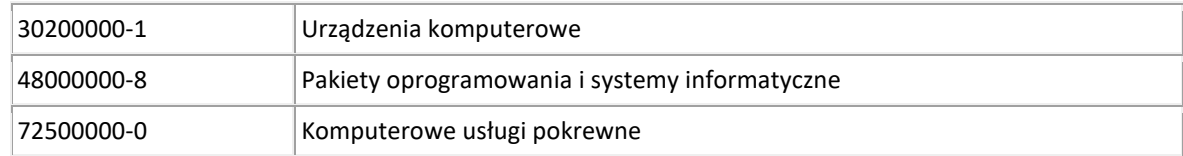

4. Opis szczegółowy przedmiotu zamówienia. W przypadkach, gdy przy określaniu parametrów podano wartości bez wskazania min. lub max. należy rozumieć, że dopuszcza się parametry nie gorsze niż wskazane.

#### 4.1. Serwer.

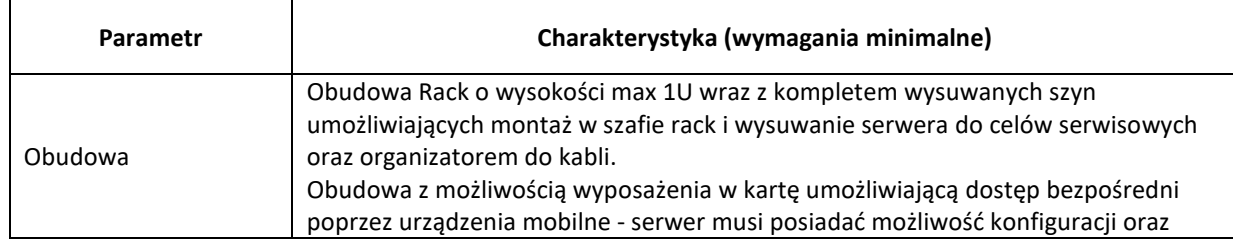

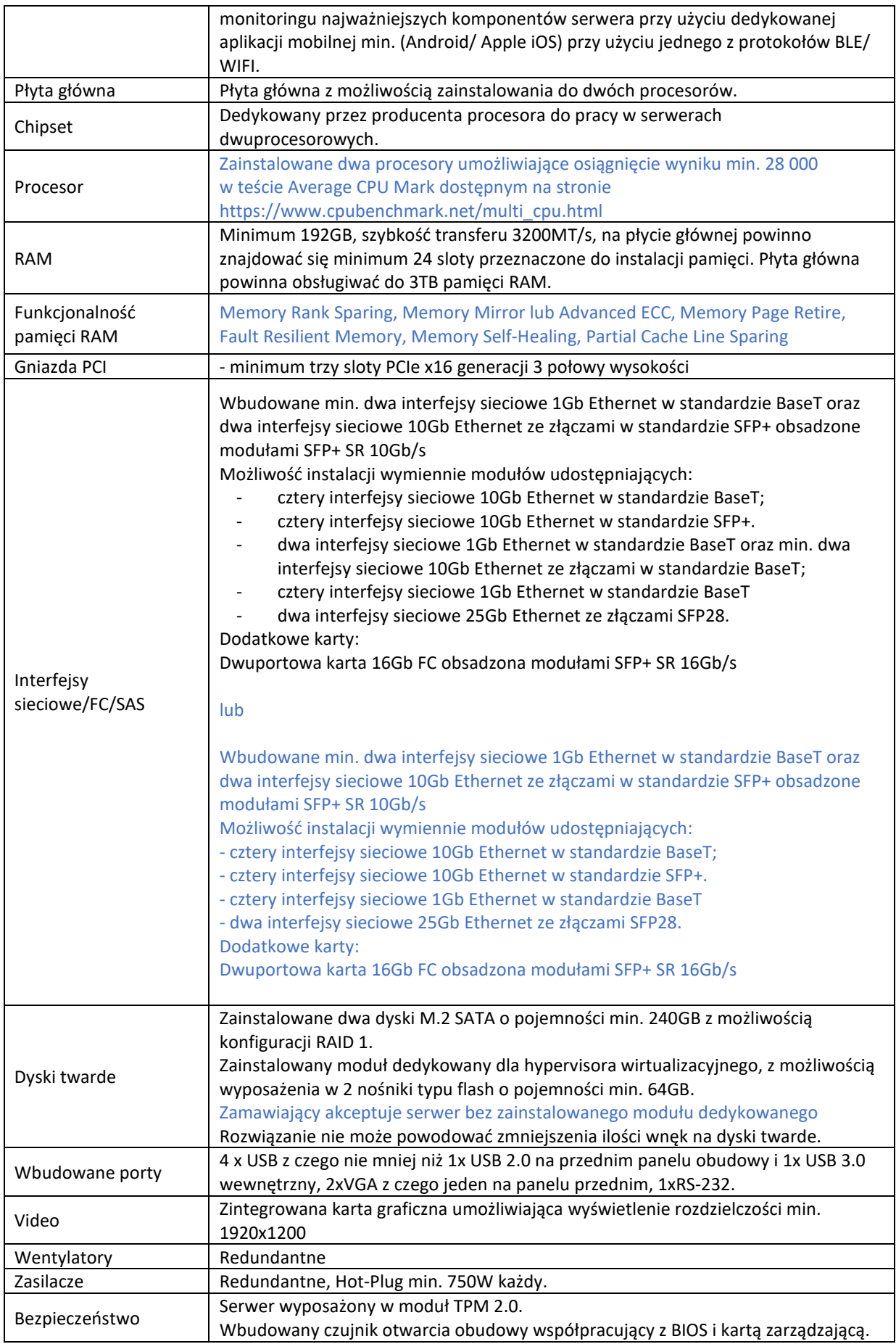

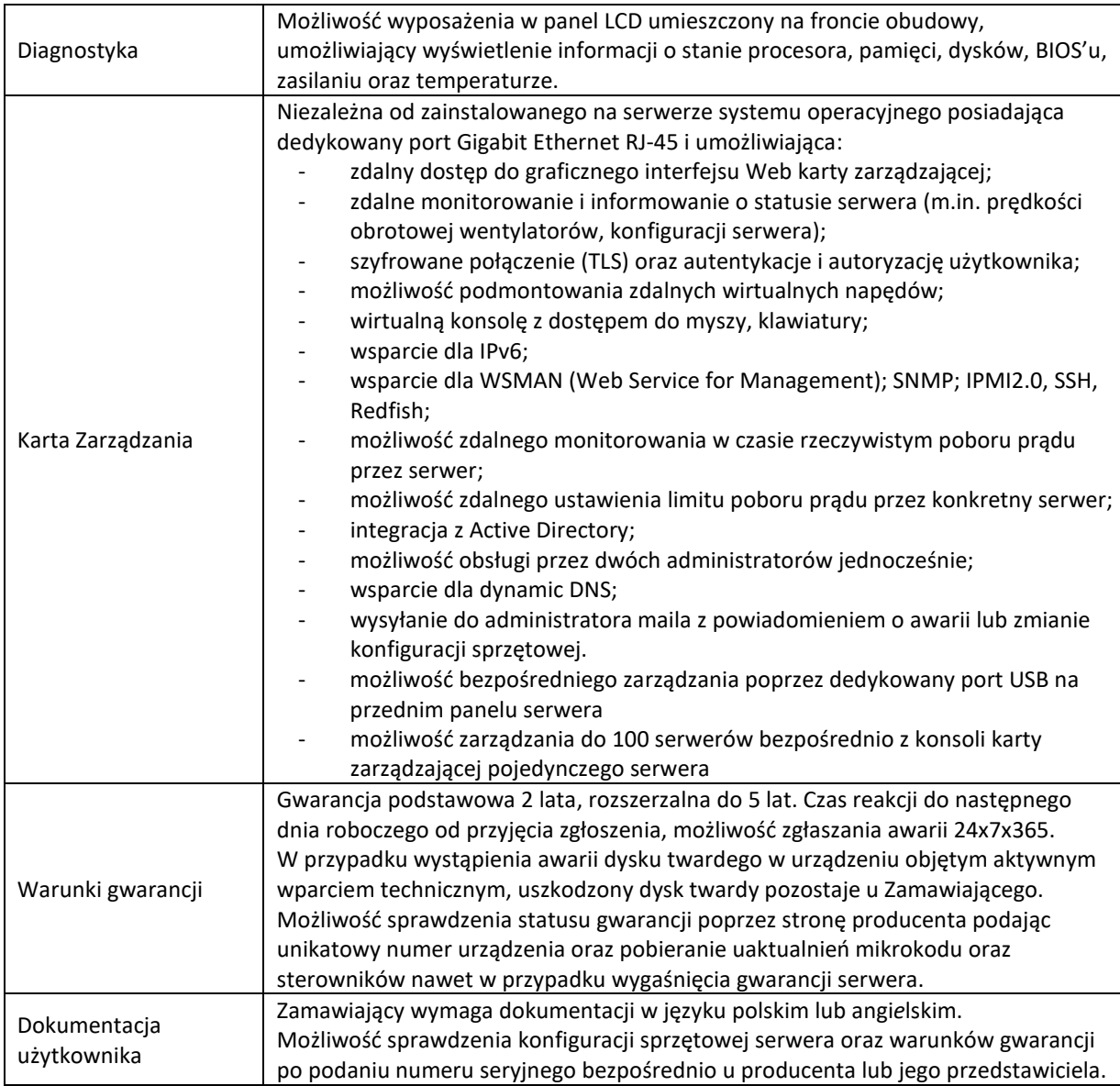

#### 4.2. Pamięci RAM do serwera

Paczka 4x16GB

Rozbudowa obecnie posiadanego serwera DELL PowerEdge R640 Service tag: 1PWNJF3 o 4 kości 16GB.

4.3. Urządzenia i sprzęt do rozbudowy istniejącej macierzy Huawei Rozbudowa macierzy dyskowych dotyczy używanych przez Zamawiającego urządzeń: Oceanstor 5300 v5 SN: 2102351QLH4YJB900003

Rozbudowa obejmuje wyposażenie istniejących macierzy w dodatkową przestrzeń dyskową. Do macierzy dyskowej należy dostarczyć półkę dyskową wraz z dyskami twardymi.

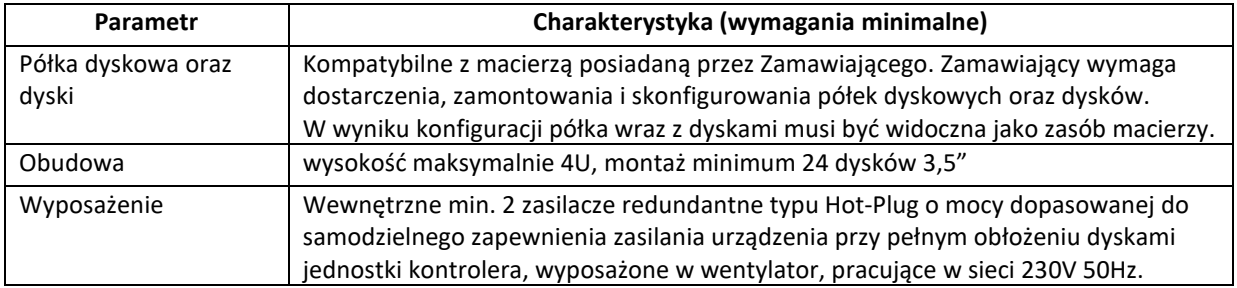

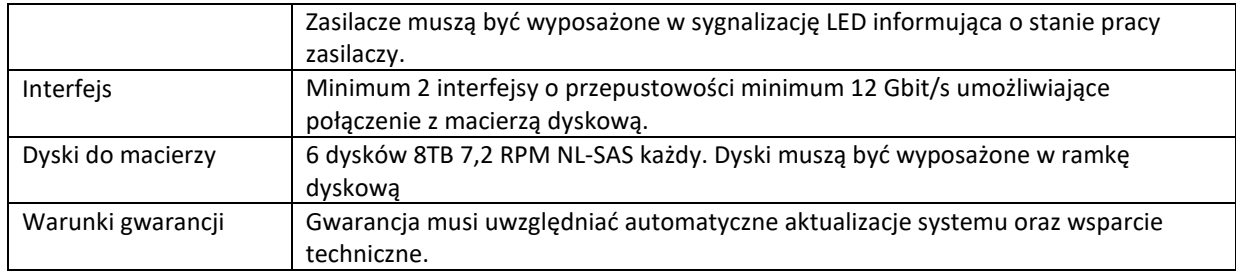

### 4.4. NAS na kopie zapasowe 32 TB.

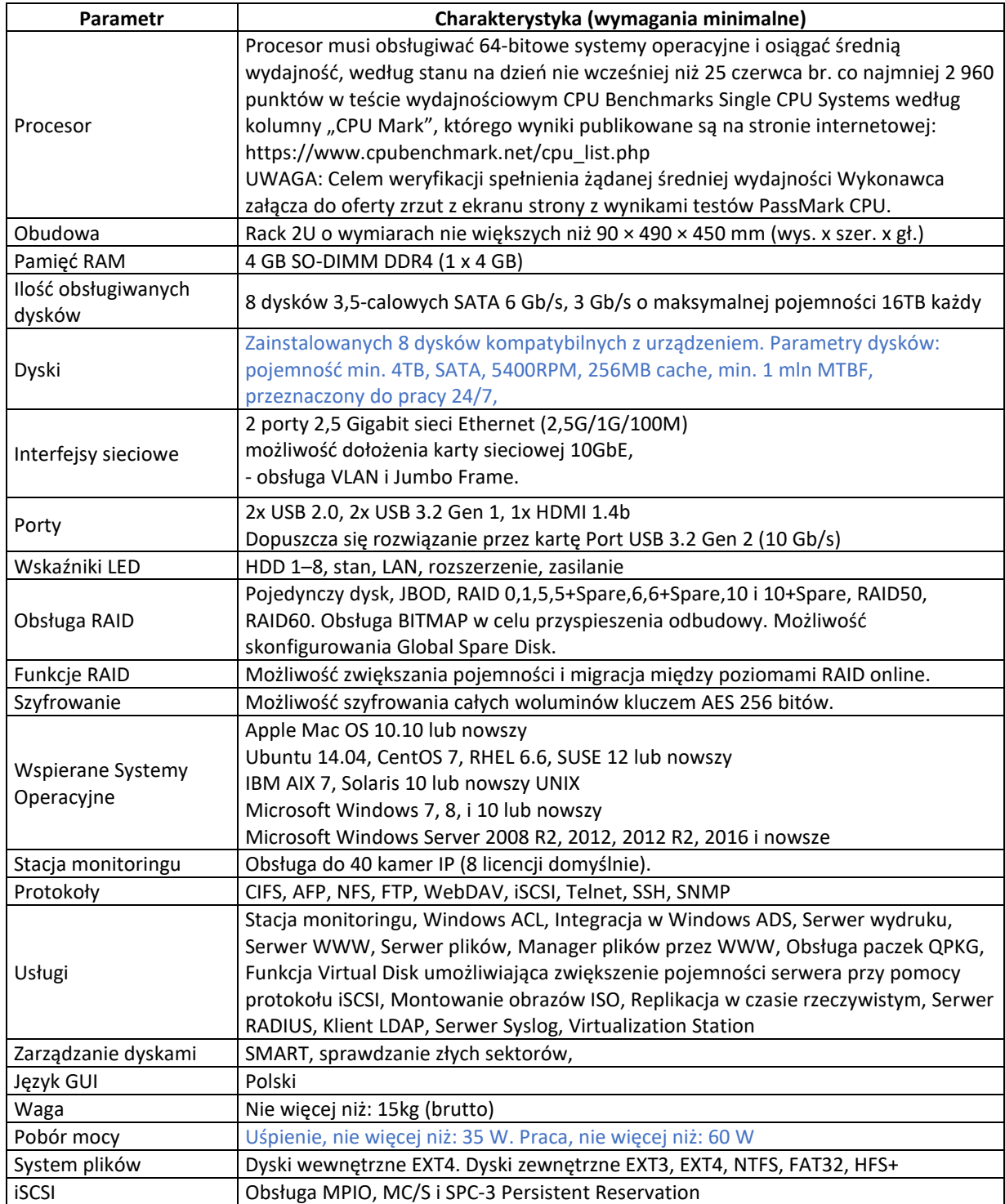

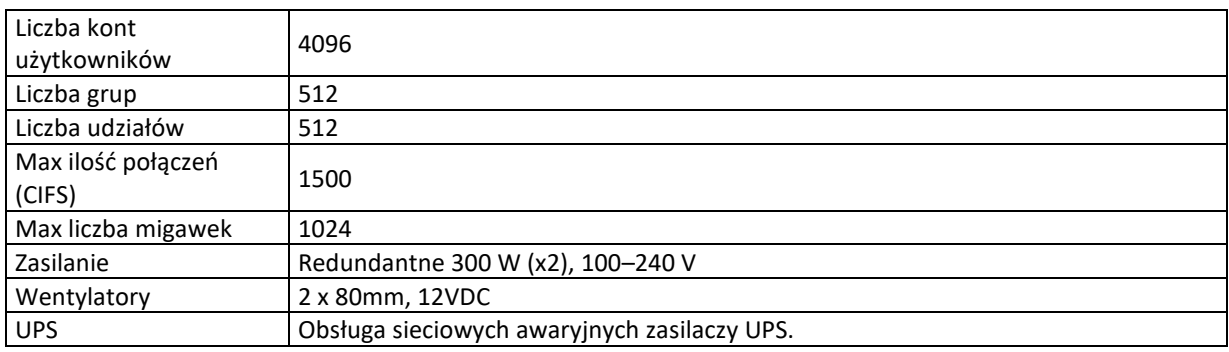

#### 4.5. Switch 24p 4sfp+

Przełącznik sieciowy 24 portowy Ilość sztuk 2 szt.

- Minimum 24 porty 10BASE-T/100BASE-TX/1000BASE-T ze wsparciem dla trybów: full-duplex, halfduplex, automatycznej negocjacji (auto-negotiation)
- Minimum 4 porty 1/10Gb SFP/SFP+, pozwalające na instalacie wkładek 10Gb (SFP+). Gigabitowych (SFP) oraz kabli DAC/Twinax SFP+
- Automatyczne wykrywanie przeplotu (Auto MDIX) na portach 10/100/1000Base-T
- Przepustowość: minimum 128 Gbps oraz 95 Mpps.
- Tablica adresów MAC o wielkości minimum 32 000 pozycji
- Obsługa ramek Jumbo: minimum 9kb
- Przełącznik wyposażony w co najmniej jeden zasilacz 230V/AC.
- Urządzenie musi mieć możliwość łączenia przełączników fizycznych w jeden przełącznik wirtualny (tzw. Stos), traktowany jako jedno urządzenie logiczne z punktu widzenia protokołów routingu, LACP i Spanning Tree.
- Minimalna liczba przełączników obsługiwanych w stosie: 9 szt.
- Funkcja tworzenia stosu może wykorzystywać maksymalnie dwa wbudowane porty 10GE SFP+ lub dedykowany moduł który musi zostać zainstalowany w takim przypadku wraz z niezbędnym okablowaniem.
- Prędkość magistrali tworzącej stos: minimum 80 Gbps (Bidirectional)
- Topologia stosu musi zapewniać redundancję (połączenia typu pierścień lub mesh, nie dopuszcza się topologii typu łańcuch (daisy-chain)
- Obsługa standardu LACP (Link Aggregation Control Protocol)
- Realizacja łączy agregowanych (LACP) w ramach różnych przełączników będących w stosie
- Tablica ARP minimum 4 000 wpisów
- Tablica routingu nie mniejsza niż 4 000 wpisów dla IPv4 i 1 000 wpisów dla IPv6
- Minimum 1000 interfejsów VLAN
- Routing IPv4 minimum: statyczny (minimum 4 000 tras), RIPv1, RIPv2, OSPF
- Routing IPv6 minimum: statyczny (minimum 1 000 tras), RIPng, OSPFv3
- Obsługa Policy Base Routing (PBR)
- Obsługa ruchu Multicast: PIM-DM, PIM-SM, PIM-DM dla IPv6, PIM-SM dla IPv6, PIM-SSM dla IPv6, IGMP v1/v2/v3, MLD Snooping, Multicast VLAN
- Obsługa IEEE 802.1s Multiple SpanningTree / MSTP oraz IEEE 802.1w Rapid Spanning Tree Protocol
- Obsługa sieci IEEE 802.1Q VLAN minimum 4 094 aktywnych sieci VLAN
- Obsługa IEEE 802.1ad QinQ
- Funkcja Root Protection umożliwiająca ochronę sieci przed wprowadzeniem do sieci urządzenia, które może przejąć rolę przełącznika Root dla protokołu Spanning Tree
- Funkcja BPDU Protection funkcja umożliwiająca wyłączenie portów Fast Start w momencie odebrania na tym porcie ramek BDPU w celu przeciwdziałania pętlom
- Wsparcie dla funcji DHCP Relay, DHCP client oraz DHCP Snooping
- Obsługa list ACL na bazie informacji z warstw 2/3/4 modelu OSI
- Możliwość realizacji tzw. czasowych list ACL (list reguł dostępu, działających w określonych odcinkach czasu)
- Obsługa standardu 802.1p min. 8 kolejek na porcie
- Funkcja wyboru sposobu obsługi kolejek, minimum –Weighted Round Robin (WRR).
- Obsługa funkcji logowania do sieci zgodna ze standardem IEEE 802.1x oraz autoryzacja po adresach MAC. Obsługa serwerów TACACS+ i RADIUS
- LLDP IEEE 802.1AB Link Layer Discovery Protocol oraz LLDP-MED
- Funkcja centralnego uwierzytelniania administratorów na serwerze RADIUS
- Obsługa funkcji Voice VLAN
- Zarządzanie poprzez port konsoli (pełne), SNMP v.1, 2c i 3, Telnet, SSH v.2, http i https
- Port konsoli RS232 ze złączem RJ45
- Port USB
- Obsługa Syslog
- Obsługa sFlow
- Obsługa NTP (Network Time Protocol)
- Obsługa RMON
- Przechowywanie wielu wersji oprogramowania na przełączniku (liczba wersji ograniczona jedynie dostępną pamięcią stałą, nie dopuszcza się rozwiązań pozwalających na przechowywanie jedynie dwóch wersji oprogramowania).
- Przechowywanie wielu plików konfiguracyjnych na przełączniku (liczba wersji ograniczona jedynie dostępną pamięcią stałą, nie dopuszcza się rozwiązań pozwalających na przechowywanie jedynie dwóch konfiguracji).
- Funkcja wgrywania i zgrywania pliku konfiguracyjnego w postaci tekstowej do stacji roboczej. Plik konfiguracyjny urządzenia powinien być możliwy do edycji w trybie off-line, tzn. konieczna jest możliwość przeglądania i zmian konfiguracji w pliku tekstowym na dowolnym urządzeniu PC. Po zapisaniu konfiguracji w pamięci nieulotnej musi być możliwe uruchomienie urządzenia z nową konfiguracją. Zmiany aktywnej konfiguracji muszą być widoczne natychmiast - nie dopuszcza się częściowych restartów urządzenia po dokonaniu zmian.
- Wsparcie dla Private VLAN (protected port / private port / isolated port, private edge port, isolated VLAN) lub równoważnego
- Wsparcie dla mechanizmu wykrywania linków jednokierunkowych typu DLDP (Device Link Detection Protocol) lub równoważnego
- Ochrona przed sztormami pakietowymi (broadcast, multicast, unicast), z możliwością definiowania wartości progowych
- Wsparcie dla Energy-efficient Ethernet (EEE) IEEE 802.3az
- Wysokość w szafie 19" 1U
- Maksymalny pobór mocy nie większy niż 100 W
- Gwarancja realizowana na bazie wykupionej usługi serwisowej producenta świadczona przez minimum 3 lata.
- Rozwiązywanie problemów ze sprzętem i oprogramowaniem w okresie trwania gwarancyjnego.
- Dostęp do poprawek i nowych wersji oprogramowania w okresie trwania gwarancji.
- 4.6. Licencje Windows Server 2022 2 licencje

Rozbudowa obecnie posiadanych licencji systemów operacyjnych.

Dwie licencje MS Windows Server Standard Core\* 2022 (16 Core) lub równoważne, tj. obsługujące technologię COM, .NET, posiadające możliwości zarządzania komputerami oraz użytkownikami na poziomie funkcjonalności usługi katalogowej Active Directory opartej na Windows Serwer\* w pełni wspierające MS Exchange\*, MS System Center Configuration Manager\*, MS Lync\* oraz umożliwiający implementację do 2 maszyn wirtualnych opartych o usługę Hyper-V

\* - użyte nazwy własne odpowiadają licencjom użytkowanym przez Zamawiającego. Wymagania ogólne dotyczące licencjonowania:

- 1) Licencje muszą pozwalać na przenoszenie pomiędzy serwerami fizycznymi jak również hostami farmy serwerów wirtualnych.
- 2) Licencje na zamawiane oprogramowanie muszą być bezterminowe.
- 3) Licencjonowanie musi uwzględniać dostarczanie przez producenta oprogramowania poprawek krytycznych i opcjonalnych do zakupionej wersji oprogramowania i prawo do bezpłatnej ich instalacji w okresie przynajmniej 5 lat od daty publikacji oprogramowania przez producenta tego oprogramowania.
- 4) Wymagane jest zapewnienie możliwości korzystania z wcześniejszych wersji zamawianego oprogramowania (umożliwia downgrading) i korzystania z kopii zamiennych (możliwość kopiowania oprogramowania na wiele urządzeń przy wykorzystaniu jednego standardowego obrazu uzyskanego z nośników dostępnych w programach licencji grupowych), z prawem do wielokrotnego użycia jednego obrazu dysku w procesie instalacji i tworzenia kopii zapasowych.
- 5) W ramach umowy Wykonawca jest zobowiązany zapewnić udzielanie uprawnień na witrynie producenta oprogramowania wskazanym przez Zamawiającego osobom do pobierania kodu zamówionego oprogramowania i kluczy licencyjnych.
- 6) Licencje muszą pochodzić z legalnego kanału dystrybucji na terenie kraju. Zamawiający ma prawo do weryfikacji źródła pochodzenia licencji u przedstawiciela producenta oprogramowania na terenie kraju lub bezpośrednio u producenta oprogramowania.

### 4.7. Usługa

Dostawy w/w wymagają wykonania usług polegających m. in. na:

- wdrożenie i montaż zamówionej pamięci RAM w serwerze Zamawiającego,
- instalacja półki dyskowej macierzy w szafie Zamawiającego,
- podłączenie zamówionej półki do posiadanej macierzy, stworzenie nowego dysku i zaprezentowanie go serwerom,
- montażu nowego serwera w szafie RACK,
- zainstalowanie na serwerze wirtualizatora ESXi,
- dopięcie nowego serwera do posiadanej macierzy,
- migracja maszyn wirtualnych ze starych serwerów Huawei na stary serwer Dell,
- odpięcie od klastra i wyłączenie starych serwerów Huawei,
- dopięcie do klastra nowego dostarczonego serwera,
- równomierne rozłożenie maszyn wirtualnych w klastrze VMware,
- montaż NAS w szafie Zamawiającego, uruchomienie i inicjalizacja NAS,
- utworzenie zasobu i wystawienie go do oprogramowania do backupu.

Zamawiający wymaga aby co najmniej jedna osoba przeprowadzająca rozbudowę, używanej przez Zamawiającego macierzy Huaweii, posiadała certyfikat Huawei Storage HCIA lub wyższy.

## **VII. Wspólne ubieganie się Wykonawców o udzielenie zamówienia.**

- 1. Wykonawcy mogą wspólnie ubiegać się o udzielenie zamówienia.
- 2. W przypadku, o którym mowa w pkt 1, Wykonawcy ustanawiają pełnomocnika do reprezentowania ich w postępowaniu o udzielenie zamówienia albo do reprezentowania w postępowaniu i zawarcia umowy w sprawie zamówienia publicznego.
- 3. Zaleca się, aby Pełnomocnikiem był jeden z Wykonawców wspólnie ubiegających się o udzielenie zamówienia.
- 4. Umocowanie musi wynikać z treści pełnomocnictwa przedłożonego wraz z ofertą. Pełnomocnictwo winno być udzielone przez wszystkich Wykonawców wspólnie ubiegających się o zamówienie.
- 5. Zapisy dotyczące Wykonawcy stosuje się odpowiednio do Wykonawców wspólnie ubiegających się o udzielenie zamówienia.
- 6. Jeżeli została wybrana oferta Wykonawców wspólnie ubiegających się o udzielenie zamówienia, Zamawiający będzie żądał przed zawarciem umowy w sprawie zamówienia publicznego kopii umowy regulującej współpracę tych Wykonawców. Umowa taka musi być podpisana przez upełnomocnionych przedstawicieli każdego z Wykonawców, a stosowne upoważnienia muszą wynikać z odpowiednich dokumentów.
- 7. W przypadku Wykonawców wspólnie ubiegających się o udzielenie niniejszego zamówienia wszelka korespondencja prowadzona będzie wyłącznie z Pełnomocnikiem.
- 8. Spółkę cywilną traktuje się jak Wykonawców składających ofertę wspólną.
- 9. Wykonawcy wspólnie ubiegający się o udzielenie zamówienia dołączają do oferty oświadczenie, z którego wynika, które roboty budowlane, dostawy lub usługi wykonają poszczególni Wykonawcy.

### **VIII. Podwykonawstwo.**

- 1. Wykonawca może powierzyć wykonanie części zamówienia Podwykonawcy. Zamawiający nie zastrzega obowiązku osobistego wykonania przez Wykonawcę kluczowych zadań dotyczących prac związanych z rozmieszczeniem i instalacia.
- 2. Zamawiający żąda wskazania przez Wykonawcę w Ofercie części zamówienia, których wykonanie zamierza powierzyć Podwykonawcom oraz podania nazw ewentualnych podwykonawców, jeżeli są już znani.
- 3. Zamawiający żąda, aby przed przystąpieniem do wykonania zamówienia Wykonawca podał nazwy, dane kontaktowe oraz przedstawicieli podwykonawców (oraz dalszych podwykonawców), zaangażowanych w roboty budowlane, dostawy lub usługi, jeżeli są już znani. Wykonawca zawiadomi Zamawiającego o wszelkich zmianach w odniesieniu do informacji, o których mowa w zdaniu pierwszym, w trakcie realizacji zamówienia, a także przekaże wymagane informacje na temat nowych podwykonawców (lub dalszych podwykonawców), którym w późniejszym okresie zamierza powierzyć realizację robót budowlanych lub usług.
- 4. Wykonawca, który zamierza powierzyć wykonanie części zamówienia Podwykonawcom, w celu wykazania braku istnienia wobec nich podstaw wykluczenia z udziału w postępowaniu, składa oświadczenie podwykonawcy o niepodleganiu wykluczeniu oraz podmiotowe środki dowodowe dotyczące Podwykonawcy
- 5. Jeżeli powierzenie Podwykonawcy (lub dalszemu Podwykonawcy) wykonania części zamówienia na dostawę następuje w trakcie jego realizacji, Wykonawca składa także oświadczenie podwykonawcy o niepodleganiu wykluczeniu oraz podmiotowe środki dowodowe dotyczące Podwykonawców oraz podmiotowych środków dowodowych dotyczących Podwykonawcy.
- 6. W przypadkach, o którym mowa w pkt 4 i 5, jeżeli wobec Podwykonawcy zachodzą podstawy wykluczenia, Zamawiający żąda, aby Wykonawca, w terminie określonym przez Zamawiającego, zastąpił tego Podwykonawcę innym, pod rygorem niedopuszczenia Podwykonawcy do realizacji części zamówienia.
- 7. Jeżeli zmiana albo rezygnacja z Podwykonawcy dotyczy podmiotu, na którego zasoby Wykonawca powoływał się, na zasadach określonych w art. 118 ust. 1 ustawy Pzp, w celu wykazania spełniania warunków udziału w postępowaniu, Wykonawca jest obowiązany wykazać Zamawiającemu, że proponowany inny Podwykonawca lub Wykonawca samodzielnie spełnia je w stopniu nie mniejszym niż Podwykonawca, na którego zasoby wykonawca powoływał się w trakcie postępowania o udzielenie zamówienia. Przepis art. 122 ustawy Pzp stosuje się odpowiednio.
- 8. Powierzenie wykonania części zamówienia Podwykonawcom nie zwalnia Wykonawcy z odpowiedzialności za należyte wykonanie tego zamówienia.

### **IX. Wymagania w zakresie zatrudnienia**

1. Zamawiający nie zastrzega, że o udzielenie zamówienia mogą ubiegać się wyłącznie wykonawcy mający status zakładu pracy chronionej, spółdzielnie socjalne oraz inni wykonawcy, których głównym celem lub głównym celem działalności

ich wyodrębnionych organizacyjnie jednostek, które będą realizowały zamówienie, jest społeczna i zawodowa integracja osób społecznie marginalizowanych.

- 2. Przedmiotem zamówienia są dostawy, dlatego Zamawiający nie określa na usługi lub roboty budowlane wymagań związanych z realizacją zamówienia w zakresie zatrudnienia przez wykonawcę lub podwykonawcę na podstawie stosunku pracy osób wykonujących wskazane przez zamawiającego czynności w zakresie realizacji zamówienia, jeżeli wykonanie tych czynności polega na wykonywaniu pracy w sposób określony w art. 22 § 1 ustawy z dnia 26 czerwca 1974 r. – Kodeks pracy.
- 3. Zamawiający nie określa innych, niż określone w art. 95 ust. 1 ustawy Pzp, wymagań związanych z realizacją zamówienia, które mogą obejmować aspekty gospodarcze, środowiskowe, społeczne, związane z innowacyjnością, zatrudnieniem lub zachowaniem poufnego charakteru informacji przekazanych wykonawcy w toku realizacji zamówienia.

### **X. Podstawy wykluczenia z postępowania o udzielenie zamówienia.**

- 1. Z postępowania o udzielenie zamówienia wyklucza się Wykonawcę w okolicznościach wskazanych w art. 108 ust. 1 ustawy Pzp, tj.:
	- 1) będącego osobą fizyczną, którego prawomocnie skazano za przestępstwo :
		- a) udziału w zorganizowanej grupie przestępczej albo związku mającym na celu popełnienie przestępstwa lub przestępstwa skarbowego, o którym mowa w art. 258 Kodeksu karnego,
		- b) handlu ludźmi, o którym mowa w art. 189a Kodeksu karnego,
		- c) o którym mowa w art. 228-230a, art. 250a Kodeksu karnego lub w art. 46 lub art. 48 ustawy z dnia 25 czerwca 2010 r. o sporcie,
		- d) finansowania przestępstwa o charakterze terrorystycznym, o którym mowa w art. 165a Kodeksu karnego, lub przestępstwo udaremniania lub utrudniania stwierdzenia przestępnego pochodzenia pieniędzy lub ukrywania ich pochodzenia, o którym mowa w art. 299 Kodeksu karnego,
		- e) o charakterze terrorystycznym, o którym mowa w art. 115 § 20 Kodeksu karnego, lub mające na celu popełnienie tego przestępstwa,
		- f) powierzenia wykonywania pracy małoletniemu cudzoziemcowi, o którym mowa w art. 9 ust. 2 ustawy z dnia 15 czerwca 2012 r. o skutkach powierzania wykonywania pracy cudzoziemcom przebywającym wbrew przepisom na terytorium Rzeczypospolitej Polskiej,
		- g) przeciwko obrotowi gospodarczemu, o których mowa w art. 296-307 Kodeksu karnego, przestępstwo oszustwa, o którym mowa w art. 286 Kodeksu karnego, przestępstwo przeciwko wiarygodności dokumentów, o których mowa w art. 270-277d Kodeksu karnego, lub przestępstwo skarbowe,
		- h) o którym mowa w art. 9 ust. 1 i 3 lub art. 10 ustawy z dnia 15 czerwca 2012 r. o skutkach powierzania wykonywania pracy cudzoziemcom przebywającym wbrew przepisom na terytorium Rzeczypospolitej Polskiej
		- lub za odpowiedni czyn zabroniony określony w przepisach prawa obcego;
	- 2) jeżeli urzędującego członka jego organu zarządzającego lub nadzorczego, wspólnika spółki w spółce jawnej lub partnerskiej albo komplementariusza w spółce komandytowej lub komandytowo-akcyjnej lub prokurenta prawomocnie skazano za przestępstwo, o którym mowa w pkt 1;
	- 3) wobec którego wydano prawomocny wyrok sądu lub ostateczną decyzję administracyjną o zaleganiu z uiszczeniem podatków, opłat lub składek na ubezpieczenie społeczne lub zdrowotne, chyba że wykonawca odpowiednio przed upływem terminu do składania ofert dokonał płatności należnych podatków, opłat lub składek na ubezpieczenie społeczne lub zdrowotne wraz z odsetkami lub grzywnami lub zawarł wiążące porozumienie w sprawie spłaty tych należności;
	- 4) wobec którego prawomocnie orzeczono zakaz ubiegania się o zamówienia publiczne;
	- 5) jeżeli zamawiający może stwierdzić, na podstawie wiarygodnych przesłanek, że wykonawca zawarł z innymi wykonawcami porozumienie mające na celu zakłócenie konkurencji, w szczególności jeżeli należąc do tej samej grupy kapitałowej w rozumieniu ustawy z dnia 16 lutego 2007 r. o ochronie konkurencji i konsumentów, złożyli odrębne oferty, chyba że wykażą, że przygotowali te oferty lub wnioski niezależnie od siebie;
	- 6) jeżeli, w przypadkach, o których mowa w art. 85 ust. 1, doszło do zakłócenia konkurencji wynikającego z wcześniejszego zaangażowania tego wykonawcy lub podmiotu, który należy z wykonawcą do tej samej grupy

kapitałowej w rozumieniu ustawy z dnia 16 lutego 2007 r. o ochronie konkurencji i konsumentów, chyba że spowodowane tym zakłócenie konkurencji może być wyeliminowane w inny sposób niż przez wykluczenie wykonawcy z udziału w postępowaniu o udzielenie zamówienia.

- 1a. Z postępowania o udzielenie zamówienia wyklucza się Wykonawcę w okolicznościach wskazanych w art. 7 ust. 1 ustawy z dnia 13 kwietnia 2022 r. o szczególnych rozwiązaniach w zakresie przeciwdziałania wspieraniu agresji na Ukrainę oraz służących ochronie bezpieczeństwa narodowego (Dz. U. z 2022 r. poz. 835).
- 2. Z postępowania o udzielenie zamówienia wyklucza się także wykonawcę w okolicznościach wskazanych w art. 109 ust. 1 ustawy Pzp, tj.:
	- 1) który naruszył obowiązki dotyczące płatności podatków, opłat lub składek na ubezpieczenia społeczne lub zdrowotne, z wyjątkiem przypadku, o którym mowa w art. 108 ust. 1 pkt 3, chyba że wykonawca przed upływem terminu składania ofert dokonał płatności należnych podatków, opłat lub składek na ubezpieczenia społeczne lub zdrowotne wraz z odsetkami lub grzywnami lub zawarł wiążące porozumienie w sprawie spłaty tych należności;
	- 2) który naruszył obowiązki w dziedzinie ochrony środowiska, prawa socjalnego lub prawa pracy:
		- a) będącego osobą fizyczną skazanego prawomocnie za przestępstwo przeciwko środowisku, o którym mowa w rozdziale XXII Kodeksu karnego lub za przestępstwo przeciwko prawom osób wykonujących pracę zarobkową, o którym mowa w rozdziale XXVIII Kodeksu karnego, lub za odpowiedni czyn zabroniony określony w przepisach prawa obcego,
		- b) będącego osobą fizyczną prawomocnie ukaranego za wykroczenie przeciwko prawom pracownika lub wykroczenie przeciwko środowisku, jeżeli za jego popełnienie wymierzono karę aresztu, ograniczenia wolności lub karę grzywny,
		- c) wobec którego wydano ostateczną decyzję administracyjną o naruszeniu obowiązków wynikających z prawa ochrony środowiska, prawa pracy lub przepisów o zabezpieczeniu społecznym, jeżeli wymierzono tą decyzją karę pieniężną;
	- 3) jeżeli urzędującego członka jego organu zarządzającego lub nadzorczego, wspólnika spółki w spółce jawnej lub partnerskiej albo komplementariusza w spółce komandytowej lub komandytowo-akcyjnej lub prokurenta prawomocnie skazano za przestępstwo lub ukarano za wykroczenie, o którym mowa w pkt 2 lit. a lub b;
	- 4) w stosunku do którego otwarto likwidację, ogłoszono upadłość, którego aktywami zarządza likwidator lub sąd, zawarł układ z wierzycielami, którego działalność gospodarcza jest zawieszona albo znajduje się on w innej tego rodzaju sytuacji wynikającej z podobnej procedury przewidzianej w przepisach miejsca wszczęcia tej procedury;
	- 5) który w sposób zawiniony poważnie naruszył obowiązki zawodowe, co podważa jego uczciwość, w szczególności gdy wykonawca w wyniku zamierzonego działania lub rażącego niedbalstwa nie wykonał lub nienależycie wykonał zamówienie, co zamawiający jest w stanie wykazać za pomocą stosownych dowodów;
	- 6) jeżeli występuje konflikt interesów w rozumieniu art. 56 ust. 2 ustawy Pzp, którego nie można skutecznie wyeliminować w inny sposób niż przez wykluczenie wykonawcy;
	- 7) który, z przyczyn leżących po jego stronie, w znacznym stopniu lub zakresie nie wykonał lub nienależycie wykonał albo długotrwale nienależycie wykonywał istotne zobowiązanie wynikające z wcześniejszej umowy w sprawie zamówienia publicznego lub umowy koncesji, co doprowadziło do wypowiedzenia lub odstąpienia od umowy, odszkodowania, wykonania zastępczego lub realizacji uprawnień z tytułu rękojmi za wady;
	- 8) który w wyniku zamierzonego działania lub rażącego niedbalstwa wprowadził zamawiającego w błąd przy przedstawianiu informacji, że nie podlega wykluczeniu, spełnia warunki udziału w postępowaniu lub kryteria selekcji, co mogło mieć istotny wpływ na decyzje podejmowane przez zamawiającego w postępowaniu o udzielenie zamówienia, lub który zataił te informacje lub nie jest w stanie przedstawić wymaganych podmiotowych środków dowodowych;
	- 9) który bezprawnie wpływał lub próbował wpływać na czynności zamawiającego lub próbował pozyskać lub pozyskał informacje poufne, mogące dać mu przewagę w postępowaniu o udzielenie zamówienia;
	- 10) który w wyniku lekkomyślności lub niedbalstwa przedstawił informacje wprowadzające w błąd, co mogło mieć istotny wpływ na decyzje podejmowane przez zamawiającego w postępowaniu o udzielenie zamówienia.
- 3. W przypadkach, o których mowa w ust. 2 pkt 1-5 lub 7, zamawiający może nie wykluczać wykonawcy, jeżeli wykluczenie byłoby w sposób oczywisty nieproporcjonalne, w szczególności gdy kwota zaległych podatków lub składek

na ubezpieczenie społeczne jest niewielka albo sytuacja ekonomiczna lub finansowa wykonawcy, o którym mowa w ust. 2 pkt 4, jest wystarczająca do wykonania zamówienia.

- 4. Wykonawca może zostać wykluczony przez zamawiającego na każdym etapie postępowania o udzielenie zamówienia.
- 5. Wykonawca nie podlega wykluczeniu w okolicznościach wskazanych w art. 110 ust. 2 ustawy Pzp, tj. w okolicznościach określonych w ust. 1 pkt 1, 2 i 5 lub ust. 2 pkt 2 ÷ 5 i 7 ÷ 10, jeżeli udowodni Zamawiającemu, że spełnił łącznie następujące przesłanki:
	- 1) naprawił lub zobowiązał się do naprawienia szkody wyrządzonej przestępstwem, wykroczeniem lub swoim nieprawidłowym postępowaniem, w tym poprzez zadośćuczynienie pieniężne;
	- 2) wyczerpująco wyjaśnił fakty i okoliczności związane z przestępstwem, wykroczeniem lub swoim nieprawidłowym postępowaniem oraz spowodowanymi przez nie szkodami, aktywnie współpracując odpowiednio z właściwymi organami, w tym organami ścigania, lub zamawiającym;
	- 3) podjął konkretne środki techniczne, organizacyjne i kadrowe, odpowiednie dla zapobiegania dalszym przestępstwom, wykroczeniom lub nieprawidłowemu postępowaniu, w szczególności:
		- a) zerwał wszelkie powiązania z osobami lub podmiotami odpowiedzialnymi za nieprawidłowe postępowanie wykonawcy,
		- b) zreorganizował personel,
		- c) wdrożył system sprawozdawczości i kontroli,
		- d) utworzył struktury audytu wewnętrznego do monitorowania przestrzegania przepisów, wewnętrznych regulacji lub standardów,
		- e) wprowadził wewnętrzne regulacje dotyczące odpowiedzialności i odszkodowań za nieprzestrzeganie przepisów, wewnętrznych regulacji lub standardów.
- 6. Zamawiający ocenia, czy podjęte przez Wykonawcę czynności, o których mowa w ust. 5, są wystarczające do wykazania jego rzetelności, uwzględniając wagę i szczególne okoliczności czynu Wykonawcy. Jeżeli podjęte przez wykonawcę czynności, o których mowa w ust. 5, nie są wystarczające do wykazania jego rzetelności, Zamawiający wyklucza Wykonawcę.
- 7. Wykluczenie wykonawcy następuje w przypadkach określonych w art. 111 ustawy Pzp, tj.:
	- 1) w przypadkach, o których mowa w ust. 1 pkt 1 lit. a–h i pkt 2, na okres 5 lat od dnia uprawomocnienia się wyroku potwierdzającego zaistnienie jednej z podstaw wykluczenia, chyba że w tym wyroku został określony inny okres wykluczenia;
	- 2) w przypadkach, o których mowa w ust. 2 pkt 2 i 3, na okres 3 lat od dnia uprawomocnienia się odpowiednio wyroku potwierdzającego zaistnienie jednej z podstaw wykluczenia, wydania ostatecznej decyzji lub zaistnienia zdarzenia będącego podstawą wykluczenia, chyba że w wyroku lub decyzji został określony inny okres wykluczenia ;
	- 3) w przypadku, o którym mowa w ust. 1 pkt 4, na okres, na jaki został prawomocnie orzeczony zakaz ubiegania się o zamówienia publiczne;
	- 4) w przypadkach, o których mowa w ust. 1 pkt 5, ust. 2 pkt 4, 5, 7 i 9, na okres 3 lat od zaistnienia zdarzenia będącego podstawą wykluczenia;
	- 5) w przypadku, o którym mowa w ust. 2 pkt 8, na okres 2 lat od zaistnienia zdarzenia będącego podstawą wykluczenia;
	- 6) w przypadku, o którym mowa w ust. 2 pkt 10, na okres roku od zaistnienia zdarzenia będącego podstawą wykluczenia;
	- 7) w przypadkach, o których mowa w ust. 1 pkt 6 i ust. 2 pkt 6, w postępowaniu o udzielenie zamówienia, w którym zaistniało zdarzenie będące podstawą wykluczenia.

### **XI. Informacja o podmiotowych środkach dowodowych.**

1. Przez podmiotowe środki dowodowe należy rozumieć środki służące potwierdzeniu braku podstaw wykluczenia, spełniania warunków udziału w postępowaniu z wyjątkiem oświadczenia o niepodleganiu wykluczeniu, spełnianiu warunków udziału w postępowaniu w zakresie wskazanym przez zamawiającego.

2. Zgodnie z art. 274 ust. 1 ustawy Pzp, Zamawiający przed wyborem najkorzystniejszej oferty wezwie wykonawcę, którego oferta została najwyżej oceniona, do złożenia w wyznaczonym terminie, nie krótszym niż 5 dni, aktualnego na dzień złożenia oświadczenia wykonawcy o aktualności informacji zawartych w oświadczeniu, o którym mowa w art. 125 ust. 1 ustawy Pzp, w zakresie podstaw wykluczenia z postępowania wskazanych przez Zamawiającego.

### **XII. Komunikacja w postępowaniu.**

- 12.1. Informacje ogólne.
	- 1. Sposób sporządzania oraz sposób przekazywania ofert, oświadczenia o którym mowa w art. 125 ust. 1 ustawy Pzp, podmiotowych środków dowodowych oraz innych informacji, oświadczeń lub dokumentów, przekazywanych w postępowaniu o udzielenie zamówienia publicznego, wymagania techniczne dla dokumentów elektronicznych oraz wymagania techniczne i organizacyjne użycia środków komunikacji elektronicznej służących do odbioru dokumentów elektronicznych musi być zgody z wymaganiami określonymi w Rozporządzeniu Prezesa Rady Ministrów z dnia 30 grudnia 2020 r. w sprawie sposobu sporządzania i przekazywania informacji oraz wymagań technicznych dla dokumentów elektronicznych oraz środków komunikacji elektronicznej w postępowaniu o udzielenie zamówienia publicznego lub konkursie.
	- 2. Oferty, oświadczenie o którym mowa w art. 125 ust. 1 ustawy Pzp, podmiotowe środki dowodowe, sporządza się w postaci elektronicznej, w formatach danych określonych w Rozporządzeniu Rady Ministrów z dnia 12 kwietnia 2012 r. w sprawie Krajowych Ram Interoperacyjności, minimalnych wymagań dla rejestrów publicznych i wymiany informacji w postaci elektronicznej oraz minimalnych wymagań dla systemów teleinformatycznych, w szczególności w formacie doc, docx, odt lub pdf. W przypadku użycia innych formatów danych, pliki muszą być możliwe do otwarcia za pomocą oprogramowania bezpłatnego (także do celów komercyjnych).
	- 3. Informacje, oświadczenia lub dokumenty, inne niż określone w ust. 1, przekazywane w postępowaniu, sporządza się w postaci elektronicznej, w formatach danych określonych zgodnie z ust. 2 lub jako tekst wpisany bezpośrednio do wiadomości przekazywanej przy użyciu środków komunikacji elektronicznej, o których mowa w ust. 4.
	- 4. W postępowaniu o udzielenie zamówienia komunikacja między Zamawiającym a Wykonawcami odbywa się przy użyciu komunikacji elektronicznej, za pośrednictwem platformazakupowa.pl, zwanego dalej Platformą. Instrukcja korzystania z platformy znajduje się pod adresem: https://platformazakupowa.pl/strona/45-instrukcje
	- 5. W celu skrócenia czasu udzielenia odpowiedzi na pytania preferuje się, aby komunikacja między zamawiającym a wykonawcami, w tym wszelkie oświadczenia, wnioski, zawiadomienia oraz informacje, przekazywane są w formie elektronicznej za pośrednictwem platformazakupowa.pl i formularza "Wyślij wiadomość do **zamawiającego**".
	- 6. Zamawiający wskazuje następujące osoby do komunikowania się z Wykonawcami: Piotr Rewig
	- 7. Maksymalny rozmiar plików przesyłanych za pośrednictwem dedykowanych formularzy "**Formularz złożenia,** zmiany, wycofania oferty" i "Formularza do komunikacji" wynosi 150 MB.
	- 8. Limit objętości plików lub spakowanych folderów w zakresie całej oferty do ilości 10 plików lub spakowanych folderów (pliki można spakować zgodnie z ust. 9 przy maksymalnej wielkości 150 MB.
	- 9. W przypadku większych plików zalecamy skorzystać z instrukcji pakowania plików<sup>1</sup> dzieląc je na mniejsze paczki po np. 150 MB każda.
	- 10. Za datę przekazania oferty lub wniosków przyjmuje się datę ich przekazania w systemie poprzez kliknięcie przycisku Złóż ofertę w drugim kroku i wyświetlaniu komunikatu, że oferta została złożona. Czas wyświetlany na platformazakupowa.pl synchronizuje się automatycznie z serwerem Głównego Urzędu Miar.
	- 11. W przypadku Wykonawców wspólnie ubiegających się o udzielenie niniejszego zamówienia wszelka korespondencja prowadzona będzie wyłącznie z Pełnomocnikiem.

<span id="page-59-0"></span><sup>1</sup> Dzielenie pliku na części oraz łączenie plików: https://docs.google.com/document/d/1SeGipoISZzhgZ-dXiyupE6M11fAFcqE-iUTMFwSL5UQ/edit#

- 12. We wszelkiej korespondencji związanej z niniejszym postępowaniem Zamawiający i Wykonawcy wskazują informacje pozwalające zidentyfikować postępowanie, którego dotyczą, np.: nr ogłoszenia, nr sprawy lub nazwa postępowania).
- 13. W związku z tym, że nie zachodzi żadna z sytuacji określonych w art. 65 ust. 1, art. 66 i art. 69 ustawy Pzp, Zamawiający nie wskazuje informacji o sposobie komunikowania się Zamawiającego z Wykonawcami w inny sposób niż przy użyciu środków komunikacji elektronicznej.
- 12.2. Złożenie oferty.
	- 1. Zaleca się, aby przed rozpoczęciem wypełniania **Formularzu składania oferty lub wniosku** wykonawca zalogował się do systemu, a jeżeli nie posiada konta, założył bezpłatne konto. W przeciwnym wypadku wykonawca będzie miał ograniczone funkcjonalności, np. brak widoku wiadomości prywatnych od zamawiającego w systemie lub wycofania oferty bez kontaktu z Centrum Wsparcia Klienta.
	- 2. Wykonawca składa ofertę za pośrednictwem **Formularzu składania oferty lub wniosku** dostępnego na platformazakupowa.pl w konkretnym postępowaniu w sprawie udzielenia zamówienia publicznego.
	- 3. Jeżeli zamawiający w Ogłoszeniu o zamówieniu, SWZ nie zaznaczył inaczej wszelkie informacje stanowiące tajemnicę przedsiębiorstwa w rozumieniu ustawy z dnia 16 kwietnia 1993 r. o zwalczaniu nieuczciwej konkurencji, które wykonawca zastrzeże jako tajemnicę przedsiębiorstwa, powinny zostać załączone w osobnym miejscu w kroku 1 składania oferty przeznaczonym na zamieszczenie tajemnicy przedsiębiorstwa.
	- 4. Zgodnie z § 4 ust 1 Rozporządzenia Prezesa Rady Ministrów z dnia 30 grudnia 2020 r. w sprawie sposobu sporządzania i przekazywania informacji oraz wymagań technicznych dla dokumentów elektronicznych oraz środków komunikacji elektronicznej w postępowaniu o udzielenie zamówienia publicznego lub konkursie wymaga się, aby dokumenty zawierające informacje stanowiące tajemnicę przedsiębiorstwa w rozumieniu przepisów ustawy z dnia 16 kwietnia 1993 r. o zwalczaniu nieuczciwej konkurencji, wykonawca przekazał w wydzielonym i odpowiednio oznaczonym pliku.
	- 5. Do oferty należy dołączyć wszystkie wymagane w Ogłoszeniu, SWZ dokumenty w tym np. oświadczenie o którym mowa w art. 125 ust. 1 ustawy Pzp, przedmiotowe środki dowodowe w postaci elektronicznej.
	- 6. Po wypełnieniu **Formularzu składania oferty lub wniosku** i załadowaniu wszystkich wymaganych załączników należy kliknąć przycisk **Przejdź do podsumowania**.
	- 7. Oferta oraz przedmiotowe środki dowodowe (jeżeli były wymagane) składane elektronicznie muszą zostać podpisane elektronicznym kwalifikowanym podpisem lub podpisem zaufanym lub podpisem osobistym. W procesie składania oferty w tym przedmiotowych środków dowodowych na platformie, kwalifikowany podpis elektroniczny wykonawca może złożyć bezpośrednio na dokumencie przesłanym do systemu (opcja rekomendowana przez platformazakupowa.pl) oraz dodatkowo dla całego pakietu dokumentów w kroku 2 **Formularza składania oferty lub wniosku** (po kliknięciu w przycisk **Przejdź do podsumowania**).
	- 8. Pliki stanowiące ofertę (formularz oferty wraz z wymaganymi załącznikami) należy skompresować do jednego pliku archiwum w formacie danych określonym w Rozporządzeniu Rady Ministrów z dnia 12 kwietnia 2012 r. w sprawie Krajowych Ram Interoperacyjności, minimalnych wymagań dla rejestrów publicznych i wymiany informacji w postaci elektronicznej oraz minimalnych wymagań dla systemów teleinformatycznych, w szczególności w formacie zip, i zaszyfrować zgodnie z Instrukcją użytkownika. W przypadku użycia innych formatów danych, pliki muszą być możliwe do rozpakowania za pomocą oprogramowania bezpłatnego (także do celów komercyjnych).
	- 9. Kliknąć przycisk **Złóż ofertę**, aby zakończyć etap składania oferty.
	- 10. System zaszyfruje ofertę wykonawcy, tak by ta była niedostępna dla zamawiającego do terminu otwarcia ofert.
	- 11. Ostatnim krokiem jest wyświetlenie się komunikatu i przesłanie wiadomości email z platformazakupowa.pl z informacją na temat złożonej oferty.
	- 12. W celach odwoławczych z uwagi na zaszyfrowanie oferty na platformazakupowa.pl wykonawca powinien przechowywać kopię swojej oferty wraz z pobranym plikiem XML na swoim komputerze.
	- 13. Oferta może być złożona tylko do upływu terminu składania ofert.

14. Platforma umożliwia Wykonawcy, przed upływem terminu do składania ofert, zmianę lub wycofanie oferty. Instrukcja korzystania z platformy znajduje się pod adresem:

https://platformazakupowa.pl/strona/45-instrukcje

- 15. Wykonawca po upływie terminu do składania ofert nie może skutecznie dokonać zmiany ani wycofać złożonej oferty.
- 12.3. Sposób komunikowania się Zamawiającego z Wykonawcami (**nie dotyczy składania ofert**).
	- 1. Niniejsze zapisy nie dotyczą składania ofert, ponieważ przedstawiają sposób komunikowania się bez szyfrowania.
	- 2. Komunikacja w postępowaniu, w szczególności składanie dokumentów, oświadczeń, wniosków, zawiadomień, zapytań oraz przekazywanie informacji odbywa się elektronicznie za pośrednictwem platformazakupowa.pl i formularza **Wyślij wiadomość**.
	- 3. Komunikacja poprzez **Wyślij wiadomość** umożliwia dodanie do treści wysyłanej wiadomości plików lub spakowanego katalogu (załączników). Występuje limit objętości plików lub spakowanych folderów do ilości 10 plików lub spakowanych folderów przy maksymalnej sumarycznej wielkości 500 MB.
	- 4. Zamawiający może również komunikować się z Wykonawcami za pomocą poczty elektronicznej, e-mail Zamawiającego: informatyk@zlotoryja.pl
	- 5. Dokumenty elektroniczne, oświadczenia lub elektroniczne kopie dokumentów lub oświadczeń składane są przez wykonawcę za pośrednictwem przycisku **Wyślij wiadomość** jako załączniki.
	- 6. Za datę przekazania składanych dokumentów, oświadczeń, wniosków, zawiadomień, zapytań oraz przekazywanie informacji uznaje się kliknięcie przycisku **Wyślij wiadomość** po których pojawi się komunikat, że wiadomość została wysłana do zamawiającego.
	- 7. Sposób sporządzenia dokumentów elektronicznych musi być zgody z wymaganiami określonymi w rozporządzeniu Prezesa Rady Ministrów z dnia 30 grudnia 2020 r. w sprawie sposobu sporządzania i przekazywania informacji oraz wymagań technicznych dla dokumentów elektronicznych oraz środków komunikacji elektronicznej w postępowaniu o udzielenie zamówienia publicznego lub konkursie (Dz. U. z 2020 r. poz. 2452) oraz rozporządzeniu Ministra Rozwoju, Pracy i Technologii z dnia 23 grudnia 2020 r. w sprawie podmiotowych środków dowodowych oraz innych dokumentów lub oświadczeń, jakich może żądać zamawiający od wykonawcy (Dz. U. z 2020 r. poz. 2415).

### **XIII. Opis sposobu przygotowywania oferty.**

- 1. Podstawą opracowania oferty jest Specyfikacja Warunków Zamówienia.
- 2. Każdy Wykonawca może złożyć tylko jedną ofertę w każdej części.
- 3. Ofertę stanowi wypełniony Formularz Oferty, oraz
	- 1) wypełniona Tabela parametrów technicznych (przedmiotowy środek dowodowy),
	- 2) pozostałe dokumenty i oświadczenia:
		- a) oświadczenie o niepodleganiu wykluczeniu oraz spełnianiu warunków udziału w postępowaniu w zakresie wskazanym w ogłoszeniu i SWZ. Oświadczenie to stanowi dowód potwierdzający brak podstaw wykluczenia oraz spełnianie warunków udziału w postępowaniu, na dzień składania ofert, tymczasowo zastępujący wymagane podmiotowe środki dowodowe.

Oświadczenie składają odrębnie (jeżeli dotyczy) wykonawca/każdy spośród wykonawców wspólnie ubiegających się o udzielenie zamówienia.

- b) Pełnomocnictwo:
	- − jeżeli prawo do reprezentowania Wykonawcy (podpisania oferty) nie wynika z dokumentów rejestrowych,
	- − w przypadku oferty złożonej przez Wykonawców wspólnie ubiegających się o udzielenie zamówienia, udzielone przez wszystkich Wykonawców wspólnie ubiegających się o zamówienie

pełnomocnikowi do reprezentowania Wykonawców w postępowaniu o udzielenie zamówienia albo reprezentowania w postępowaniu i zawarcia umowy w sprawie zamówienia publicznego.

Pełnomocnictwo powinno być załączone do oferty i powinno zawierać w szczególności wskazanie:

- − postępowania o zamówienie publiczne, którego dotyczy,
- − wszystkich wykonawców ubiegających się wspólnie o udzielenie zamówienia wymienionych z nazwy z określeniem adresu siedziby.
- − ustanowionego pełnomocnika oraz zakresu jego umocowania.

Wymagana forma:

Pełnomocnictwo przekazuje się w postaci elektronicznej i opatruje się kwalifikowanym podpisem elektronicznym, podpisem zaufanym lub podpisem osobistym.

W przypadku, gdy zostało sporządzone jako dokument w postaci papierowej i opatrzone własnoręcznym podpisem, przekazuje się cyfrowe odwzorowanie tego dokumentu opatrzone kwalifikowanym podpisem elektronicznym, podpisem zaufanym lub podpisem osobistym, poświadczające zgodność cyfrowego odwzorowania z dokumentem w postaci papierowej.

Przez cyfrowe odwzorowanie, rozumieć dokument elektroniczny będący kopią elektroniczną treści zapisanej w postaci papierowej, umożliwiający zapoznanie się z tą treścią i jej zrozumienie, bez konieczności bezpośredniego dostępu do oryginału.

Poświadczenia zgodności cyfrowego odwzorowania z dokumentem w postaci papierowej dokonuje odpowiednio wykonawca, wykonawca wspólnie ubiegający się o udzielenie zamówienia, podmiot udostępniający zasoby lub podwykonawca, w zakresie dokumentów potwierdzających umocowanie do reprezentowania, które każdego z nich dotyczą lub notariusz.

- c) W przypadku oferowania rozwiązań równoważnych Wykonawca składa przedmiotowe środki dowodowe będące potwierdzające, że proponowane rozwiązania w równoważnym stopniu spełniają wymagania określone w opisie przedmiotu zamówienia (jeśli dotyczy).
- 4. Oferta musi być:
	- 1) sporządzona w języku polskim,
	- 2) złożona przy użyciu środków komunikacji elektronicznej,
	- 3) podpisana:
		- − kwalifikowanym podpisem elektronicznym (https://www.nccert.pl/) lub
		- − [podpisem zaufanym](https://moj.gov.pl/nforms/signer/upload?xFormsAppName=SIGNER) (https://moj.gov.pl/nforms/signer/upload?xFormsAppName=SIGNER) lub
		- − [podpisem osobistym](https://www.gov.pl/web/mswia/oprogramowanie-do-pobrania) (https://www.gov.pl/web/mswia/oprogramowanie-do-pobrania)

przez osobę/osoby upoważnioną/upoważnione do składania oświadczeń woli przez Wykonawcę.

5. Wykonawca ponosi wszelkie koszty związane z przygotowaniem i złożeniem oferty. Zamawiający nie przewiduje zwrotu kosztów udziału w postępowaniu, z uwzględnieniem treści art. 261 ustawy Pzp.

### **XIV. Termin składania i otwarcia ofert.**

1. Ofertę należy złożyć w nieprzekraczalnym terminie:

do dnia: 1 lipca 2022 r. do godz.: 09:45

2. Termin otwarcia ofert.

w dniu 1 lipca 2022 r. do godz.: 10:00

### **XV. Otwarcie ofert.**

1. W przypadku awarii systemu teleinformatycznego, służącego do otwarcia ofert, która powoduje brak możliwości otwarcia ofert w terminie określonym przez zamawiającego, otwarcie ofert następuje niezwłocznie po usunięciu

awarii. W takim przypadku Zamawiający poinformuje o zmianie terminu otwarcia ofert na stronie internetowej prowadzonego postępowania.

- 2. Zamawiający, przed terminem otwarcia ofert, udostępni na stronie internetowej prowadzonego postępowania informację o kwocie, jaką zamierza przeznaczyć na sfinansowanie zamówienia.
- 3. Niezwłocznie po otwarciu ofert Zamawiający udostępni na stronie internetowej prowadzonego postępowania informacje o nazwach albo imionach i nazwiskach oraz siedzibach lub miejscach prowadzonej działalności gospodarczej albo miejscach zamieszkania wykonawców, których oferty zostały otwarte oraz o cenach zawartych w ofertach.

### **XVI. Termin związania ofertą.**

- 1. Wykonawca pozostaje związany złożoną ofertą do dnia 30 lipca 2022 r., przy czym pierwszym dniem terminu związania ofertą jest dzień, w którym upływa termin składania ofert.
- 2. W przypadku gdy wybór najkorzystniejszej oferty nie nastąpi przed upływem terminu związania ofertą, o którym mowa w ust. 1, zamawiający przed upływem terminu związania ofertą, zwróci się jednokrotnie do wykonawców o wyrażenie zgody na przedłużenie tego terminu o wskazywany przez siebie okres, nie dłuższy niż 30 dni.
- 3. Przedłużenie terminu związania ofertą, o którym mowa w ust. 2, wymaga złożenia przez wykonawcę pisemnego oświadczenia o wyrażeniu zgody na przedłużenie terminu związania ofertą i następuje wraz z przedłużeniem okresu ważności wadium albo, jeżeli nie jest to możliwe, z wniesieniem nowego wadium na przedłużony okres związania ofertą, jeżeli Zamawiający żąda wadium.

### **XVII. Sposób obliczenia ceny.**

- 1. Cenę oferty należy podać w złotych polskich i wyliczyć na podstawie indywidualnej kalkulacji, uwzględniając wszelkie koszty niezbędne do wykonania przedmiotu zamówienia, w tym koszty gwarancyjne, podatki oraz rabaty, upusty itp., których Wykonawca zamierza udzielić, przy uwzględnieniu wymagań i zapisów treści SWZ wraz z jej załącznikami, oraz przy uwzględnieniu posiadanego przez Wykonawcę doświadczenia zawodowego.
- 2. Cena, o której mowa w ust. 1, podana przez Wykonawcę w Formularzu Oferty jest ceną ryczałtową za realizację przedmiotu zamówienia, tzn. jest stała, jednoznaczna i ostateczna, zgodnie z art. 632 ustawy z dnia 23 kwietnia 1964 r. Kodeks cywilny (Dz. U. z 1964 r. Nr 16, poz. 93 z późn. zm.).
- 3. Wszelkie płatności związane z realizacją zamówienia publicznego dokonywane będą w PLN.
- 4. Dla potrzeb oceny i porównania ofert Wykonawcy winni naliczyć podatek VAT, zgodnie z przepisami prawa polskiego dotyczącymi stawek VAT na dzień składania ofert.
- 5. Jeżeli została złożona oferta, której wybór prowadziłby do powstania u zamawiającego obowiązku podatkowego zgodnie z ustawą o podatku od towarów i usług, dla celów zastosowania kryterium ceny zamawiający dolicza do przedstawionej w tej ofercie ceny kwotę podatku od towarów i usług, którą miałby obowiązek rozliczyć.
	- 1) Powstanie obowiązku podatkowego u zamawiającego może wynikać z takich okoliczności jak:
		- − wewnątrzwspólnotowe nabycie towarów,
		- import usług lub towarów,
		- − mechanizm odwróconego obciążenia podatkiem VAT (np. określone w ustawie o podatku od towarów i usług dostawy sprzętu elektronicznego).
	- 2) Wykonawca, w treści oferty, ma obowiązek:
		- − poinformowania zamawiającego, że wybór jego oferty będzie prowadził do powstania u zamawiającego obowiązku podatkowego;
		- − wskazania nazwy (rodzaju) towaru lub usługi, których dostawa lub świadczenie będą prowadziły do powstania obowiązku podatkowego;
		- − wskazania wartości towaru lub usługi objętego obowiązkiem podatkowym zamawiającego, bez kwoty podatku;
		- − wskazania stawki podatku od towarów i usług, która zgodnie z wiedzą wykonawcy, będzie miała zastosowanie.

6. Rozliczenie ceny oferty nastąpi zgodnie z zapisami umowy (Projektowane postanowienia umowy w sprawie zamówienia publicznego, które zostaną wprowadzone do umowy w sprawie zamówienia publicznego).

### **XVIII. Opis kryteriów oceny ofert wraz z podaniem wag tych kryteriów i sposobu oceny ofert.**

- 1. Oferty zostaną ocenione przez Zamawiającego w oparciu o następujące kryteria oceny ofert:
	- 1) Kryterium 1: Cena P(C) 60 pkt
	- 2) Kryterium 2: Okres gwarancji P(G) 40 pkt
- 2. Przyznawanie punktów w poszczególnych kryteriach oceny ofert:
	- 1) Kryterium 1: "Cena"  $P(C)$  maksymalnie 60 pkt.

Punkty za kryterium "Cena" P(C) zostaną obliczone w następujący sposób:

$$
Pi(C) = \frac{C \text{ of, min}}{C \text{ of, bad}} \times 60
$$

gdzie:

- Pi(C) ilość punktów jakie otrzyma oferta "i" za kryterium "Cena";
- C of,min najniższa cena (łącznie z podatkiem VAT) spośród wszystkich ważnych i nieodrzuconych ofert;
- C of,bad cena oferty badanej (łącznie z podatkiem VAT).

Jeżeli została złożona oferta, której wybór prowadziłby do powstania u zamawiającego obowiązku podatkowego zgodnie z ustawą z dnia 11 marca 2004 r. o podatku od towarów i usług, dla celów zastosowania kryterium ceny zamawiający dolicza do przedstawionej w tej ofercie ceny kwotę podatku od towarów i usług, którą miałby obowiązek rozliczyć.

2) Kryterium 2: "Okres gwarancji" P(G) – maksymalnie 40 pkt.

W kryterium "Okres gwarancji" oferta może uzyskać maksymalnie 40 pkt. Przy ocenie pod uwagę brane będą pełne roczne okresy podane w latach ponad minimum określone na 2 lata. Przyjmuje się, że punkty w tym kryterium będą przyznawane następująco:

- − co najmniej 4 lata 0 punktów,
- − 5 lat lub więcej 40 punktów.

W przypadku podania przez Wykonawcę w formularzu oferty okresu gwarancji krótszego niż 2 lata, oferta zostanie odrzucona.

Jeżeli Wykonawca nie poda w formularzu oferty okresu gwarancji, Zamawiający przyjmie do oceny minimalny (wymagany) 2-letni okres gwarancji.

Niezależnie od powyższego Wykonawca oferuje zawsze okres gwarancji oraz uzupełniające warunki gwarancji, opisane dodatkowo dla poszczególnych elementów zamówienia.

3. Ostateczna ocena punktowa – maksymalnie 100 pkt.

Ocena punktowa oferty "i" będzie zaokrągloną do dwóch miejsc po przecinku liczbą wynikającą z działania:

$$
Pi = Pi (C) + Pi (G)
$$

gdzie:

- Pi ilość punktów jakie otrzyma oferta "i";
- Pi (C) ilość punktów jakie otrzyma oferta "i" za kryterium "Cena".
- Pi (G) ilość punktów jakie otrzyma oferta "i" za kryterium "Okres gwarancji"
- 4. Niniejsze zamówienie zostanie udzielone temu wykonawcy, którego oferta uzyska najwyższą liczbę punktów w ostatecznej ocenie punktowej.
- 5. Jeżeli nie można wybrać najkorzystniejszej oferty z uwagi na to, że dwie lub więcej ofert przedstawia taki sam bilans ceny i innych kryteriów oceny ofert, zamawiający wybiera spośród tych ofert ofertę, która otrzymała najwyższą ocenę w kryterium o najwyższej wadze.
- 6. Jeżeli oferty otrzymały taką samą ocenę w kryterium o najwyższej wadze, zamawiający wybiera ofertę z najniższą ceną.
- 7. Jeżeli nie można dokonać wyboru oferty w sposób, o którym mowa w ust. 4, zamawiający wzywa wykonawców, którzy złożyli te oferty, do złożenia w terminie określonym przez zamawiającego ofert dodatkowych zawierających nową cenę.
- 8. Wykonawcy, składając oferty dodatkowe, nie mogą oferować cen wyższych niż zaoferowane w uprzednio złożonych przez nich ofertach, pod rygorem odrzucenia ofert z podstawy prawnej art. 226 ust. 1 pkt 3 ustawy Pzp.
- 9. Jeżeli zostały złożone oferty dodatkowe o takiej samej cenie, to postępowanie zostanie unieważnione z podstawy prawnej art. 255 pkt 4 ustawy Pzp.

### **XIX. Wymagania dotyczące wadium.**

Zamawiający nie żąda wniesienia wadium

#### **XX. Informacje dotyczące zabezpieczenia należytego wykonania umowy.**

Zamawiający nie żąda od Wykonawcy wniesienia zabezpieczenia należytego wykonania umowy.

# **XXI. Informacje o formalnościach, jakie muszą zostać dopełnione po wyborze oferty w celu zawarcia umowy w sprawie zamówienia publicznego.**

- 1. Po wyborze najkorzystniejszej oferty, Wykonawca zostanie zaproszony do siedziby Zamawiającego celem podpisania umowy. W przypadku utrzymania stanu epidemii lub stanu zagrożenia epidemicznego podpisanie umowy będzie mogło odbyć się korespondencyjnie.
- 2. Wykonawca, najpóźniej w dniu podpisania umowy, dostarczy:
	- 1) dokument lub dokumenty potwierdzające prawo osób składających podpis pod umową do występowania w imieniu Wykonawcy i dokonywania w jego imieniu składania oświadczenia woli (pełnomocnictwo, wypis z rejestru, zaświadczenie), jeżeli nie wynika to z treści oferty;
	- 2) potwierdzenie wniesienia zabezpieczenia należytego wykonania umowy;
	- 3) nazwy, dane kontaktowe oraz przedstawicieli, podwykonawców (oraz dalszych podwykonawców) zaangażowanych w roboty budowlane, dostawy lub usługi, jeżeli są już znani.
- 3. Jeżeli wykonawca, którego oferta została wybrana jako najkorzystniejsza, uchyla się od zawarcia umowy w sprawie zamówienia publicznego lub nie wnosi wymaganego zabezpieczenia należytego wykonania umowy, zamawiający może dokonać ponownego badania i oceny ofert spośród ofert pozostałych w postępowaniu wykonawców oraz wybrać najkorzystniejszą ofertę albo unieważnić postępowanie.
- 4. Wykonawcy wspólnie ubiegający się o niniejsze zamówienie, których oferta zostanie uznana za najkorzystniejszą, przed podpisaniem umowy, są zobowiązani przedstawić Zamawiającemu umowę regulującą współpracę tych Wykonawców. Umowa taka musi być podpisana przez upełnomocnionych przedstawicieli każdego z Wykonawców.
- 5. Projektowane postanowienia umowy w sprawie zamówienia publicznego, które zostaną wprowadzone do umowy w sprawie zamówienia publicznego są zawarte w II części SWZ.

### **XXII. Pouczenie o środkach ochrony prawnej przysługujących Wykonawcy.**

1. Wykonawcy, a także innemu podmiotowi, jeżeli ma lub miał interes w uzyskaniu zamówienia oraz poniósł lub może ponieść szkodę w wyniku naruszenia przez Zamawiającego przepisów ustawy Pzp, przysługują środki ochrony prawnej określone w Dziale IX ustawy Pzp.

- 2. Środki ochrony prawnej wobec ogłoszenia wszczynającego postępowanie o udzielenie zamówienia oraz dokumentów zamówienia przysługują również organizacjom wpisanym na listę, o której mowa w art. 469 pkt 15 ustawy Pzp oraz Rzecznikowi Małych i Średnich Przedsiębiorców.
- 3. Odwołanie przysługuje na:
	- 1) niezgodną z przepisami ustawy czynność zamawiającego, podjętą w postępowaniu o udzielenie zamówienia, o zawarcie umowy ramowej, dynamicznym systemie zakupów, systemie kwalifikowania wykonawców lub konkursie, w tym na projektowane postanowienie umowy;
	- 2) zaniechanie czynności w postępowaniu o udzielenie zamówienia, o zawarcie umowy ramowej, dynamicznym systemie zakupów, systemie kwalifikowania wykonawców lub konkursie, do której zamawiający był obowiązany na podstawie ustawy;
	- 3) zaniechanie przeprowadzenia postępowania o udzielenie zamówienia lub zorganizowania konkursu na podstawie ustawy, mimo że zamawiający był do tego obowiązany.
- 4. Odwołanie wnosi się do Prezesa Krajowej Izby Odwoławczej .Odwołujący przekazuje Zamawiającemu odwołanie wniesione w formie elektronicznej albo postaci elektronicznej albo kopię tego odwołania, jeżeli zostało ono wniesione w formie pisemnej, przed upływem terminu do wniesienia odwołania w taki sposób, aby mógł on zapoznać się z jego treścią przed upływem tego terminu.
- 5. Odwołanie wnosi się w terminie:
	- 1) 5 dni od dnia przekazania informacji o czynności Zamawiającego stanowiącej podstawę jego wniesienia, jeżeli informacja została przekazana przy użyciu środków komunikacji elektronicznej,
	- 2) 10 dni od dnia przekazania informacji o czynności Zamawiającego stanowiącej podstawę jego wniesienia, jeżeli informacja została przekazana w sposób inny niż określony w pkt. 1;
	- 3) 15 dni od dnia zamieszczenia w Biuletynie Zamówień Publicznych ogłoszenia o wyniku postępowania, jeżeli zamawiający nie przesłał wykonawcy zawiadomienia o wyborze najkorzystniejszej oferty;
	- 4) 1 miesiąca od dnia zawarcia umowy, jeżeli zamawiający nie zamieścił w Biuletynie Zamówień Publicznych ogłoszenia o wyniku postępowania.
- 6. Odwołanie wobec treści ogłoszenia wszczynającego postępowanie o udzielenie zamówienia lub wobec treści dokumentów zamówienia wnosi się w terminie 5 dni od dnia zamieszczenia ogłoszenia w Biuletynie Zamówień Publicznych lub zamieszczenia dokumentów zamówienia na stronie internetowej.
- 7. Odwołanie w przypadkach innych niż określone w ust. 4 i 6 wnosi się w terminie 5 dni od dnia, w którym powzięto lub przy zachowaniu należytej staranności można było powziąć wiadomość o okolicznościach stanowiących podstawę jego wniesienia.
- 8. Wykonawca, zgodnie z art. 525 ustawy Pzp, może zgłosić przystąpienie do postępowania odwoławczego w terminie 3 dni dnia otrzymania od zamawiającego kopii odwołania, wskazując stronę, do której przystępuje i interes w uzyskaniu rozstrzygnięcia na korzyść strony, do której przystępuje. Zgłoszenie przystąpienia doręcza się Prezesowi Krajowej Izby Odwoławczej, a jego kopię przesyła się zamawiającemu oraz wykonawcy wnoszącemu odwołanie. Do zgłoszenia przystąpienia dołącza się dowód przesłania kopii zgłoszenia przystąpienia zamawiającego oraz wykonawcy wnoszącemu odwołanie.
- 9. Na podstawie art. 520 ust. 1 ustawy Pzp, odwołujący może cofnąć odwołanie do czasu zamknięcia rozprawy. Cofnięte odwołanie nie wywołuje skutków prawnych, jakie ustawa wiąże z wniesieniem odwołania do Prezesa Krajowej Izby Odwoławczej.
- 10. Na orzeczenie Krajowej Izby Odwoławczej oraz postanowienie Prezesa Izby, o którym mowa w art. 519 ust. 1 ustawy Pzp, stronom oraz uczestnikom postępowania odwoławczego przysługuje skarga do sądu.
- 11. Skargę wnosi się do Sądu Okręgowego w Warszawie sądu zamówień publicznych.
- 12. Skargę wnosi się za pośrednictwem Prezesa Krajowej Izby Odwoławczej, w terminie 14 dni od dnia doręczenia orzeczenia Izby lub postanowienia Prezesa Izby, o którym mowa w art. 519 ust. 1 ustawy Pzp przesyłając jednocześnie jej odpis przeciwnikowi skargi.
- 13. Szczegółowe zasady dotyczące środków ochrony prawnej określa Dział IX ustawy Pzp Środki ochrony prawnej.

### **XXIII. Ochrona danych osobowych.**

- 1. Wypełniając obowiązek informacyjny wynikający z art. 13 i 14 rozporządzenia Parlamentu Europejskiego i Rady (UE) 2016/679 z dnia 27 kwietnia 2016 r. w sprawie ochrony osób fizycznych w związku z przetwarzaniem danych osobowych i w sprawie swobodnego przepływu takich danych oraz uchylenia dyrektywy 95/46/WE (ogólne rozporządzenie o ochronie danych) (Dz. Urz. UE. L. z 2016 r. Nr 119, s. 1, z późn. zm.) – dalej RODO, informujemy, że:
	- 1) Administratorem Danych Osobowych (ADO) jest Gmina Miejska Złotoryja reprezentowana przez Burmistrza Miasta Złotoryja, pl. Orląt Lwowskich 1, 59-500 Złotoryja, adres e-mail: um@zlotoryja.pl.
	- 2) ADO wyznaczył Inspektora Ochrony Danych (IOD), z którym można się skontaktować listownie wysyłając korespondencję na adres ADO lub poprzez adres e-mail: iod@zlotoryja.pl.
	- 3) Dane osobowe będą przetwarzane w związku z zawarciem z Panią/Panem umowy będą przetwarzane w następujących celach:
		- − związanych z realizacją podpisanej z Panią/Panem umowy;
		- − związanych z dochodzeniem ewentualnych roszczeń, odszkodowań;
		- − udzielania odpowiedzi na Pani/Pana pisma, wnioski i skargi;
		- − udzielania odpowiedzi w toczących się postępowaniach;
	- 4) Podstawą prawną przetwarzania Pani/Pana danych jest:
		- − niezbędność do wykonania umowy lub do podjęcia działań na Pani/Pana żądanie przed zawarciem umowy (art. 6 ust. 1 lit. b RODO);
		- − konieczność wypełnienia obowiązku prawnego ciążącego na administratorze (art. 6 ust. 1 lit. c RODO);
		- − niezbędność do celów wynikających z prawnie uzasadnionych interesów realizowanych przez administratora (art. 6 ust. 1 lit. f RODO);
	- 5) Podanie danych osobowych jest dobrowolne, ale niezbędne do realizacji umowy.
	- 6) Pozyskane od Pani/Pana dane osobowe mogą być przekazywane:
		- − podmiotom przetwarzającym je na nasze zlecenie oraz organom lub podmiotom publicznym uprawnionym do uzyskania danych na podstawie obowiązujących przepisów prawa, np. sądom, organom ścigania lub instytucjom państwowym, gdy wystąpią z żądaniem, w oparciu o stosowną podstawę prawną.
	- 7) Okres przetwarzania Pani/Pana danych osobowych jest uzależniony od celu w jakim dane są przetwarzane. Okres, przez który Pani/Pana dane osobowe będą przechowywane jest obliczany w oparciu o następujące kryteria:
		- − czasu obowiązywania umowy;
		- − przepisy prawa, które mogą nas obligować do przetwarzania danych przez określny czas;
		- − okres, który jest niezbędny do obrony naszych interesów;
	- 8) Informujemy, że ma Pani/Pan prawo do:
		- − dostępu do swoich danych osobowych;
		- − żądania sprostowania swoich danych osobowych, które są nieprawidłowe oraz uzupełnienia niekompletnych danych osobowych;
		- − żądania usunięcia swoich danych osobowych, w szczególności w przypadku cofnięcia przez Panią/Pana zgody na przetwarzanie, gdy nie ma innej podstawy prawnej przetwarzania;
		- − żądania ograniczenia przetwarzania swoich danych osobowych;
		- − wniesienia sprzeciwu wobec przetwarzania swoich danych, ze względu na Pani/Pana szczególną sytuację, w przypadkach, kiedy przetwarzamy Pani/Pana dane na podstawie naszego prawnie usprawiedliwionego interesu czy też na potrzeby marketingu bezpośredniego;
- − przenoszenia swoich danych osobowych;
- − wniesienia skargi do organu nadzorczego zajmującego się ochroną danych osobowych, tj. Prezesa Urzędu Ochrony Danych Osobowych;
- 9) Ponadto informujemy, iż w związku z przetwarzaniem Pani/Pana danych osobowych nie podlega Pan/Pani decyzjom, które się opierają wyłącznie na zautomatyzowanym przetwarzaniu, w tym profilowaniu, o czym stanowi art. 22 ogólnego rozporządzenia o ochronie danych osobowych.
- 2. Strony umowy zobowiązują się do:
	- 1) zachowania w tajemnicy wszelkich informacji otrzymanych i uzyskanych w związku z wykonywaniem zobowiązań wynikających z realizacji niniejszej umowy, w szczególności informacji o stosowanych technicznych i organizacyjnych środkach bezpieczeństwa,
	- 2) wykorzystywania informacji jedynie w celach określonych ustaleniami dokonanymi przez Strony niniejszej umowy,
	- 3) podejmowania wszelkich kroków i działań w celu zapewnienia, że żadna z osób otrzymujących informacje w myśl postanowień pkt 1 nie ujawni tych informacji, ani ich źródła, zarówno w całości jak i w części stronom trzecim bez uzyskania uprzedniej, wyrażonej na piśmie zgody strony umowy, od której pochodzą informacje,
	- 4) tego, iż w razie wątpliwości w przedmiocie kwalifikacji określonych informacji na potrzeby niniejszej umowy, kwalifikowania tych informacji jako informacji chronionych zapisami niniejszej umowy,
	- 5) nie sporządzania kopii, ani jakiegokolwiek innego powielania, poza uzasadnionymi w prawie przypadkami, informacji otrzymanych i uzyskanych w związku z realizacją niniejszej umowy,
	- 6) tego, iż przekazywanie, ujawnianie oraz wykorzystywanie informacji otrzymanych przez Wykonawcę od Zamawiającej będących przedmiotem niniejszej umowy nastąpić może wobec podmiotów uprawnionych na podstawie przepisów obowiązującego prawa i w zakresie określonym umową,
	- 7) przestrzegania zasad bezpieczeństwa, w trakcie czynności wykonywanych u strony umowy, o których strona ta poinformowała,
	- 8) stosowania własnych środków technicznych i organizacyjnych, wobec pracowników własnych i podwykonawców, dopuszczonych do realizacji niniejszej umowy, w celu dochowania tajemnicy informacji.
- 3. Zobowiązanie, o którym mowa w ust. poprzednim nie ma zastosowania do:
	- 1) informacji ogólnie dostępnych i powszechnie znanych,
	- 2) informacji, na których ujawnienie strona umowy, od której pochodzą informacje, wyraziła wyraźną zgodę na piśmie, pod rygorem nieważności,
	- 3) informacji uzyskanych przez stronę umowy od osób trzecich, o ile takie ujawnienie przez osobę trzecią nie stanowi naruszenia powszechnie obowiązujących przepisów prawa lub zobowiązań zaciągniętych przez te osoby. Strony umowy zobowiązane są do zachowania w tajemnicy informacji uzyskanych od osób trzecich, które zostały mu udostępnione z naruszeniem wymogów określonych w zdaniu poprzednim,
	- 4) udostępniania informacji na rzecz podmiotów uprawnionych, o ile obowiązek udostępniania tych informacji na rzecz tych podmiotów wynika z powszechnie obowiązujących przepisów prawa.
	- 5) W ramach realizacji umowy nie nastąpi powierzenie przetwarzania danych osobowych, ani udostępnienie danych osobowych, poza danymi stron umowy oraz osób biorących udział przy realizacji umowy.

### **XXIV. Wykaz załączników do niniejszej IDW.**

- 1. Wykaz Formularzy załączonych do niniejszej IDW: Formularz oferty.
- 2. Oświadczenia i dokumenty, dla których Zamawiający określił wzory w formie formularzy, powinny być sporządzone zgodnie z tymi wzorami, co do treści oraz opisu kolumn i wierszy.
- 3. W związku z udostępnieniem edytowalnych wzorów formularzy, Zamawiający informuje, że wersją obowiązującą są dokumenty zamieszczone na stronie internetowej prowadzonego postępowania, na której udostępniane będą zmiany i wyjaśnienia treści SWZ oraz inne dokumenty zamówienia bezpośrednio związane z postępowaniem o udzielenie zamówienia w formie nieedytowalnej (.pdf). Wykorzystanie plików edytowalnych na potrzeby opracowania oferty odbywać się będzie wyłącznie na ryzyko Wykonawcy.

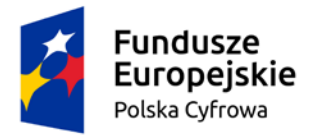

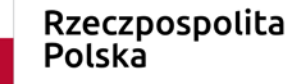

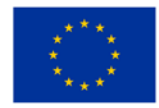

# **OFERTA**

w postępowaniu<sup>[1](#page-69-0)</sup> na dostawę pn.: "Dostawy urządzeń i sprzętu IT oraz oprogramowania dotycząca realizacji projektu grantowego "Cyfrowa Gmina".

# **1. ZAMAWIAJĄCY:**

Gmina Miejska Złotoryja, Pl. Orląt Lwowskich 1, 59-500 Złotoryja

## **2. WYKONAWCA**

Nazwa i siedziba Wykonawcy: ............................................................................................... Adres: …………………………………………………………………………………………………………………… NIP: …………………………………. e-mail: ………………………………………………

## **3. WSZELKĄ KORESPONDENCJĘ** w sprawie postępowania należy kierować na poniższy adres:

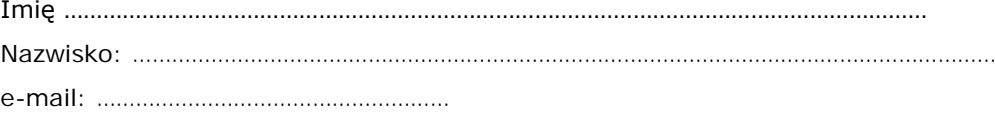

# **4. OFERTA**

Przystępując do prowadzonego przez Zamawiającego postępowania o udzielenie zamówienia publicznego, którego przedmiotem jest dostawa urządzeń i sprzętu IT oraz usługa instalacji, montażu i wdrożenia dostarczonych urządzeń i sprzętu IT w istniejącą strukturę IT Zamawiającego, jako wydzielone części zamówienia, prowadzonego w ramach modułu "Cyfryzacja biur, jednostek publicznych, jednostek podległych i nadzorowanych. Chmura obliczeniowa dla JST", w projekcie dofinansowanym w ramach Programu Operacyjnego Polska Cyfrowa na lata 2014-2020 Osi Priorytetowej V Rozwój cyfrowy JST oraz wzmocnienie cyfrowej odporności na zagrożenia REACT-EU działania 5.1 Rozwój cyfrowy JST oraz wzmocnienie cyfrowej odporności na zagrożenia dotycząca realizacji projektu grantowego "Cyfrowa Gmina" o numerze POPC.05.01.00-00-0001/21-00, składam następującą ofertę:

### **UWAGA:**

Wykonawca wypełnia **wyłącznie te części, na które składa ofertę**. Przekreślenie lub brak wypełnienia któregokolwiek z wymaganych wierszy jest jednoznaczne z brakiem oferty w danej części.

<span id="page-69-0"></span><sup>1</sup> Zamówienie dotyczy projektu/programu finansowanego ze środków Unii Europejskiej. Dofinansowanie projektu w ramach Programu Operacyjnego Polska Cyfrowa na lata 2014-2020 Osi Priorytetowej V Rozwój cyfrowy JST oraz wzmocnienie cyfrowej odporności na zagrożenia REACT-EU działania 5.1 Rozwój cyfrowy JST oraz wzmocnienie cyfrowej odporności na zagrożenia dotycząca realizacji projektu grantowego "Cyfrowa Gmina" o numerze POPC.05.01.00-00- 0001/21-00

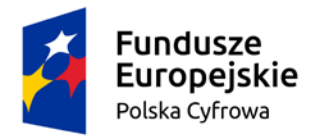

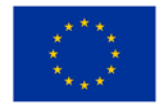

## **4.1. Część 1: Stacja robocza - Laptop (15 szt.)**

Oferta obejmuje jest dostawę (dowóz, wniesienie, podłączenie, skonfigurowanie) laptopów będących fabrycznie nowym sprzętem komputerowym (rok produkcji nie wcześniej niż 2021 r.) z urządzeniami peryferyjnymi i akcesoriami oraz niezbędnym oprogramowaniem, wykorzystywanym dla potrzeb aplikacji biurowych, edukacyjnych, obliczeniowych, dostępu do Internetu oraz poczty elektronicznej.

Wszystkie laptopy (15 szt.) pochodzą od jednego producenta i posiadają identyczny system operacyjny oraz identyczne oprogramowanie. Wyposażone w torbę (torba z uchwytem do ręki i paskiem na ramię) i mysz bezprzewodową (mysz z min. 3 przyciskami i rolką – interfejs bezprzewodowy 2,4 GHz i Bluetooth), umożliwiając transport. Fabrycznie nowy system operacyjny, nieużywany oraz nieaktywowany nigdy wcześniej na innym urządzeniu. System operacyjny posiada minimum 3 lata wsparcia podstawowego (co najmniej pomoc techniczna, wsparcie aktualizacji zabezpieczeń). Oprogramowanie systemowe jest fabrycznie zainstalowane przez producenta komputera. Polska wersja językowa.

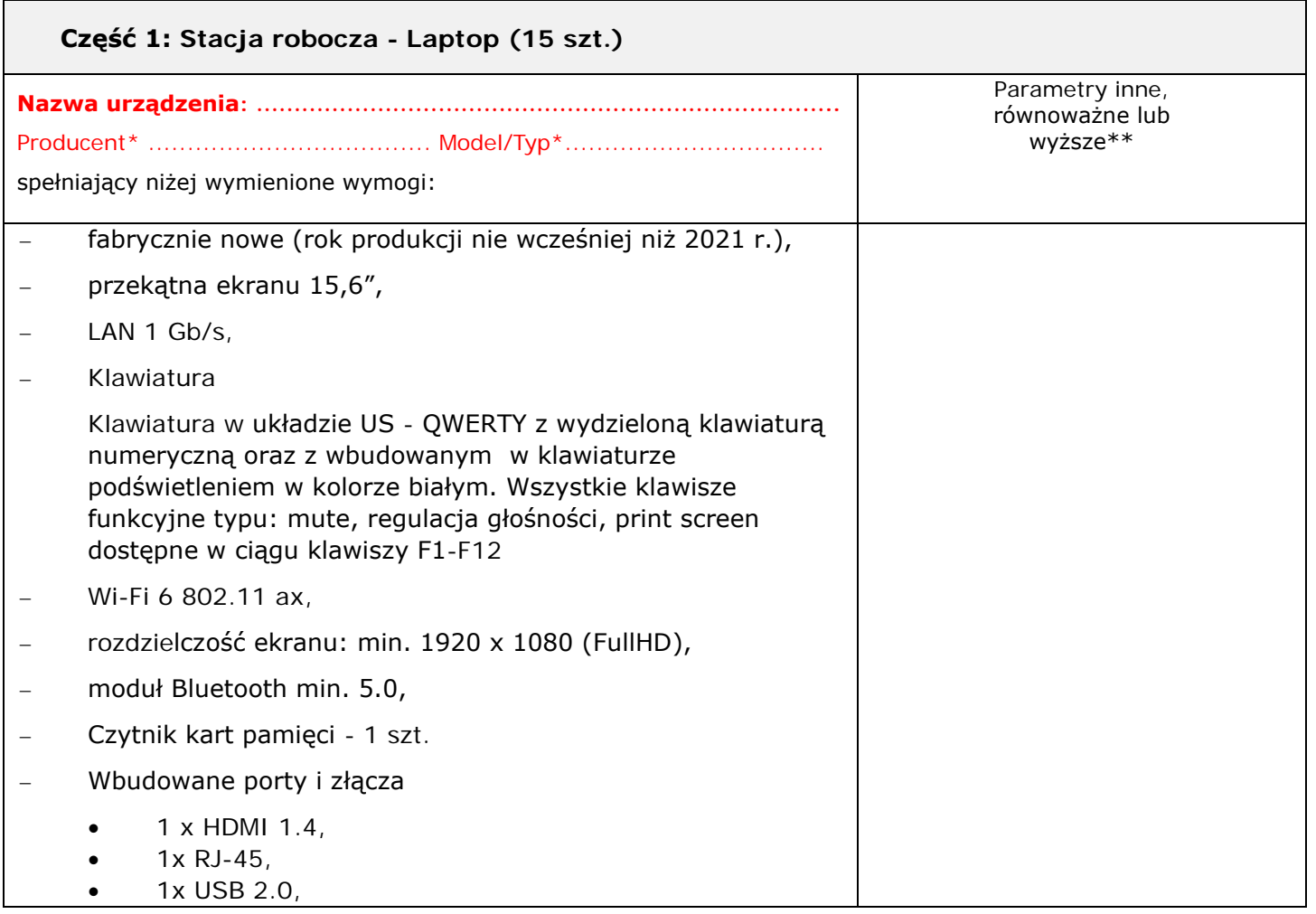

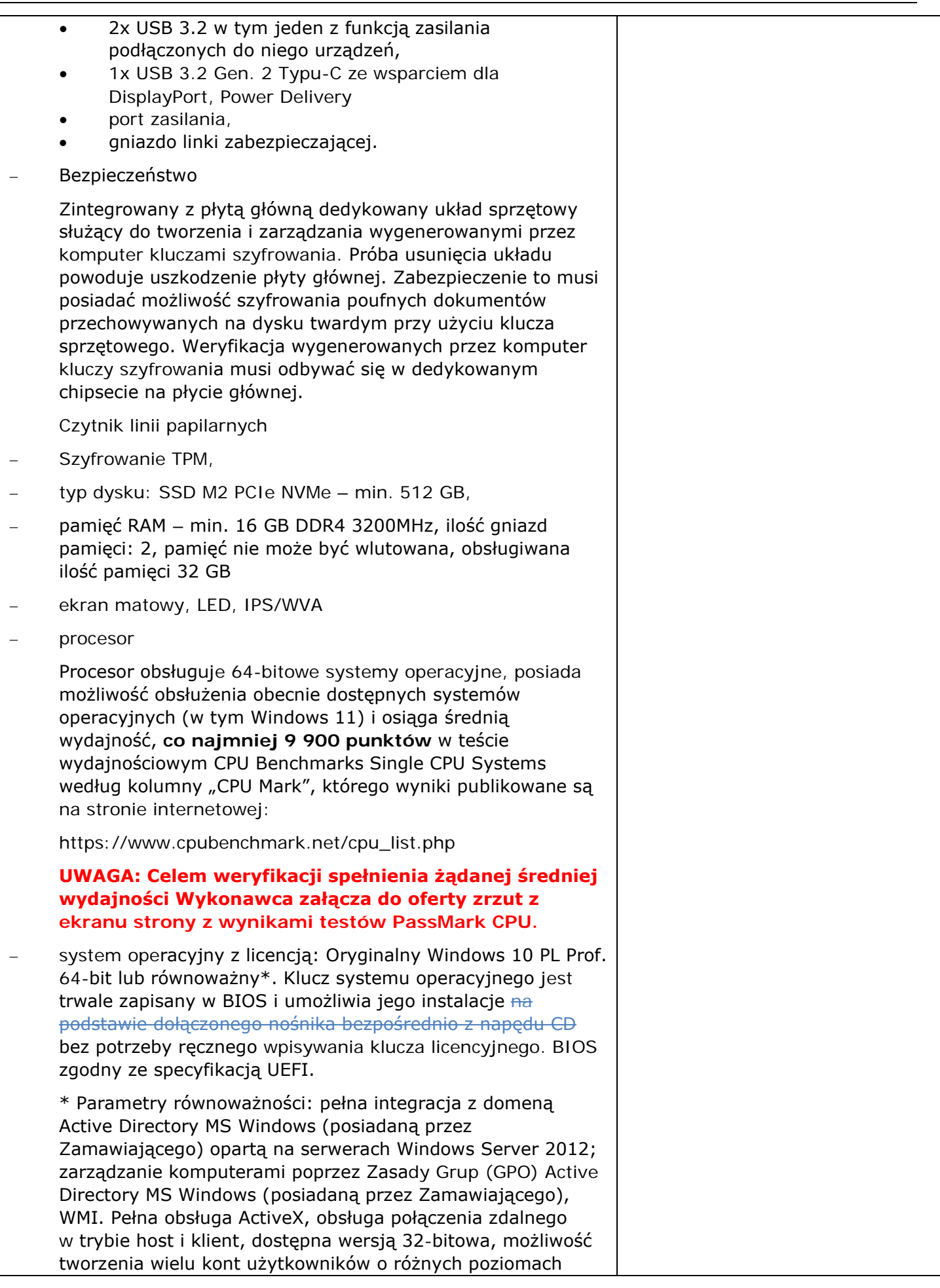
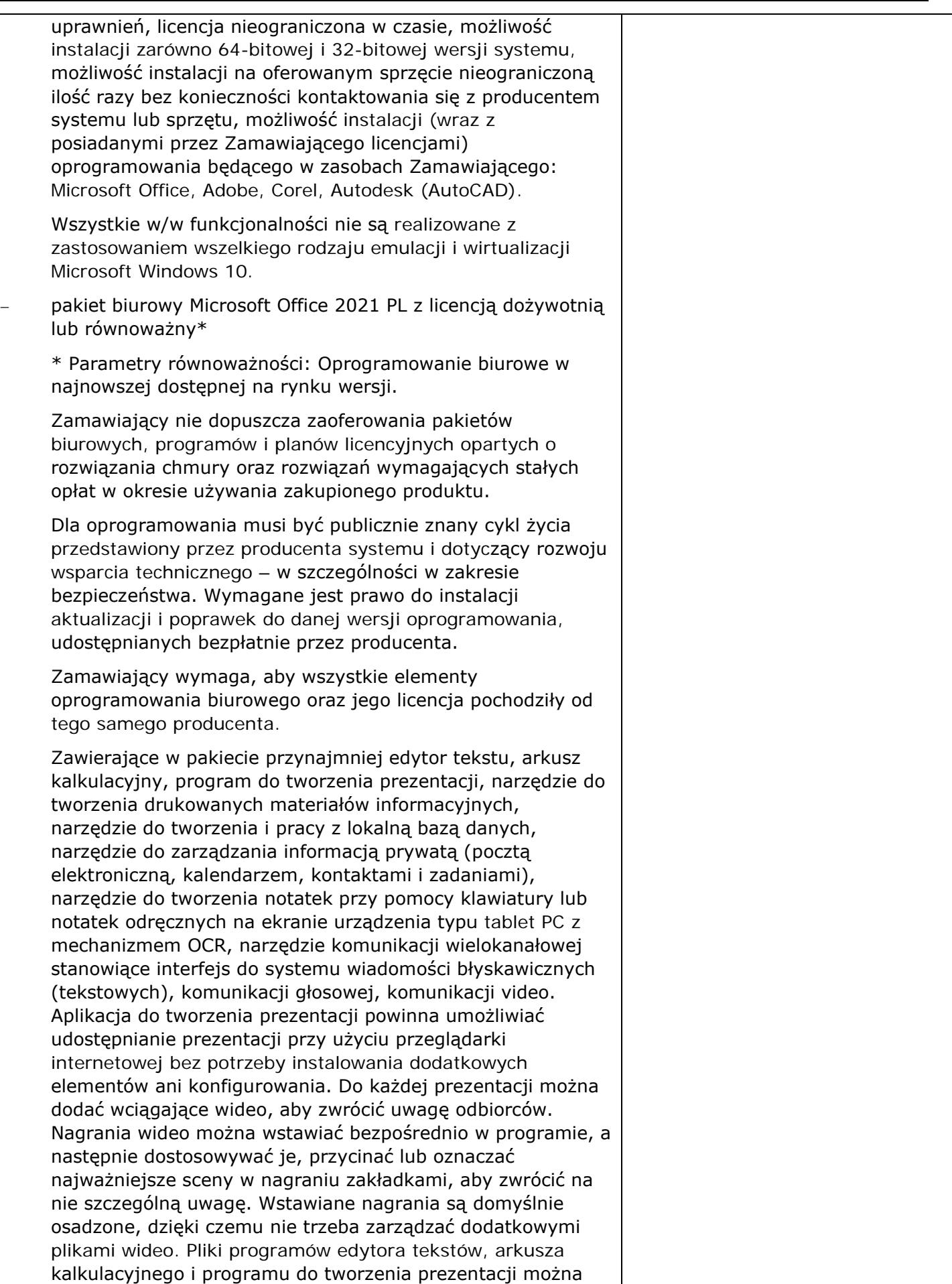

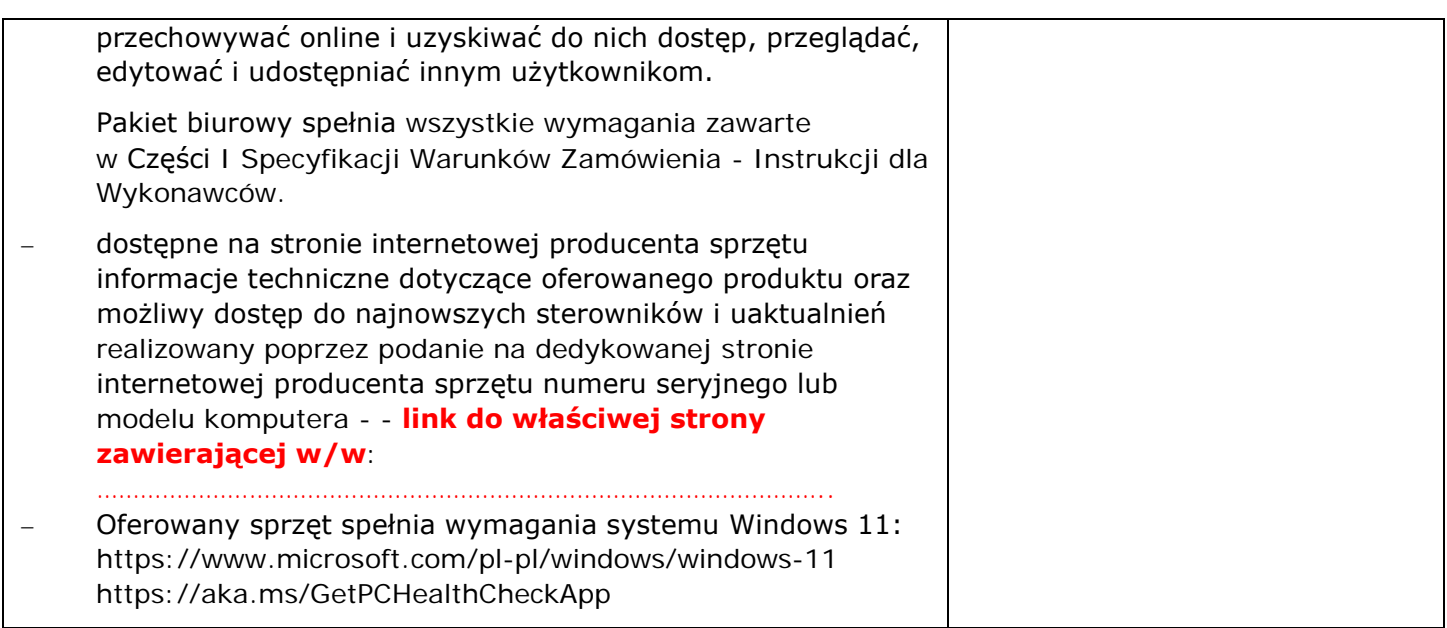

należy wskazać oferowany produkt: nazwa producenta + typ/model

należy wypełnić w przypadku, jeżeli oferowany towar posiada parametry inne, przynajmniej równoważne lub wyższe; nie wypełniona rubryka wskazuje, że oferowany produkt spełnia wymagania zawarte w poszczególnych punktach

## **KRYTERIUM CENA** (**Część 1: Stacja robocza - Laptop (15 szt.))**

Cena mojej (naszej) oferty za realizację niniejszego zamówienia w CZĘŚCI 1 wynosi:

cena oferty (łącznie z podatkiem VAT): ………………………………………………

słownie:

# **KRYTERIUM OKRES GWARANCJI** (**Część 1: Stacja robocza - Laptop (15 szt.))**

Celem możliwości oceny naszej oferty w CZĘŚCI 1, w kryterium "Okres gwarancji", oświadczamy, że oferujemy ……… lat gwarancji (słownie ……………………………… lat gwarancji). W przypadku rozbieżności okresu wyrażonego cyfrowo i słownie – prawidłowa wartość została określona słownie.

Oświadczamy, że w przypadku braku jednoznacznego wpisania okresu gwarancji słownie lub liczbowo (różne wartości słownie i liczbowo lub brak jednego z określeń, jednak równe lub większe niż 3), oferujemy 3 (słownie: trzy) lata gwarancji i taką należy przyjąć do oceny oferty.

Jednak w przypadku gdy wpisano okres gwarancji krótszy niż 3 lata (słownie lub liczbowo), to oferta zostanie odrzucona, ponieważ jej treść będzie niezgodna z warunkami zamówienia.

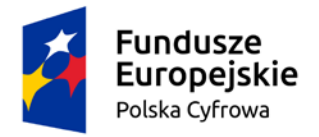

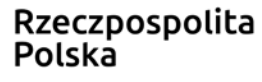

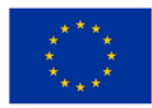

# **4.2. Część: 2: Stacja robocza - Komputer stacjonarny typu All in One (5 szt.)**

Oferta obejmuje dostawę (dowóz, wniesienie) komputerów stacjonarnych typu All in One (AIO), w których podzespoły takie jak: płyta główna, procesor czy układ graficzny zostały umieszczone w jednej obudowie z ekranem w taki sposób, który uniemożliwia odłączenie komputera od monitora, posiadający wspólny system zasilania, będących fabrycznie nowym sprzętem komputerowym (rok produkcji nie wcześniej niż 2021 r.) z urządzeniami peryferyjnymi i akcesoriami (klawiatura – USB w układzie US - QWERTY z wydzieloną klawiaturą numeryczną), mysz (optyczna USB z dwoma przyciskami i rolką) oraz niezbędnym oprogramowaniem.

Wszystkie komputery (5 szt.) pochodzą od jednego producenta i posiadają identyczny system operacyjny oraz identyczne oprogramowanie. Posiadają fabrycznie nowy system operacyjny, nieużywany oraz nieaktywowany nigdy wcześniej na innym urządzeniu. System operacyjny posiadać minimum 3 lata wsparcia podstawowego (co najmniej pomoc techniczna, wsparcie aktualizacji zabezpieczeń). Oprogramowanie systemowe jest fabrycznie zainstalowane przez producenta komputera. Polska wersja językowa.

Zamawiający może zastosować procedurę sprawdzającą legalność zainstalowanego oprogramowania i może zweryfikować oryginalność dostarczonych programów komputerowych u Producenta oprogramowania jako elementu procedury odbioru.

Gwarancja: 3-letnia gwarancja producenta świadczona na miejscu u klienta. Czas reakcji serwisu do końca następnego dnia roboczego. Dedykowany portal producenta do zgłaszania awarii lub usterek, możliwość samodzielnego zamawiania zamiennych komponentów oraz sprawdzenie okresu gwarancji, fabrycznej konfiguracji.

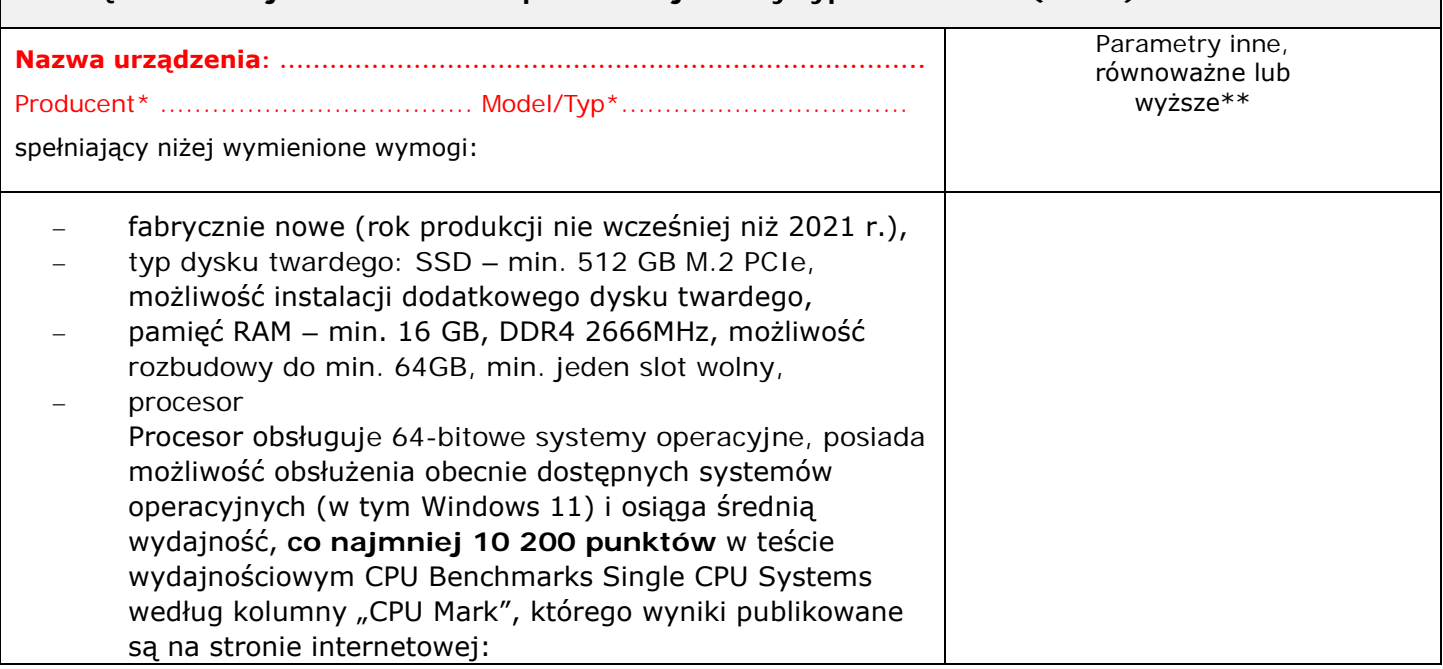

# **Część 2: Stacja robocza - Komputer stacjonarny typu All in One (5 szt.)**

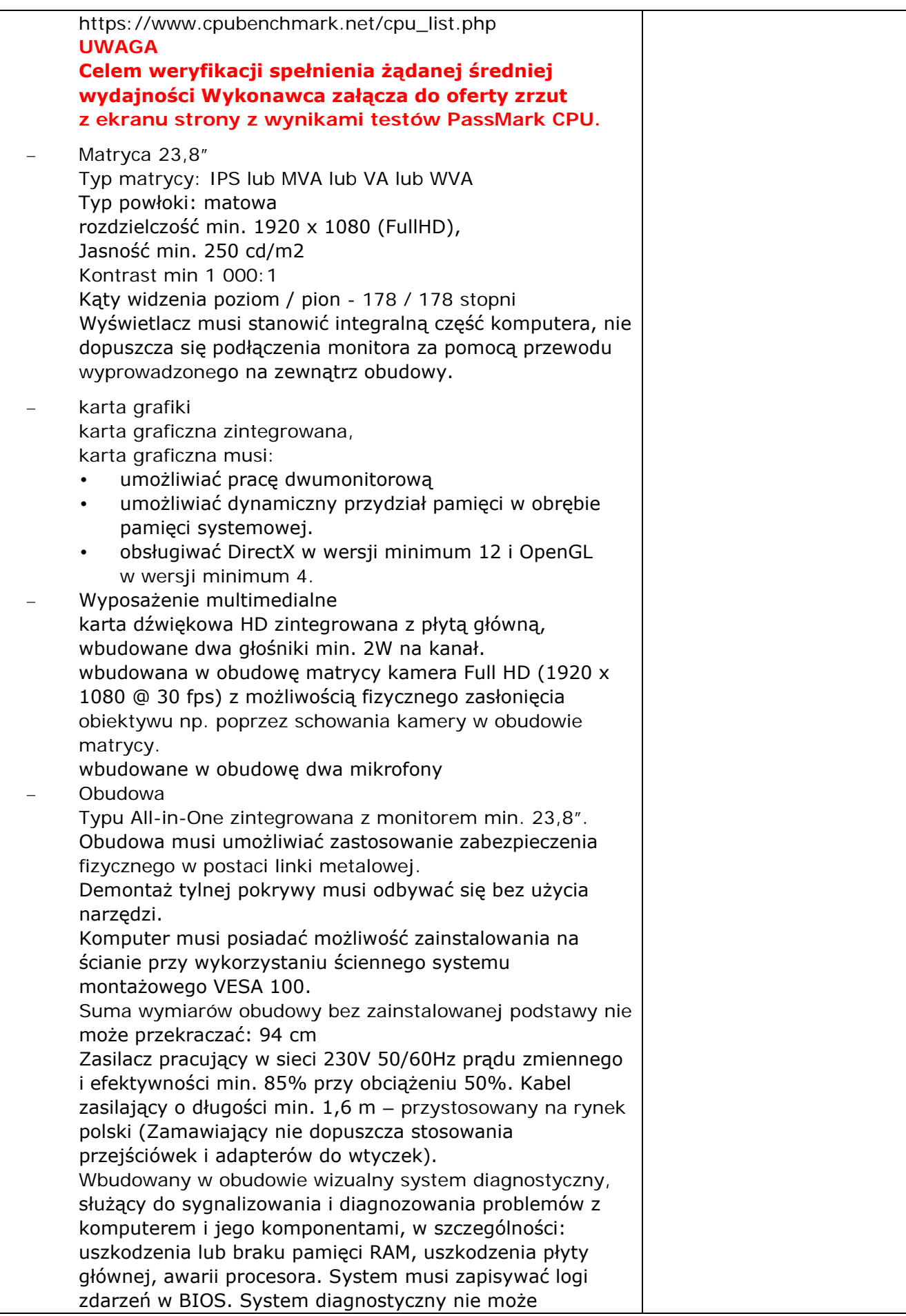

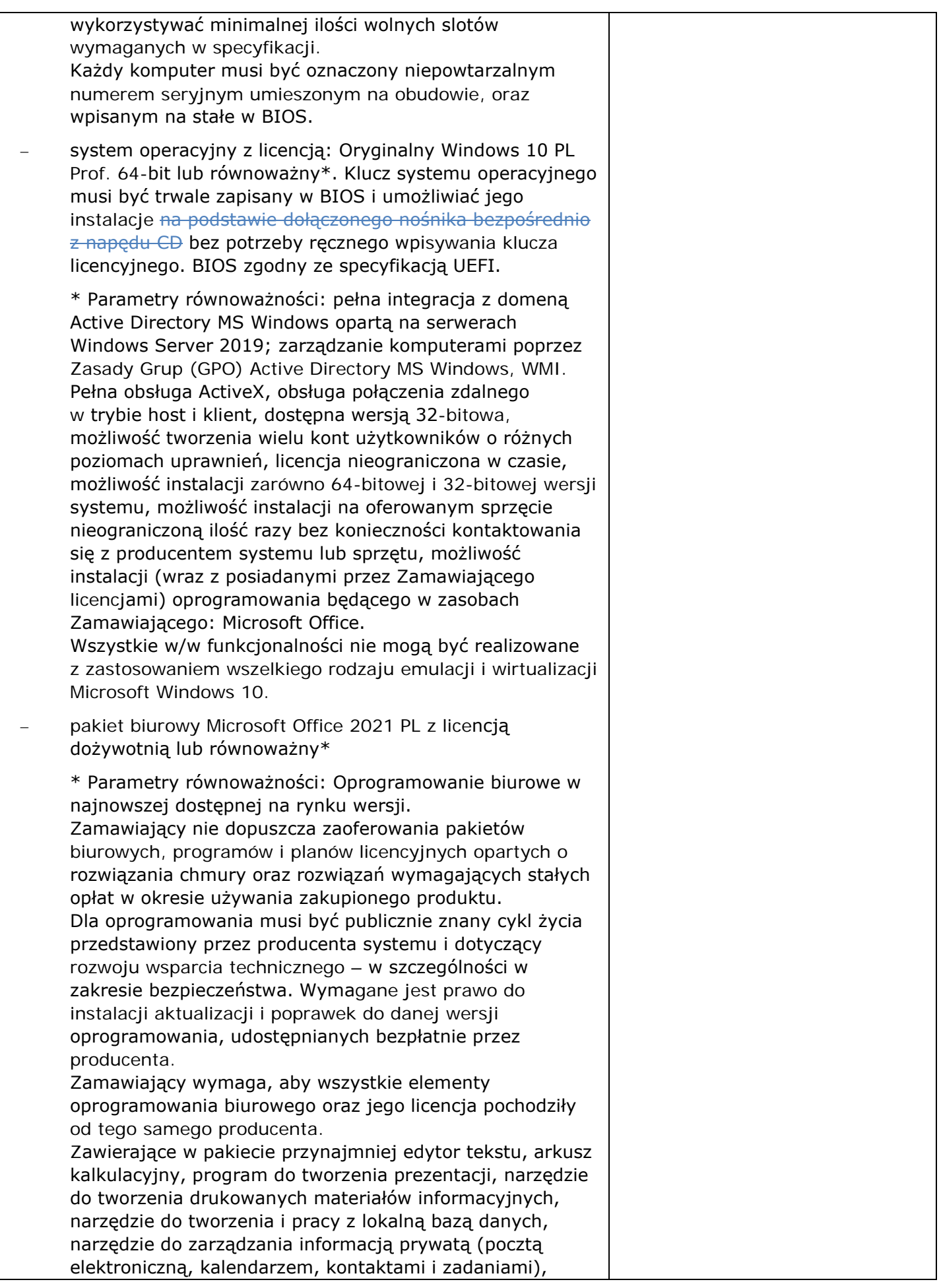

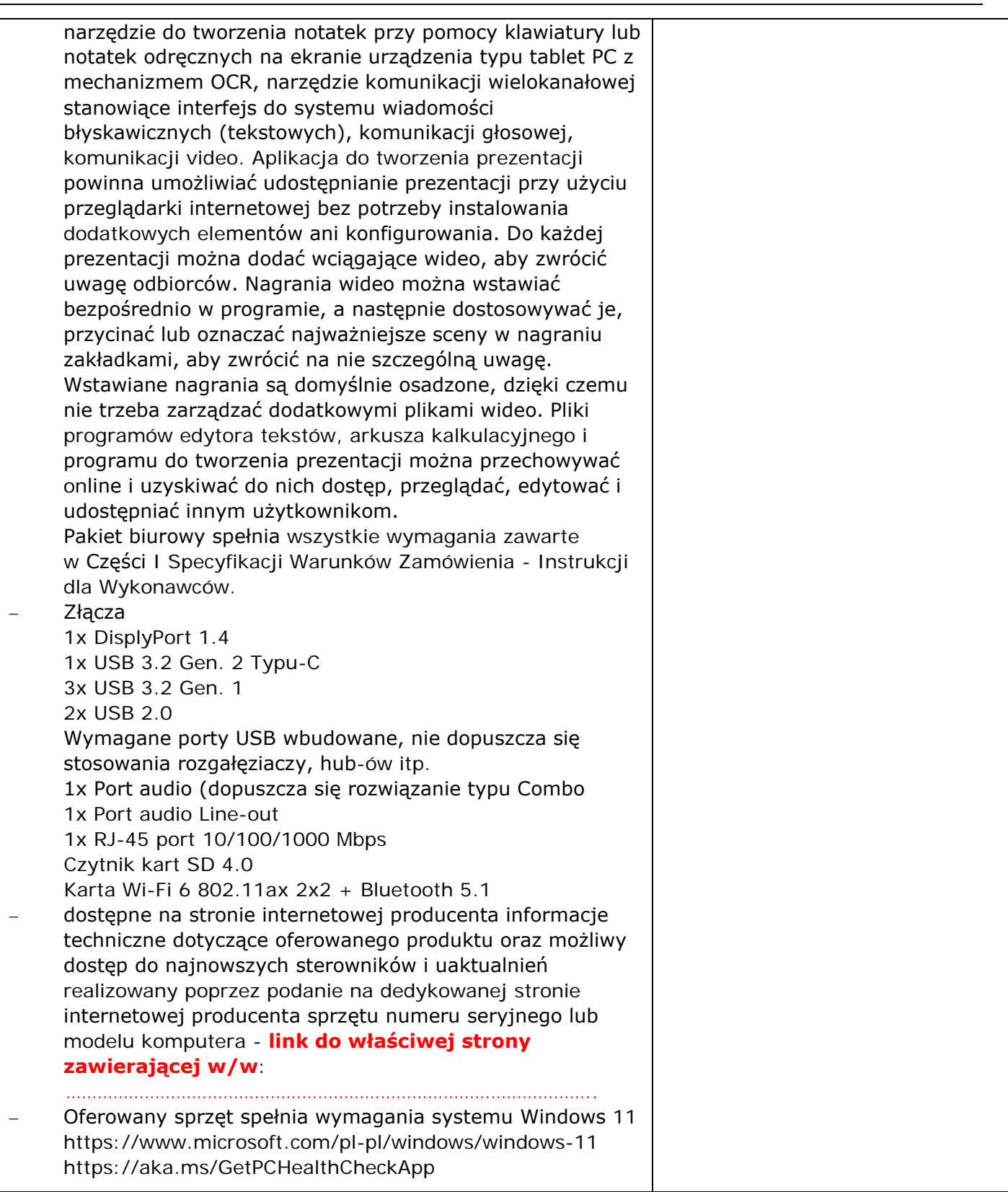

\* należy wskazać oferowany produkt: nazwa producenta + typ/model

należy wypełnić w przypadku, jeżeli oferowany towar posiada parametry inne, przynajmniej równoważne lub wyższe; nie wypełniona rubryka wskazuje, że oferowany produkt spełnia wymagania zawarte w poszczególnych punktach.

#### **KRYTERIUM CENA**

# **Część: 2: Stacja robocza - Komputer stacjonarny typu All in One (5 szt.)**

Cena mojej (naszej) oferty za realizację niniejszego zamówienia w CZĘŚCI 2 wynosi:

cena oferty (łącznie z podatkiem VAT): ………………………………………………

słownie: …………………………………………………………………………………………………………………………………

#### **KRYTERIUM OKRES GWARANCJI**

## **Część: 2: Stacja robocza - Komputer stacjonarny typu All in One (5 szt.)**

Celem możliwości oceny naszej oferty w CZĘŚCI 2, w kryterium "Okres gwarancji", oświadczamy, że oferujemy ……… lat gwarancji (słownie ……………………………… lat gwarancji). W przypadku rozbieżności okresu wyrażonego cyfrowo i słownie – prawidłowa wartość została określona słownie.

Oświadczamy, że w przypadku braku jednoznacznego wpisania okresu gwarancji słownie lub liczbowo (różne wartości słownie i liczbowo lub brak jednego z określeń, jednak równe lub większe niż 3), oferujemy 3 (słownie: trzy) lata gwarancji i taką należy przyjąć do oceny oferty.

Jednak w przypadku gdy wpisano okres gwarancji krótszy niż 3 lata (słownie lub liczbowo), to oferta zostanie odrzucona, ponieważ jej treść będzie niezgodna z warunkami zamówienia.

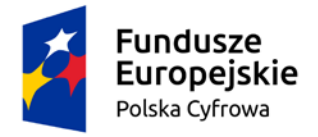

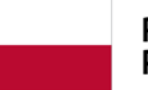

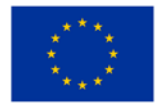

# **4.3. Część 3: Stacja robocza - Komputer stacjonarny (10 szt.)**

Oferta obejmuje dostawę (dowóz, wniesienie, podłączenie, skonfigurowanie) ) komputerów stacjonarnych, będących fabrycznie nowym sprzętem komputerowym (rok produkcji nie wcześniej niż 2021 r.) składających się z jednostki centralnej oraz urządzeń peryferyjnych (klawiatura, mysz, monitor).

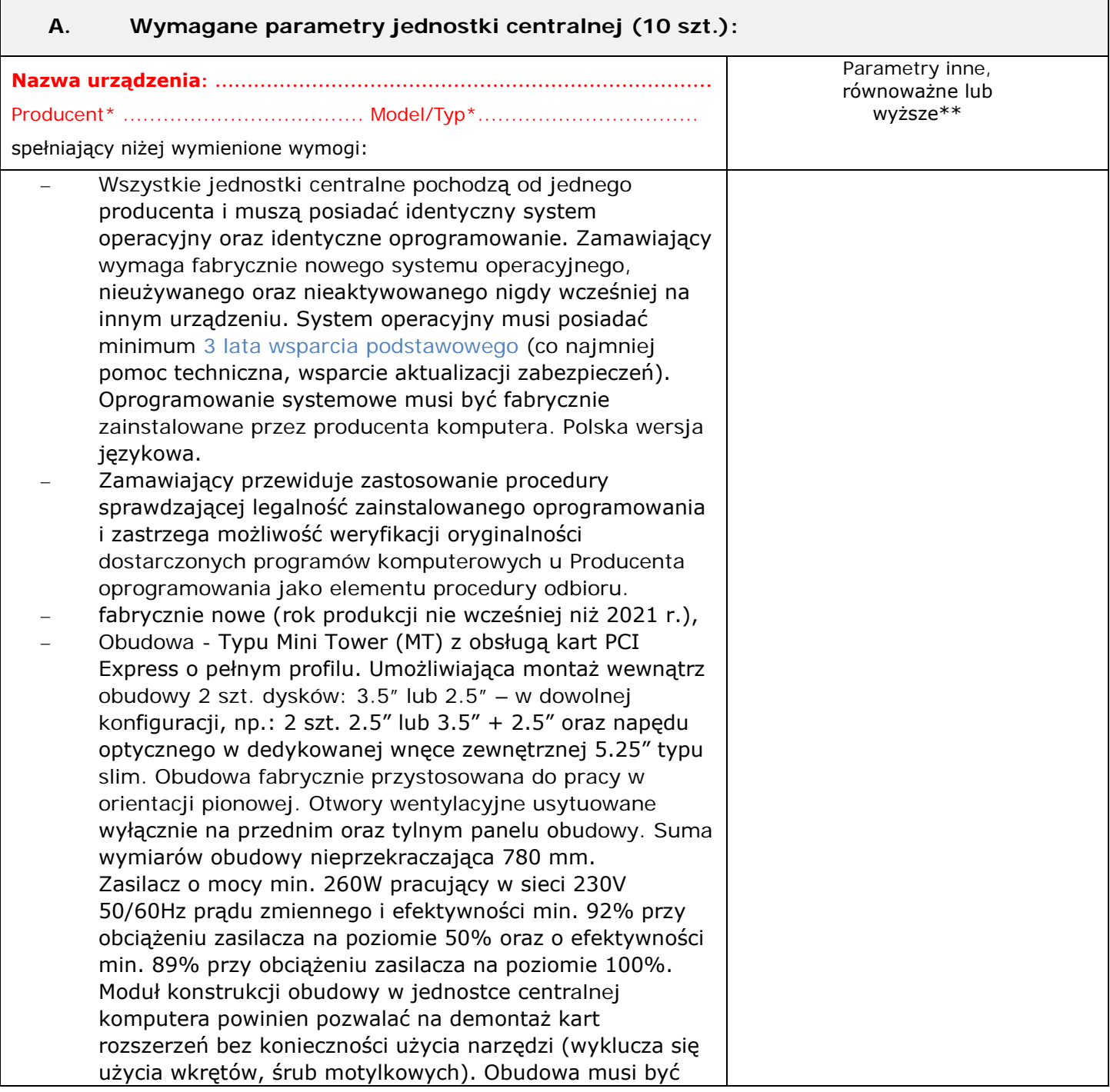

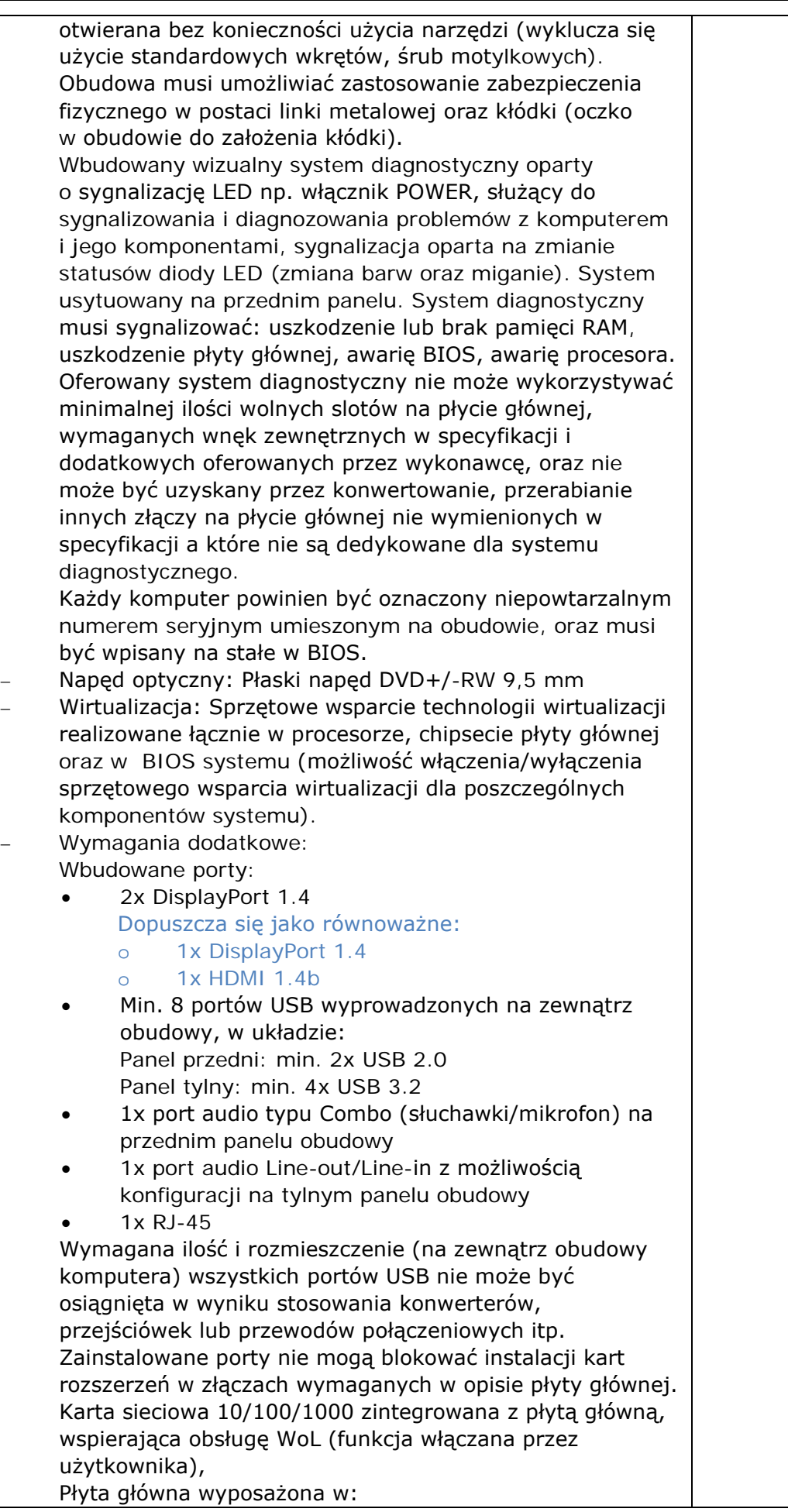

#### *Formularz oferty*

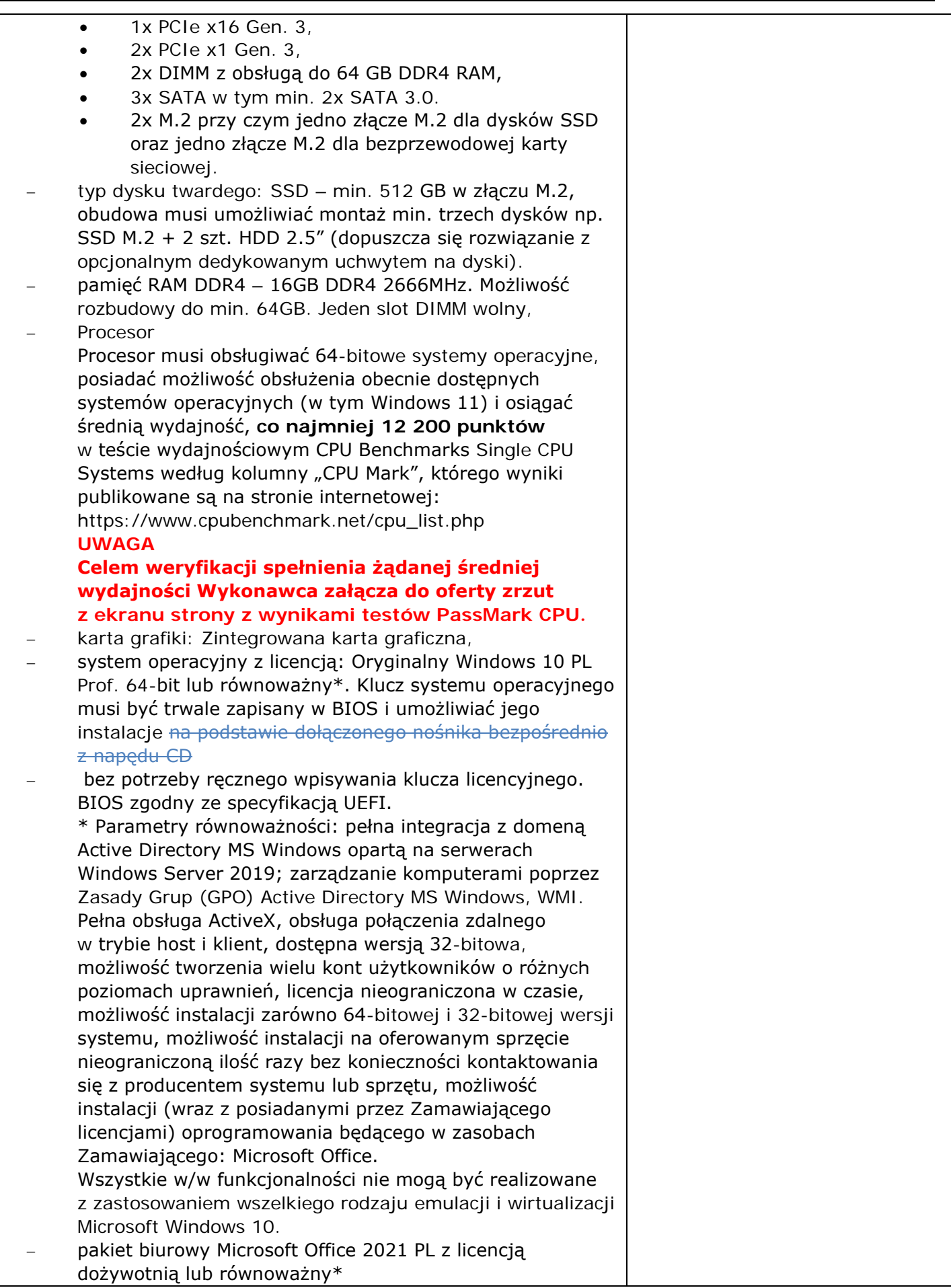

\* Parametry równoważności: Oprogramowanie biurowe w najnowszej dostępnej na rynku wersji. Zamawiający nie dopuszcza zaoferowania pakietów biurowych, programów i planów licencyjnych opartych o rozwiązania chmury oraz rozwiązań wymagających stałych opłat w okresie używania zakupionego produktu. Dla oprogramowania musi być publicznie znany cykl życia przedstawiony przez producenta systemu i dotyczący rozwoju wsparcia technicznego – w szczególności w zakresie bezpieczeństwa. Wymagane jest prawo do instalacji aktualizacji i poprawek do danej wersji oprogramowania, udostępnianych bezpłatnie przez producenta. Zamawiający wymaga, aby wszystkie elementy oprogramowania biurowego oraz jego licencja pochodziły od tego samego producenta. Zawierające w pakiecie przynajmniej edytor tekstu, arkusz kalkulacyjny, program do tworzenia prezentacji, narzędzie do tworzenia drukowanych materiałów informacyjnych, narzędzie do tworzenia i pracy z lokalną bazą danych, narzędzie do zarządzania informacją prywatą (pocztą elektroniczną, kalendarzem, kontaktami i zadaniami), narzędzie do tworzenia notatek przy pomocy klawiatury lub notatek odręcznych na ekranie urządzenia typu tablet PC z mechanizmem OCR, narzędzie komunikacji wielokanałowej stanowiące interfejs do systemu wiadomości błyskawicznych (tekstowych), komunikacji głosowej, komunikacji video. Aplikacja do tworzenia prezentacji powinna umożliwiać udostępnianie prezentacji przy użyciu przeglądarki internetowej bez potrzeby instalowania dodatkowych elementów ani konfigurowania. Do każdej prezentacji można dodać wciągające wideo, aby zwrócić uwagę odbiorców. Nagrania wideo można wstawiać bezpośrednio w programie, a następnie dostosowywać je, przycinać lub oznaczać najważniejsze sceny w nagraniu zakładkami, aby zwrócić na nie szczególną uwagę. Wstawiane nagrania są domyślnie osadzone, dzięki czemu nie trzeba zarządzać dodatkowymi plikami wideo. Pliki programów edytora tekstów, arkusza kalkulacyjnego i programu do tworzenia prezentacji można przechowywać online i uzyskiwać do nich dostęp, przeglądać, edytować i udostępniać innym użytkownikom. Pakiet biurowy spełnia wszystkie wymagania zawarte w Części I Specyfikacji Warunków Zamówienia - Instrukcji dla Wykonawców. − Gwarancja producenta min. 3 lata. − dostępne na stronie internetowej producenta informacje techniczne dotyczące oferowanego produktu oraz możliwy dostęp do najnowszych sterowników i uaktualnień realizowany poprzez podanie na dedykowanej stronie internetowej producenta sprzętu numeru seryjnego lub modelu komputera - **link do właściwej strony zawierającej w/w**: ………………………………………………………………………………………..

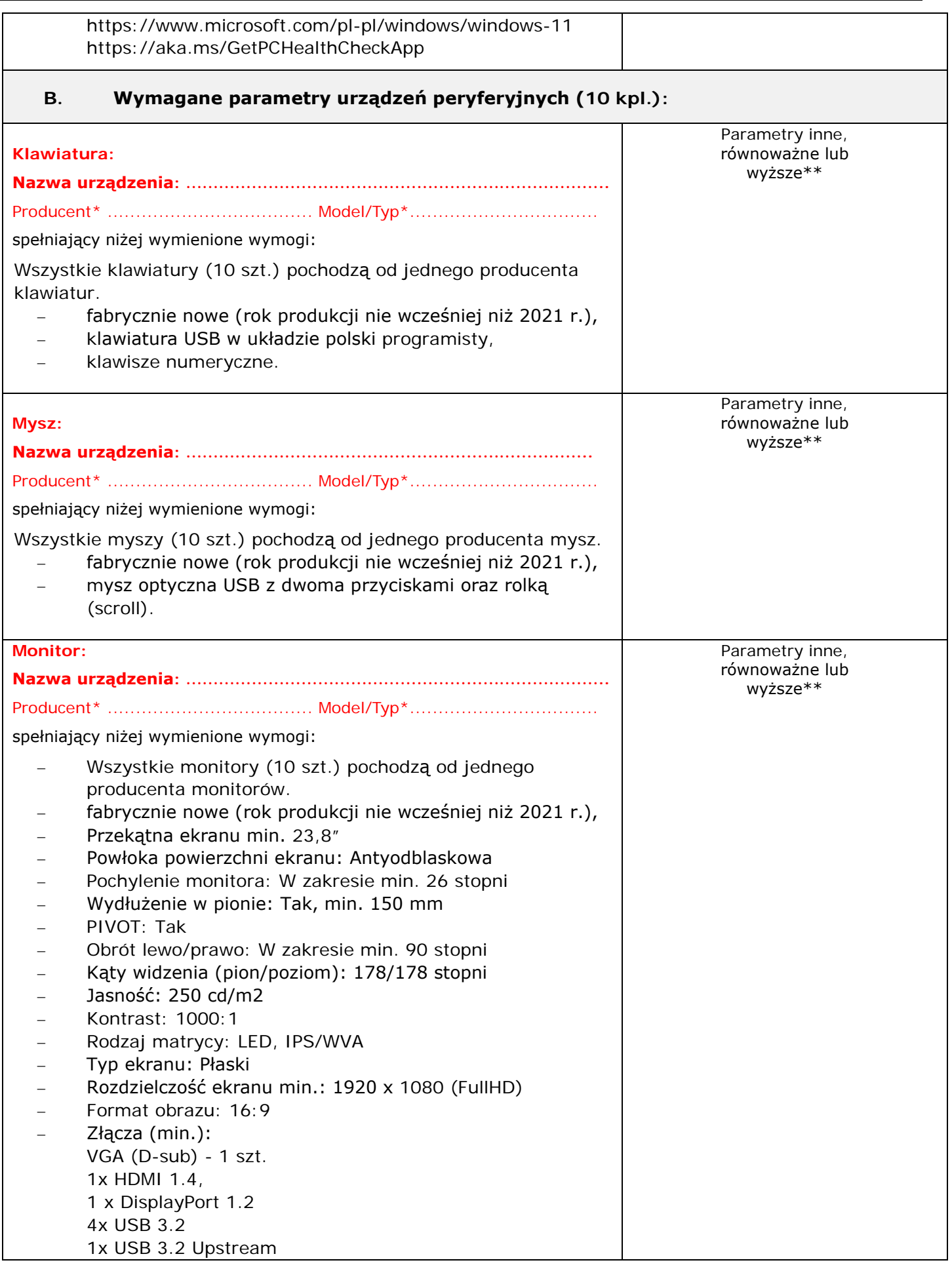

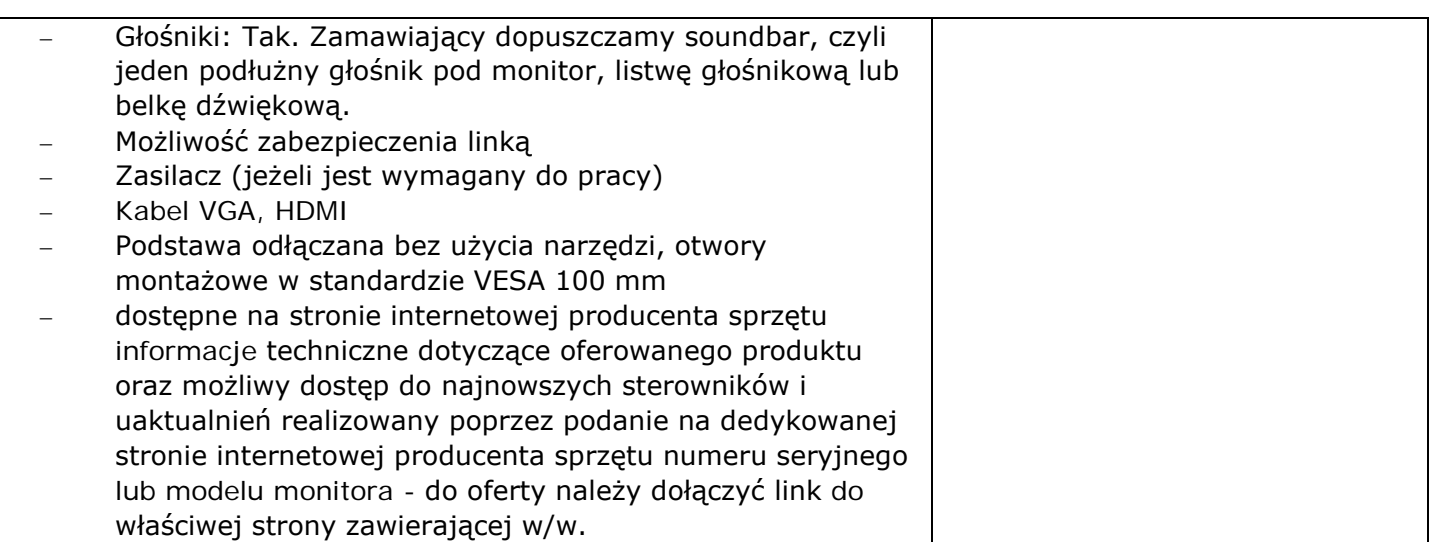

należy wskazać oferowany produkt: nazwa producenta + typ/model

\*\* należy wypełnić w przypadku, jeżeli oferowany towar posiada parametry inne, przynajmniej równoważne lub wyższe; nie wypełniona rubryka wskazuje, że oferowany produkt spełnia wymagania zawarte w poszczególnych punktach.

## **KRYTERIUM CENA** (**Część 3: Stacja robocza - Komputer stacjonarny (10 szt.)**

Cena mojej (naszej) oferty za realizację niniejszego zamówienia w CZĘŚCI 3 wynosi:

cena oferty (łącznie z podatkiem VAT): ………………………………………………

słownie: ………………………………………………………………………………………………………………………………………………

## **KRYTERIUM OKRES GWARANCJI**

#### (**Część 3: Stacja robocza - Komputer stacjonarny (10 szt.)**

Celem możliwości oceny naszej oferty w CZĘŚCI 3, w kryterium "Okres gwarancji", oświadczamy, że oferujemy ……… lat gwarancji (słownie ……………………………… lat gwarancji).

W przypadku rozbieżności okresu wyrażonego cyfrowo i słownie – prawidłowa wartość została określona słownie.

Oświadczamy, że w przypadku braku jednoznacznego wpisania okresu gwarancji słownie lub liczbowo (różne wartości słownie i liczbowo lub brak jednego z określeń, jednak równe lub większe niż 3), oferujemy 3 (słownie: trzy) lata gwarancji i taką należy przyjąć do oceny oferty.

Jednak w przypadku gdy wpisano okres gwarancji krótszy niż 3 lata (słownie lub liczbowo), to

oferta zostanie odrzucona, ponieważ jej treść będzie niezgodna z warunkami zamówienia.

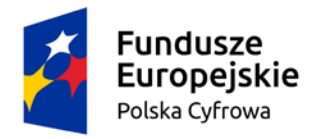

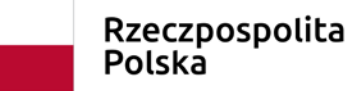

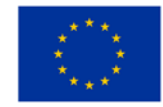

# **4.4. Część: 4: Kamery internetowe (20 szt.)**

Oferta obejmuje dostawę fabrycznie nowych (rok produkcji nie wcześniej niż 2021 r.) kamer internetowych (20 szt.).

Wszystkie kamery (20 szt.) pochodzą od jednego producenta i posiadają identyczne parametry. Polska wersja językowa.

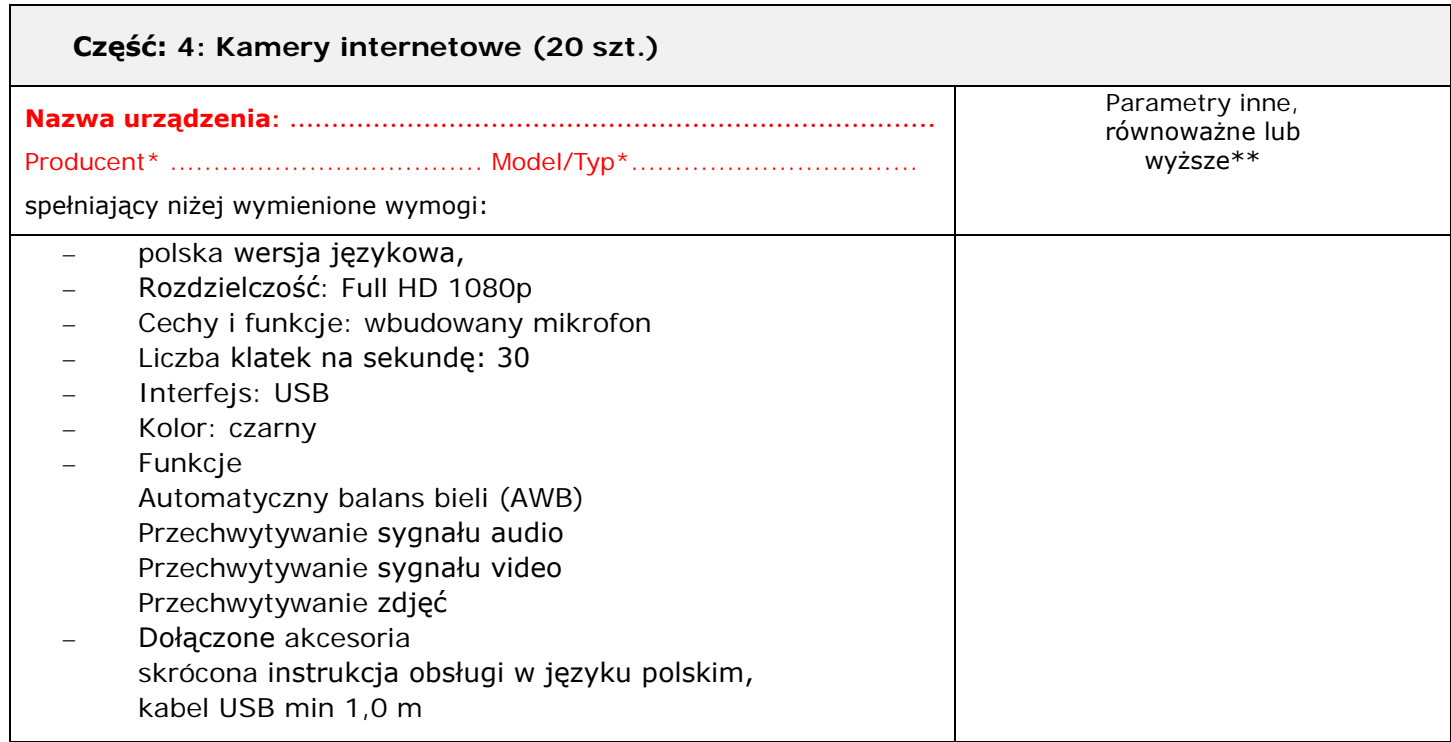

\* należy wskazać oferowany produkt: nazwa producenta + typ/model

\*\* należy wypełnić w przypadku, jeżeli oferowany towar posiada parametry inne, przynajmniej równoważne lub wyższe; nie wypełniona rubryka wskazuje, że oferowany produkt spełnia wymagania zawarte w poszczególnych punktach.

## **KRYTERIUM CENA.**

## **Część: 4: Kamery internetowe (20 szt.)**

Cena mojej (naszej) oferty za realizację niniejszego zamówienia w CZĘŚCI 4 wynosi:

cena oferty (łącznie z podatkiem VAT): ………………………………………………

słownie: ………………………………………………………………………………………………………………………………………………

## **KRYTERIUM OKRES GWARANCJI**

## **Część: 4: Kamery internetowe (20 szt.)**

Celem możliwości oceny naszej oferty w CZĘŚCI 4, w kryterium "Okres gwarancji", oświadczamy, że oferujemy ……… lat gwarancji (słownie ……………………………… lat gwarancji).

W przypadku rozbieżności okresu wyrażonego cyfrowo i słownie – prawidłowa wartość została określona słownie.

Oświadczamy, że w przypadku braku jednoznacznego wpisania okresu gwarancji słownie lub liczbowo (różne wartości słownie i liczbowo lub brak jednego z określeń, jednak równe lub większe niż 3), oferujemy 3 (słownie: trzy) lata gwarancji i taką należy przyjąć do oceny oferty. Jednak w przypadku gdy wpisano okres gwarancji krótszy niż 3 lata (słownie lub liczbowo), to oferta zostanie odrzucona, ponieważ jej treść będzie niezgodna z warunkami zamówienia. Niezależnie od powyższego oferujemy zawsze okres gwarancji oraz uzupełniające warunki gwarancji, opisane dodatkowo dla poszczególnych elementów zamówienia.

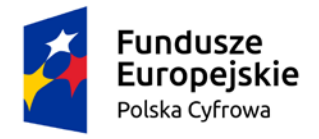

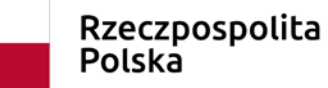

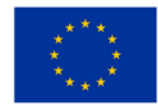

# **4.5. Część: 5: Mikrofony (20 szt.)**

Oferta obejmuje dostawę fabrycznie nowych (rok produkcji nie wcześniej niż 2021 r.) mikrofonów (20 szt.). Wszystkie mikrofony (20 szt.) pochodzą od jednego producenta i posiadają identyczne parametry.

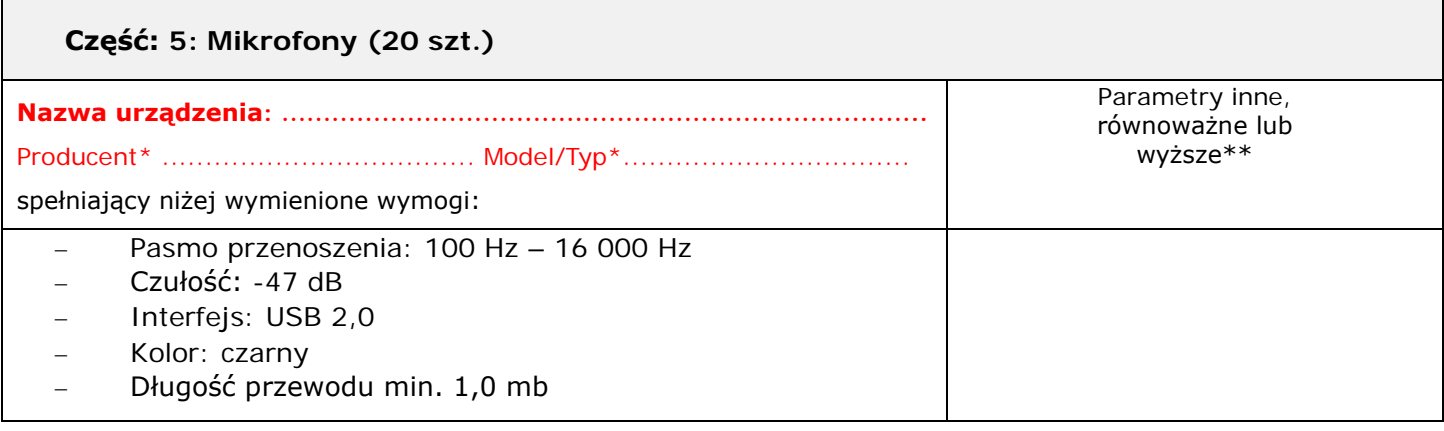

należy wskazać oferowany produkt: nazwa producenta + typ/model

należy wypełnić w przypadku, jeżeli oferowany towar posiada parametry inne, przynajmniej równoważne lub wyższe; nie wypełniona rubryka wskazuje, że oferowany produkt spełnia wymagania zawarte w poszczególnych punktach.

## **KRYTERIUM CENA.**

## **Część: 5: Mikrofony (20 szt.)**

Cena mojej (naszej) oferty za realizację niniejszego zamówienia w CZĘŚCI 5 wynosi:

cena oferty (łącznie z podatkiem VAT): ………………………………………………

słownie: ………………………………………………………………………………………………………………………………………………

## **KRYTERIUM OKRES GWARANCJI**

## **Część: 5: Mikrofony (20 szt.)**

Celem możliwości oceny naszej oferty w CZĘŚCI 5, w kryterium "Okres gwarancji", oświadczamy, że oferujemy ……… lat gwarancji (słownie ……………………………… lat gwarancji).

W przypadku rozbieżności okresu wyrażonego cyfrowo i słownie – prawidłowa wartość została określona słownie.

Oświadczamy, że w przypadku braku jednoznacznego wpisania okresu gwarancji słownie lub liczbowo (różne wartości słownie i liczbowo lub brak jednego z określeń, jednak równe lub większe niż 3), oferujemy 3 (słownie: trzy) lata gwarancji i taką należy przyjąć do oceny oferty. Jednak w przypadku gdy wpisano okres gwarancji krótszy niż 3 lata (słownie lub liczbowo), to oferta zostanie odrzucona, ponieważ jej treść będzie niezgodna z warunkami zamówienia. Niezależnie od powyższego oferujemy zawsze okres gwarancji oraz uzupełniające warunki gwarancji, opisane dodatkowo dla poszczególnych elementów zamówienia.

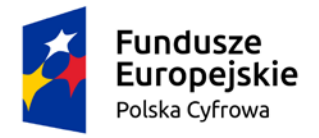

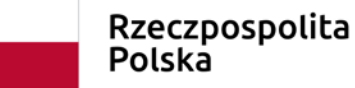

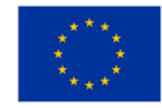

## **4.6. Część: 6: Słuchawki (20 szt.)**

Oferta obejmuje dostawę fabrycznie nowych (rok produkcji nie wcześniej niż 2021 r.) słuchawek (20 szt.). Wszystkie słuchawki (20 szt.) pochodzą od jednego producenta i posiadają identyczne parametry.

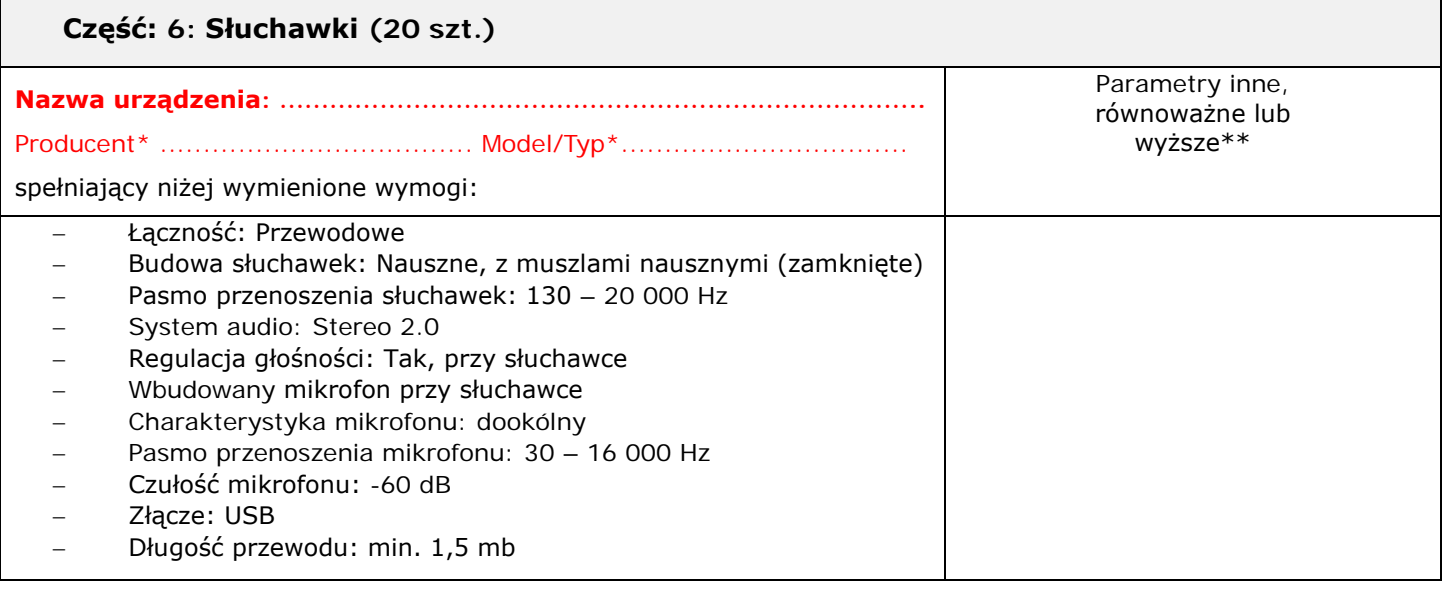

należy wskazać oferowany produkt: nazwa producenta + typ/model

należy wypełnić w przypadku, jeżeli oferowany towar posiada parametry inne, przynajmniej równoważne lub wyższe; nie wypełniona rubryka wskazuje, że oferowany produkt spełnia wymagania zawarte w poszczególnych punktach.

#### **KRYTERIUM CENA.**

#### **Część: 6: Słuchawki (20 szt.)**

Cena mojej (naszej) oferty za realizację niniejszego zamówienia w CZĘŚCI 6 wynosi: cena oferty (łącznie z podatkiem VAT): ……………………………………………… słownie:

……………………………………………………………………………………………………………………………………………… **KRYTERIUM OKRES GWARANCJI**

# **Część: 6: Słuchawki (20 szt.)**

Celem możliwości oceny naszej oferty w CZĘŚCI 6, w kryterium "Okres gwarancji", oświadczamy, że oferujemy ……… lat gwarancji (słownie ……………………………… lat gwarancji). W przypadku rozbieżności okresu wyrażonego cyfrowo i słownie – prawidłowa wartość została określona słownie.

Oświadczamy, że w przypadku braku jednoznacznego wpisania okresu gwarancji słownie lub liczbowo (różne wartości słownie i liczbowo lub brak jednego z określeń, jednak równe lub większe niż 3), oferujemy 3 (słownie: trzy) lata gwarancji i taką należy przyjąć do oceny oferty.

Jednak w przypadku gdy wpisano okres gwarancji krótszy niż 3 lata (słownie lub liczbowo), to oferta zostanie odrzucona, ponieważ jej treść będzie niezgodna z warunkami zamówienia.

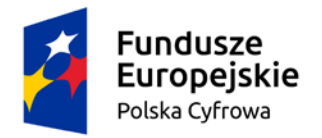

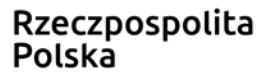

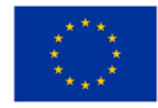

# **4.7. Część: 7: Aktualizacja posiadanego oprogramowania antywirusowego ESET Endpoint Security o funkcje Sandboxingu (EDRD) i szyfrowanie dysków (EFDE) - 100 licencji.**

Oferta obejmuje dostawę aktualizacji dla posiadanego oprogramowania antywirusowego ESET Endpoint Security o funkcje Sandboxingu (EDRD) i szyfrowanie dysków (EFDE) lub równoważnych wraz z zapewnieniem wsparcia technicznego dla całego oprogramowania - 100 licencji ESET Endpoint Security (\*lub równoważny).

Okres Gwarancji: Wykonawca zapewni wsparcie techniczne dla Oprogramowania do dnia 01.07.2026 r.

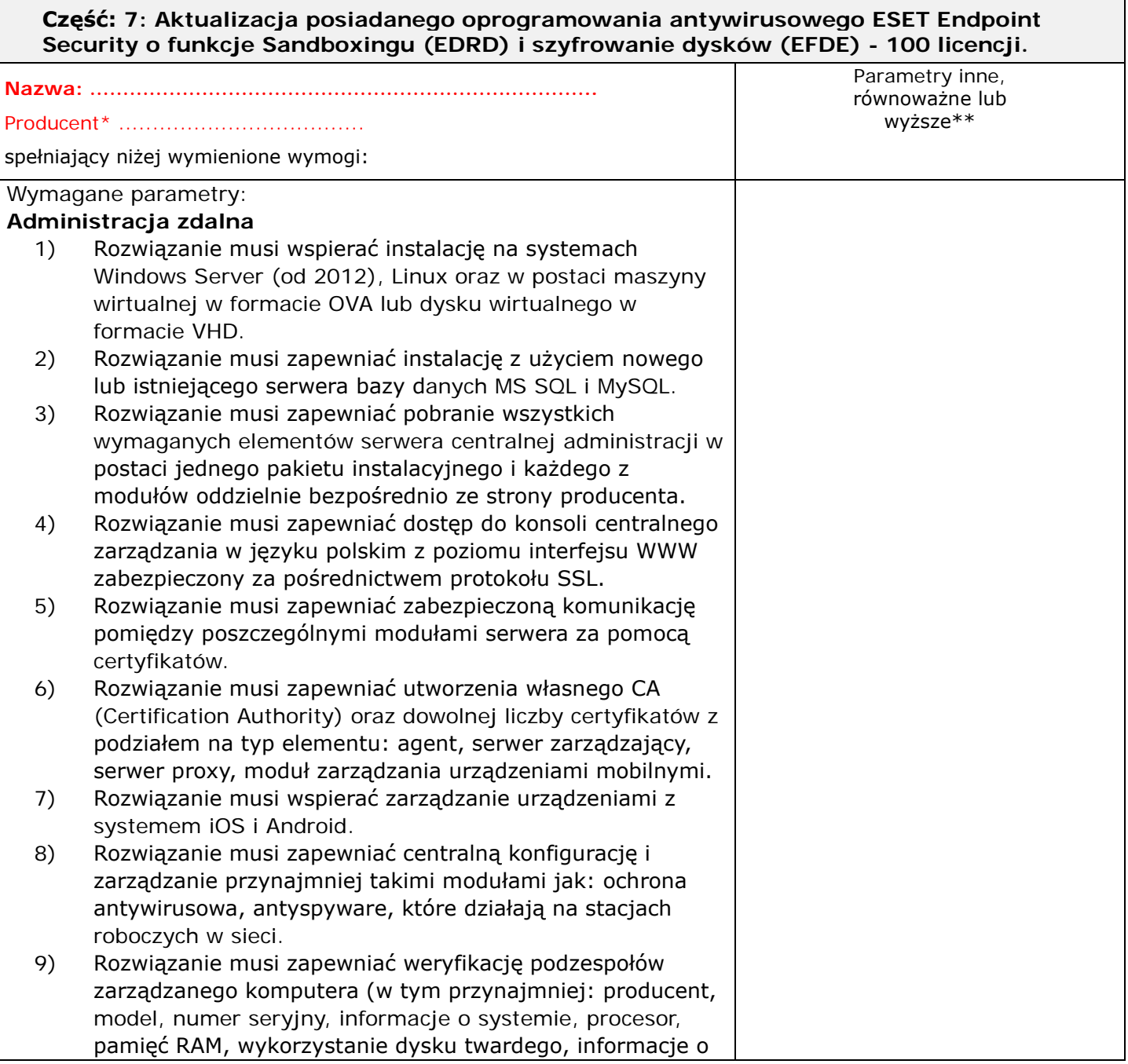

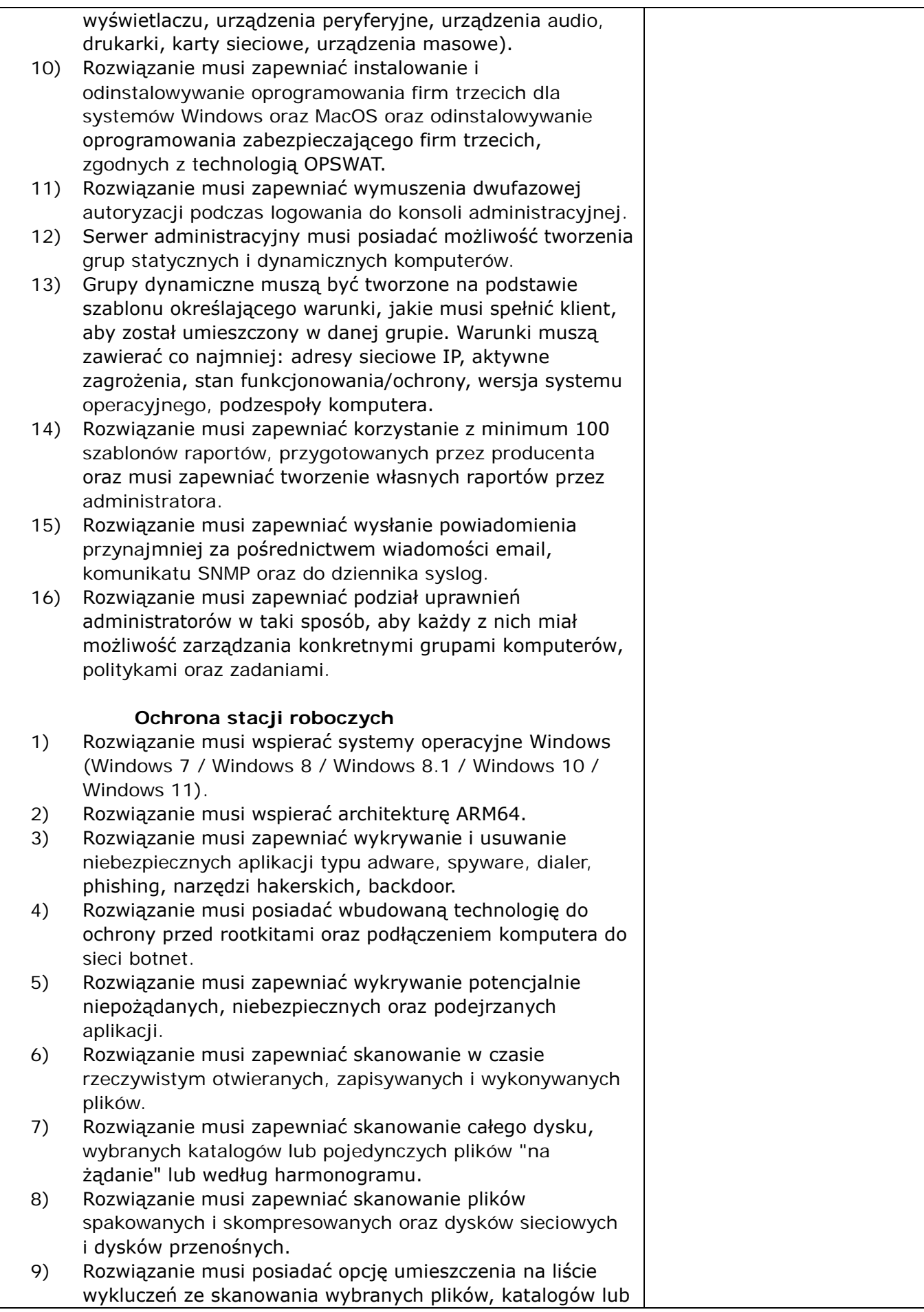

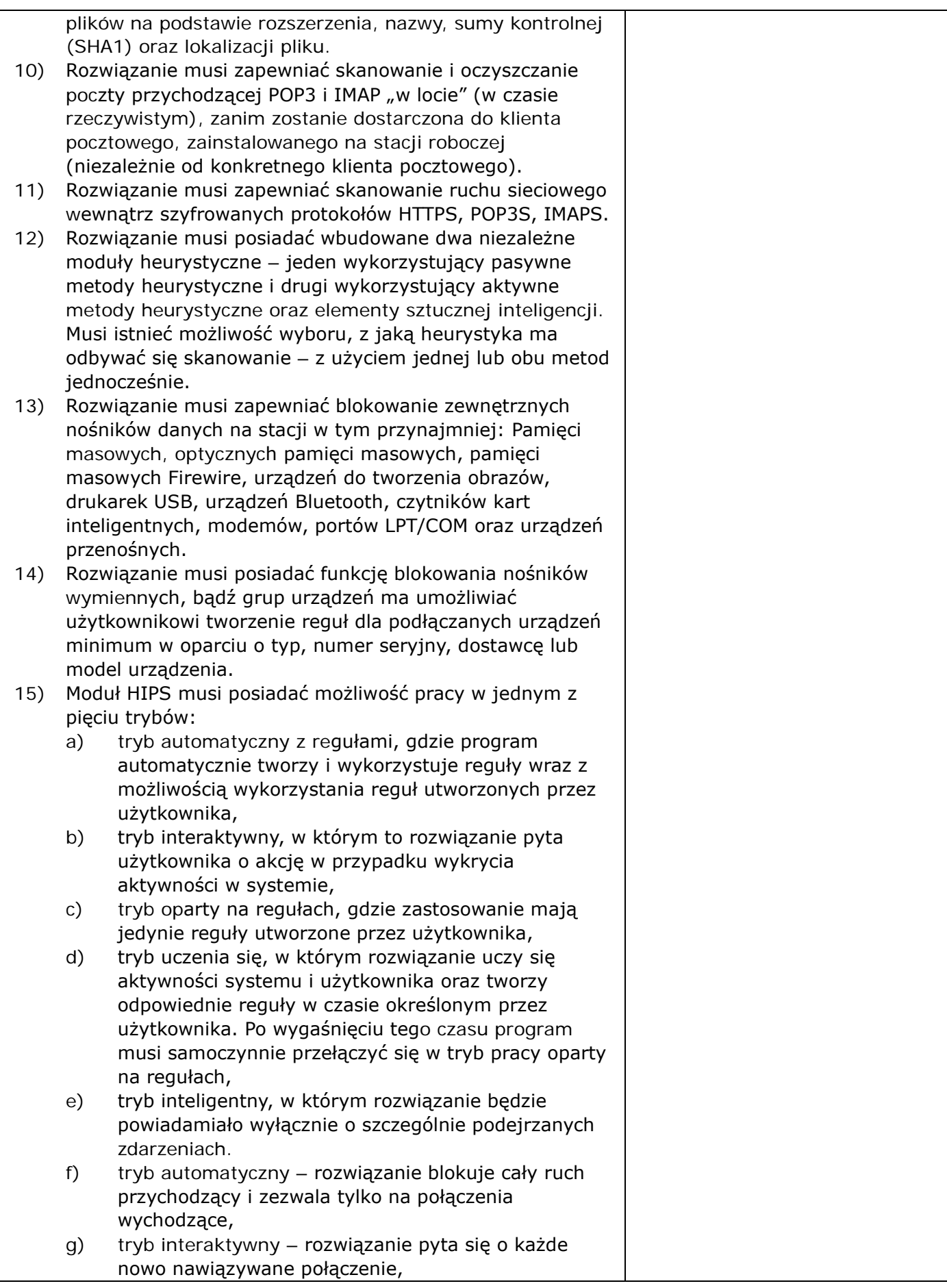

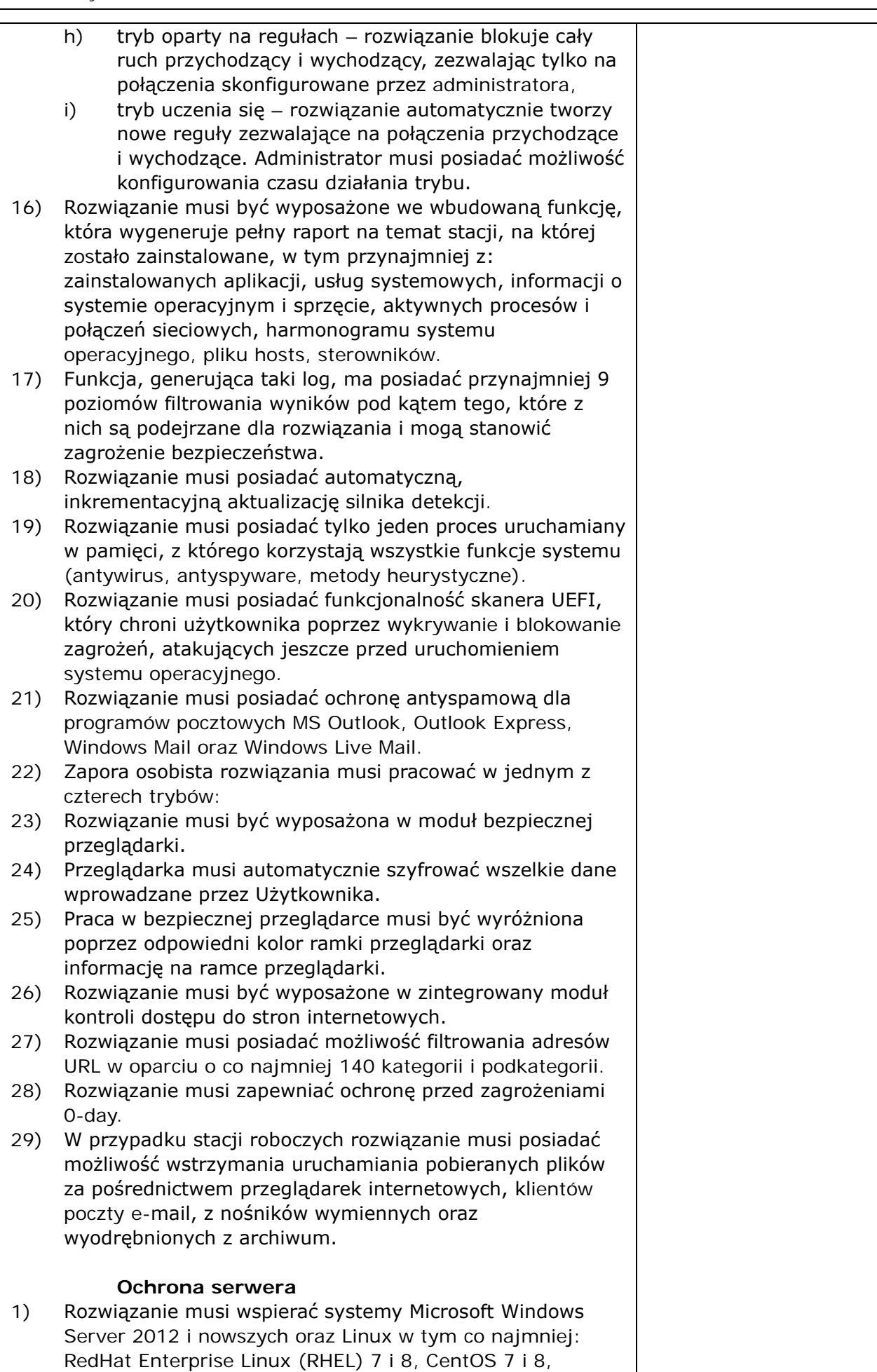

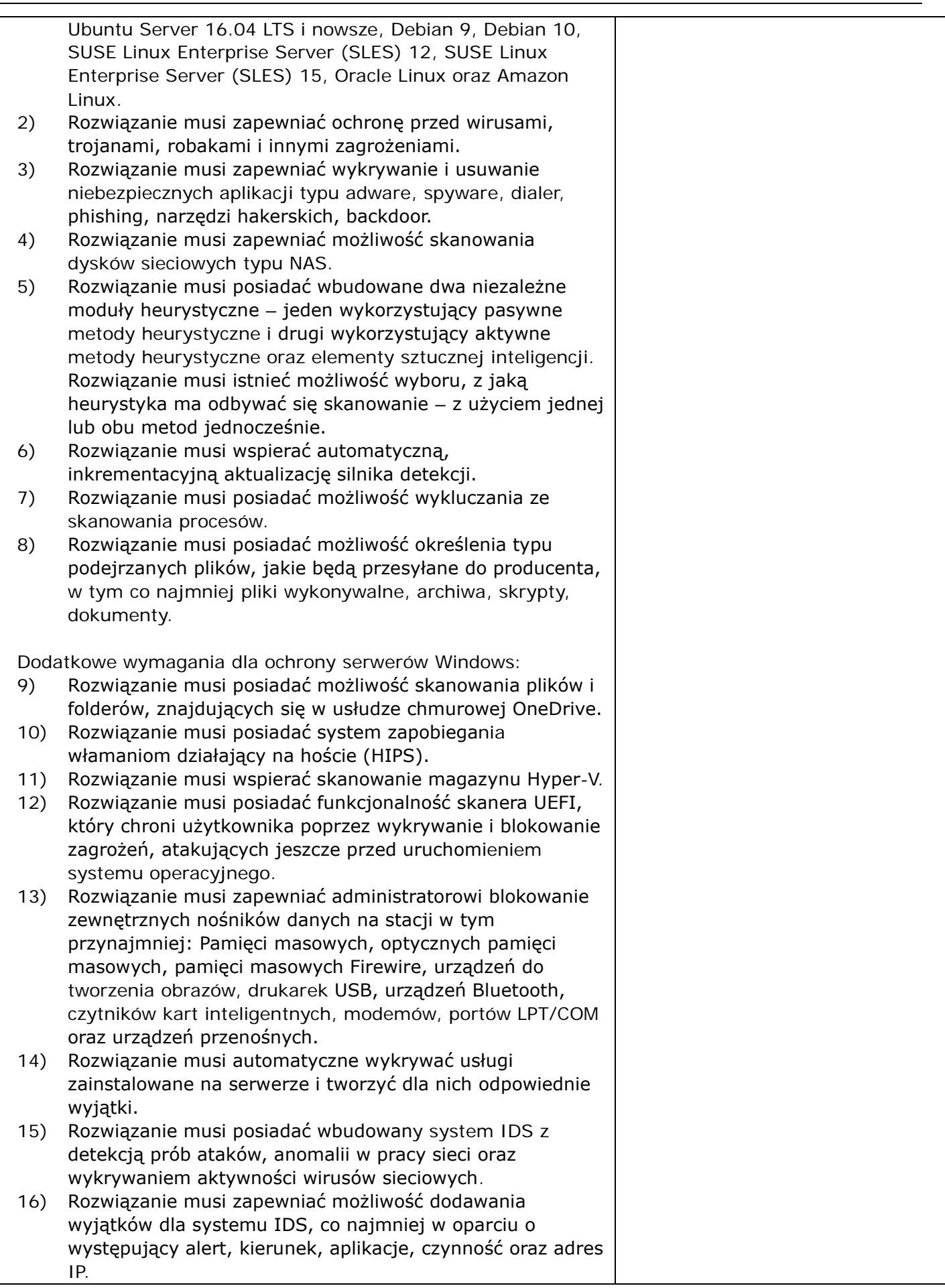

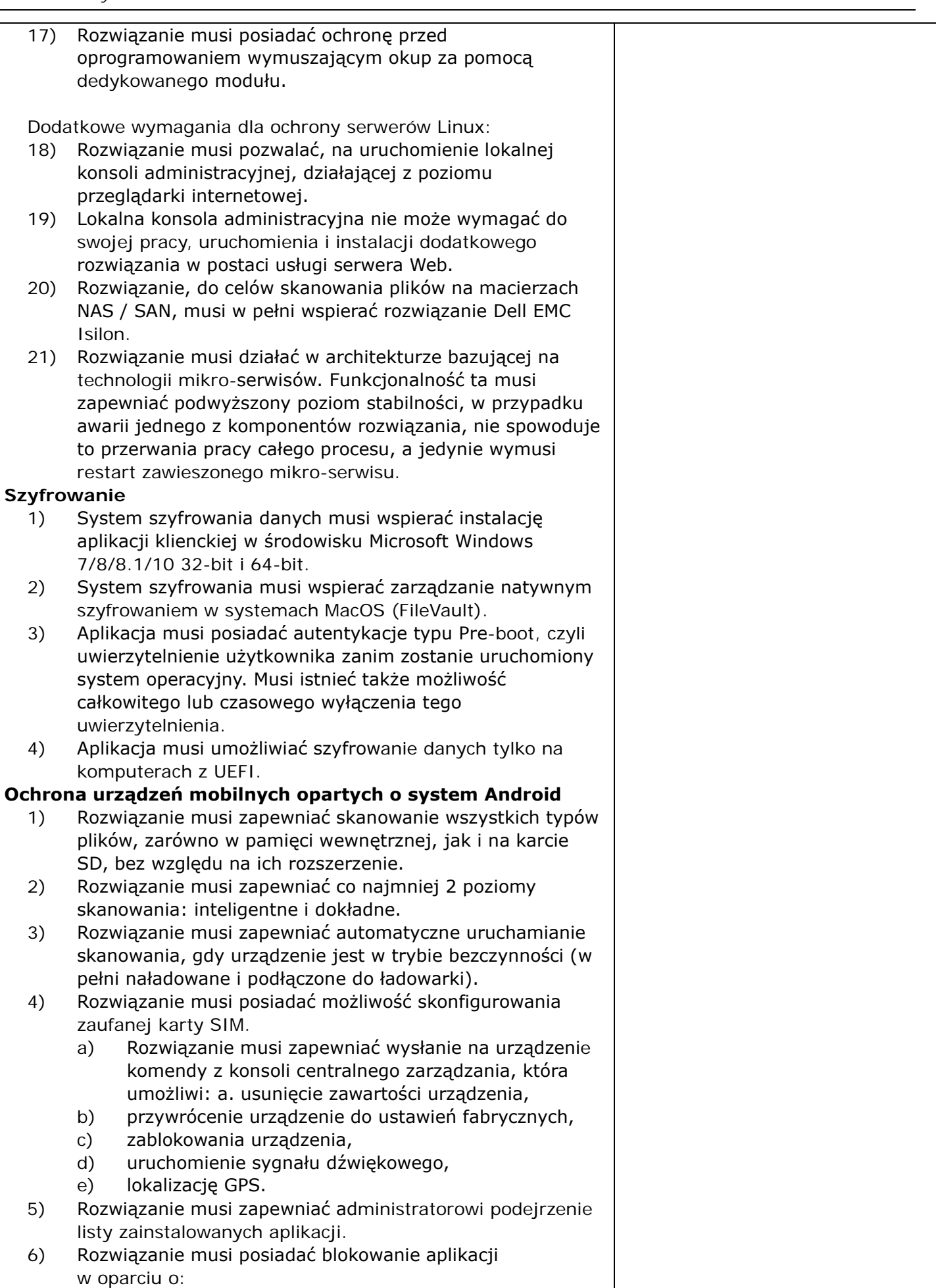

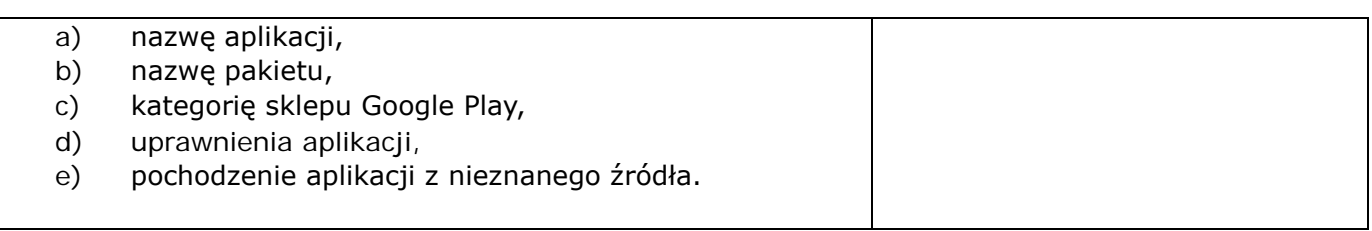

należy wskazać oferowany produkt: nazwa producenta

należy wypełnić w przypadku, jeżeli oferowany towar posiada parametry inne, przynajmniej równoważne lub wyższe; nie wypełniona rubryka wskazuje, że oferowany produkt spełnia wymagania zawarte w poszczególnych punktach.

#### **KRYTERIUM CENA.**

# **Część: 7: Aktualizacja posiadanego oprogramowania antywirusowego ESET Endpoint Security o funkcje Sandboxingu (EDRD) i szyfrowanie dysków (EFDE) - 100 licencji.**

Cena mojej (naszej) oferty za realizację niniejszego zamówienia w CZĘŚCI 7 wynosi: cena oferty (łącznie z podatkiem VAT): ………………………………………………

słownie:

#### **KRYTERIUM OKRES GWARANCJI**

# **Część: 7: Aktualizacja posiadanego oprogramowania antywirusowego ESET Endpoint Security o funkcje Sandboxingu (EDRD) i szyfrowanie dysków (EFDE) - 100 licencji.**

Celem możliwości oceny naszej oferty w CZĘŚCI 7, w kryterium "Okres gwarancji", przez które należy rozumieć wsparcie techniczne dla Oprogramowania, oświadczamy że oferujemy ……… lat gwarancji (wsparcie technicznego dla Oprogramowania) (słownie ……………………………… lat gwarancji).

W przypadku rozbieżności okresu wyrażonego cyfrowo i słownie – prawidłowa wartość została określona słownie.

Oświadczamy, że w przypadku braku jednoznacznego wpisania okresu gwarancji słownie lub liczbowo (różne wartości słownie i liczbowo lub brak jednego z określeń, jednak równe lub większe niż 3), oferujemy 3 (słownie: trzy) lata gwarancji i taką należy przyjąć do oceny oferty.

Jednak w przypadku gdy wpisano okres gwarancji krótszy niż 3 lata (słownie lub liczbowo), to oferta zostanie odrzucona, ponieważ jej treść będzie niezgodna z warunkami zamówienia.

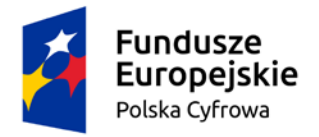

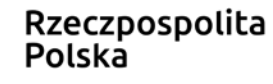

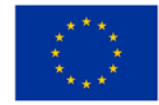

# **4.8. Część: 8: System do Budżetu Obywatelskiego i Konsultacji Społecznych - licencja na 2 lata.**

Oferta obejmuje dostawę wielomodułowe narzędzie webowe umożliwiające komunikacje online z mieszkańcami w zakresie różnorodnych działań Jednostki Samorządu Terytorialnego. Narzędzie musi umożliwiać kompleksowe przeprowadzenie dwóch form Dialogu Społecznego tj. Budżetu Obywatelskiego i Konsultacji Społecznych.

Okres Gwarancji: Wykonawca zapewni wsparcie techniczne dla systemu na okres 3 lat.

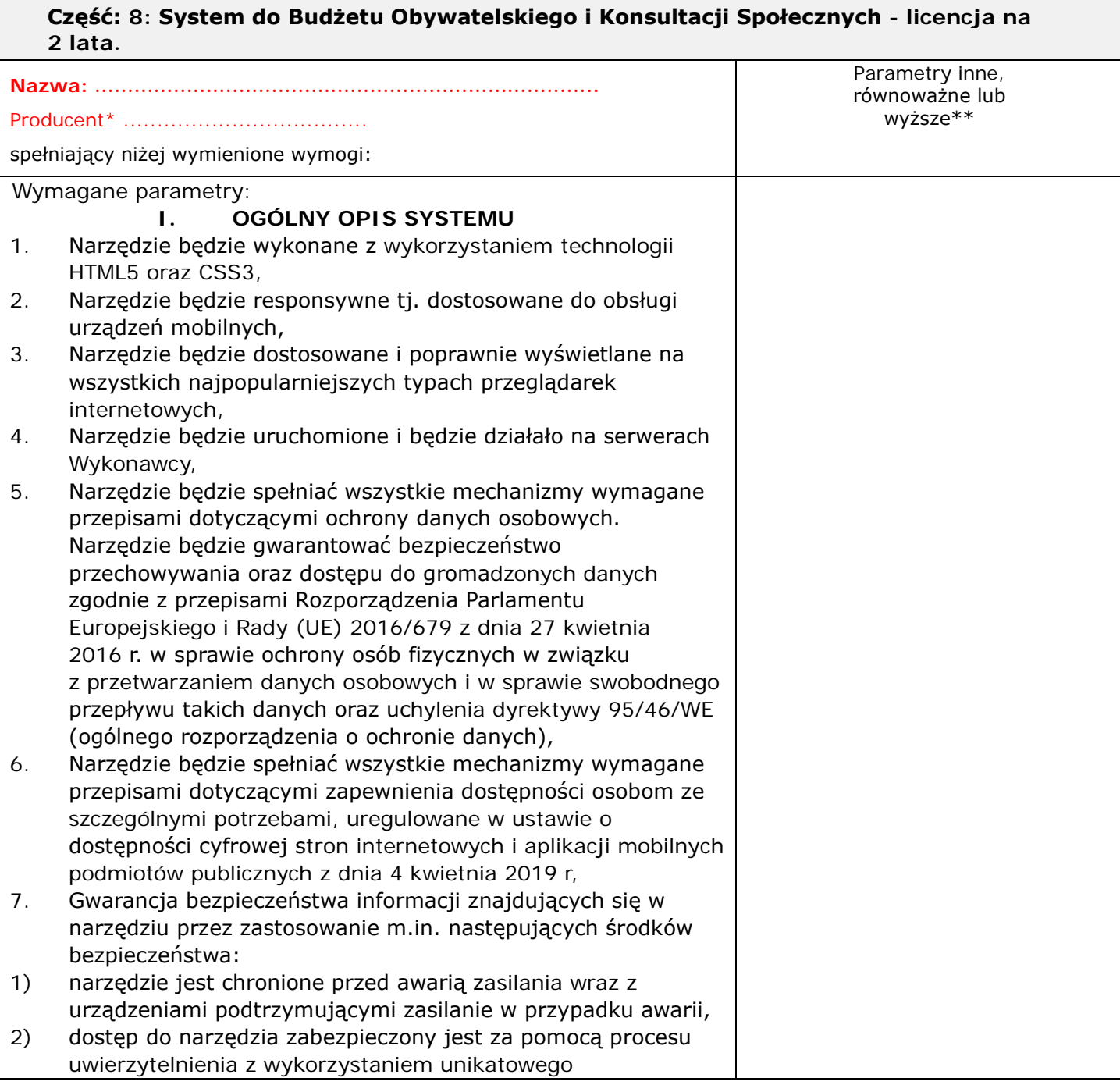

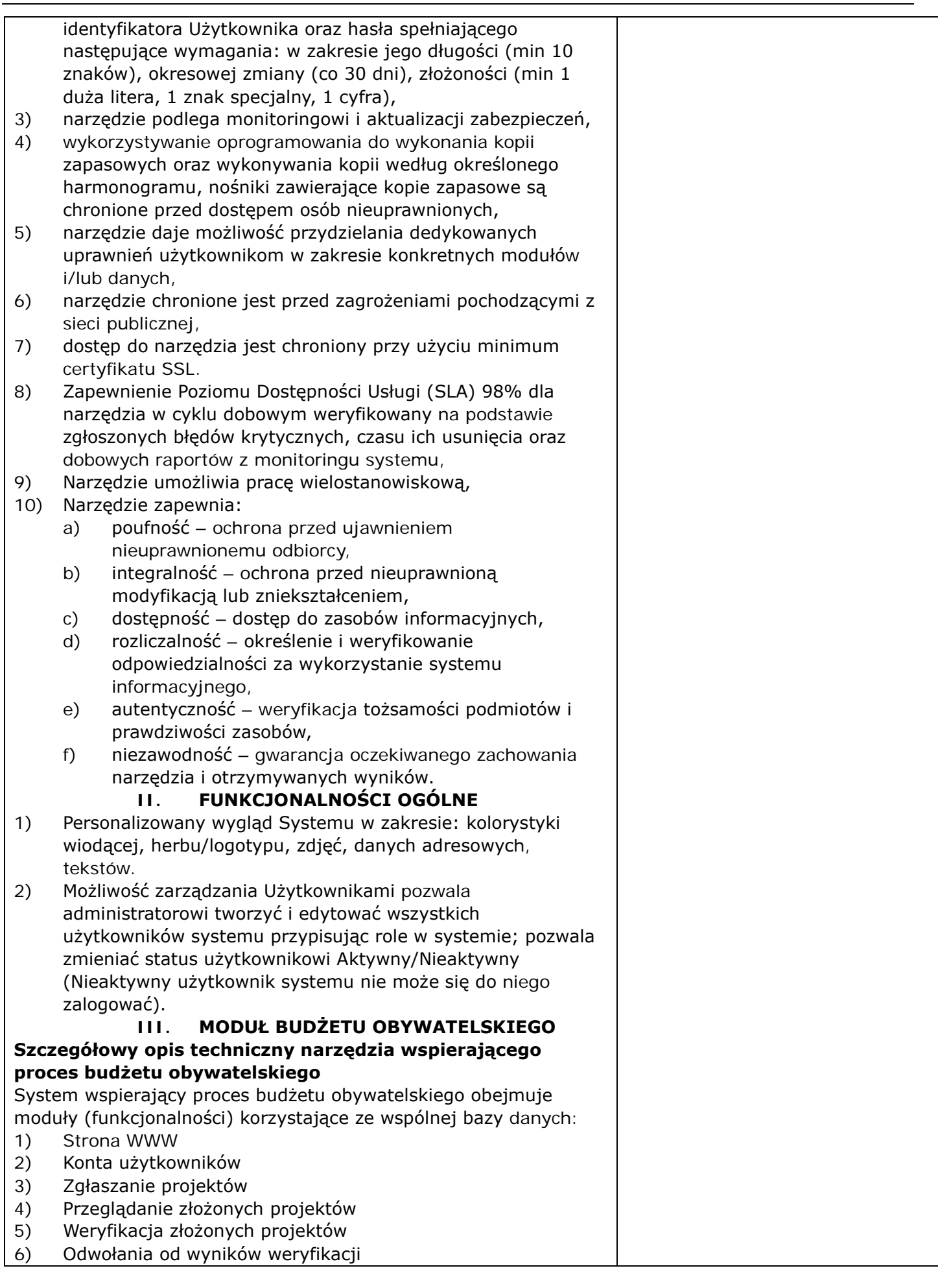

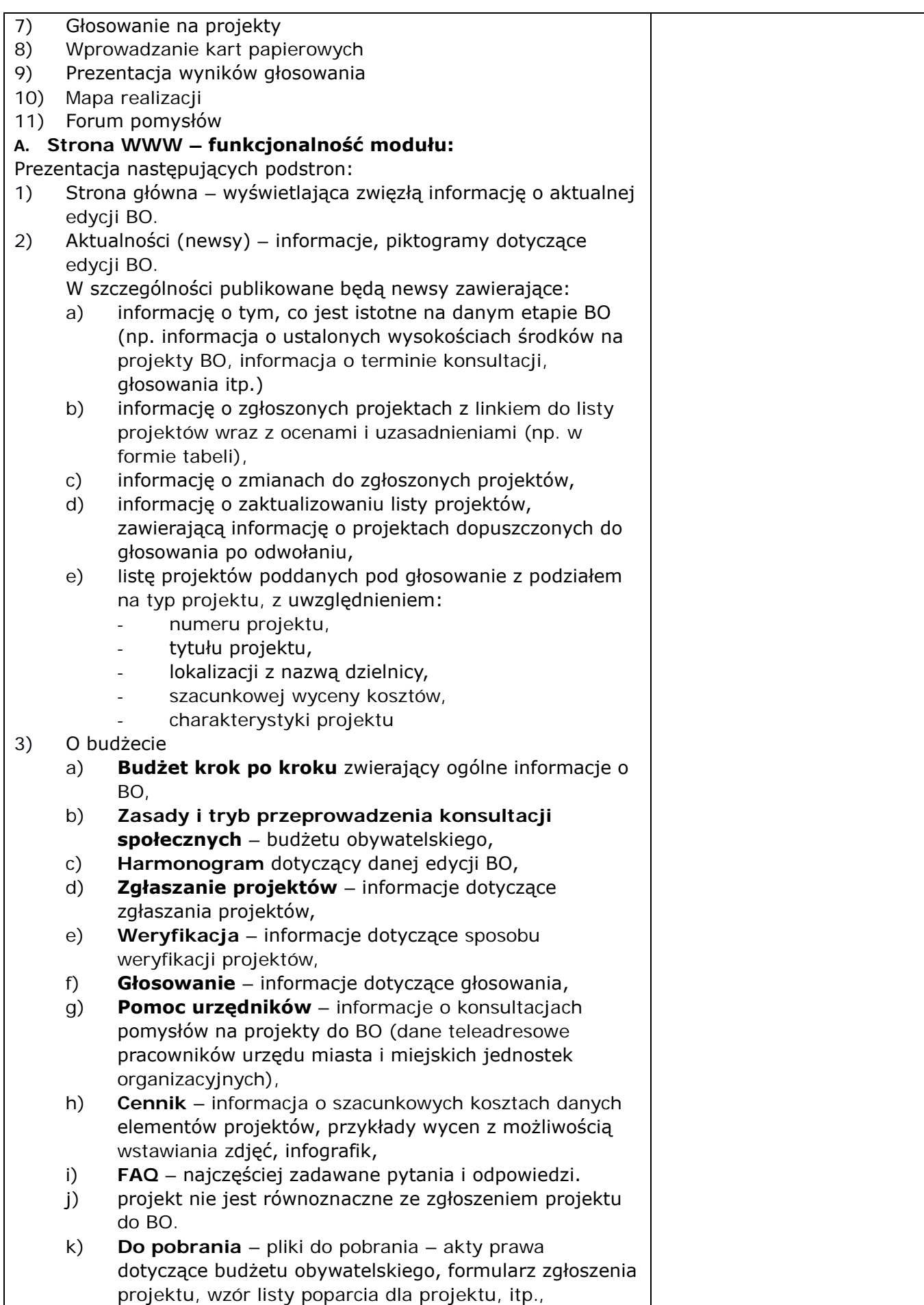

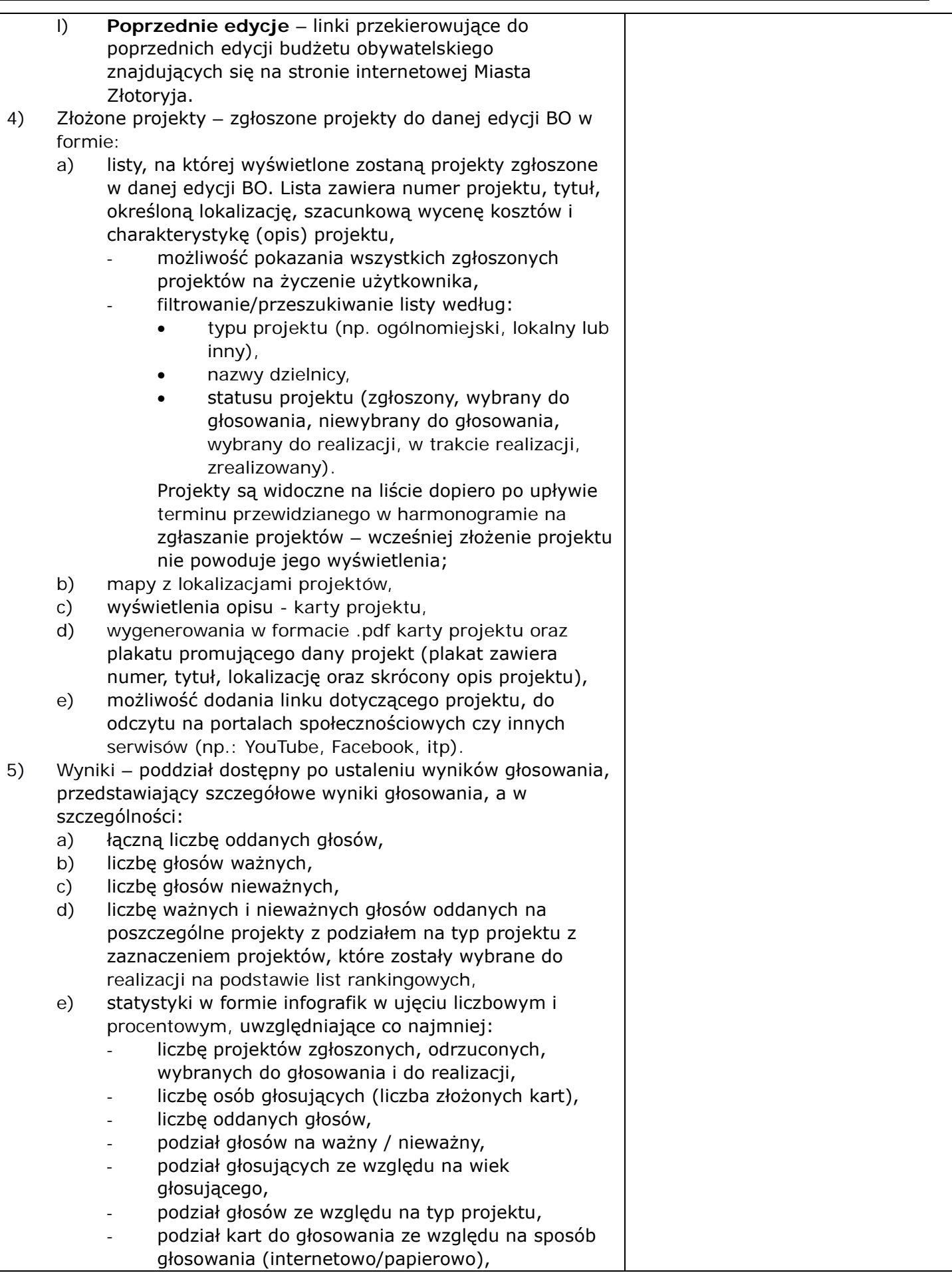

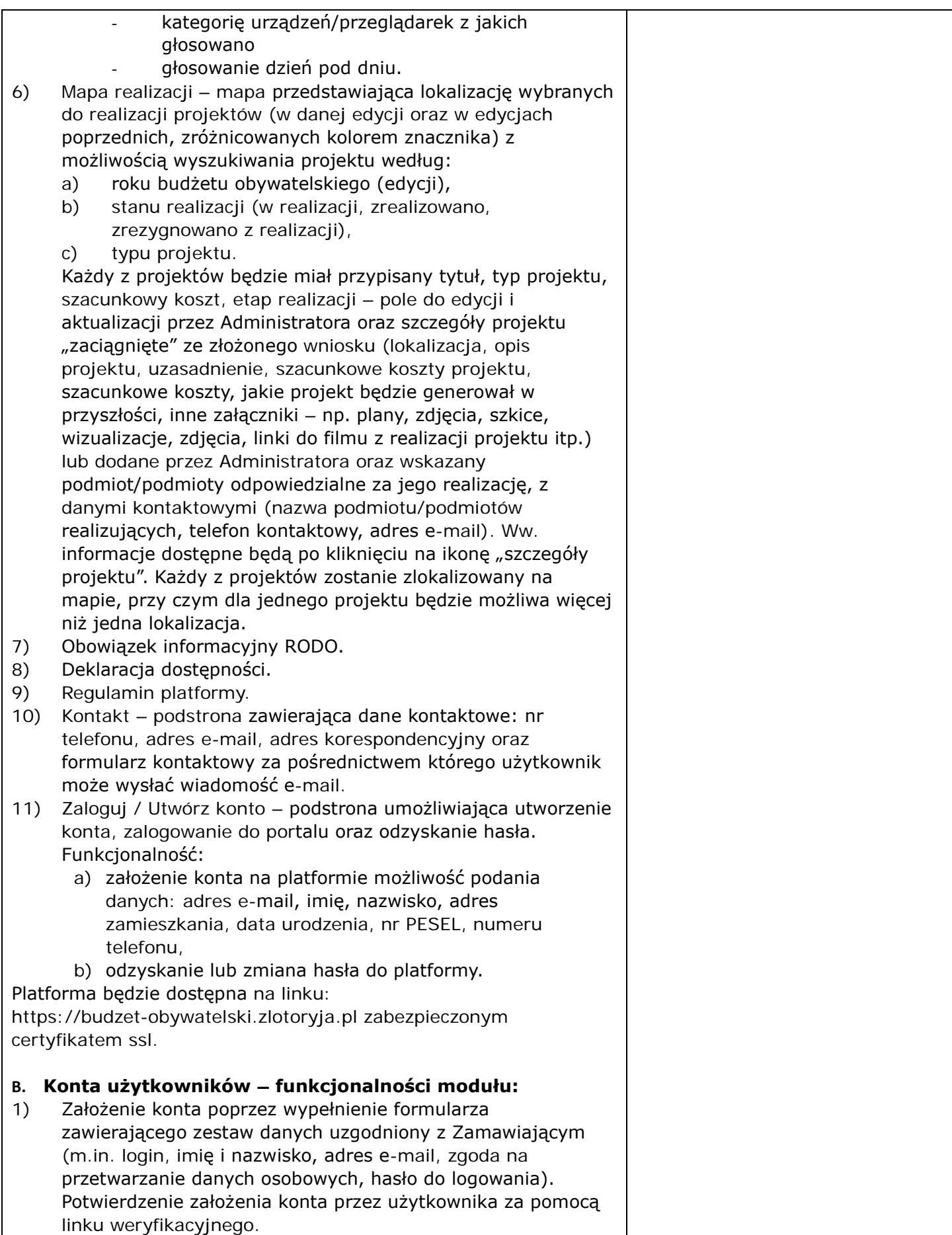

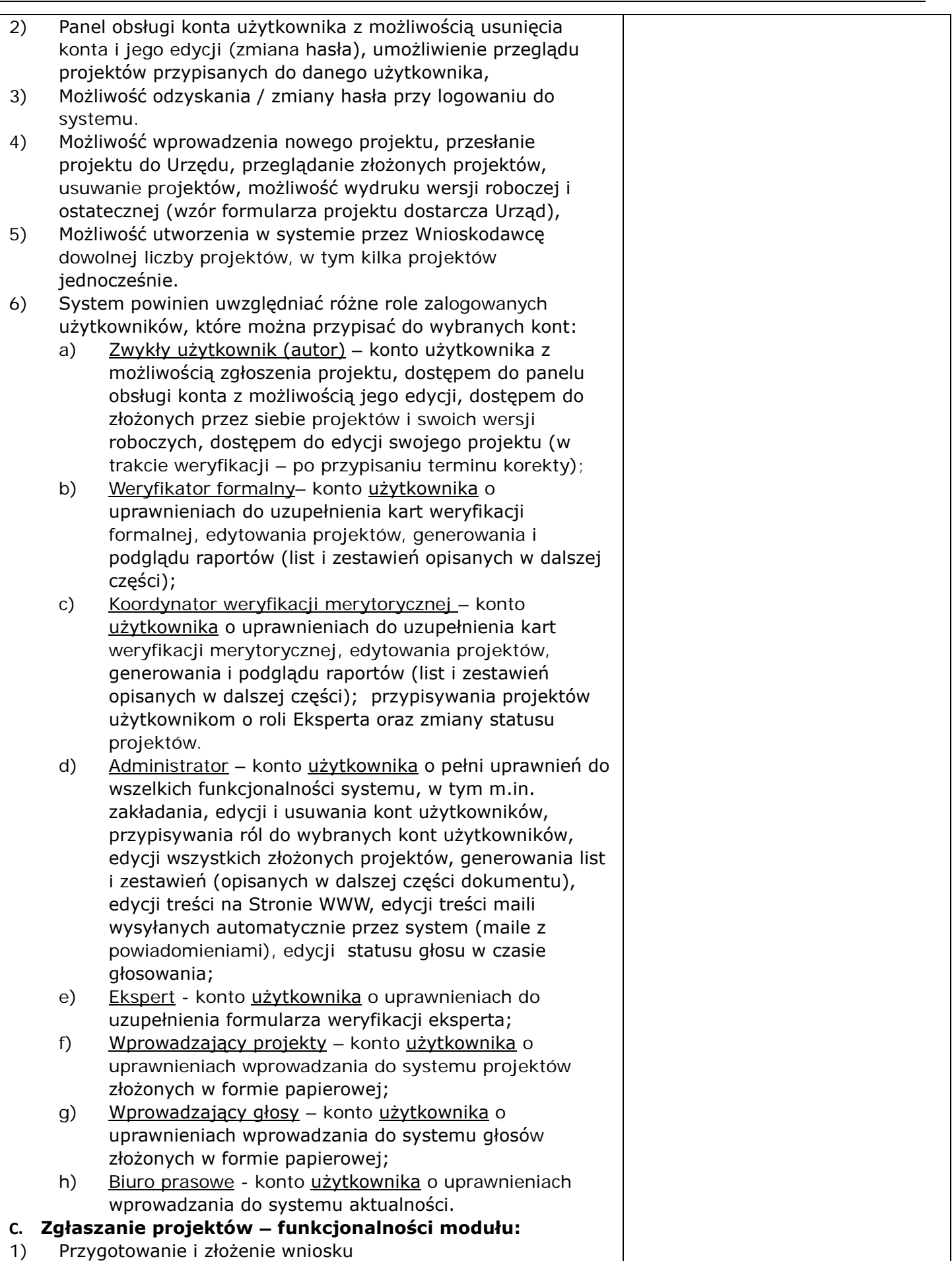

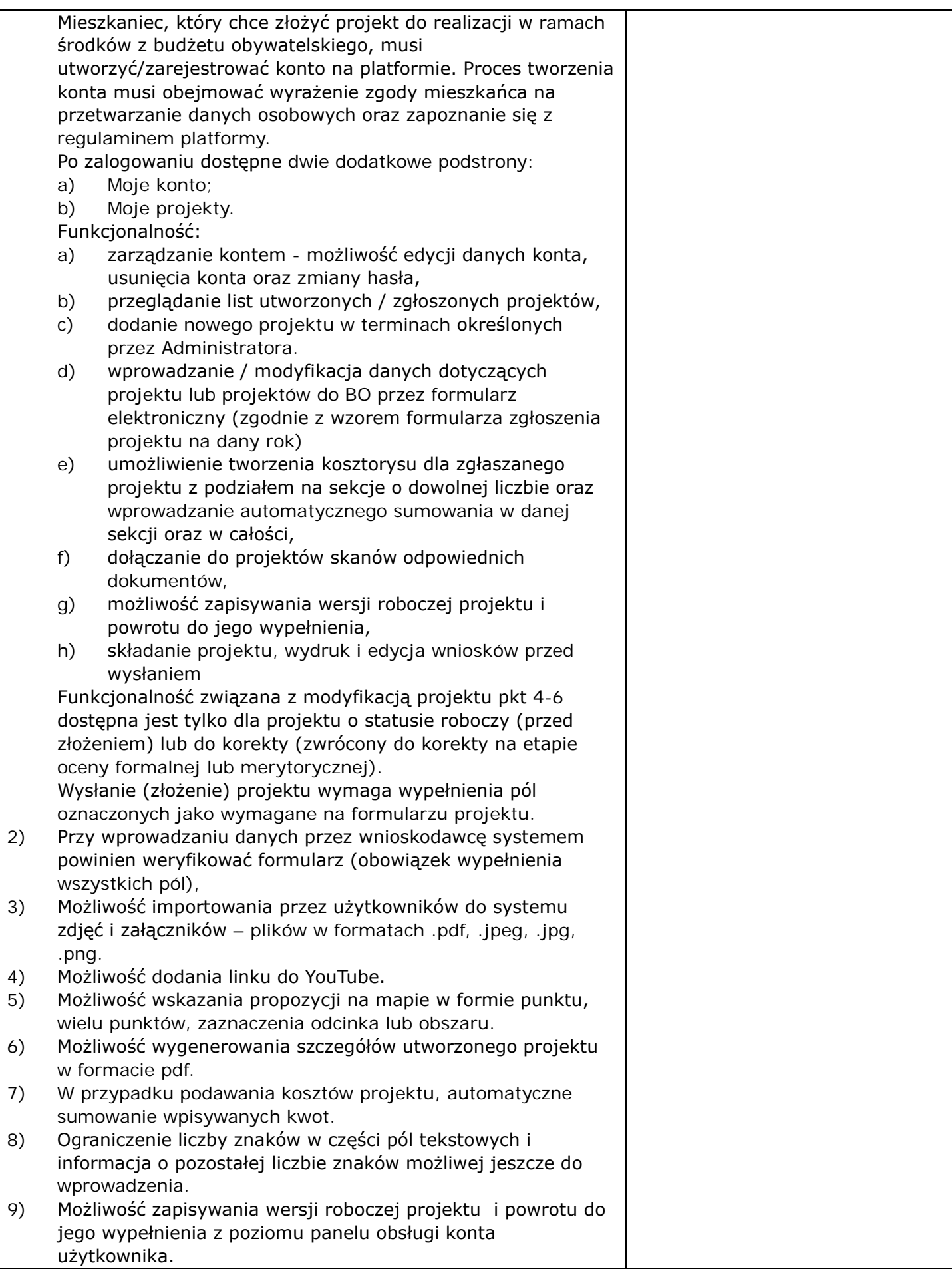

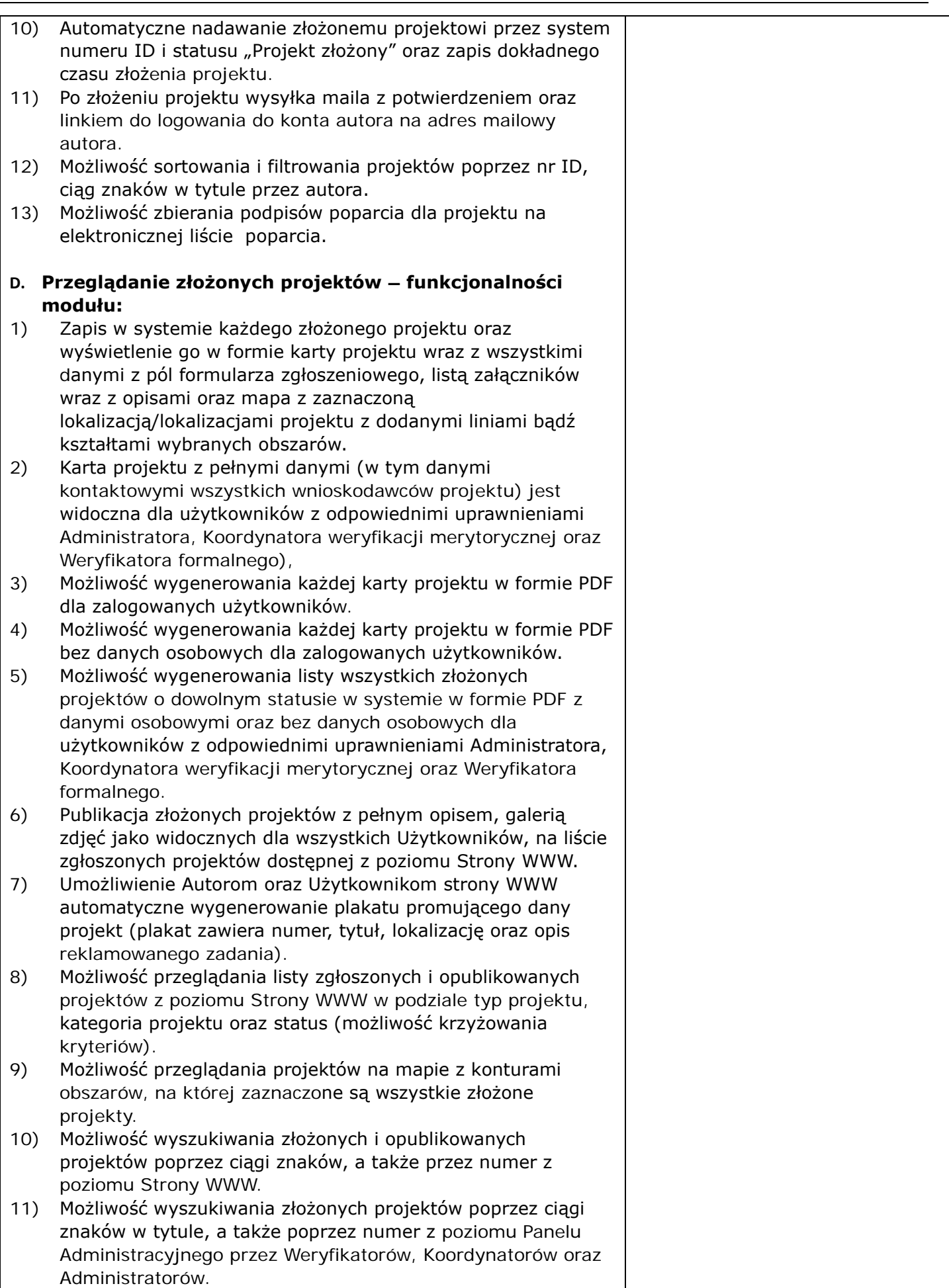

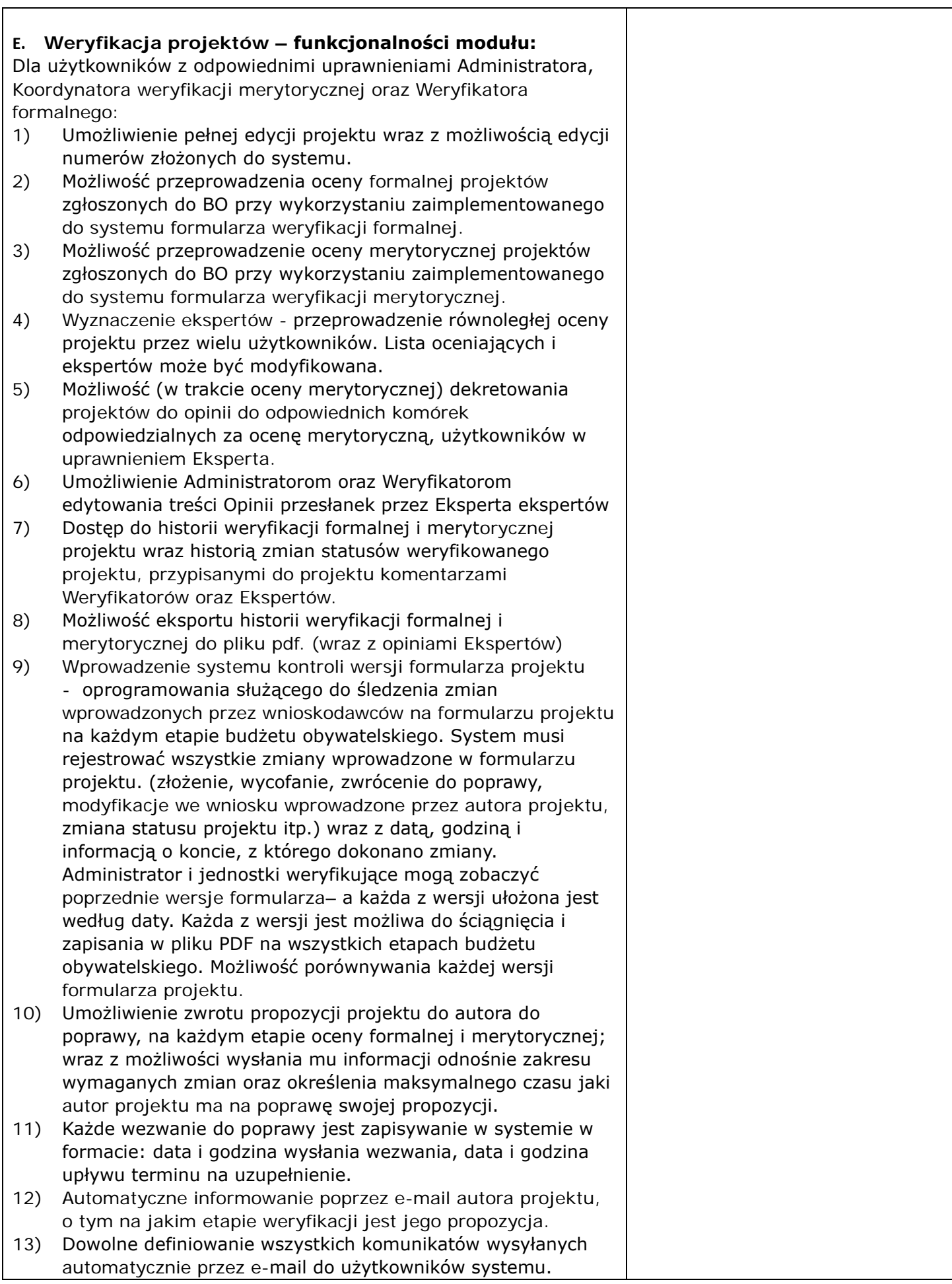

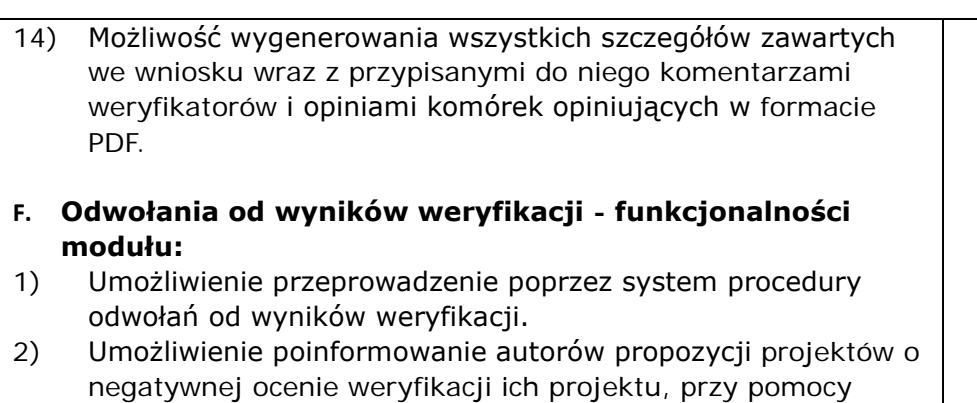

- specjalne predefiniowanych wiadomości SMS oraz E-mail. 3) Umożliwienie autorom projektów, ustosunkowanie się do powodu odrzucenia projektów w formie wiadomości oraz edycję projektu.
- 4) Umożliwieni autorom po poprawie projektu ponownego wysłania go do ponownej weryfikacji.

## **G. Głosowanie- funkcjonalności modułu:**

Zapewnienia przeprowadzanie głosowania nad projektami zgłoszonymi przez mieszkańców do Budżetu Obywatelskiego obejmujące:

- 1) System obsługuje następujące warianty logiki przydzielania głosów:
	- a) Przyznawanie głosów dla projektów (Mieszkaniec ma do dyspozycji określoną liczbę głosów, które może dowolnie rozdysponować w jednej kategorii projektów lub między wieloma kategoriami projektów)
	- b) Dowolne przyznanie punktów projektom (Mieszkaniec ma do dyspozycji określoną liczbę punktów, które może dowolnie rozdysponować pomiędzy projektami. Przykład: Głosujący ma do rozdysponowania maksymalnie 5 punktów. Można przyznać 5 punktów jednemu projektowi lub dowolnie rozdzielić punkty pomiędzy projekty.)
	- c) Przyznawanie kolejnych punktów projektom (Mieszkaniec może oddać głos na 5 różnych projektów. Przyznać im punktację od 1 do 5 punktów, przy czym każdy z projektów otrzymuje tylko jedną z liczb (punktów) ze zbioru liczb całkowitych. Projekt najwyżej oceniony dostanie 5 punktów, najniżej 1 punkt).
	- d) Wybieranie projektów do wyczerpania środków (Mieszkaniec ma do dyspozycji pokreśloną pulę pieniędzy i wybiera projekty do jej wyczerpania. Przykład: Głosujący ma do rozdysponowania maksymalnie 500 000 zł i wybiera projekty o różnym koszcie realizacji do wyczerpania tej kwoty.)
- 2) Utworzenie unikalnej karty do głosowania w bazie danych z głosami. Unikalna karta do głosowania pozwala zidentyfikować próby wielokrotnego głosowana przez przy użyciu tych samych danych osobowych. Do tego celu system blokuje możliwość wielokrotnego oddawania głosów dla jednego z wariantów zestawów danych osobowych. Warianty zestawów danych osobowych, które można użyć do stworzenia unikalnej karty.

#### **Zestaw wariantów, jeden do wyboru:**

- Numer PESEL
- Imię + Nazwisko + Adres Zamieszkania
- Imię + Nazwisko + Data Urodzenia
- Imię + Nazwisko + Adres Zamieszkania + Data urodzenia
- Imię + Nazwisko + 3 ostatnie cyfry PESEL
- Imię + Nazwisko + 4 ostatnie cyfry PESEL
- Imię+ Nazwisko + Numer telefonu
- 3) Platforma umożliwia automatyczną weryfikację uprawnień mieszkańców do głosowania poprzez porównanie ich danych osobowych z danymi osobowymi zawartymi w bazie osób zameldowanych w gminie/mieście lub rejestrze wyborców. Weryfikacja uprawnień możliwa jest przy użyciu jednego z wariantów zestawów danych osobowych.

#### **Zestaw wariantów, jeden do wyboru:**

- Numer PESEL
- Numer PESEL + Dodatkowa dana (np. Imię ojca/Nazwisko rodowe matki)
- Imię + Nazwisko + 3 ostatnie cyfry numeru PESEL
- Imię + Nazwisko + Suma cyfr numeru PESEL
- Imię + Nazwisko + 4 ostatnie cyfry PESEL
- $\blacksquare$  Imię + Nazwisko + 3 ostatnie cyfry numeru PESEL + Dodatkowa dana
- Imię + Nazwisko + 3 ostatnie cyfry numeru PESEL + Data urodzenia
- Imię + nazwisko + Adres
- 4) Zapewnienie weryfikacji wieku głosujących.
- 5) Zapewnienie weryfikacja limitu wybranych zadań.
- 6) W przypadku negatywnego wyniku weryfikacji osoby głosującej, prób oddania głosu niezgodnie z logiką wyboru projektów lub prób zagłosowania z wykorzystaniem danych osoby, która oddała już głos - wyświetlanie komunikatu z instrukcją postępowania dla użytkownika.
- 7) Możliwość aktualizacji bazy przez Zamawiającego w trybie ciągłym w okresie głosowania (możliwość dodania do bazy osób uprawnionych mieszkańców, którzy złożyli oświadczenie o byciu mieszkańcem)
- 8) Umożliwienie weryfikacji uprawnień mieszkańców do głosowania na podstawie zakodowanych odpowiedników danych osobowych. Dane osobowe używane podczas głosowania, mogą być zakodowane za pomocą funkcji skrótu hash.
- 9) Zapewnienie prawidłowego funkcjonowania weryfikacji głosowania poprzez SMS.
- 10) Umożliwieni wyszukania informacji o SMS-ach wysłanych podczas głosowania wraz z informacją o numerze telefonu na jaki zostały wysłane, indywidulanym kodzie, który został przekazany, statusie dostarczenia wiadomości oraz udostępnieniem możliwości ponownego wysłania SMS .
- 11) Umożliwienie oddawania głosów na z różnych urządzeń: komputerów PC, tabletów, smartfonów.
- 12) Umożliwienie eksportu raportu z głosowania w postaci pliku XLS (raport będzie zawierał następujące dane głosujących: Imię, Nazwisko ,PESEL, Adres, IP, Data oddania głosu, Wybrane projekty w trakcie głosowania).

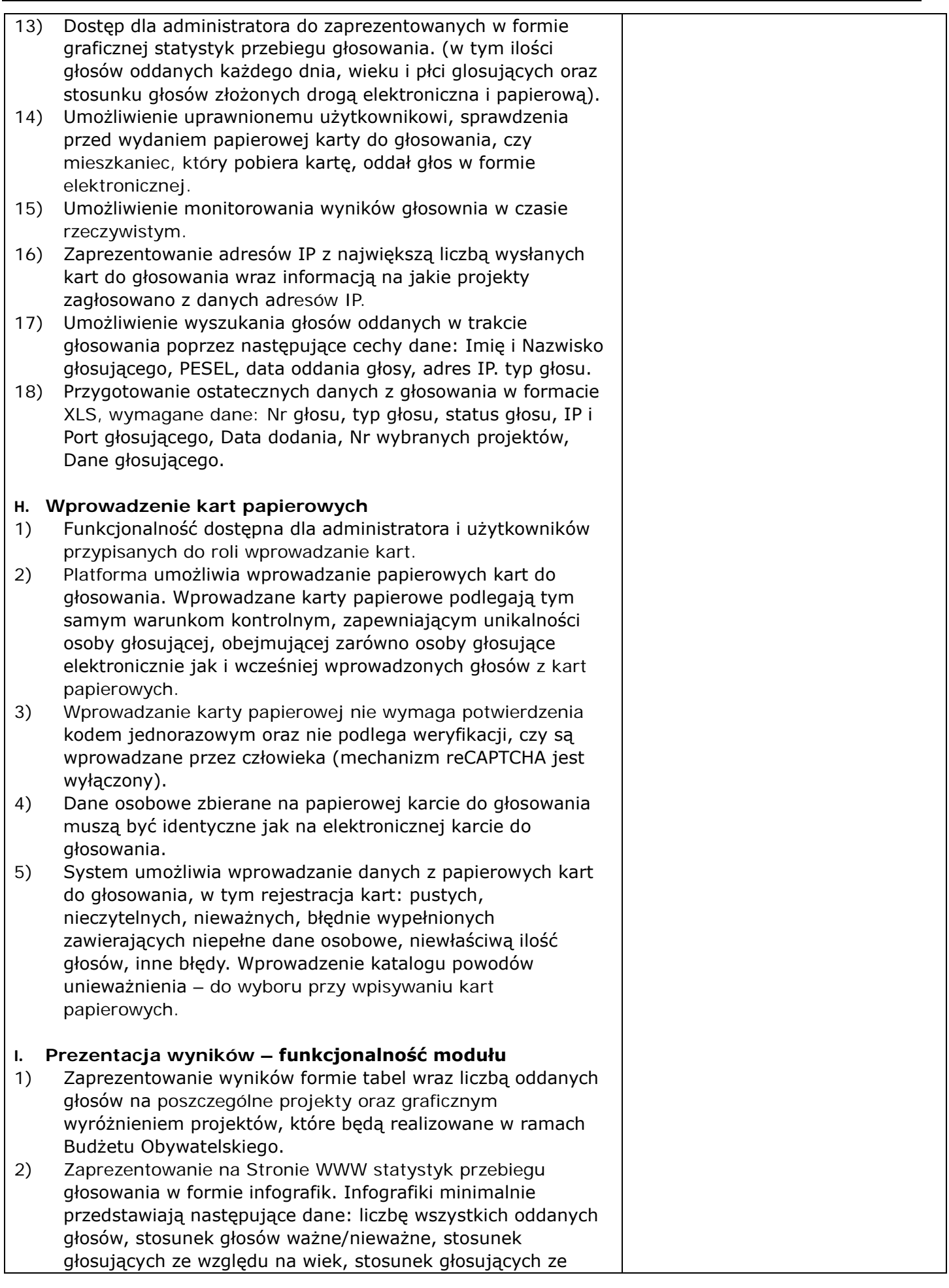
względu na płeć, stosunku głosów złożonych drogą elektroniczna oraz papierową.

#### **J. Mapa realizacji – funkcjonalność modułu**

- 1) Mapa realizacji mapa przedstawiająca lokalizację wybranych do realizacji projektów (w danej edycji oraz w edycjach poprzednich, zróżnicowanych kolorem znacznika) z możliwością wyszukiwania projektu według:
	- a) roku budżetu obywatelskiego (edycji),
	- b) stanu realizacji (w realizacji, zrealizowano, zrezygnowano z realizacji),
	- c) typu projektu.

Każdy z projektów będzie miał przypisany tytuł, typ projektu, szacunkowy koszt, etap realizacji – pole do edycji i aktualizacji przez Administratora oraz szczegóły projektu "zaciągnięte" ze złożonego wniosku (lokalizacja, opis projektu, uzasadnienie, szacunkowe koszty projektu, szacunkowe koszty, jakie projekt będzie generował w przyszłości, inne załączniki – np. plany, zdjęcia, szkice, wizualizacje, zdjęcia, linki do filmu z realizacji projektu itp.) lub dodane przez Administratora, z danymi kontaktowymi (nazwa podmiotu/podmiotów realizujących, telefon kontaktowy, adres e-mail). Ww. informacje dostępne będą po kliknięciu na ikonę "szczegóły projektu". Każdy z projektów zostanie zlokalizowany na mapie, przy czym dla jednego projektu będzie możliwa więcej niż jedna lokalizacja.

#### **K. Forum pomysłów**

- 1) Platforma umożliwia publikację podstrony Forum pomysłów, na której wyświetlana jest lista zgłoszonych pomysłów oraz formularz pozwalający mieszkańcowi umieścić na niej swój pomysł. Funkcjonalność dostępna jest bez konieczności tworzenia konta i logowania się do platformy.
- 2) Formularz publikacji pomysłu umożliwia:
	- a) określenie tytułu dla przyszłego projektu,
	- b) możliwość dodania opisu,
	- c) możliwość dodawania załączników plików w formatach .doc, .pdf, .jpeg, .jpg, .png,
	- d) możliwość wskazania lokalizacji pomysłu na mapie, w formie punktu, wielu punktów, zaznaczenia odcinka lub obszaru,
	- e) możliwość generowania karty pomysłu w formacie .pdf z danymi osobowymi, oraz bez danych osobowych.
- 3) Funkcjonalność dostępna dla Administratora:
	- a) możliwość nadawania wybranym polom w formularzu obowiązku wypełnienia,
	- b) możliwość dowolnego formułowania pól z listami rozwijalnymi,
	- c) możliwość generowania karty pomysłu w formacie .pdf z danymi kontaktowymi lub bez danych kontaktowych,
- 4) Funkcjonalność dostępna dla Użytkownika: Zgłoszenie za pośrednictwem Forum pomysłów, bez konieczności logowania się do platformy, pomysłu na projekt do budżetu obywatelskiego poprzez wypełnienie formularza zgłoszenia, zawierającego pola: kategoria pomysłu, opis projektu, wskazania lokalizacji na mapie, dane kontaktowe.

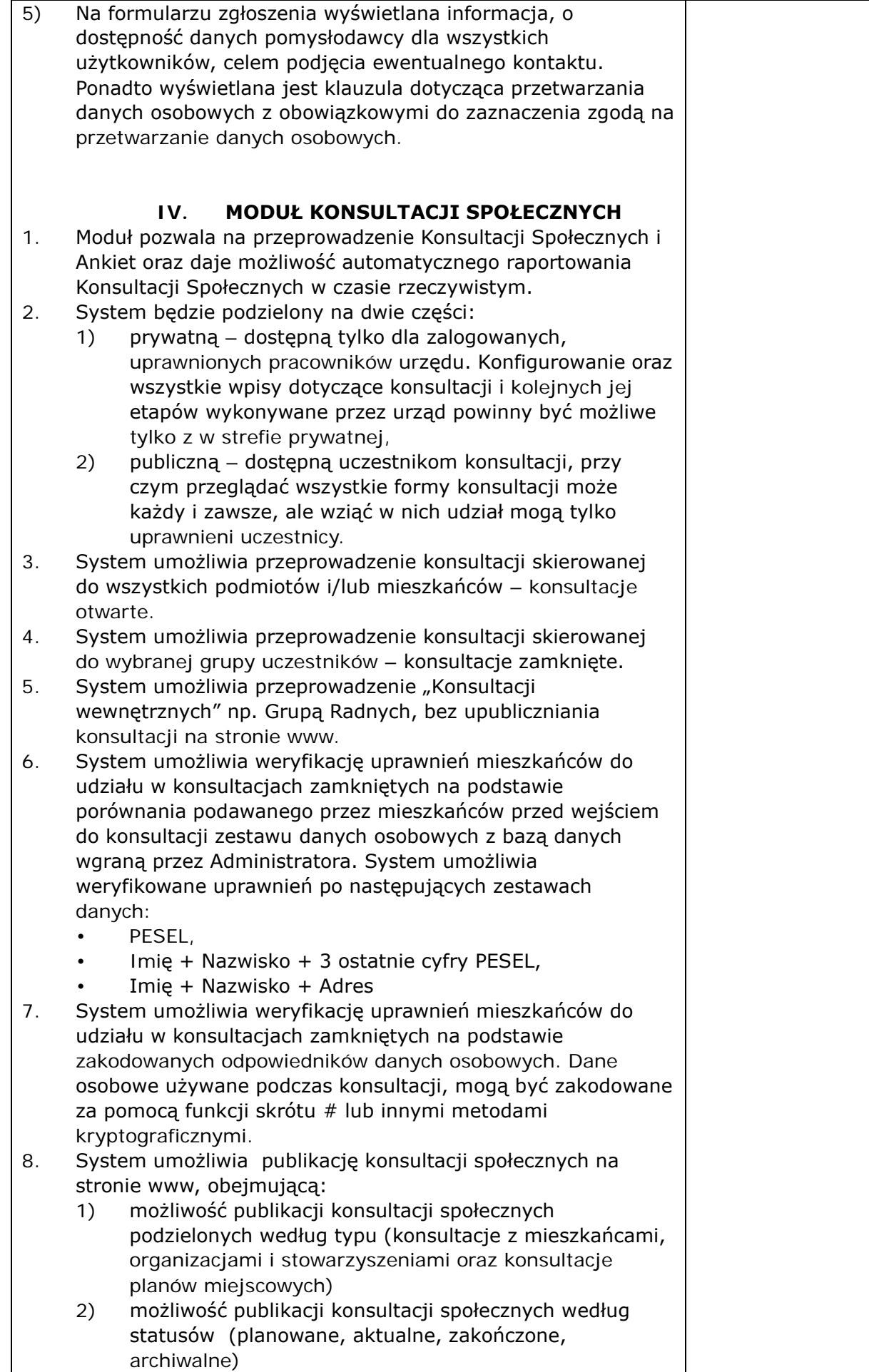

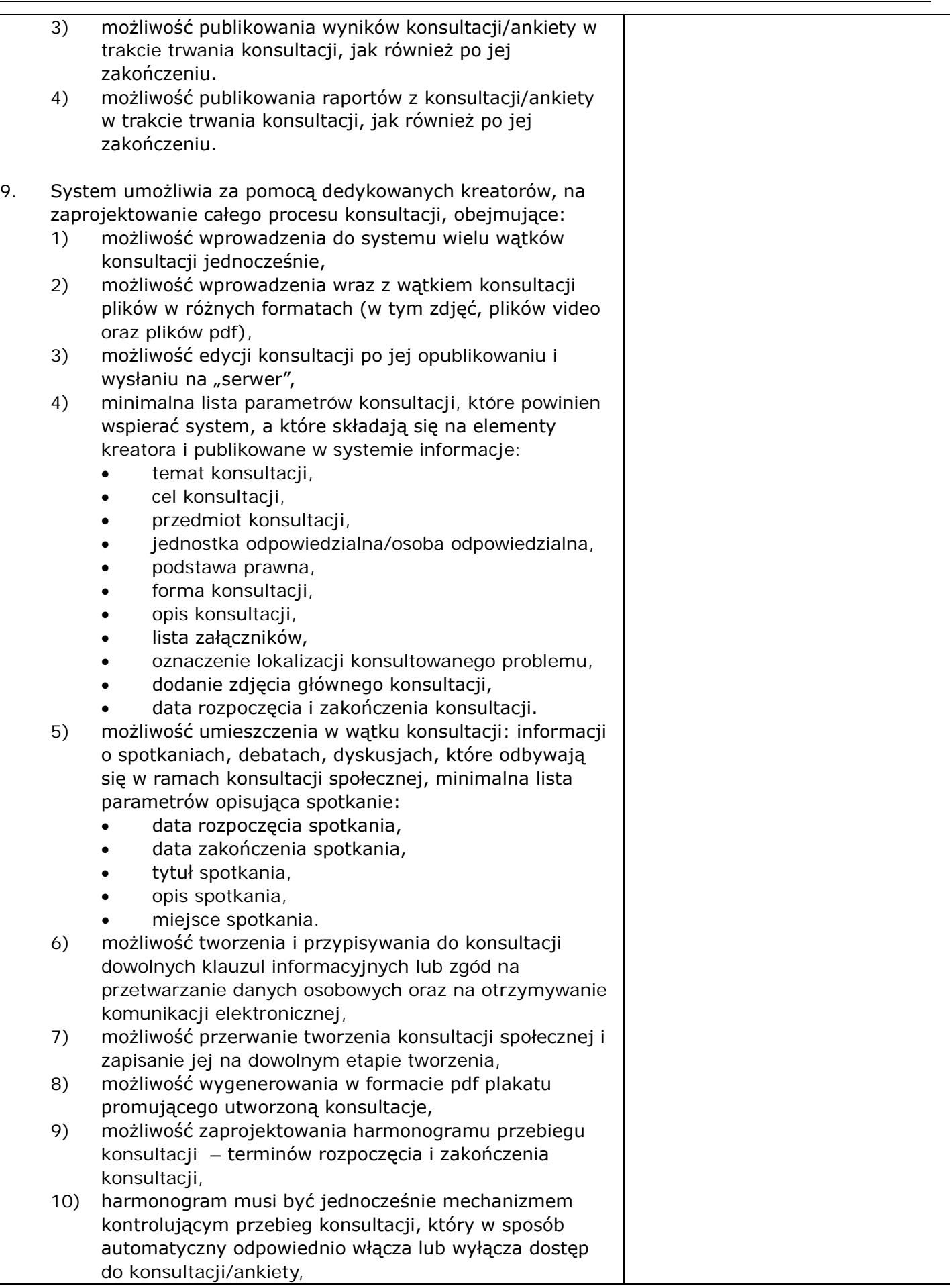

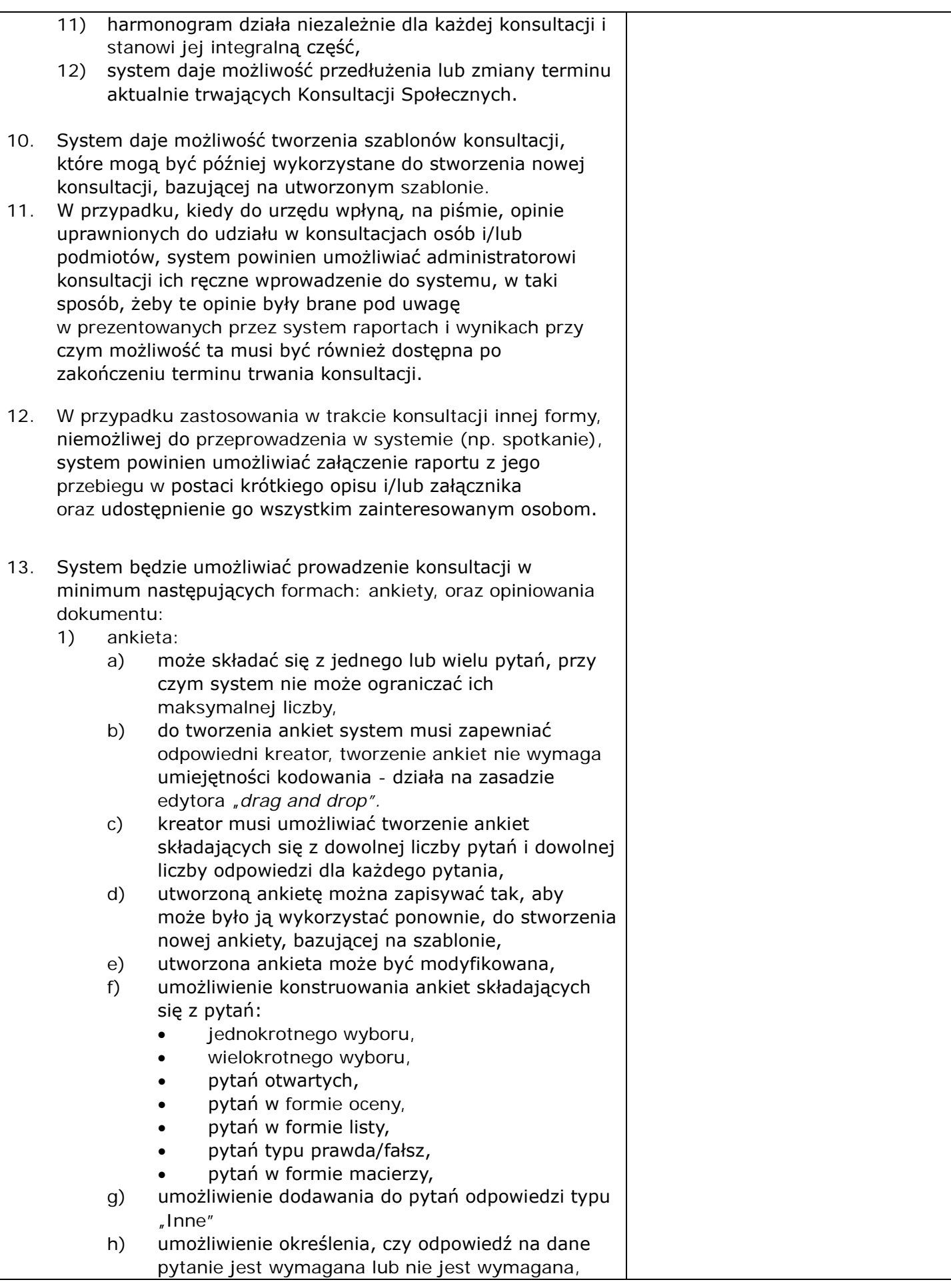

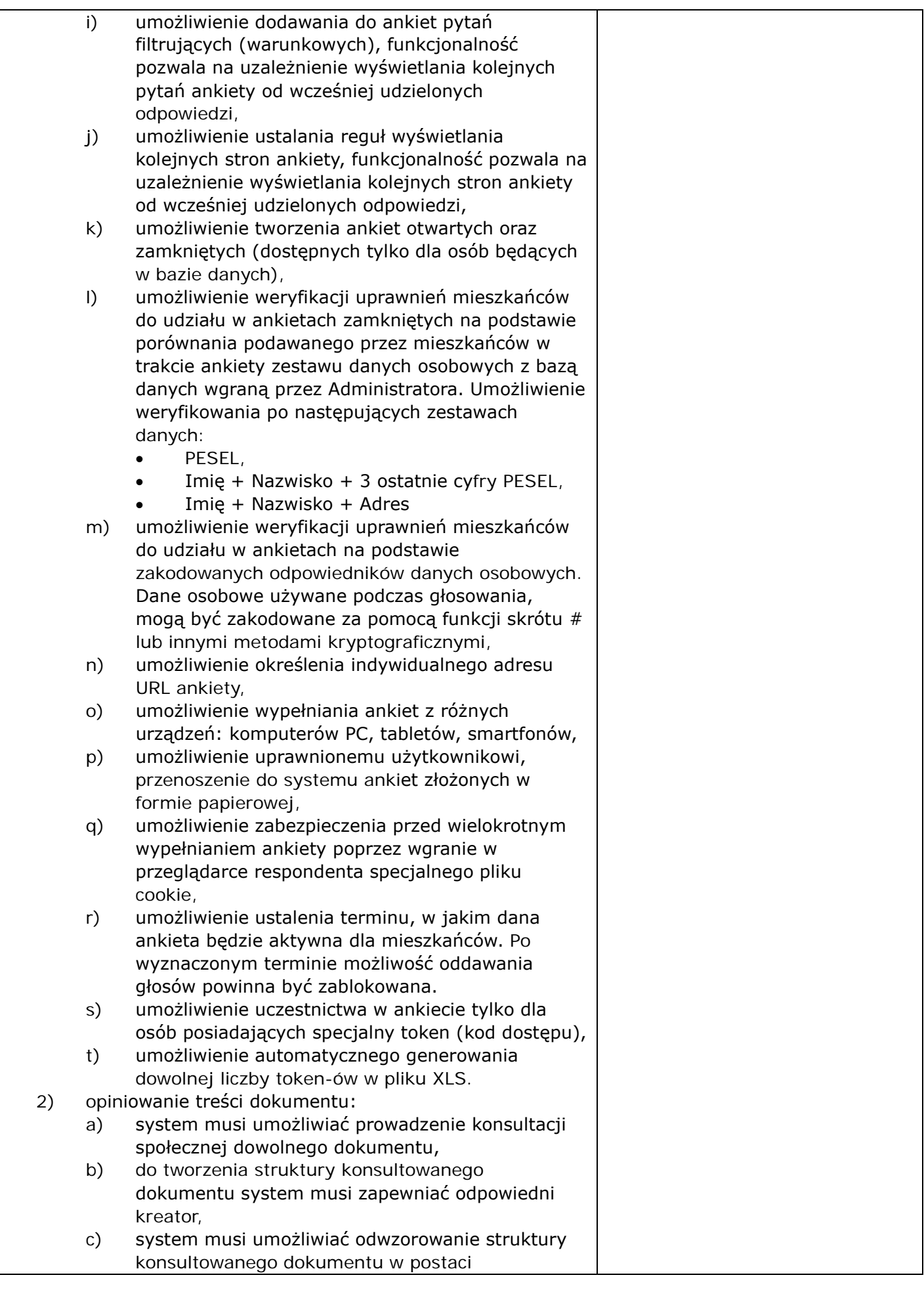

elektronicznej według określonych wzorców i dać możliwość odniesienia się uczestnikom konsultacji do każdego z nich, przy czym uczestnik konsultacji musi mieć możliwość wyboru, z listy dostępnych odnośników/oznaczeń, fragmentu dokumentu, do którego wyraża swoją opinię np. paragraf, rozdział itp. Kreator musi umożliwiać tworzenie struktury konsultowanego dokumentu. 14. Newsletter - moduł pozwala na informowanie bazy mieszkańców o nowych konsultacjach społecznych, obejmujące: 1) udostępnienie formularza do budowania bazy e-mail mieszkańców zainteresowanych konsultacjami, 2) zapisujący się newsletter mieszkańcy mogą wskazać jedną lub wiele kategorii konsultacji, którymi są zainteresowani, 3) umożliwienie utworzenia wiadomości e-mail i rozesłania jej do bazy zapisanych na newsletter mieszkańców, 4) Podczas tworzenia mailingu administrator może korzystać ze zdefiniowanych szablonów wiadomości email. 15. Raporty - element umożliwia monitorowanie wyników konsultacji w czasie rzeczywistym i generowanie z nich raportów, obejmujące: 1) dostęp dla administratora do wszystkich zebranych wyników ankiety lub do wybranych odpowiedzi zaprezentowanych w formie graficznej (tabele, wykresy), 2) umożliwienie eksportu zebranych wyników w formacie PDF, DOCX (plik Word). Przygotowany w ten sposób raport zawiera stronę tytułową (z tematem badań), odpowiedzi ankietowanych na poszczególne pytania (z uwzględnieniem procentowego i sumarycznego udziału poszczególnych pozycji) oraz wykresy, dane dotyczące ogólnej liczby respondentów oraz załączniki (zawierające m.in. odpowiedzi otwarte), 3) możliwość eksportu pojedynczych wybranych ankiet w formacie PDF. Platforma będzie dostępna na linku: **https://konsultacje.zlotoryja.pl** (szyfrowana certyfikastem ssl). **V. MODUŁ CENTRUM DIALOGU** Strona Internetowa, służąca do prowadzenia dialogu społecznego. Kanał komunikacyjny Urząd – Mieszkańcy, pozwalająca na aktywne włączenie Obywateli w procesy zarządzania miastem. Strona będzie dostępna cały okres umowy poprzez WSZYSTKIE standardowe przeglądarki internetowe oraz będzie skalowalna do poprawnego wyświetlania na ekranach różnych urządzeń: komputerów PC, tabletów, smartfonów. Strona pozwala wyświetlać treści promujące wśród mieszkańców ważne wydarzenia w mieście. Pozwala na informowanie o konsultacjach, konkursach, ankietach, akcjach społecznych czy różnych w etapach budżetu obywatelskiego (np. składanie

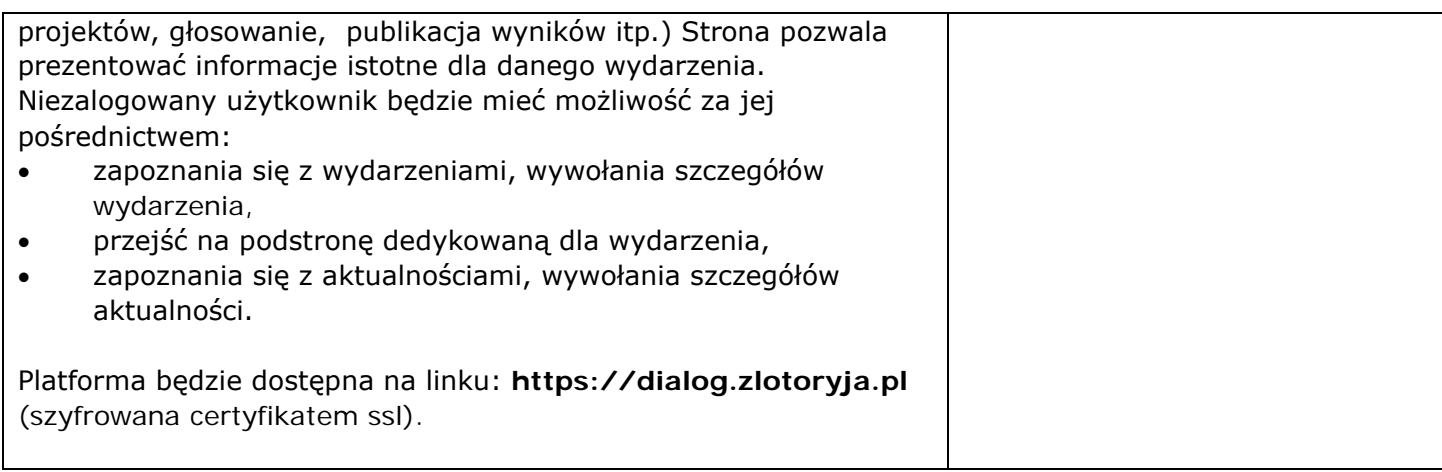

#### **KRYTERIUM CENA.**

# **Część: 8: System do Budżetu Obywatelskiego i Konsultacji Społecznych - licencja na 2 lata.**

Cena mojej (naszej) oferty za realizację niniejszego zamówienia w CZĘŚCI 8 wynosi: cena oferty (łącznie z podatkiem VAT): ……………………………………………… słownie:

#### **KRYTERIUM OKRES GWARANCJI**

# **Część: 8: System do Budżetu Obywatelskiego i Konsultacji Społecznych - licencja na 2 lata.**

Celem możliwości oceny naszej oferty w CZEŚCI 8, w kryterium "Okres gwarancji", przez które należy rozumieć wsparcie techniczne dla systemu, oświadczamy że oferujemy ……… lat gwarancji (wsparcie technicznego dla systemu) (słownie ……………………………… lat gwarancji).

W przypadku rozbieżności okresu wyrażonego cyfrowo i słownie – prawidłowa wartość została określona słownie.

Oświadczamy, że w przypadku braku jednoznacznego wpisania okresu gwarancji słownie lub liczbowo (różne wartości słownie i liczbowo lub brak jednego z określeń, jednak równe lub większe niż 3), oferujemy 3 (słownie: trzy) lata gwarancji i taką należy przyjąć do oceny oferty.

Jednak w przypadku gdy wpisano okres gwarancji krótszy niż 3 lata (słownie lub liczbowo), to oferta zostanie odrzucona, ponieważ jej treść będzie niezgodna z warunkami zamówienia.

Niezależnie od powyższego oferujemy zawsze okres gwarancji oraz uzupełniające warunki gwarancji, opisane dodatkowo dla poszczególnych elementów zamówienia.

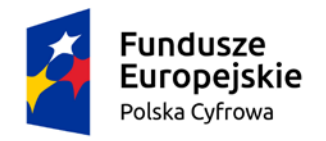

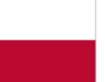

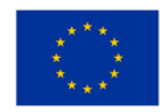

#### **4.9. Część: 9: Serwer**

#### Oferta obejmuje dostawę

- 1) Serwera 1 szt.
- 2) Pamięci RAM do serwera 4x16GB.
- 3) Urządzeń i sprzętu do rozbudowy istniejącej macierzy Huaweii.
- 4) NAS na kopie zapasowe 32 TB 1 szt.
- 5) Switch 24p 4sfp+ 2 szt.
- 6) Licencje Windows Serwer 2 szt.

oraz związana z dostawą

- 7) usługa:
- wdrożenie i montaż zamówionej pamięci RAM w serwerze Zamawiającego,
- instalacja półki dyskowej macierzy w szafie Zamawiającego,
- podłączenie zamówionej półki do posiadanej macierzy, stworzenie nowego dysku i zaprezentowanie go serwerom,
- montażu nowego serwera w szafie RACK,
- zainstalowanie na serwerze wirtualizatora ESXI.
- dopięcie nowego serwera do posiadanej macierzy,
- migracja maszyn wirtualnych ze starych serwerów Huawei na stary serwer Dell,
- odpięcie od klastra i wyłączenie starych serwerów Huawei,
- dopięcie do klastra nowego dostarczonego serwera,
- równomierne rozłożenie maszyn wirtualnych w klastrze VMware,
- montaż NAS w szafie Zamawiającego, uruchomienie i inicjalizacja NAS,
- utworzenie zasobu i wystawienie go do oprogramowania do backupu.

Wykonawca oświadcza, że osoba przeprowadzająca rozbudowę, używanej przez Zamawiającego macierzy Huaweii, posiada certyfikat Huawei Storage HCIA lub wyższy.

W przypadkach, gdy przy określaniu parametrów podano wartości bez wskazania min. lub max. należy rozumieć, że dopuszcza się parametry nie gorsze niż wskazane.

Wykonawca udzieli gwarancji na cały przedmiot zamówienia, na okres minimum 3 lat.

Uzupełniające warunki gwarancji są opisane dodatkowo dla poszczególnych elementów zamówienia.

#### 1. Serwer.

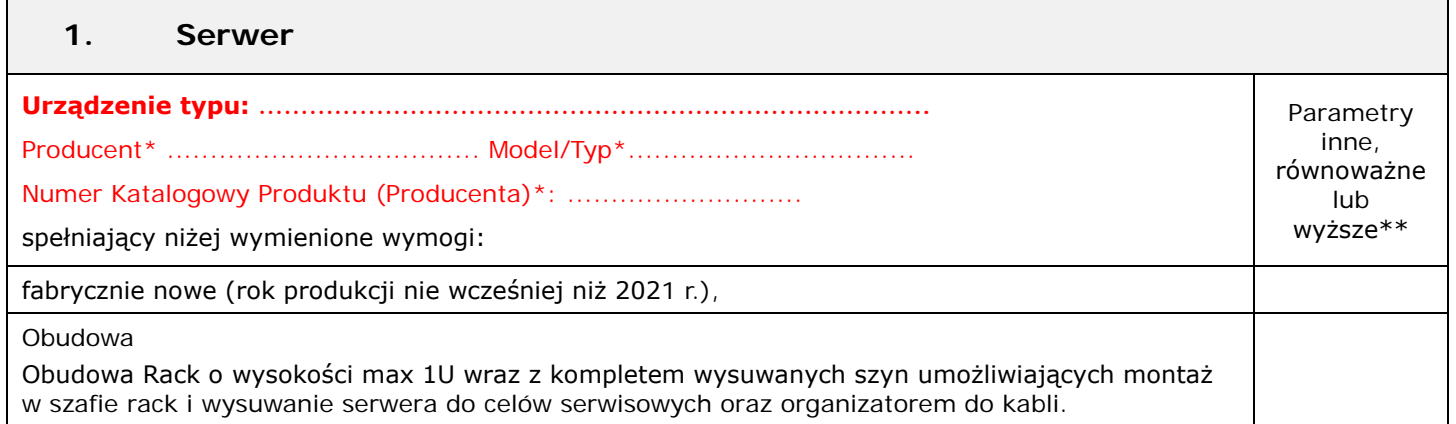

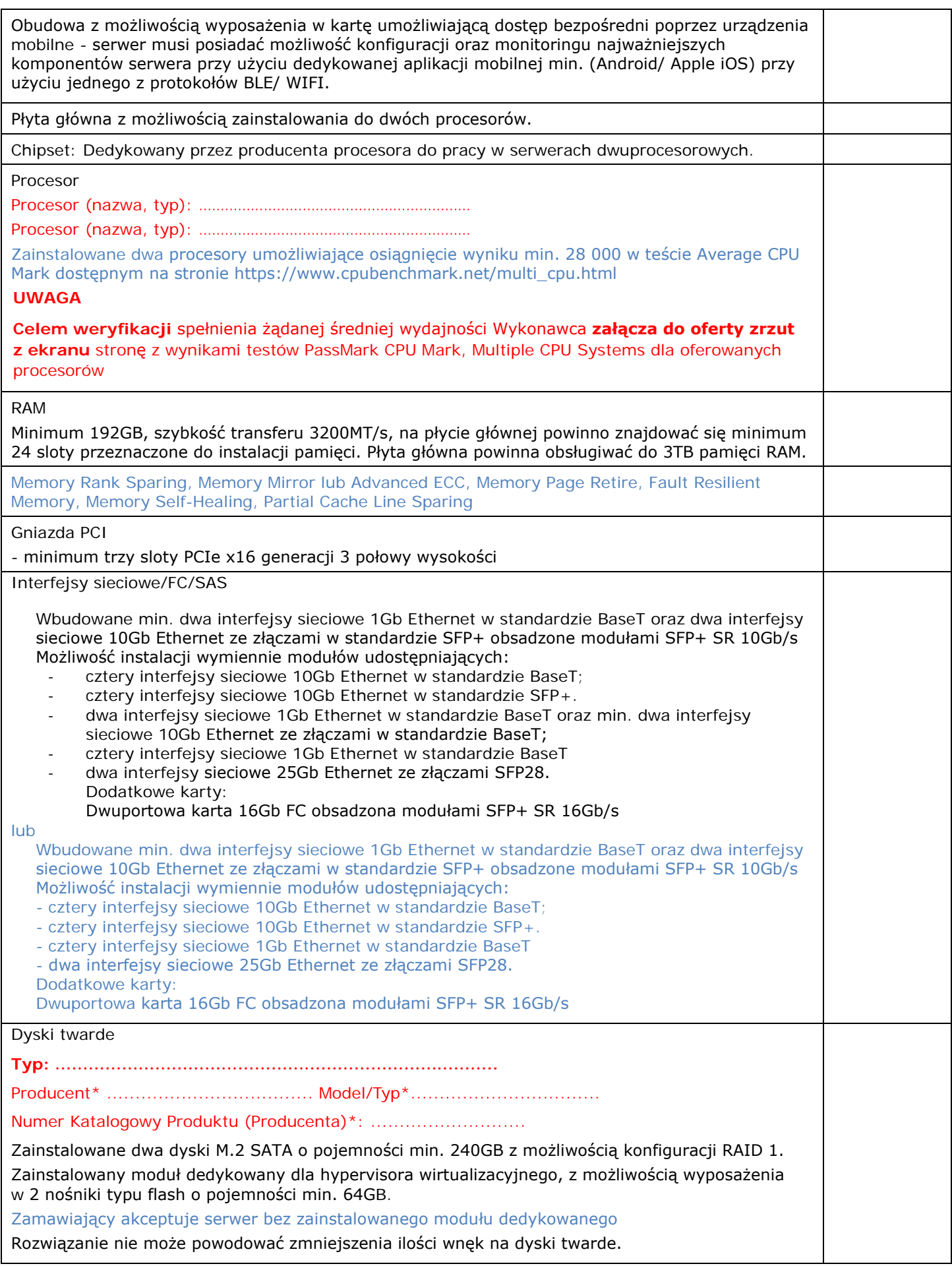

# Wbudowane porty 4 x USB z czego nie mniej niż 1x USB 2.0 na przednim panelu obudowy i 1x USB 3.0 wewnętrzny, 2xVGA z czego jeden na panelu przednim, 1xRS-232. Video Zintegrowana karta graficzna umożliwiająca wyświetlenie rozdzielczości min. 1920x1200 Wentylatory: Redundantne Zasilacz: Redundantne, Hot-Plug min. 750W każdy. Bezpieczeństwo: Serwer wyposażony w moduł TPM 2.0. Wbudowany czujnik otwarcia obudowy współpracujący z BIOS i kartą zarządzającą. Diagnostyka Możliwość wyposażenia w panel LCD umieszczony na froncie obudowy, umożliwiający wyświetlenie informacji o stanie procesora, pamięci, dysków, BIOS'u, zasilaniu oraz temperaturze. Karta Zarządzania Niezależna od zainstalowanego na serwerze systemu operacyjnego posiadająca dedykowany port Gigabit Ethernet RJ-45 i umożliwiająca: zdalny dostęp do graficznego interfejsu Web karty zarządzającej; zdalne monitorowanie i informowanie o statusie serwera (m.in. predkości obrotowej wentylatorów, konfiguracji serwera); szyfrowane połączenie (TLS) oraz autentykacje i autoryzację użytkownika; - możliwość podmontowania zdalnych wirtualnych napędów; wirtualną konsolę z dostępem do myszy, klawiatury; wsparcie dla IPv6: wsparcie dla WSMAN (Web Service for Management); SNMP; IPMI2.0, SSH, Redfish; - możliwość zdalnego monitorowania w czasie rzeczywistym poboru prądu przez serwer; - możliwość zdalnego ustawienia limitu poboru prądu przez konkretny serwer; - integracja z Active Directory; - możliwość obsługi przez dwóch administratorów jednocześnie; wsparcie dla dynamic DNS; - wysyłanie do administratora maila z powiadomieniem o awarii lub zmianie konfiguracji sprzętowej. - możliwość bezpośredniego zarządzania poprzez dedykowany port USB na przednim panelu serwera - możliwość zarządzania do 100 serwerów bezpośrednio z konsoli karty zarządzającej pojedynczego serwera Warunki gwarancji Gwarancja podstawowa 2 lata, rozszerzalna do 5 lat. Czas reakcji do następnego dnia roboczego od przyjęcia zgłoszenia, możliwość zgłaszania awarii 24x7x365. W przypadku wystąpienia awarii dysku twardego w urządzeniu objętym aktywnym wparciem technicznym, uszkodzony dysk twardy pozostaje u Zamawiającego. Możliwość sprawdzenia statusu gwarancji poprzez stronę producenta podając unikatowy numer urządzenia oraz pobieranie uaktualnień mikrokodu oraz sterowników nawet w przypadku wygaśnięcia gwarancji serwera. Dokumentacja użytkownika Zamawiający wymaga dokumentacji w języku polskim lub angi*e*lskim.

Możliwość sprawdzenia konfiguracji sprzętowej serwera oraz warunków gwarancji po podaniu numeru seryjnego bezpośrednio u producenta lub jego przedstawiciela.

Adres strony internetowej producenta sprzętu zawierający informacje techniczne dotyczące oferowanego produktu oraz możliwy dostęp do najnowszych sterowników i uaktualnień: **…………………………………… (należy wypełnić)**

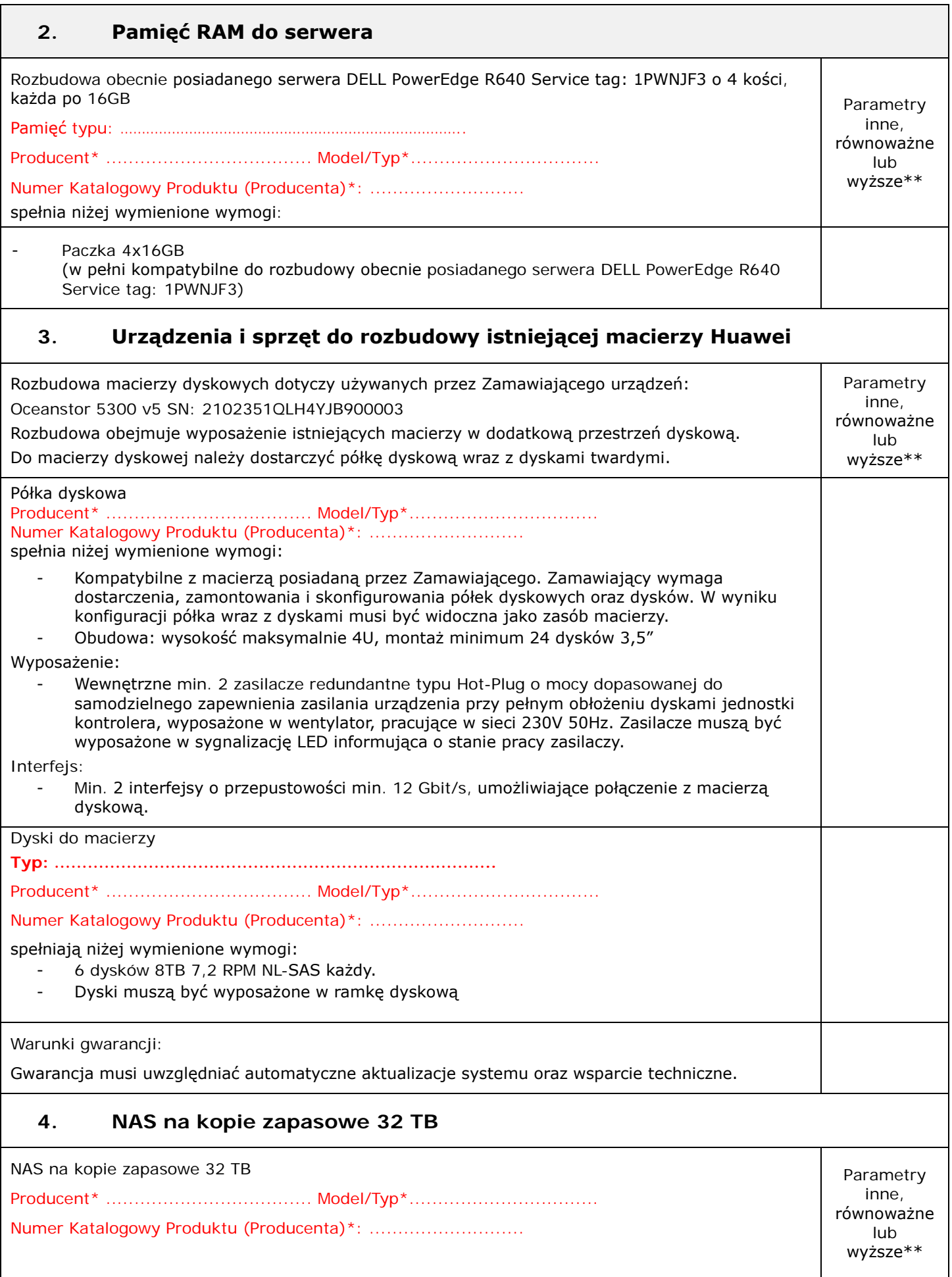

Spełnia niżej wymienione wymogi: Obudowa: Rack 2U o wymiarach nie większych niż (wys. x szer. x gł.) 90  $\times$  490  $\times$  450 mm - Interfejsy sieciowe: 2 porty 2,5 Gigabit sieci Ethernet (2,5G/1G/100M) - możliwość dołożenia karty sieciowej 10GbE, - obsługa VLAN i Jumbo Frame. - Ilość obsługiwanych dysków: 8 dysków 3,5-calowych SATA 6 Gb/s, 3 Gb/s o maksymalnej pojemności 16TB każdy - Porty: 2x USB 2.0, 2x USB 3.2 Gen 1, 1x HDMI 1.4b Dopuszcza się rozwiązanie przez kartę Port USB 3.2 Gen 2 (10 Gb/s) - Wskaźniki LED: HDD 1–8, stan, LAN, rozszerzenie, zasilanie - Obsługa RAID: Pojedynczy dysk, JBOD, RAID 0,1,5,5+Spare,6,6+Spare,10 i 10+Spare, RAID50, RAID60. Obsługa BITMAP w celu przyspieszenia odbudowy. Możliwość skonfigurowania Global Spare Disk. - Funkcje RAID: Możliwość zwiększania pojemności i migracja między poziomami RAID online. - Szyfrowanie: Możliwość szyfrowania całych woluminów kluczem AES 256 bitów. Wspierane Systemy Operacyjne Apple Mac OS 10.10 lub nowszy Ubuntu 14.04, CentOS 7, RHEL 6.6, SUSE 12 lub nowszy IBM AIX 7, Solaris 10 lub nowszy UNIX Microsoft Windows 7, 8, i 10 lub nowszy Microsoft Windows Server 2008 R2, 2012, 2012 R2, 2016 i nowsze Stacja monitoringu: Obsługa do 40 kamer IP (8 licencji domyślnie). Protokoły: CIFS, AFP, NFS, FTP, WebDAV, iSCSI, Telnet, SSH, SNMP - Usługi Stacja monitoringu, Windows ACL, Integracja w Windows ADS, Serwer wydruku, Serwer WWW, Serwer plików, Manager plików przez WWW, Obsługa paczek QPKG, Funkcja Virtual Disk umożliwiająca zwiększenie pojemności serwera przy pomocy protokołu iSCSI, Montowanie obrazów ISO, Replikacja w czasie rzeczywistym, Serwer RADIUS, Klient LDAP, Serwer Syslog, Virtualization Station Zarządzanie dyskami: SMART, sprawdzanie złych sektorów, - Język GUI: Polski Waga: nie więcej niż: 15kg (brutto) Pobór mocy: Uśpienie, nie więcej niż: 35 W. Praca, nie więcej niż: 60 W - System plików: Dyski wewnętrzne EXT4. Dyski zewnętrzne EXT3, EXT4, NTFS, FAT32, HFS+ iSCSI: Obsługa MPIO, MC/S i SPC-3 Persistent Reservation - Liczba kont użytkowników: 4 096 Liczba grup: 512 Liczba udziałów: 512 - Max ilość połączeń (CIFS): 1500 - Max liczba migawek: 1024 Zasilanie: Redundantne 300 W (x2), 100-240 V Wentylatory: 2 x 80mm, 12VDC UPS: Obsługa sieciowych awaryjnych zasilaczy UPS. Procesor Producent\* .................................... Model/Typ\*................................. Numer Katalogowy Produktu (Producenta)\*: .......................... spełnia niżej wymienione wymogi: Procesor obsługuje 64-bitowe systemy operacyjne i osiąga średnią wydajność, według stanu na

dzień nie wcześniej niż 25 czerwca br. co najmniej 2 960 punktów w teście wydajnościowym CPU Benchmarks - Single CPU Systems - według kolumny "CPU Mark", którego wyniki publikowane są na stronie internetowei: https://www.cpubenchmark.net/cpu\_list.php UWAGA:

**Celem weryfikacji** spełnienia żądanej średniej wydajności Wykonawca **załącza do oferty zrzut z ekranu** stronę z wynikami testów Single CPU Systems dla oferowanego procesora

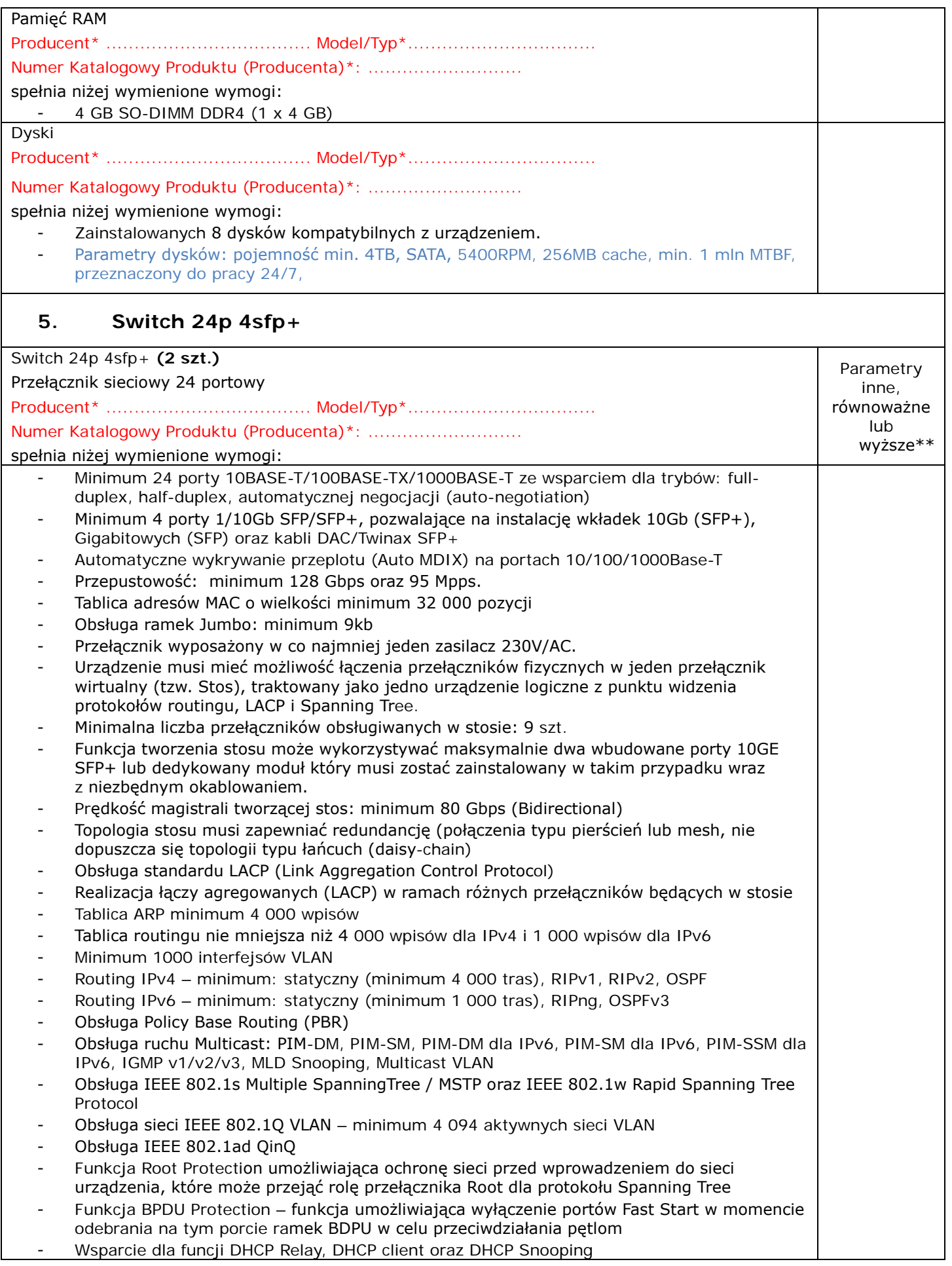

- Obsługa list ACL na bazie informacji z warstw 2/3/4 modelu OSI
	- Możliwość realizacji tzw. czasowych list ACL (list reguł dostępu, działających w określonych odcinkach czasu)
	- Obsługa standardu 802.1p min. 8 kolejek na porcie
	- Funkcja wyboru sposobu obsługi kolejek, minimum –Weighted Round Robin (WRR).
	- Obsługa funkcji logowania do sieci zgodna ze standardem IEEE 802.1x oraz autoryzacja po adresach MAC. Obsługa serwerów TACACS+ i RADIUS
	- LLDP IEEE 802.1AB Link Layer Discovery Protocol oraz LLDP-MED
	- Funkcja centralnego uwierzytelniania administratorów na serwerze RADIUS
	- Obsługa funkcji Voice VLAN
	- Zarządzanie poprzez port konsoli (pełne), SNMP v.1, 2c i 3, Telnet, SSH v.2, http i https
	- Port konsoli RS232 ze złączem RJ45
	- Port USB
	- Obsługa Syslog
	- Obsługa sFlow
	- Obsługa NTP (Network Time Protocol)
	- Obsługa RMON
	- Przechowywanie wielu wersji oprogramowania na przełączniku (liczba wersji ograniczona jedynie dostępną pamięcią stałą, nie dopuszcza się rozwiązań pozwalających na przechowywanie jedynie dwóch wersji oprogramowania).
	- Przechowywanie wielu plików konfiguracyjnych na przełączniku (liczba wersji ograniczona jedynie dostępną pamięcią stałą, nie dopuszcza się rozwiązań pozwalających na przechowywanie jedynie dwóch konfiguracji).
	- Funkcja wgrywania i zgrywania pliku konfiguracyjnego w postaci tekstowej do stacji roboczej. Plik konfiguracyjny urządzenia powinien być możliwy do edycji w trybie off-line, tzn. konieczna jest możliwość przeglądania i zmian konfiguracji w pliku tekstowym na dowolnym urządzeniu PC. Po zapisaniu konfiguracji w pamięci nieulotnej musi być możliwe uruchomienie urządzenia z nową konfiguracją. Zmiany aktywnej konfiguracji muszą być widoczne natychmiast - nie dopuszcza się częściowych restartów urządzenia po dokonaniu zmian.
	- Wsparcie dla Private VLAN (protected port / private port / isolated port, private edge port, isolated VLAN) lub równoważnego
	- Wsparcie dla mechanizmu wykrywania linków jednokierunkowych typu DLDP (Device Link Detection Protocol) lub równoważnego
	- Ochrona przed sztormami pakietowymi (broadcast, multicast, unicast), z możliwością definiowania wartości progowych
	- Wsparcie dla Energy-efficient Ethernet (EEE) IEEE 802.3az
	- Wysokość w szafie 19" 1U
	- Maksymalny pobór mocy nie większy niż 100 W
	- Gwarancja realizowana na bazie wykupionej usługi serwisowej producenta świadczona przez minimum 3 lata.
	- Rozwiązywanie problemów ze sprzętem i oprogramowaniem w okresie trwania gwarancyjnego.
	- Dostęp do poprawek i nowych wersji oprogramowania w okresie trwania gwarancji.

#### **6. Licencje Windows Server 2022**

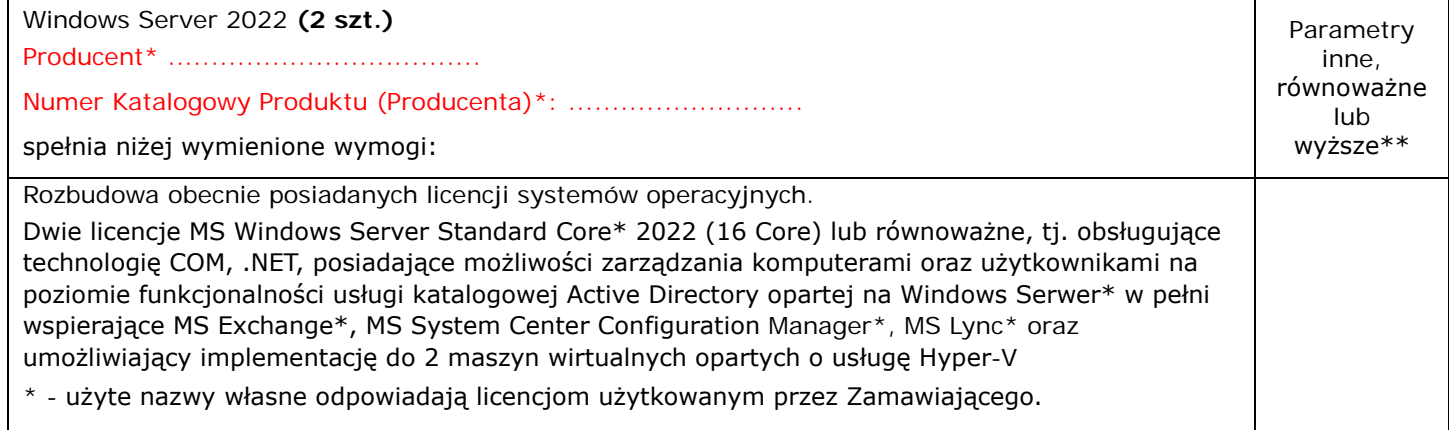

Wymagania ogólne dotyczące licencionowania:

- 1) Licencje muszą pozwalać na przenoszenie pomiędzy serwerami fizycznymi jak również hostami farmy serwerów wirtualnych.
- 2) Licencje na zamawiane oprogramowanie muszą być bezterminowe.
- 3) Licencjonowanie musi uwzględniać dostarczanie przez producenta oprogramowania poprawek krytycznych i opcjonalnych do zakupionej wersji oprogramowania i prawo do bezpłatnej ich instalacji w okresie przynajmniej 5 lat od daty publikacji oprogramowania przez producenta tego oprogramowania.
- 4) Wymagane jest zapewnienie możliwości korzystania z wcześniejszych wersji zamawianego oprogramowania (umożliwia downgrading) i korzystania z kopii zamiennych (możliwość kopiowania oprogramowania na wiele urządzeń przy wykorzystaniu jednego standardowego obrazu uzyskanego z nośników dostępnych w programach licencji grupowych), z prawem do wielokrotnego użycia jednego obrazu dysku w procesie instalacji i tworzenia kopii zapasowych.
- 5) W ramach umowy Wykonawca jest zobowiązany zapewnić udzielanie uprawnień na witrynie producenta oprogramowania wskazanym przez Zamawiającego osobom do pobierania kodu zamówionego oprogramowania i kluczy licencyjnych.
- 6) Licencje pochodzić z legalnego kanału dystrybucji na terenie kraju. Zamawiający ma prawo do weryfikacji źródła pochodzenia licencji u przedstawiciela producenta oprogramowania na terenie kraju lub bezpośrednio u producenta oprogramowania.

# **7. Usługa**

Dostawy w/w wymagają wykonania usług polegających m. in. na:

- − wdrożenie i montaż zamówionej pamięci RAM w serwerze Zamawiającego,
- − instalacja półki dyskowej macierzy w szafie Zamawiającego,
- − podłączenie zamówionej półki do posiadanej macierzy, stworzenie nowego dysku i zaprezentowanie go serwerom,
- − montażu nowego serwera w szafie RACK,
- − zainstalowanie na serwerze wirtualizatora ESXi,
- − dopięcie nowego serwera do posiadanej macierzy,
- − migracja maszyn wirtualnych ze starych serwerów Huawei na stary serwer Dell,
- − odpięcie od klastra i wyłączenie starych serwerów Huawei,
- − dopięcie do klastra nowego dostarczonego serwera,
- − równomierne rozłożenie maszyn wirtualnych w klastrze VMware,
- − montaż NAS w szafie Zamawiającego, uruchomienie i inicjalizacja NAS,
- − utworzenie zasobu i wystawienie go do oprogramowania do backupu.

Zamawiający wymaga aby co najmniej jedna osoba przeprowadzająca rozbudowę, używanej przez Zamawiającego macierzy Huaweii, posiadała certyfikat Huawei Storage HCIA lub wyższy.

\* należy wskazać oferowany produkt: nazwa producenta + typ/model

należy wypełnić w przypadku, jeżeli oferowany towar posiada parametry inne, przynajmniej równoważne lub wyższe; nie wypełniona rubryka wskazuje, że oferowany produkt spełnia wymagania zawarte w poszczególnych punktach.

#### **KRYTERIUM CENA.**

#### **Część: 9: Serwer**

Cena mojej (naszej) oferty za realizację niniejszego zamówienia w CZĘŚCI 9 wynosi:

cena oferty (łącznie z podatkiem VAT): ………………………………………………

słownie: ………………………………………………………………………………………………………………………………………………

#### **KRYTERIUM OKRES GWARANCJI**

#### **Część: 9: Serwer**

Celem możliwości oceny naszej oferty w CZĘŚCI 9, w kryterium "Okres gwarancji", oświadczamy, że

oferujemy ……… lat gwarancji (słownie ……………………………… lat gwarancji).

W przypadku rozbieżności okresu wyrażonego cyfrowo i słownie – prawidłowa wartość została określona słownie.

Oświadczamy, że w przypadku braku jednoznacznego wpisania okresu gwarancji słownie lub liczbowo (różne wartości słownie i liczbowo lub brak jednego z określeń, jednak równe lub większe niż 3), oferujemy 3 (słownie: trzy) lata gwarancji i taką należy przyjąć do oceny oferty. Jednak w przypadku gdy wpisano okres gwarancji krótszy niż 3 lata (słownie lub liczbowo), to oferta zostanie odrzucona, ponieważ jej treść będzie niezgodna z warunkami zamówienia. Niezależnie od powyższego oferujemy zawsze okres gwarancji oraz uzupełniające warunki gwarancji, opisane dodatkowo dla poszczególnych elementów zamówienia.

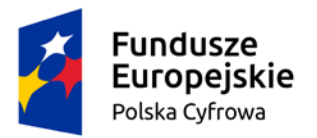

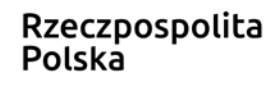

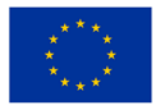

#### **5. OŚWIADCZENIA WYKONAWCY**

- 1. Oświadczam/my, że zapoznaliśmy się z projektowanymi postanowieniami umowy w sprawie zamówienia publicznego, które zostaną wprowadzone do umowy w sprawie zamówienia publicznego, warunkami określonymi w Specyfikacji Warunków Zamówienia i zobowiązujemy się, w przypadku wyboru naszej oferty, do zawarcia umowy zgodnej z niniejszą ofertą, na warunkach określonych w Specyfikacji Warunków Zamówienia, w miejscu, terminie i w sposób wyznaczony przez Zamawiającego.
- 2. Jestem związani niniejszą ofertą do dnia 30 lipca 2022 r. licząc od dnia upływu terminu składania ofert.
- 3. Oświadczam/my, że nie podlegam wykluczeniu oraz spełniam warunki udziału w postępowaniu w zakresie wskazanym przez Zamawiającego w Specyfikacji Warunków Zamówienia (SWZ).
- 4. Oświadczam/my, że nie zachodzą w stosunku do mnie/nas przesłanki wykluczenia z postępowania na podstawie art. 7 ust. 1 ustawy z dnia 13 kwietnia 2022 r. o szczególnych rozwiązaniach w zakresie przeciwdziałania wspieraniu agresji na Ukrainę oraz służących ochronie bezpieczeństwa narodowego (Dz. U. poz. 835)[2](#page-124-0).
- 5. Akceptuje/my w całości wszystkie warunki zawarte w Specyfikacji Warunków Zamówienia oraz gwarantuje/my wykonanie całości niniejszego zamówienia zgodnie z treścią SWZ, wyjaśnień do SWZ oraz jej zmian.
- 6. Podana cena nie będzie podlegać zmianie w czasie trwania umowy.
- 7. Oświadczamy, że\*) całość zamówienia

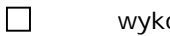

onamy  $\Box$  nie wykonamy

siłami własnymi.

*\*) – właściwe oznaczyć*

- 8. Wykonanie następujących części zamówienia, zamierzamy powierzyć podwykonawcom\*):
	- a) Część zamówienia: ……………………………………………………………………………………………
		- Firma podwykonawcy: ……………………………………………………………………………………………
	- *\*) – Wykonawca wypełnia, jeżeli podwykonawcy są znani na etapie składania ofert.*
- 9. Nie uczestniczę jako Wykonawca w jakiejkolwiek innej ofercie złożonej w celu udzielenia niniejszego zamówienia.
- 10. Oświadczam, że:
	- 1) wypełniłem obowiązki informacyjne przewidziane w art. 13 lub art. 14 rozporządzenia Parlamentu Europejskiego i Rady (UE) 2016/679 z dnia 27 kwietnia 2016 r. w sprawie ochrony osób fizycznych w związku z przetwarzaniem danych osobowych i w sprawie swobodnego

<span id="page-124-0"></span><sup>&</sup>lt;sup>2</sup> Zgodnie z treścią art. 7 ust. 1 ustawy z dnia 13 kwietnia 2022 r. o szczególnych rozwiązaniach w zakresie przeciwdziałania wspieraniu agresji na Ukrainę oraz służących ochronie bezpieczeństwa narodowego, zwanej dalej "ustawą", z postępowania o udzielenie zamówienia publicznego lub konkursu prowadzonego na podstawie ustawy Pzp wyklucza się:

<sup>1)</sup> wykonawcę oraz uczestnika konkursu wymienionego w wykazach określonych w rozporządzeniu 765/2006 i rozporządzeniu 269/2014 albo wpisanego na listę na podstawie decyzji w sprawie wpisu na listę rozstrzygającej o zastosowaniu środka, o którym mowa w art. 1 pkt 3 ustawy;

<sup>2)</sup> wykonawcę oraz uczestnika konkursu, którego beneficjentem rzeczywistym w rozumieniu ustawy z dnia 1 marca 2018 r. o przeciwdziałaniu praniu pieniędzy oraz finansowaniu terroryzmu (Dz. U. z 2022 r. poz. 593 i 655) jest osoba wymieniona w wykazach określonych w rozporządzeniu 765/2006 i rozporządzeniu 269/2014 albo wpisana na listę lub będąca takim beneficjentem rzeczywistym od dnia 24 lutego 2022 r., o ile została wpisana na listę na podstawie decyzji w sprawie wpisu na listę rozstrzygającej o zastosowaniu środka, o którym mowa w art. 1 pkt 3 ustawy;

<sup>3)</sup> wykonawcę oraz uczestnika konkursu, którego jednostką dominującą w rozumieniu art. 3 ust. 1 pkt 37 ustawy z dnia 29 września 1994 r. o rachunkowości (Dz. U. z 2021 r. poz. 217, 2105 i 2106), jest podmiot wymieniony w wykazach określonych w rozporządzeniu 765/2006 i rozporządzeniu 269/2014 albo wpisany na listę lub będący taką jednostką dominującą od dnia 24 lutego 2022 r., o ile został wpisany na listę na podstawie decyzji w sprawie wpisu na listę rozstrzygającej o zastosowaniu środka, o którym mowa w art. 1 pkt 3 ustawy.

przepływu takich danych oraz uchylenia dyrektywy 95/46/WE (ogólne rozporządzenie o ochronie danych) (Dz. Urz. UE L 119 z 04.05.2016, str. 1) wobec osób fizycznych, od których dane osobowe bezpośrednio lub pośrednio pozyskałem w celu ubiegania się o udzielenie zamówienia publicznego w niniejszym postępowaniu[3.](#page-125-0)

- 2) stosuje środki techniczne i organizacyjne gwarantujące bezpieczeństwo danych osobowych zgodnie z wymogami Rozporządzenia Parlamentu Europejskiego i Rady (UE) 2016/679 z dnia 27 kwietnia 2016 r. w sprawie ochrony osób fizycznych z związku z przetwarzaniem danych osobowych i w sprawie swobodnego przepływu takich danych oraz uchylenia dyrektywy 95/46/WE (ogólne rozporządzenie o ochronie danych).
- 11. Oświadczamy, że wybór oferty[4](#page-125-1):
	- $\Box$ **nie będzie** prowadził do powstania u Zamawiającego obowiązku podatkowego VAT.
	- $\Box$ **będzie** prowadził do powstania u Zamawiającego obowiązku podatkowego VAT, i wskazuję:
		- a) nazwa (rodzaj) towaru lub usługi, których dostawa lub świadczenie będzie prowadzić do jego powstania: ………………………………………………………, Wartość towaru lub usługi, których dostawa lub świadczenie będzie prowadzić do jego powstania bez kwoty podatku: ………………………………………………………
		- b) nazwa (rodzaj) towaru lub usługi, których dostawa lub świadczenie będzie prowadzić do jego powstania: ………………………………………………………,
			- Wartość towaru lub usługi, których dostawa lub świadczenie będzie prowadzić do jego powstania bez kwoty podatku: ………………………………………………………

Powstanie obowiązku podatkowego u zamawiającego może wynikać z takich okoliczności jak:

- wewnątrzwspólnotowe nabycie towarów,
- import usług lub towarów,
- mechanizm odwróconego obciążenia podatkiem VAT (np. określone w ustawie o podatku od towarów i usług dostawy sprzętu elektronicznego).

#### **6. INFORMACJA O WIELKOŚCI PRZEDSIĘBIORSTWA WYKONAWCY**

Informuję, że w rozumieniu art. 7 ustawy z dnia 6 marca 2018 r. - Prawo przedsiębiorców (Dz. U. z 2021 r. poz.  $162$ ) jestem $(*)$ :

- $\Box$ mikro przedsiębiorcą,
- $\Box$ małym przedsiębiorcą,

 $\Box$ 

średnim przedsiębiorcą.

*(\*) Art. 7. 1. Użyte w ustawie określenia oznaczają:*

- *a) zatrudniał średniorocznie mniej niż 10 pracowników oraz*
- *b) osiągnął roczny obrót netto ze sprzedaży towarów, wyrobów i usług oraz z operacji finansowych nieprzekraczający równowartości w złotych 2 milionów euro, lub sumy aktywów jego bilansu sporządzonego na koniec jednego z tych lat nie przekroczyły równowartości w złotych 2 milionów euro;*
- *2) mały przedsiębiorca - przedsiębiorcę, który w co najmniej jednym roku z dwóch ostatnich lat obrotowych spełniał łącznie następujące warunki:*
	- *a) zatrudniał średniorocznie mniej niż 50 pracowników oraz*

*<sup>1)</sup> mikroprzedsiębiorca - przedsiębiorcę, który w co najmniej jednym roku z dwóch ostatnich lat obrotowych spełniał łącznie następujące warunki:*

<span id="page-125-0"></span><sup>3</sup> W przypadku gdy wykonawca nie przekazuje danych osobowych innych niż bezpośrednio jego dotyczących lub zachodzi wyłączenie stosowania obowiązku informacyjnego, stosownie do art. 13 ust. 4 lub art. 14 ust. 5 RODO treści oświadczenia wykonawca nie składa (Zamawiający usunie treść oświadczenia np. przez jego wykreślenie).

<span id="page-125-1"></span><sup>4</sup> Jeżeli złożono ofertę, której wybór prowadziłby do powstania u zamawiającego obowiązku podatkowego, zgodnie z przepisami o podatku od towarów i usług, zamawiający w celu oceny takiej oferty dolicza do przedstawionej w niej ceny podatek od towarów i usług, który miałby obowiązek rozliczyć zgodnie z tymi przepisami.

*b) osiągnął roczny obrót netto ze sprzedaży towarów, wyrobów i usług oraz z operacji finansowych nieprzekraczający równowartości w złotych 10 milionów euro, lub sumy aktywów jego bilansu sporządzonego na koniec jednego z tych lat nie przekroczyły równowartości w złotych 10 milionów euro - i który nie jest mikroprzedsiębiorcą;*

*3) średni przedsiębiorca - przedsiębiorcę, który w co najmniej jednym roku z dwóch ostatnich lat obrotowych spełniał łącznie następujące warunki:*

*a) zatrudniał średniorocznie mniej niż 250 pracowników oraz*

*b) osiągnął roczny obrót netto ze sprzedaży towarów, wyrobów i usług oraz z operacji finansowych nieprzekraczający równowartości w złotych 50 milionów euro, lub sumy aktywów jego bilansu sporządzonego na koniec jednego z tych lat nie przekroczyły równowartości w złotych 43 milionów euro*

*- i który nie jest mikroprzedsiębiorcą ani małym przedsiębiorcą.*

#### **7. Załączniki do oferty (wykonawca załącza stosownie do składanej części oferty):**

- 1) Zrzut z ekranu strony z wynikami testów PassMark CPU Mark, Multiple CPU Systems dla oferowanych procesorów,
- 2) Zrzut z ekranu strony z wynikami testów Single CPU Systems dla oferowanego procesora.
- 3) Zrzut z ekranu strony ……………………………………………………

*Formularz oferty musi być podpisany przez osobę lub osoby upełnomocnione do reprezentowania Wykonawcy.*

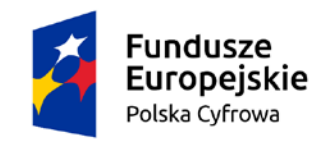

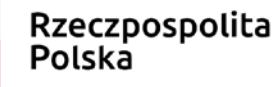

Unia Europejska Europejski Fundusz Rozwoju Regionalnego

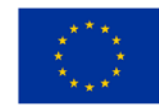

# **SPECYFIKACJA WARUNKÓW ZAMÓWIENIA**

# **(SWZ)**

dla postępowania, prowadzonego zgodnie z postanowieniami ustawy z dnia 11 września 2019 r. Prawo zamówień publicznych (Dz. U. z 2019 r., poz. 2019 z późn. zm.) w trybie

#### **PODSTAWOWYM BEZ NEGOCJACJI**

#### **na dostawę pn.:**

Dostawy urządzeń i sprzętu IT oraz oprogramowania dotycząca realizacji projektu grantowego "Cyfrowa Gmina"

CPV: 30200000-1, 48000000-8, 72500000-0

# CZEŚĆ II- Projektowane postanowienia umowy w sprawie zamówienia publicznego, które zostaną wprowadzone do umowy w sprawie zamówienia publicznego

Zamówienie dotyczy projektu/programu finansowanego ze środków Unii Europejskiej. Dofinansowanie projektu w ramach Programu Operacyjnego Polska Cyfrowa na lata 2014-2020 Osi Priorytetowej V Rozwój cyfrowy JST oraz wzmocnienie cyfrowej odporności na zagrożenia REACT-EU działania 5.1 Rozwój cyfrowy JST oraz wzmocnienie cyfrowej odporności na zagrożenia dotycząca realizacji projektu grantowego "Cyfrowa Gmina" o numerze POPC.05.01.00-00-0001/21-00

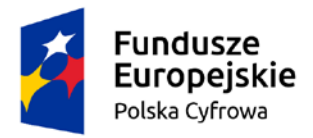

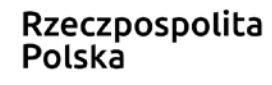

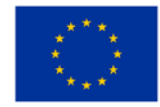

#### **UMOWA nr ………………..**

zawarta w Złotoryi w dniu …………………… 2022 roku pomiędzy:

1. Gmina Miejska Złotoryja, Pl. Orląt Lwowskich 1, 59-500 Złotoryja,

NIP: 6941566116; REGON: 390647653,

reprezentowaną przez:

Roberta Pawłowskiego – Burmistrza Miasta Złotoryi

przy kontrasygnacie Grażyny Soi – Skarbnika Miasta Złotoryi

zwaną w dalszej części umowy "**Zamawiającym**", a

2. ………………………………………………………………………………………, prowadzącym działalność gospodarczą pod nazwą ………………………………………………………………………… z siedzibą w ………………………………….., przy ul. …………………………………………………………, (kod) …………………………., wpisanym do bazy CEIDG, NIP: ……………………………………, REGON: ………………………………………………

reprezentowanym przez:

………………………………………………………………….. – właściciel

zwanym w dalszej części umowy "Wykonawca"

zwanych dalej łącznie Stronami.

Niniejsza umowa została zawarta w wyniku rozstrzygnięcia postępowania o udzielenie zamówienia publicznego w trybie podstawowym bez negocjacji, na podstawie art. 275 pkt 1 ustawy z dnia 11 września 2019 r. Prawo Zamówień Publicznych (Dz. U. z 2019 r., poz. 2019 z późn. zm.)

#### **§ 1**

# **Przedmiot umowy**

- 1. Przedmiotem zamówienia jest dostawa urządzeń i sprzętu IT oraz usługa instalacji, montażu i wdrożenia dostarczonych urządzeń i sprzętu IT w istniejącą strukturę IT Zamawiającego, jako wydzielona część zamówienia, prowadzonego w ramach modułu "Cyfryzacja biur, jednostek publicznych, jednostek podległych i nadzorowanych. Chmura obliczeniowa dla JST", w projekcie dofinansowanym w ramach Programu Operacyjnego Polska Cyfrowa na lata 2014-2020 Osi Priorytetowej V Rozwój cyfrowy JST oraz wzmocnienie cyfrowej odporności na zagrożenia REACT-EU działania 5.1 Rozwój cyfrowy JST oraz wzmocnienie cyfrowej odporności na zagrożenia dotycząca realizacji projektu grantowego "Cyfrowa Gmina" o numerze POPC.05.01.00-00-0001/21-00
- 2. Dostawa obejmuje ………………………………………………………..
- 3. Przedmiot zamówienia został szczegółowy opisany w Specyfikacji Warunków Zamówienia część I Instrukcja dla Wykonawców.
- 4. Wykonawca dostarczy Zamawiającemu przedmiot umowy w dniu roboczym, tj. od poniedziałku do piątku w terminie do ………………………………………. – licząc od dnia podpisania umowy – o czym powiadomi Zamawiającego na 2 dni przed planowanym dostarczeniem przedmiotu umowy zgodnie z miejscem dostawy wskazanym w SWZ dla danej części.
- 5. Wykonawca oświadcza, że dostarczony przedmiot umowy będzie spełniać wymagania Zamawiającego opisane w Specyfikacji Warunków Zamówienia.

#### **Wartość zamówienia**

- 1. Za wykonanie przedmiotu umowy Zamawiający zapłaci Wykonawcy wynagrodzenie w wysokości całkowitej (łącznie z podatkiem VAT): ……………………….. zł (słownie: ……………………………………………………… złote i ………………………………. groszy).
- 2. W wynagrodzeniu, o którym mowa w ust. 1 zawarte są wszystkie koszty związane z realizacją umowy w tym koszty:
	- 1) przedmiotu dostawy, ubezpieczenia, opakowania i transportu do miejsca przeznaczenia przedmiotu umowy, podatku VAT,
	- 2) rozładunku, zmontowania, instalacja, ustawienia przedmiotu umowy,
	- 3) inne koszty związane z realizacją wymagań wynikających ze Specyfikacji Warunków Zamówienia, a w szczególności z Opisu Przedmiotu Zamówienia.

#### **§ 4**

#### **Warunki płatności**

- 1. Płatność nastąpi przelewem na konto Wykonawcy wskazane na fakturze, w ciągu 30 dni od dnia otrzymania przez Zamawiającego prawidłowo wystawionej pod względem formalnym i rachunkowym faktury VAT na Zamawiającego wraz z podpisanym przez Strony protokołem odbioru wykonania przedmiotu zamówienia.
- 2. Faktura będzie wystawiona na Zamawiającego, ze wskazaniem na fakturze przedmiotu zamówienia oraz miejsca dostawy.
- 3. Strony za dzień zapłaty wskazują dzień obciążenia rachunku bankowego Zamawiającego kwotą należną Wykonawcy.
- 4. Podstawą wystawienia faktury przez Wykonawcę jest zgodnie podpisany przez Strony protokół odbioru wykonania przedmiotu zamówienia.

5. Wykonawca może scedować na osobę trzecią należne mu z niniejszej umowy wierzytelności wyłącznie za pisemną zgodą Zamawiającego.

#### **§ 5**

#### **Dostawa i uruchomienie**

- 1. Wykonawca gwarantuje Zamawiającemu dostawę przedmiotu umowy do miejsca dostawy.
- 2. Wykonawca wraz z przedmiotem umowy dostarczy i przekaże Zamawiającemu: sporządzone w języku polskim instrukcje obsługi, opisy techniczne, schematy, inne dokumenty, także te, które fabrycznie załącza producent, konieczne do prawidłowego korzystania z przedmiotu umowy i eksploatacji oraz zabezpieczenia Zamawiającego przed roszczeniami ze strony osób trzecich z tytułu naruszenia praw autorskich, patentowych, znaku towarowego, licencji lub innych.
- 3. Wykonawca zobowiązany jest dostarczyć kartę gwarancyjną w języku polskim (drukowaną) na dostarczony przedmiot umowy z terminem gwarancji zgodnie z ofertą.
- 4. Zamawiający dokonuje odbioru przedmiotu umowy z udziałem Wykonawcy, w terminie wyznaczonym przez Zamawiającego nie później jednak niż w terminie 7 dni od dnia zgłoszenia wykonania przedmiotu umowy.
- 5. Odbiór przedmiotu umowy dokonany zostanie poprzez sporządzenie protokołu odbioru ilościowego i jakościowego wykonania przedmiotu zamówienia sporządzonego w 2 egzemplarzach po jednym dla każdej ze stron.
- 6. W przypadku stwierdzenia wad podczas odbioru Zamawiającemu przysługują następujące uprawnienia:
	- 1) jeżeli wady nadają się do usunięcia Zamawiający może:
		- a) zażądać usunięcia wad w terminie przez siebie wyznaczonym,
		- b) odmówić odbioru do czasu usunięcia wad i w tym wypadku za datę "wykonania przedmiotu zamówienia" uważać się będzie datę podpisania protokołu odbioru ilościowego i jakościowego przedmiotu umowy bez zastrzeżeń.
	- 2) jeżeli nie nadają się one do usunięcia Zamawiający może:
		- a) jeżeli nie uniemożliwiają one użytkowania przedmiotu umowy zgodnie z przeznaczeniem Zamawiający może:
			- − żądać dostarczenia urządzeń bez wad wyznaczając w tym celu Wykonawcy dodatkowy termin , a po bezskutecznym upływie tego terminu od umowy odstąpić z przyczyn leżących po stronie Wykonawcy Wyznaczenia dodatkowego terminu nie wstrzymuje naliczenia kar umownych z tytułu nienależytej realizacji umowy w terminie.
- − obniżyć odpowiednio wynagrodzenie Wykonawcy,
- − żądać wydłużenia okresu gwarancji,
- b) jeżeli wady uniemożliwiają użytkowanie urządzenia zgodnie z przeznaczeniem Zamawiający może odstąpić od umowy.
- 7. Czynności dokonywane podczas odbioru, jak i terminy wyznaczone na usunięcie wad, będą zawarte w protokole odbioru ilościowego i jakościowego wykonania przedmiotu zamówienia podpisanym przez upoważnionych przedstawicieli Zamawiającego i Wykonawcy, biorących udział w odbiorze przedmiotu umowy.
- 8. O fakcie usunięcia wad Wykonawca pisemnie powiadamia Zamawiającego celem dokonania odbioru przedmiotu umowy w zakresie uprzednio zakwestionowanym.
- 9. Zamawiający w trakcie czynności odbioru może przerwać te czynności, jeśli stwierdzone wady uniemożliwiają użytkowanie przedmiotu umowy – do czasu ich usunięcia.
- 10. W przypadku gdy Wykonawca odmówi usunięcia wad lub nie usunie ich w wyznaczonym przez Zamawiającego terminie lub z okoliczności wynika, że nie zdoła ich usunąć w tym terminie, Zamawiający ma prawo zlecić usunięcie tych wad osobie trzeciej na koszt i ryzyko Wykonawcy. Zamawiający z tego powodu nie traci uprawnień z tytułu gwarancji udzielonej przez Wykonawcę.

# **Warunki rękojmi i gwarancji:**

- 1. Wykonawca zapewnia, że przedmiot umowy dostarczony Zamawiającemu jest fabrycznie nowy (rok produkcji nie wcześniej niż 2021 r.) i nieużywany.
- 2. Wykonawca udziela Zamawiającemu gwarancji (zgodnie z ofertą wykonawcy) na przedmiot umowy i zapewnia w tym okresie serwis w ramach ceny oferty.
- 3. Strony rozszerzają okres rękojmi na czas udzielonej gwarancji. Zamawiający może realizować uprawnienia z tytułu rękojmi niezależnie od uprawnień z tytułu gwarancji. Bieg terminu gwarancji i rękojmi rozpoczyna się od daty podpisania przez strony protokołu odbioru ilościowego i jakościowego wykonania przedmiotu zamówienia bez zastrzeżeń.
- 4. Usługi gwarancyjne realizowane będą w miejscu dostawy przedmiotu umowy lub w serwisie, a koszty dojazdu serwisu i transportu przedmiotu umowy do serwisu i po naprawie do miejsca dostawy ponosić będzie Wykonawca.
- 5. Wykonawca zapewnia, że przystąpi do usunięcia wady najpóźniej w terminie 2 dni roboczych od momentu pisemnego jej zgłoszenia (z dopuszczeniem formy listu elektronicznego lub faksu) i dokona jej usunięcia najpóźniej w terminie kolejnych 7 dni roboczych od dnia zgłoszenia, chyba że w warunkach zamówienia określono inne terminy. Jeśli w określonym terminie Wykonawca nie podejmie działań

w celu usunięcia wady, Zamawiający może zlecić jej usunięcie osobie trzeciej na koszt i ryzyko Wykonawcy. Zamawiający z tego powodu nie traci uprawnień z tytułu gwarancji udzielonej przez Wykonawcę.

- 6. Zamawiający w ramach udzielonej gwarancji zastrzega sobie prawo do żądania wymiany przedmiotu umowy lub części przedmiotu umowy na fabrycznie nowe przy drugiej ich naprawie w okresie gwarancyjnym niezależnie od tego, czy naprawy będą dotyczyły tej samej czy rożnych wad (uszkodzeń).
- 7. Uszkodzony przedmiot umowy lub jego część nie podlegająca naprawie zostanie wymieniona na fabrycznie nową oraz zgodnie z przepisem art. 581 Kodeksu cywilnego dostarczona będzie z pełnym okresem udzielonej przez Wykonawcę gwarancji zgodnie z ofertą.
- 8. W przypadku wymiany przedmiotu umowy albo dokonania istotnych napraw przedmiotu umowy termin gwarancji biegnie na nowo od dnia podpisania przez Zamawiającego protokołu odbioru nowego lub naprawionego przedmiotu umowy. Jeżeli wymieniona została część przedmiotu umowy przepis powyższy stosuje się odpowiednio do części wymienionej.
- 9. W innych przypadkach okres gwarancji każdorazowo przedłużony zostanie o czas wyłączenia przedmiotu umowy z eksploatacji spowodowanej uszkodzeniem nie wynikłym ze złej jego eksploatacji. Na czas naprawy, liczony od dnia zgłoszenia wady i/lub awarii do dnia podpisania przez Zamawiającego protokołu odbioru naprawionego przedmiotu umowy, upływ okresu gwarancji jakości ulega zawieszeniu.

#### **§ 7**

#### **Kary umowne**

- 1. Strony ustalają odpowiedzialność odszkodowawczą w formie kar umownych z następujących tytułów i w podanych wysokościach:
	- 1) Wykonawca zapłaci kary umowne Zamawiającemu:
		- a) za odstąpienie od umowy z przyczyn leżących po stronie Wykonawcy w wysokości 10% wynagrodzenia określonego w umowie,
		- b) za niewykonanie przedmiotu umowy w terminie określonym w umowie w wysokości 0,5% wynagrodzenia określonego w umowie za każdy dzień liczony od upływu terminu, jeśli niewykonanie przedmiotu umowy w tym terminie trwało nie dłużej niż 5 dni i 0,2% wynagrodzenia określonego w umowie za każdy następny (od 6) dzień niewykonania przedmiotu umowy w terminie,
		- c) za nieusunięcie wad stwierdzonych w czasie odbioru w terminie wyznaczonym przez Zamawiającego w wysokości 0,1% wynagrodzenia określonego w umowie za każdy dzień liczony od upływu terminu wyznaczonego na usunięcie wady,
- d) za niewykonanie naprawy gwarancyjnej przedmiotu umowy w terminie określonym w umowie w wysokości 0,1% wynagrodzenia określonego w umowie za każdy dzień liczony od upływu tego terminu, jeśli niewykonanie naprawy gwarancyjnej trwało nie dłużej niż 10 dni i 0,2 % wynagrodzenia określonego w umowie, za każdy następny (11) dzień niewykonania naprawy gwarancyjnej w terminie,
- 2. Kara umowna będzie płatna w terminie 14 dni od daty otrzymania wezwania do zapłaty kary.
- 3. W przypadku niedotrzymania terminu określonego w ust. 2 kary określone w ust. 1 pkt. 1 będą przez Zamawiającego potrącone w szczególności z wynagrodzenia Wykonawcy wynikającego z niniejszej umowy, innych należności Wykonawcy wynikających z innych umów zawartych z Zamawiającym lub zaspokojone z zabezpieczenia należytego wykonania umowy, o którym mowa w § 8, na co Wykonawca wyraża zgodę.
- 4. Kary umowne nie wyłączają możliwości dochodzenia przez Zamawiającego odszkodowania przewyższającego wysokość kar umownych na zasadach ogólnych, do wysokości rzeczywiście poniesionej szkody.
- 5. Kary określone w ust. 1 mogą występować łącznie i mogą być sumowane.
- 6. Łączna maksymalna wysokość kar umownych, których mogą dochodzić strony, nie może przekroczyć 30% łącznego wynagrodzenia umownego.
- 7. Skorzystanie przez Zamawiającego z prawa do odstąpienia od umowy nie wpływa na obowiązek zapłaty kar umownych, których przyczyny naliczenia powstały przed tym odstąpieniem. W razie odstąpienia od umowy z uwagi na zwłokę w realizacji dostaw, Zamawiający będzie mógł naliczyć wyłącznie karę o której mowa w ust. 1 pkt 1 lit. a.

#### **Zabezpieczenie należytego wykonania umowy**

Zamawiający nie żąda wniesienie należytego wykonania umowy.

#### **§ 9**

#### **Odstąpienie od umowy**

- 1. Zamawiający jest uprawniony do odstąpienia od Umowy w terminie 14 dni od dnia uzyskania przez niego wiedzy o okoliczności uzasadniającej odstąpienie, jeżeli Wykonawca:
	- 1) z przyczyn zawinionych nie wykonuje Umowy lub wykonuje ją nienależycie i pomimo pisemnego wezwania Wykonawcy do podjęcia wykonywania lub należytego wykonywania Umowy w wyznaczonym, uzasadnionym technicznie terminie, nie zadośćuczyni żądaniu Zamawiającego,
- 2) bez uzasadnionej przyczyny przerwał wykonywanie dostaw lub usług na okres dłuższy niż 10 dni i pomimo dodatkowego pisemnego wezwania Zamawiającego nie podjął ich w okresie 5 dni roboczych od dnia doręczenia Wykonawcy dodatkowego wezwania,
- 3) z przyczyn zawinionych nie rozpoczął dostaw lub usług albo pozostaje w zwłoce z realizacją dostaw lub usług tak dalece, że wątpliwe jest dochowanie terminu zakończenia,
- 4) podzleca całość dostaw lub usług bez zgody Zamawiającego,
- 2. W razie zaistnienia istotnej zmiany okoliczności powodującej, że wykonanie Umowy nie leży w interesie publicznym, czego nie można było przewidzieć w chwili zawarcia Umowy, Zamawiający może odstąpić od Umowy w terminie do 30 dni od powzięcia wiadomości o powyższych okolicznościach, w tym przypadku Wykonawca może żądać wyłącznie wynagrodzenia należnego z tytułu faktycznie wykonanej części Umowy.
- 3. Wykonawca udziela rękojmi i gwarancji jakości w zakresie określonym w Umowie na część zobowiązania wykonaną przed odstąpieniem od Umowy.
- 4. Odstąpienie od Umowy następuje z chwilą otrzymania przez Wykonawcę oświadczenia o odstąpieniu za pośrednictwem:
	- 1) listu poleconego za potwierdzeniem odbioru,
	- 2) pisma złożonego w siedzibie Wykonawcy za pokwitowaniem.

#### **Zmiany umowy**

- 1. Umowa obowiązuje od dnia jej podpisania przez obie strony.
- 2. Wszelkie zmiany umowy dla swej ważności wymagają zgody obu Stron i zachowania formy pisemnej i mogą być dokonane w następujących sytuacjach:
	- 1) zmiany obowiązujących przepisów prawa wpływających na termin i sposób wykonania przedmiotu Umowy, w tym w szczególności wynikających ze zmian ustawy z dnia 2 marca 2020 r. o szczególnych rozwiązaniach związanych z zapobieganiem, przeciwdziałaniem i zwalczaniem COVID - 19, innych chorób zakaźnych oraz wywołanych nimi sytuacji kryzysowych (Dz.U. z 2021 r. poz. 2095 z późn. zm.),
	- 2) wprowadzenie lub przedłużenia przez władze państwowe stanu epidemii lub dokonania zmiany tego stanu na inny stan wyjątkowy, ograniczający normalny sposób funkcjonowania państwa,
	- 3) gdy nastąpią zmiany obowiązującej stawki VAT, ulec zmianie może wynagrodzenie Wykonawcy w takim zakresie w jakim będzie to wynikało z przepisów;
- 4) zmiany terminu realizacji przedmiotu umowy ze względu na zmiany terminów w Projekcie, bez zmiany wynagrodzenia Wykonawcy;
- 5) w wypadku wystąpienia okoliczności, za które Wykonawca nie ponosi odpowiedzialności, skutkujących niemożnością dotrzymania przez niego terminu realizacji przedmiotu umowy; wówczas termin ten może ulec przedłużeniu, nie więcej jednak niż o czas trwania tych okoliczności, bez zmiany wynagrodzenia Wykonawcy,
- 6) w wypadku, gdy konieczne będzie wprowadzenie zmian dotyczących treści o charakterze informacyjnym lub instrukcyjnym, niezbędnym do realizacji umowy, w szczególności zmian dotyczących numeru rachunku bankowego Wykonawcy lub Zamawiającego, zmiany osób upoważnionych do komunikowania się, zmiany osób odpowiedzialnych za potwierdzenie prawidłowej realizacji umowy wraz z adresami, numerami telefonów, telefaksów, adresów poczty elektronicznej, itp., przy czym zmiany takie nie wymagają formy aneksu,
- 7) w wypadku, gdy zmiany terminu wykonania zamówienia związane są z koordynacja dostaw innych części zamówienia.

#### **Komunikacja**

- 1. Wszelka komunikacja pomiędzy Stronami powinna być potwierdzona przez drugą stronę.
- 2. Pisma skierowane do Zamawiającego należy wysyłać na adres:

………………………………………………………………………………..

………………………………………………………………………………..

3. Bieżący kontakt z Wykonawcą:

Osoba do kontaktu bieżącego: …………………………………………………………………………

e-mail: ………………………………………………………………………

tel. ………………………………………………………………………

4. Pisma skierowane do Wykonawcy należy wysyłać na adres:

………………………………………………………………………………..

………………………………………………………………………………….

5. Bieżący kontakt z Wykonawcą:

Osoba do kontaktu bieżącego: …………………………………………………………………………

e-mail: ………………………………………………………………………

tel. ………………………………………………………………………

6. Koszt połączenia telefonicznego przewyższający koszt według cennika operatora Zamawiającego ponosi Wykonawca.

7. O zmianach danych teleadresowych strony obowiązane informować się niezwłocznie, nie później niż 7 dni od chwili zaistnienia zmian, pod rygorem uznania wysyłania korespondencji pod ostatnio znany adres za skutecznie doręczoną lub przekazaną.

### **§ 12**

#### **Postanowienia końcowe**

- 1. Prawa i obowiązki wynikające z umowy, w szczególności wierzytelności o zapłatę wynagrodzenia mogą być przeniesione na rzecz osób trzecich, wyłącznie za zgodą Stron, wyrażoną w formie pisemnej.
- 2. W sprawach, które nie zostały uregulowanie umową mają zastosowanie przepisy ustawy Kodeks cywilny oraz w sprawach procesowych przepisy Kodeksu postępowania cywilnego i inne przepisy właściwe dla przedmiotu umowy.
- 3. Spory mogące powstać przy wykonywaniu umowy, nie rozwiązane polubownie przez Strony, będą rozstrzygane przez Sąd powszechny właściwy miejscowo dla Zamawiającego.
- 4. Wypełniając obowiązek informacyjny wynikający z art. 13 i 14 rozporządzenia Parlamentu Europejskiego i Rady (UE) nr 2016/679 z 27.04.2016 r. w sprawie ochrony osób fizycznych w związku z przetwarzaniem danych osobowych i w sprawie swobodnego przepływu takich danych oraz uchylenia dyrektywy 95/46/WE (ogólne rozporządzenie o ochronie danych) (Dz. Urz. UE. L. z 2016 r. Nr 119, s. 1, z późn. zm.) - dalej RODO, informujemy, że:

Administratorem Danych Osobowych (ADO) jest Gmina Miejska Złotoryja reprezentowana przez Burmistrza Miasta Złotoryja, pl. Orląt Lwowskich 1, 59-500 Złotoryja, adres e-mail: um@zlotoryja.pl.

- 1) ADO wyznaczył Inspektora Ochrony Danych (IOD), z którym można się skontaktować listownie wysyłając korespondencję na adres ADO lub poprzez adres e-mail: iod@zlotoryja.pl.
- 2) Dane osobowe będą przetwarzane w związku z zawarciem z Panią/Panem umowy będą przetwarzane w następujących celach:
	- − związanych z realizacją podpisanej z Panią/Panem umowy;
	- związanych z dochodzeniem ewentualnych roszczeń, odszkodowań;
	- − udzielania odpowiedzi na Pani/Pana pisma, wnioski i skargi;
	- − udzielania odpowiedzi w toczących się postępowaniach;
- 3) Podstawą prawną przetwarzania Pani/Pana danych jest:
	- − niezbędność do wykonania umowy lub do podjęcia działań na Pani/Pana żądanie przed zawarciem umowy (art. 6 ust. 1 lit. b RODO);
	- − konieczność wypełnienia obowiązku prawnego ciążącego na administratorze (art. 6 ust. 1 lit. c RODO);
- − niezbędność do celów wynikających z prawnie uzasadnionych interesów realizowanych przez administratora (art. 6 ust. 1 lit. f RODO);
- 4) Podanie danych osobowych jest dobrowolne, ale niezbędne do realizacji umowy.
- 5) Pozyskane od Pani/Pana dane osobowe mogą być przekazywane:
	- − podmiotom przetwarzającym je na nasze zlecenie oraz organom lub podmiotom publicznym uprawnionym do uzyskania danych na podstawie obowiązujących przepisów prawa, np. sądom, organom ścigania lub instytucjom państwowym, gdy wystąpią z żądaniem, w oparciu o stosowną podstawę prawną.
- 6) Okres przetwarzania Pani/Pana danych osobowych jest uzależniony od celu w jakim dane są przetwarzane. Okres, przez który Pani/Pana dane osobowe będą przechowywane jest obliczany w oparciu o następujące kryteria:
	- − czasu obowiązywania umowy;
	- − przepisy prawa, które mogą nas obligować do przetwarzania danych przez określny czas;
	- − okres, który jest niezbędny do obrony naszych interesów;
- 7) Informujemy, że ma Pani/Pan prawo do:
	- − dostępu do swoich danych osobowych;
	- − żądania sprostowania swoich danych osobowych, które są nieprawidłowe oraz uzupełnienia niekompletnych danych osobowych;
	- − żądania usunięcia swoich danych osobowych, w szczególności w przypadku cofnięcia przez Panią/Pana zgody na przetwarzanie, gdy nie ma innej podstawy prawnej przetwarzania;
	- − żądania ograniczenia przetwarzania swoich danych osobowych;
	- − wniesienia sprzeciwu wobec przetwarzania swoich danych, ze względu na Pani/Pana szczególną sytuację, w przypadkach, kiedy przetwarzamy Pani/Pana dane na podstawie naszego prawnie usprawiedliwionego interesu czy też na potrzeby marketingu bezpośredniego;
	- − przenoszenia swoich danych osobowych;
	- − wniesienia skargi do organu nadzorczego zajmującego się ochroną danych osobowych, tj. Prezesa Urzędu Ochrony Danych Osobowych;
- 8) Ponadto informujemy, iż w związku z przetwarzaniem Pani/Pana danych osobowych nie podlega Pan/Pani decyzjom, które się opierają wyłącznie na zautomatyzowanym przetwarzaniu, w tym profilowaniu, o czym stanowi art. 22 ogólnego rozporządzenia o ochronie danych osobowych.
- 5. Umowę sporządzono w dwóch jednobrzmiących egzemplarzach, jeden dla Zamawiającego i jeden dla Wykonawcy.

# 6. Załącznikami do umowy są:

- 1) Specyfikacja Warunków Zamówienia.
- 2) Oferta Wykonawcy.

# **ZAMAWIAJĄCY WYKONAWCA**

……………………………………………… ………………………………………..